# <span id="page-0-0"></span>MAD-NG Reference Manual (DRAFT)

Methodical Accelerator Design Version 0.9 – 2020.10

*Laurent Deniau.* Accelerator Beam Physics, CERN, Meyrin, Switzerland.

#### Abstract

The Methodical Accelerator Design – Next Generation application is an all-in-one standalone versatile tool for particle accelerator design, modeling, and optimization, and for beam dynamics and optics studies. Its general purpose scripting language is based on the simple yet powerful Lua programming language (with a few extensions) and embeds the state-of-art Just-In-Time compiler LuaJIT. Its physics is based on symplectic integration of differential maps made out of GTPSA (Generalized Truncated Power Series). The physics of the transport maps and the normal form analysis were both strongly inspired by the PTC/FPP library from E. Forest. MAD-NG development started in 2016 by the author as a side project of MAD-X, hence MAD-X users should quickly become familiar with its ecosystem, e.g. lattices definition.

http://cern.ch/mad

#### Keywords

Methodical Accelerator Design; Accelerator beam physics; Scientific computing; JIT compiler; C and Lua programming.

# **Contents**

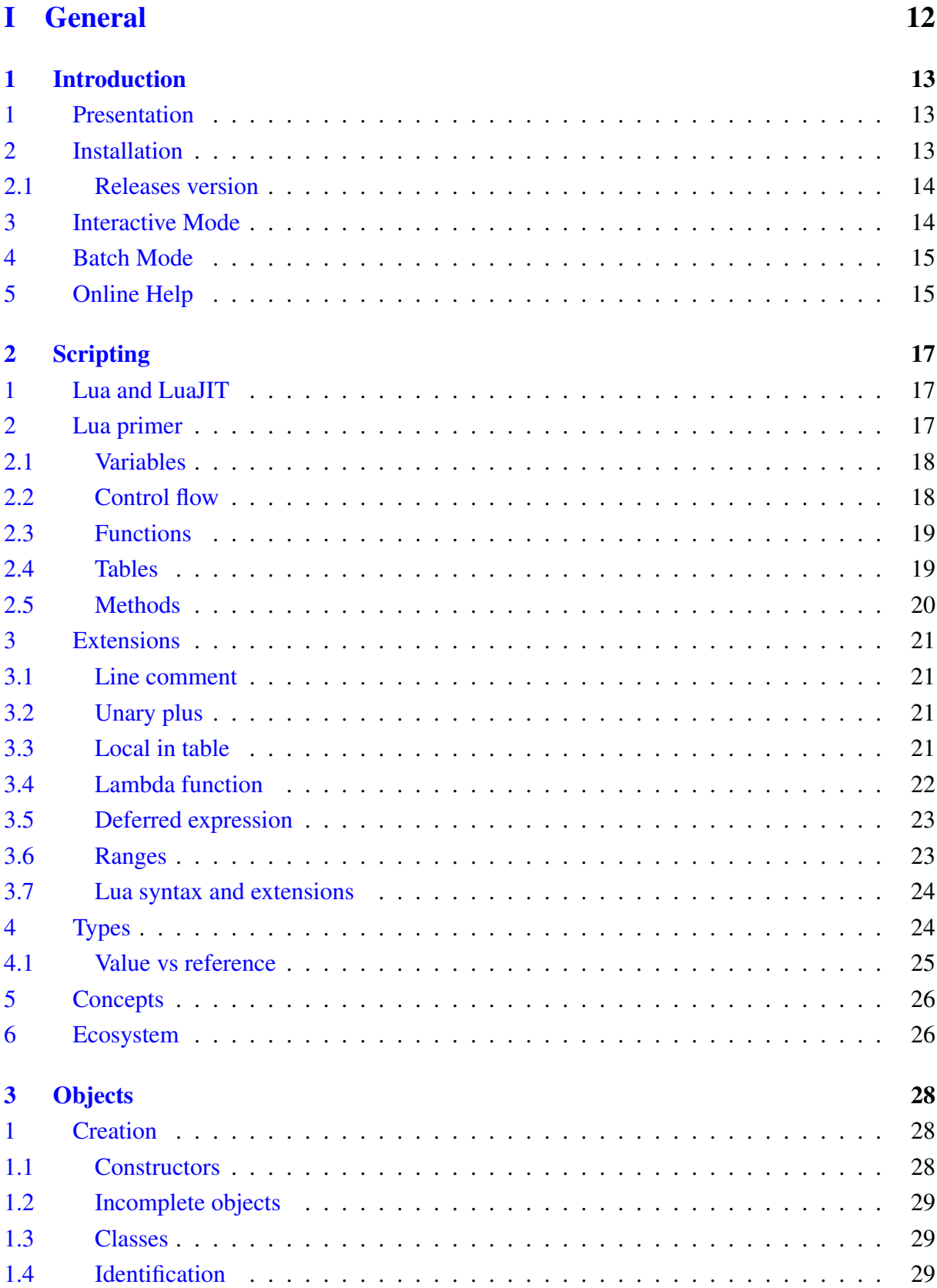

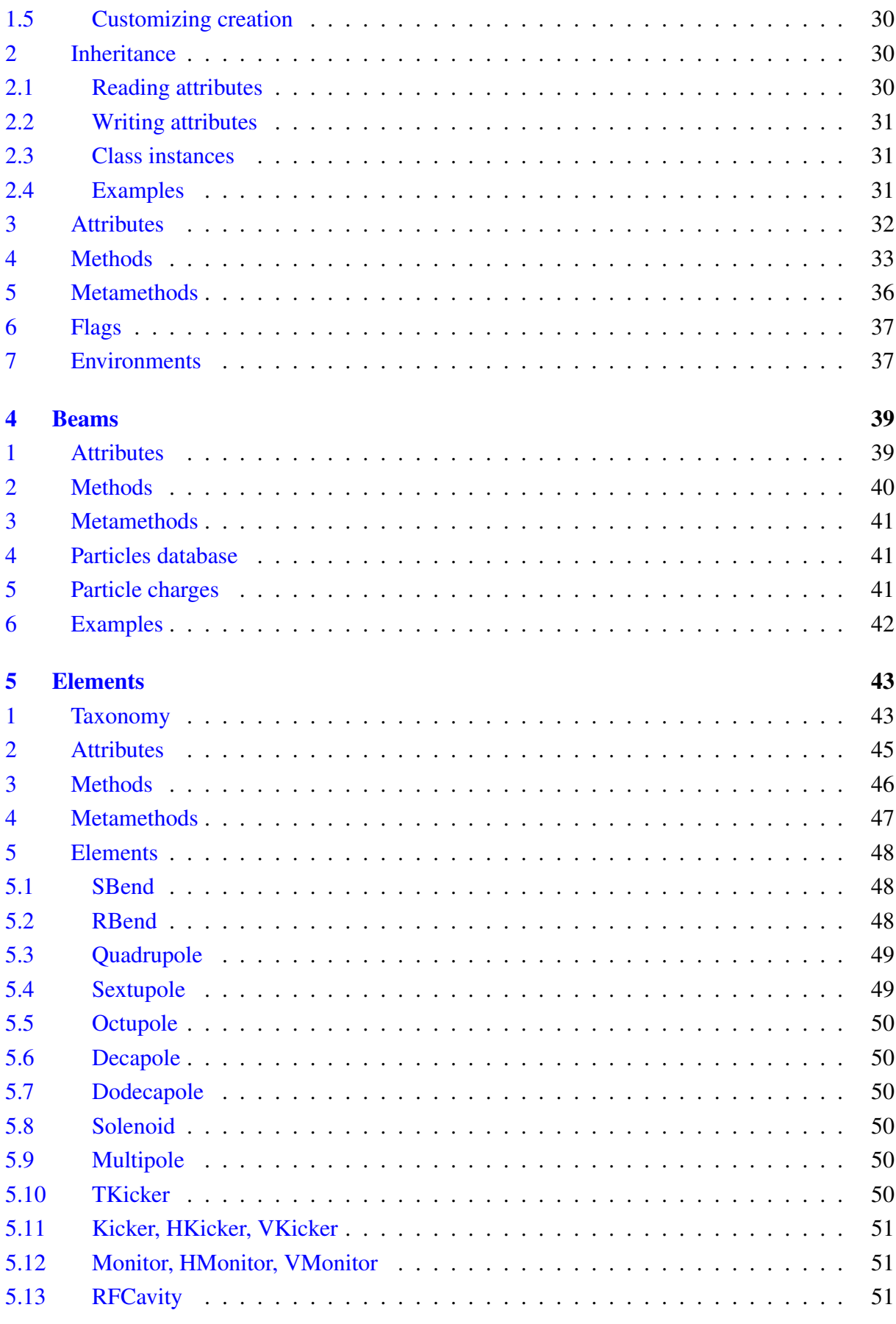

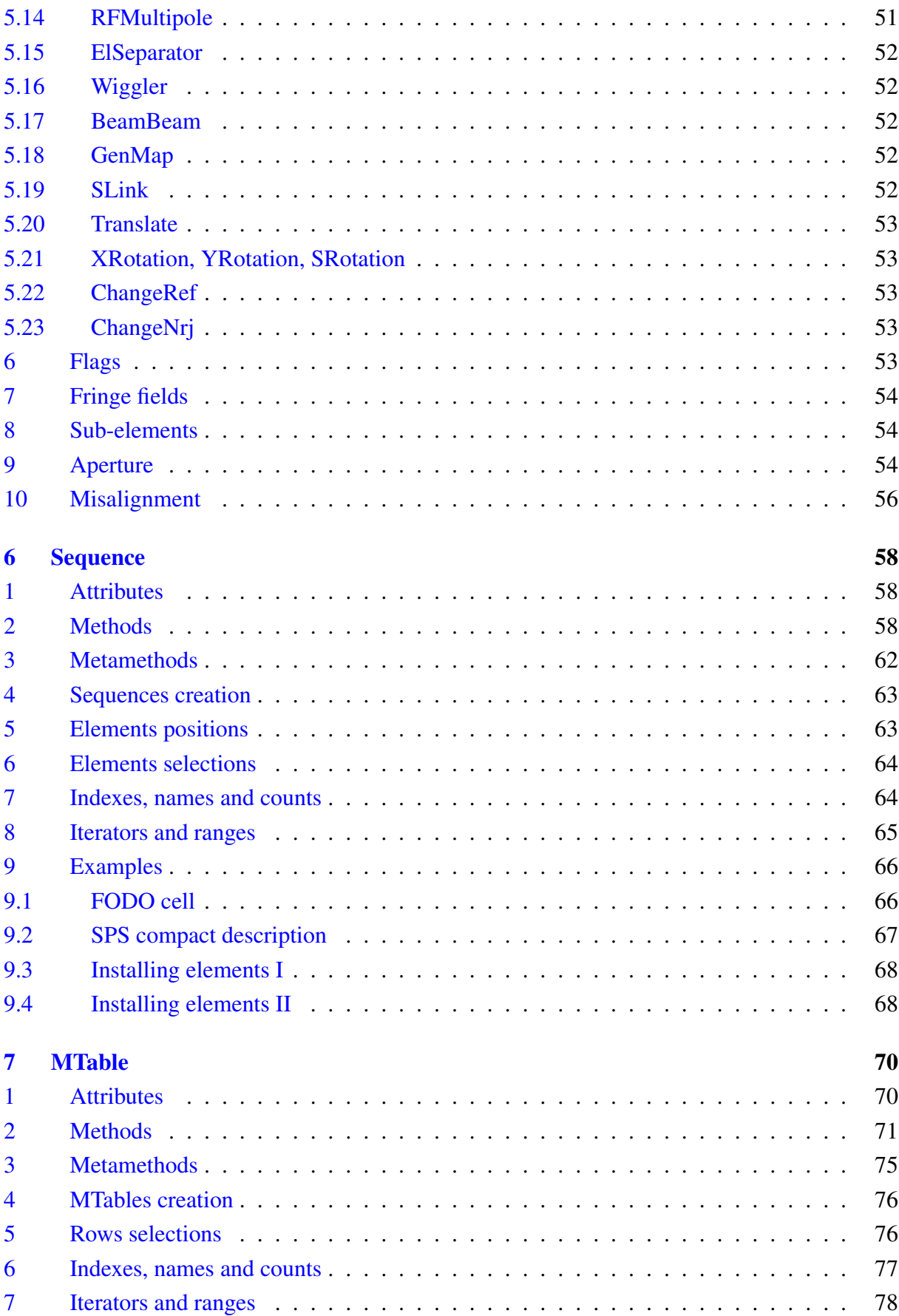

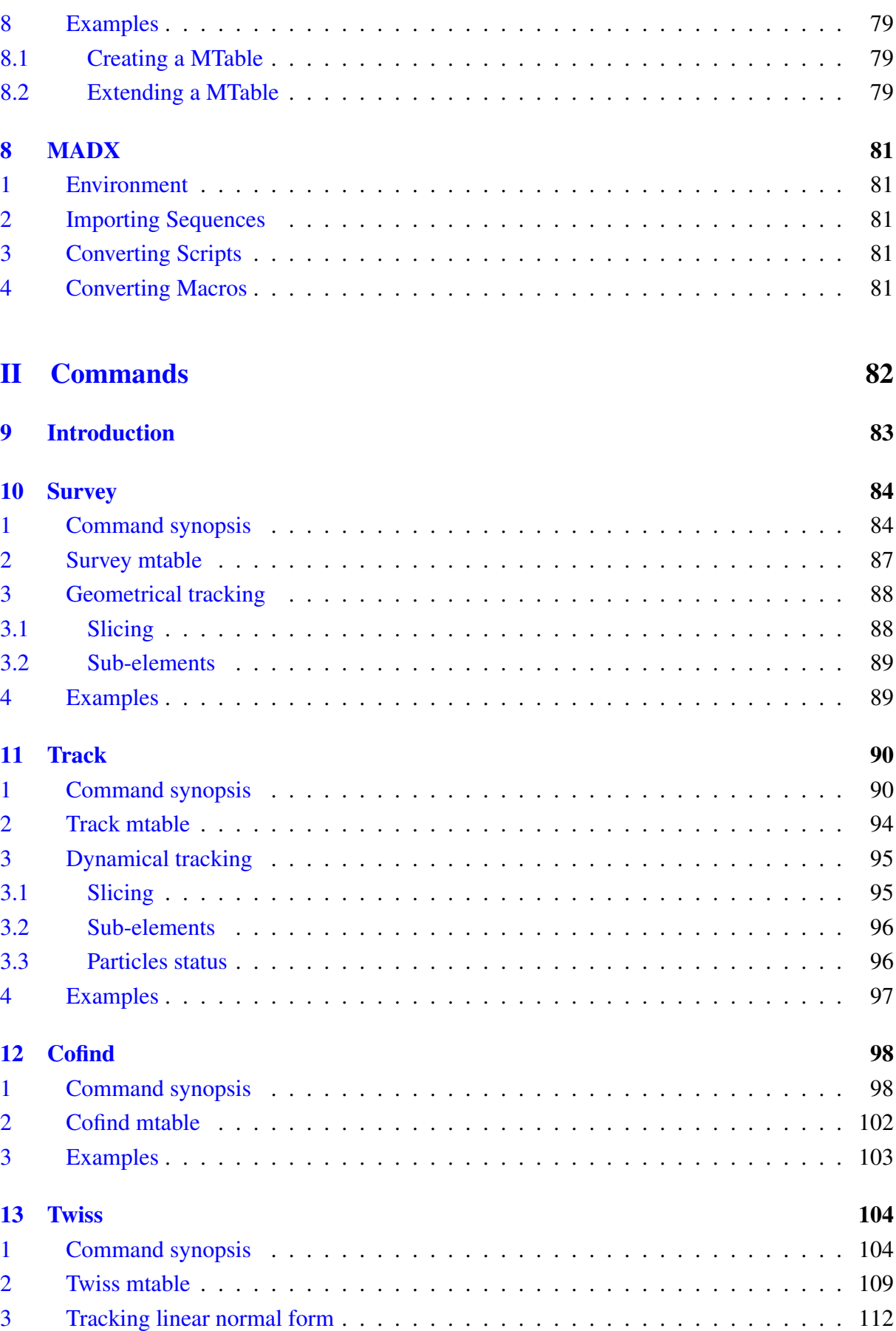

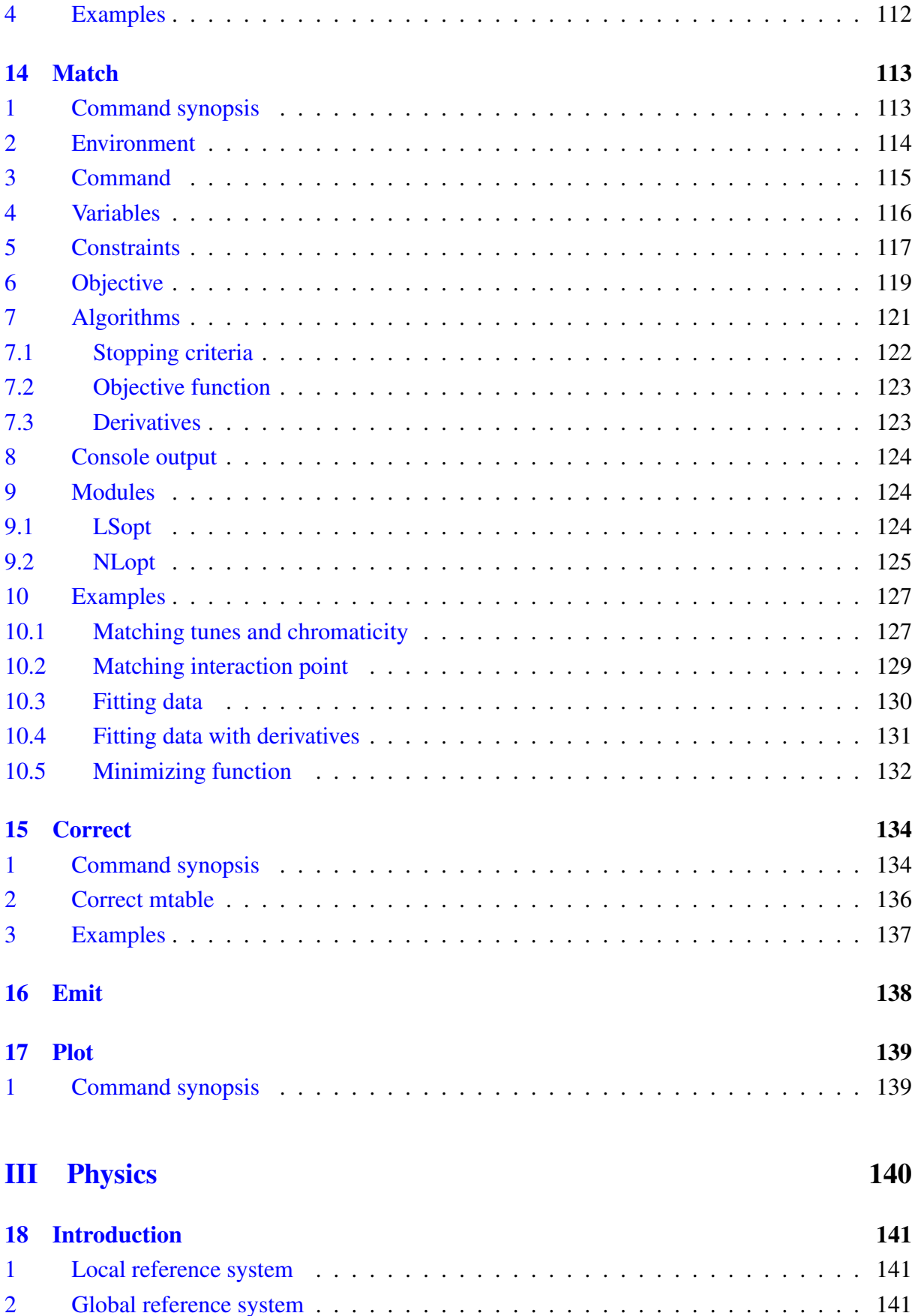

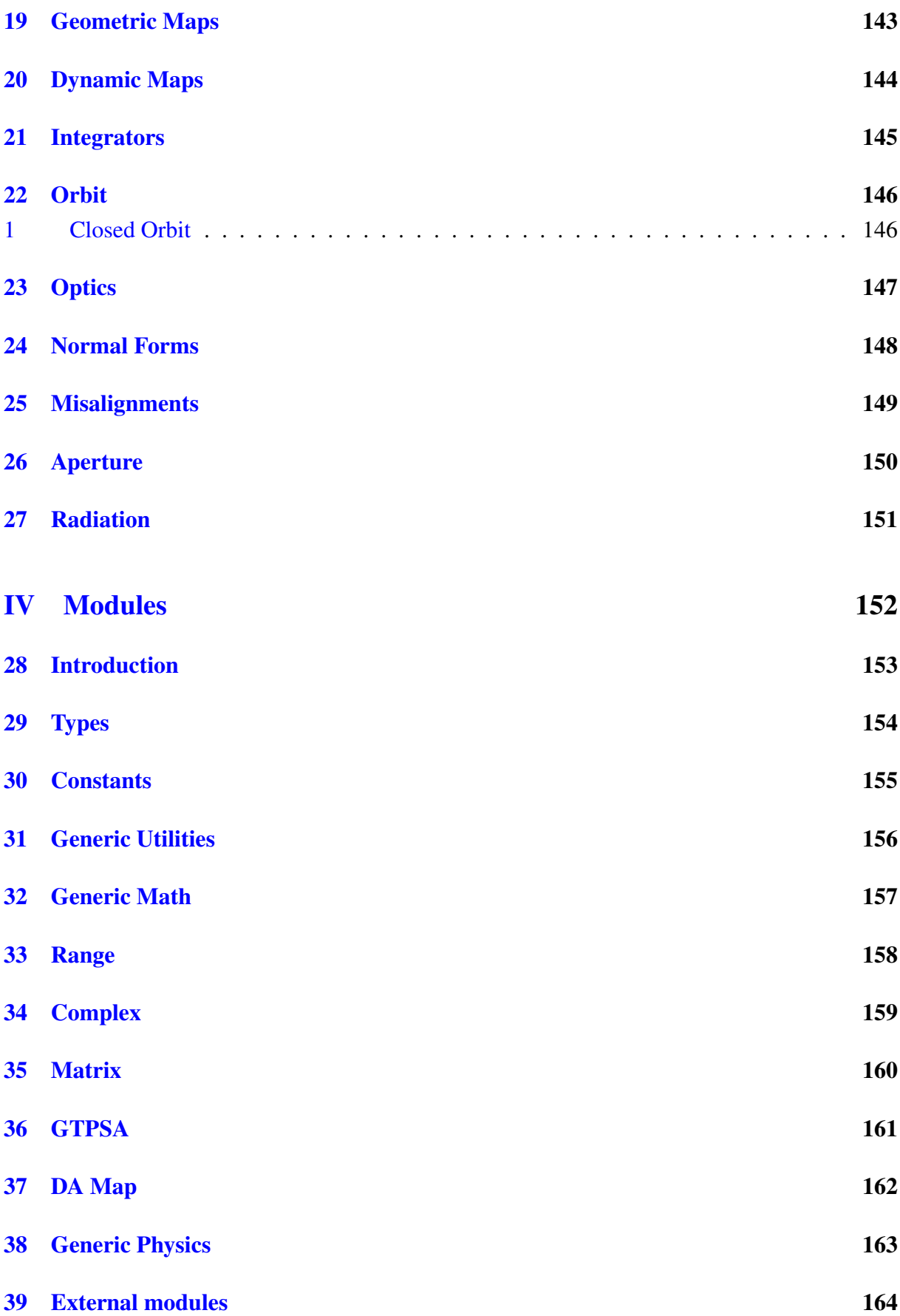

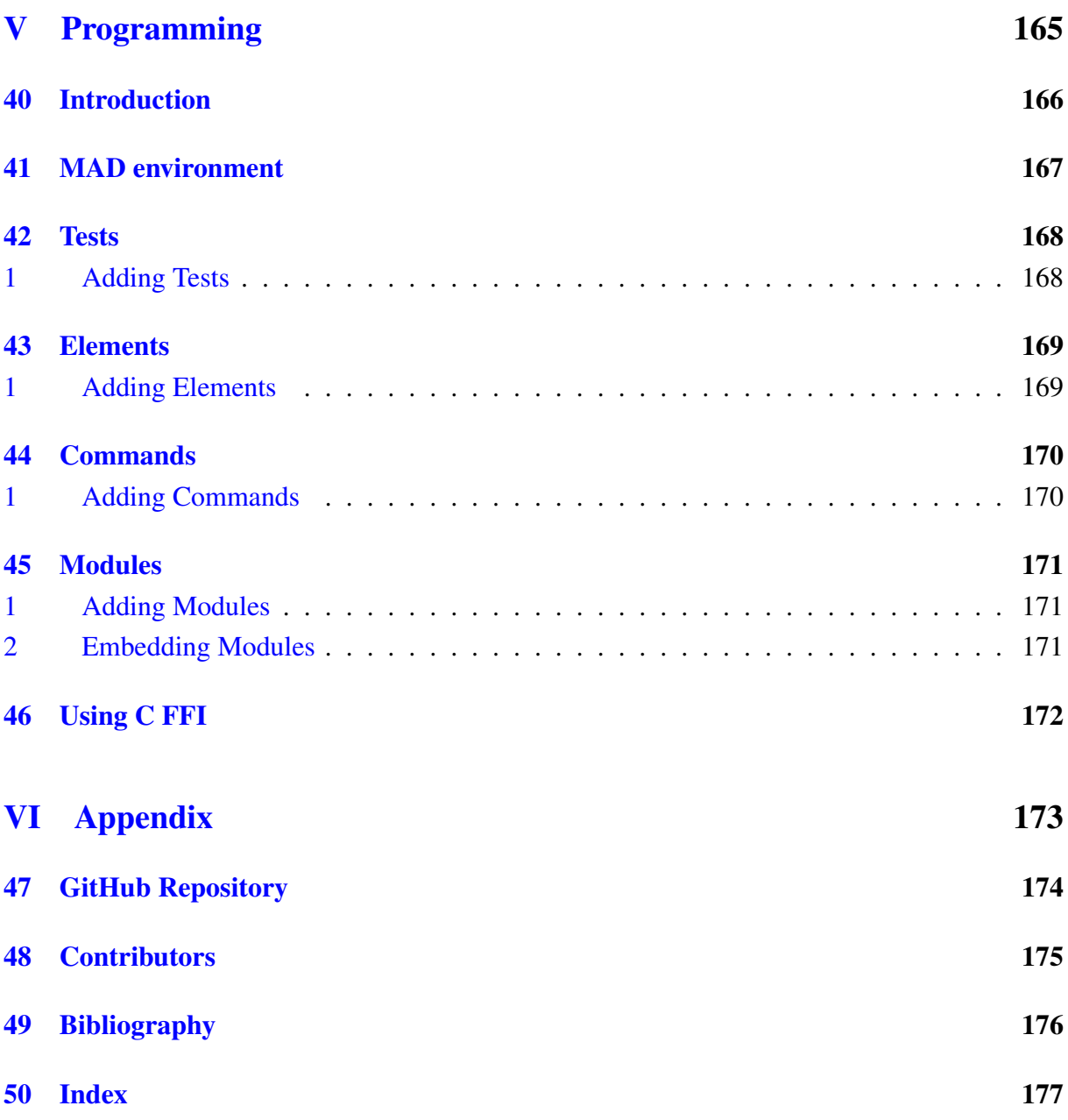

8

# List of Figures

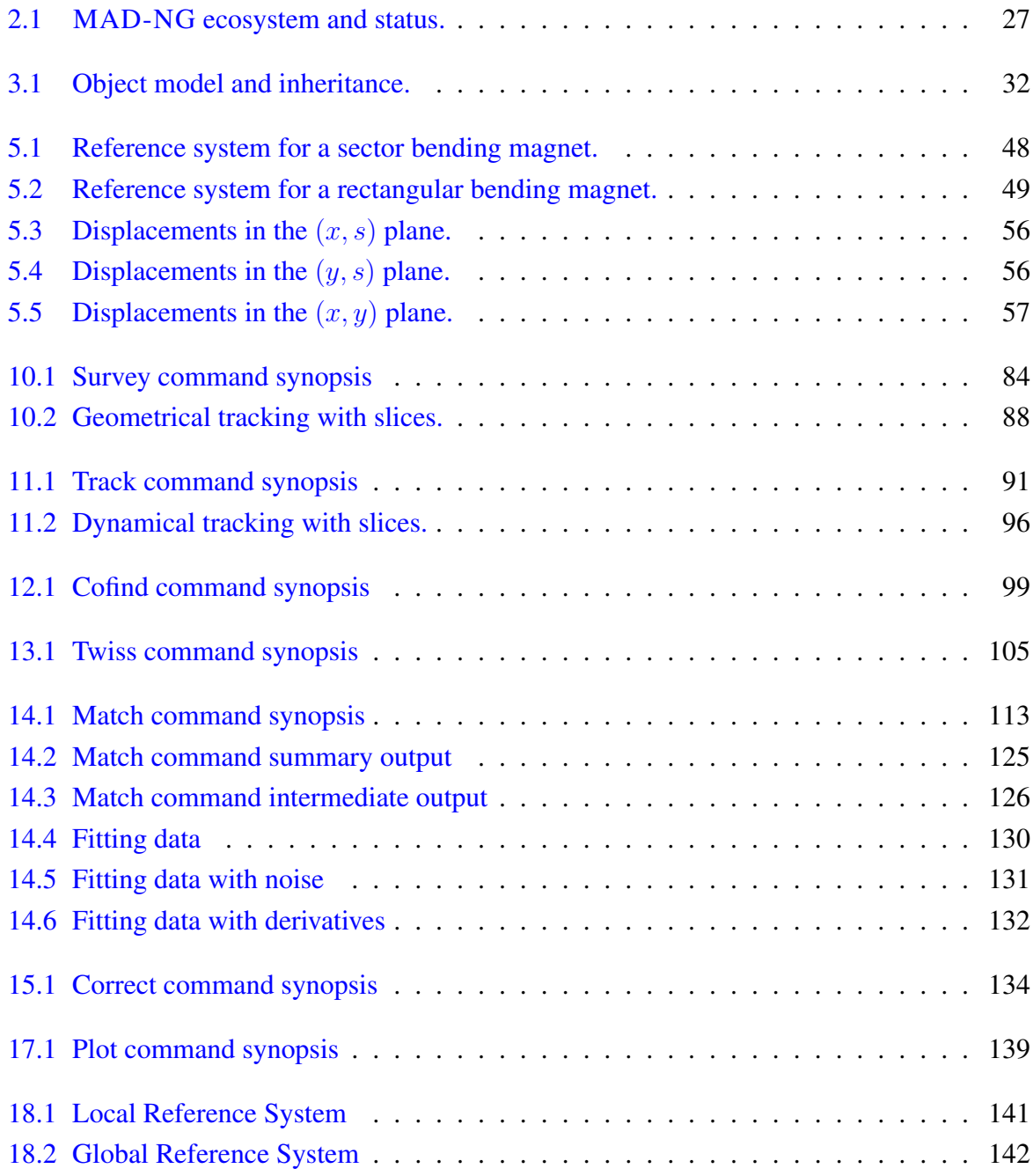

# List of Tables

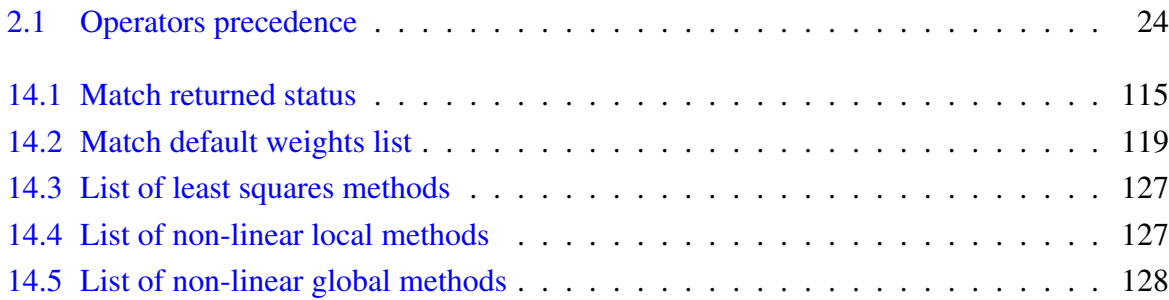

# Foreword

This textbook is in a very draft version...

Part I is under review and completion, chapters have been completed up to ch4 so far...

Temporary abbreviations used in the text:

**TBD** To Be Documented **TBR** To Be Reviewed **NYI** Not Yet Implemented **Todo** To Do

# Part I

# <span id="page-11-0"></span>General

# <span id="page-12-0"></span>Chapter 1. Introduction

# <span id="page-12-1"></span>1 Presentation

The Methodical Accelerator Design – Next Generation application is an all-in-one standalone versatile tool for particle accelerator design, modeling, and optimization, and for beam dynamics and optics studies. Its general purpose scripting language is based on the simple yet powerful Lua programming language (with a few extensions) and embeds the state-of-art Just-In-Time compiler LuaJIT. Its physics is based on symplectic integration of differential maps made out of GTPSA (Generalized Truncated Power Series). The physics of the transport maps and the normal form analysis were both strongly inspired by the PTC/FPP library from E. Forest. MAD-NG development started in 2016 by the author as a side project of MAD-X, hence MAD-X users should quickly become familiar with its ecosystem, e.g. lattices definition.

MAD-NG is free open-source software, distributed under the GNU General Public License  $v3<sup>1</sup>$  $v3<sup>1</sup>$  $v3<sup>1</sup>$ . The source code, units tests,<sup>[2](#page-0-0)</sup> integration tests, and examples are all available on its Github [repository,](https://github.com/MethodicalAcceleratorDesign/MAD) including the [documentation](https://github.com/MethodicalAcceleratorDesign/MADdocs) and its LAT<sub>EX</sub> source. For convenience, the binaries and few examples are also made available from the [releases repository](http://cern.ch/mad/releases/madng/) located on the AFS shared file system at CERN.

# <span id="page-12-2"></span>2 Installation

Download the binary corresponding to your platform from the [releases repository](http://cern.ch/mad/releases/madng/) and install it in a local directory. Update (or check) that the PATH environment variable contains the path to your local directory or prefix mad with this path to run it. Rename the application from mad-arch-v.m.n to mad and make it executable with the command 'chmod u+x mad' on Unix systems or add the .exe extension on Windows.

```
$ ./mad −h
usage: ./mad [options]... [script [args]...].
Available options are:
 −e chunk Execute string 'chunk'.
 −l name Require library 'name'.
 −b ... Save or list bytecode.
 −j cmd Perform JIT control command.
 −O[opt] Control JIT optimizations.
 −i Enter interactive mode after executing 'script'.
 −q Do not show version information.
 −M Do not load MAD environment.
 −Mt[=num] Set initial MAD trace level to 'num'.
 −MT[=num] Set initial MAD trace level to 'num' and location.
 −E Ignore environment variables.
 −− Stop handling options.
           Execute stdin and stop handling options.
```
<sup>&</sup>lt;sup>1</sup>MAD-NG embeds the libraries [FFTW,](http://github.com/FFTW) [NFFT](http://github.com/NFFT) and [NLopt](http://github.com/stevengj/nlopt) released under GNU (L)GPL too.

<sup>&</sup>lt;sup>2</sup>MAD-NG has few thousands unit tests that do few millions checks, and it is constantly growing.

#### <span id="page-13-0"></span>2.1 Releases version

MAD-NG releases are tagged on the Github repository and use mangled binary names on the releases repository, i.e. mad-arch-v.m.n where:

**arch** is the platform architecture for binaries among linux, macos and windows.

- **v** is the version number,  $\theta$  meaning beta-version under active development.
- **m** is the major release number corresponding to features completeness.
- **n** is the minor release number corresponding to bug fixes.

## <span id="page-13-1"></span>3 Interactive Mode

To run MAD-NG in interactive mode, just typewrite its name on the Shell invite like any command-line tool. It is recommended to wrap MAD-NG with the [readline wrapper](http://github.com/hanslub42/rlwrap) rlwrap in interactive mode for easier use and commands history:

```
$ rlwrap ./mad
```
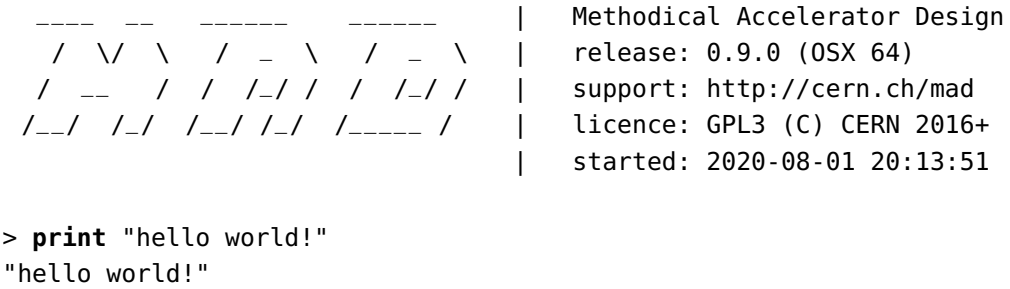

Here the application is assumed to be installed in the current directory  $\cdot$ .  $\cdot$  and the character  $\cdot$  is the prompt waiting for user input in interactive mode. If you write an incomplete statement, the interpreter waits for its completion by issuing a different prompt:

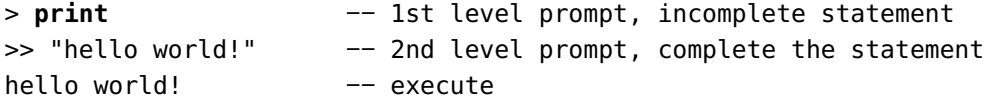

Typing the character '=' right after the 1st level prompt is equivalent to call the **print** function:

```
> = "hello world!" −− 1st level prompt followed by =
hello world! −− execute print "hello world!"
> = MAD.option.numfmt
% −.10g
```
To quit the application typewrite Crtl+D to send EOF (end-of-file) on the input,<sup>[3](#page-0-0)</sup> or Crtl+\ to send the SIGQUIT (quit) signal, or Crtl+C to send the stronger SIGINT (interrupt) signal. If the application is stalled or looping for ever, typewriting a single Crtl+\ or Crtl+C twice will stop it:

```
> while true do end −− loop forever, 1st Crtl+C doesn't stop it
pending interruption in VM! (next will exit) −− 2nd Crtl+C
interrupted! −− application stopped
> while true do end −− loop forever, a single Crtl+\ does stop it
Quit: 3 -- Signal 3 caught, application stopped
```
<sup>&</sup>lt;sup>3</sup>Note that sending Crtl+D twice from MAD-NG invite will quit both MAD-NG and its parent Shell...

In interactive mode, each line input is run in its own *chunk<sup>[4](#page-0-0)</sup>*, which also rules variables scopes. Hence **local** variables are not visible between chuncks, i.e. input lines. The simple solutions are either to use global variables or to enclose local statements into the same chunk delimited by the **do** ... **end** keywords:

```
> local a = "hello"
> print(a.." world!")
 stdin:1: attempt to concatenate global 'a' (a nil value)
 stack traceback:
 stdin:1: in main chunk
  [C]: at 0x01000325c0
> do −− 1st level prompt, open the chunck
>> local a = "hello" -- 2nd level prompt, waiting for statement completion
>> print(a.." world!") −− same chunk, local 'a' is visible
>> end - close and execute the chunk
hello world!
> print(a) −− here 'a' is an unset global variable
nil
> a = "hello" −− set global 'a'
> print(a.." world!") −− works but pollutes the global environment
hello world!
```
#### <span id="page-14-0"></span>4 Batch Mode

To run MAD-NG in batch mode, just run it in the shell with files as arguments on the command line:

\$ ./mad [mad options] myscript1.mad myscript2.mad ...

where the scripts contains programs written in the MAD-NG programming language (see [Scripting\)](#page-16-0).

## <span id="page-14-1"></span>5 Online Help

MAD-NG is equipped with an online help system<sup>[5](#page-0-0)</sup> useful in interactive mode to quickly search for information displayed in the man-like Unix format :

```
> help()
Related topics:
MADX, aperture, beam, cmatrix, cofind, command, complex, constant, correct,
ctpsa, cvector, dynmap, element, filesys, geomap, gfunc, gmath, gphys, gplot,
gutil, hook, lfun, linspace, logrange, logspace, match, matrix, mflow,
monomial, mtable, nlogrange, nrange, object, operator, plot, range, reflect,
regex, sequence, strict, survey, symint, symintc, tostring, totable, tpsa,
track, twiss, typeid, utest, utility, vector.
> help "MADX"
NAME
```
MADX environment to emulate MAD-X workspace.

 $4A$  chunk is the unit of execution in Lua (see [Lua 5.2](http://github.com/MethodicalAcceleratorDesign/MADdocs/blob/master/lua52-refman-madng.pdf) §3.3.2).

<sup>5</sup>The online help is far incomplete and will be completed, updated and revised as the application evolves.

**SYNOPSIS** local lhcb1 in MADX

#### DESCRIPTION

This module provide the function 'load' that read MADX sequence and optics files and load them in the MADX global variable. If it does not exist, it will create the global MADX variable as an object and load into it all elements, constants, and math functions compatible with MADX.

RETURN VALUES The MADX global variable.

EXAMPLES MADX:open() -- inline definition MADX:close() SEE ALSO element, object.

Complementary to the help function, the function show displays the type and value of variables, and if they have attributes, the list of their names in the lexicographic order:

```
> show "hello world!"
:string: hello world!
> show(MAD.option)
:table: MAD.option
colwidth :number: 18
hdrwidth :number: 18
intfmt :string: % −10d
madxenv :boolean: false
nocharge :boolean: false
numfmt :string: % −.10g
ptcmodel :boolean: false
strfmt :string: % −25s
```
# <span id="page-16-0"></span>Chapter 2. Scripting

The choice of the scripting language for MAD-NG was sixfold: the *simplicity* and the *completeness* of the programming language, the *portability* and the *efficiency* of the implementation, and its easiness to be *extended* and *embedded* in an application. In practice, very few programming languages and implementations fulfill these requirements, and Lua and his Just-In-Time (JIT) compiler LuaJIT were not only the best solutions but almost the only ones available when the development of MAD-NG started in 2016.

# <span id="page-16-1"></span>1 Lua and LuaJIT

The easiest way to shortly describe these choices is to cite their authors.

*"Lua is a powerful, efficient, lightweight, embeddable scripting language. It supports procedural programming, object-oriented programming, functional programming, data-driven programming, and data description. Lua combines simple procedural syntax with powerful data description constructs based on associative arrays and extensible semantics. Lua is dynamically typed and has automatic memory management with incremental garbage collection, making it ideal for configuration, scripting, and rapid prototyping."*[1](#page-0-0)

*"LuaJIT is widely considered to be one of the fastest dynamic language implementations. It has outperformed other dynamic languages on many cross-language benchmarks since its first release in 2005 often by a substantial margin — and breaks into the performance range traditionally reserved for offline, static language compilers."*[2](#page-0-0)

Lua and LuaJIT are free open-source software, distributed under the very liberal MIT license.

MAD-NG embeds a patched version of LuaJIT 2.1, a very efficient implementation of Lua  $5.2<sup>3</sup>$  $5.2<sup>3</sup>$  $5.2<sup>3</sup>$  Hence, the scripting language of MAD-NG is Lua 5.2 with some extensions detailed in the next section, and used for both, the development of most parts of the application, and as the user scripting language. There is no strong frontier between these two aspects of the application, giving full access and high flexibility to the experienced users. The filename extension of MAD-NG scripts is .mad.

Learning Lua is easy and can be achieved within a few hours. The following links should help to quickly become familiar with Lua and LuaJIT:

- [Lua](http://www.lua.org) website.
- [Lua 5.2](http://github.com/MethodicalAcceleratorDesign/MADdocs/blob/master/lua52-refman-madng.pdf) manual for MAD-NG (30 p. PDF).
- [Lua 5.0](http://www.lua.org/pil/contents.html) free online book (old).
- [LuaJIT](http://luajit.org) website.
- [LuaJIT](http://wiki.luajit.org/Home) wiki.
- [LuaJIT](https://repo.or.cz/w/luajit-2.0.git/blob_plain/v2.1:/doc/luajit.html) 2.1 documentation.
- [LuaJIT](https://github.com/LuaJIT/LuaJIT) 2.1 on GitHub.

# <span id="page-16-2"></span>2 Lua primer

The next subsections introduce the basics of the Lua programming language with syntax highlights, namely variables, control flow, functions, tables and methods.<sup>[4](#page-0-0)</sup>

<sup>&</sup>lt;sup>1</sup>This text is taken from the "What is Lua?" section of the Lua website.

<sup>&</sup>lt;sup>2</sup>This text is taken from the "Overview" section of the LuaJIT website.

<sup>&</sup>lt;sup>3</sup>The ENV feature of Lua 5.2 is not supported and will never be according to M. Pall.

<sup>4</sup>This primer was adapted from the blog "Learn Lua in 15 minutes" by T. Neylon.

#### 2. LIA PRIMER 18

#### <span id="page-17-0"></span>2.1 Variables

```
n = 42 −− All numbers are doubles, but the JIT may specialize them.
−− IEEE−754 64−bit doubles have 52 bits for storing exact int values;
−− machine precision is not a problem for ints < 1e16.
s = 'walternate' −− Immutable strings like Python.
t = "double−quotes are also fine"
u = [[ Double brackets
       start and end
       multi−line strings.]]
v = "double−quotes \z
     are also fine" −− \z eats next whitespaces
t, u, v = nil −− Undefines t, u, v.
−− Lua has multiple assignments and nil completion.
−− Lua has garbage collection.
−− Undefined variables return nil. This is not an error:
foo = anUnknownVariable −− Now foo = nil.
```
#### <span id="page-17-1"></span>2.2 Control flow

−− Blocks are denoted with keywords like do/end: **while** n < 50 **do**  $n = n + 1$  -− No ++ or += type operators. **end** −− If clauses: **if** n > 40 **then print**('over 40') **elseif** s ~= 'walternate' **then** −− ~= is not equals. −− Equality check is == like Python; ok for strs. **io.write**('not over 40\n') −− Defaults to stdout. **else** −− Variables are global by default. thisIsGlobal =  $5$  -- Camel case is common. −− How to make a variable local: **local** line = **io.read**() −− Reads next stdin line. −− String concatenation uses the .. operator: **print**('Winter is coming, '..line) **end** −− Only nil and false are falsy; 0 and '' are true! aBoolValue = **false if not** aBoolValue **then print**('was false') **end** −− 'or' and 'and' are short−circuited. −− This is similar to the a?b:c operator in C/js: ans = aBoolValue **and** 'yes' **or** 'no' −−> ans = 'no' −− numerical for begin, end[, step] (end included)

```
revSum = 0for j = 100, 1, −1 do revSum = revSum + j end
2.3 Functions
  function fib(n)
    if n < 2 then return 1 end
    return fib(n - 2) + fib(n - 1)end
  −− Closures and anonymous functions are ok:
  function adder(x)
    −− The returned function is created when adder is
    −− called, and captures the value of x:
    return function (y) return x + y end
  end
  a1 = adder(9)a2 = adder(36)print(a1(16)) −−> 25
  print(a2(64)) −−> 100
  −− Returns, func calls, and assignments all work with lists
  −− that may be mismatched in length.
  −− Unmatched receivers get nil; unmatched senders are discarded.
  x, y, z = 1, 2, 3, 4
  - Now x = 1, y = 2, z = 3, and 4 is thrown away.
  function bar(a, b, c)
    print(a, b, c)
    return 4, 8, 15, 16, 23, 42
  end
  x, y = bar('zaphod') −−> prints "zaphod nil nil"
  −− Now x = 4, y = 8, values 15,..,42 are discarded.
  −− Functions are first−class, may be local/global.
  −− These are the same:
  function f(x) return x * x end
  f = function (x) return x * x end
  −− And so are these:
  local function g(x) return math.sin(x) end
  local g; g = function (x) return math.sin(x) end
  −− the 'local g' decl makes g−self−references ok.
  −− Calls with one string param don't need parens:
  print 'hello' −− Works fine.
```
#### <span id="page-18-1"></span>2.4 Tables

−− Tables = Lua's only compound data structure;

```
−− they are associative arrays, i.e. hash−lookup dicts;
  −− they can be used as lists, i.e. sequence of non−nil values.
  −− Dict literals have string keys by default:
  t = {key1 = 'value1', key2 = false, ['key.3'] = true }
  −− String keys looking as identifier can use dot notation:
  print(t.key1, t['key.3']) −− Prints 'value1 true'.
  −− print(t.key.3) −− Error, needs explicit indexing by string
  t.newKey = {} −− Adds a new key/value pair.
  t.key2 = nil −− Removes key2 from the table.
  −− Literal notation for any (non−nil) value as key:
  u = \{['@!#'] = 'qbert', [\{\}] = 1729, [6.28] = 'tau'\}print(u[6.28]) −− prints "tau"
  −− Key matching is basically by value for numbers
  −− and strings, but by identity for tables.
  a = u['@!#'] -- Now a = 'qbert'.b = u[{}] −− We might expect 1729, but it's nil:
  −− A one−table−param function call needs no parens:
  function h(x) print(x.key1) end
  h{key1 = 'Sonmi~451'} −− Prints 'Sonmi~451'.
  for key, val in pairs(u) do −− Table iteration.
    print(key, val)
  end
  −− List literals implicitly set up int keys:
  l = \{ 'value1', 'value2', 1.21, 'gigawatts' \}for i,v in ipairs(l) do −− List iteration.
    print(i,v,l[i]) −− Indices start at 1 !
  end
  print("length=", #l) -- # is defined only for sequence.
  −− A 'list' is not a real type, l is just a table
  −− with consecutive integer keys, treated as a list,
  −− i.e. l = {[1]='value1', [2]='value2', [3]=1.21, [4]='gigawatts'}
  −− A 'sequence' is a list with non−nil values.
2.5 Methods
  −− Methods notation:
  −− function tblname:fn(...) is the same as
  −− function tblname.fn(self, ...) with self being the table.
  −− calling tblname:fn(...) is the same as
  −− tblname.fn(tblname, ...) here self becomes the table.
  t = { disp=function(s) print(s.msg) end, −− Method 'disp'
        msg="Hello world!" }
  t:disp() −− Prints "Hello world!"
  function t:setmsg(msg) self.msg=msg end −− Add a new method 'setmsg'
```
#### 3. EXTENSIONS 21

```
t:setmsg "Good bye!"
t:disp() −− Prints "Good bye!"
```
#### <span id="page-20-0"></span>3 Extensions

The aim of the extensions patches applied to the embedded LuaJIT in MAD-NG is to extend the Lua syntax in handy directions, like for example to support the deferred expression operator. A serious effort has been put to develop a Domain Specific Language (DSL) embedded in Lua using these extensions and the native language features to mimic as much as possible the syntax of MAD-X in the relevant aspects of the language, like the definition of elements, lattices or commands, and ease the transition of MAD-X users.

Bending and extending a programming language like Lua to embed a DSL is more general and challenging than creating a freestanding DSL like in MAD-X. The former is compatible with the huge codebase written by the Lua community, while the latter is a highly specialized niche language. The chosen approach attempts to get the best of the two worlds.

#### <span id="page-20-1"></span>3.1 Line comment

The line comment operator ! is valid in MAD-NG, but does not exists in Lua:<sup>[5](#page-0-0)</sup>

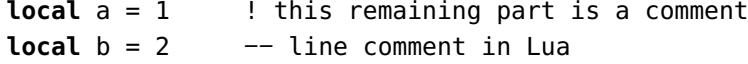

#### <span id="page-20-2"></span>3.2 Unary plus

The unary plus operator  $+$  is valid in MAD-NG, but does not exists in Lua:<sup>[5](#page-0-0)</sup>

**local** a = +1 -− syntax error in Lua **local** b = +a −− syntax error in Lua

#### <span id="page-20-3"></span>3.3 Local in table

The local **in** table syntax provides a convenient way to retrieve values from a *mappable* and avoid errorprone repetitions of attributes names. The syntax is as follows:

**local** sin, cos, tan **in math** −− syntax error in Lua **local** a, b, c **in** { a=1, b=2, c=3 } ! a, b, c in {  $a=1$ ,  $b=2$ ,  $c=3$  }  $-$  invalid with global variables

which is strictly equivalent to the Lua code:

```
local sin, cos, tan = math.sin, math.cos, math.tan
local tbl = {a=1, b=2, c=3 }
local a, b, c = tbl.a, tbl.b, tbl.c
! local sin, cos, tan = math.cos, math.sin, math.tan −− nasty typo
```
The JIT has many kinds of optimization to improve a lot the execution speed of the code, and these work much better if variables are declared **local** with minimal lifespan. *This language extension is of first importance for writing fast clean code!*

<sup>5</sup>This feature was introduced to ease the automatic translation of lattices from MAD-X to MAD-NG.

#### <span id="page-21-0"></span>3.4 Lambda function

The lambda function syntax is pure syntactic sugar for function definition and therefore fully compatible with the Lua semantic. The following definitions are all semantically equivalent:

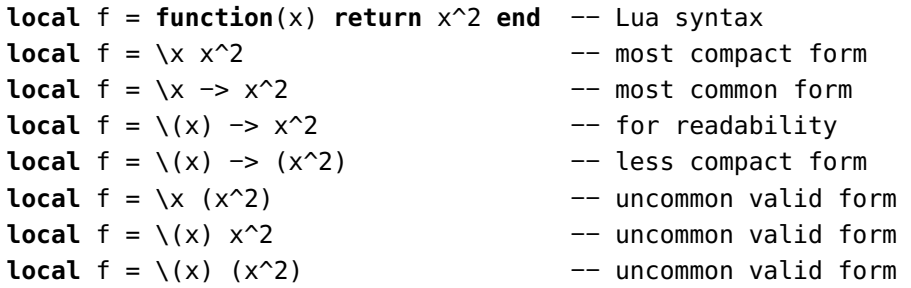

The important point is that no space must be present between the *lambda* operator \ and the first formal parameter or the first parenthesis; the former will be considered as an empty list of parameters and the latter as an expressions list returning multiple values, and both will trigger a syntax error. For the sake of readability, it is possible without changing the semantic to add extra spaces anywhere in the definition, add an arrow operator −>, or add parentheses around the formal parameter list, whether the list is empty or not.

The following examples show *lambda* functions with multiple formal parameters:

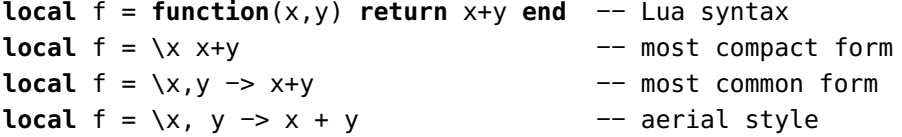

The lambda function syntax supports multiple return values by enclosing the list of returned expressions within (not optional!) parentheses:

```
local f = function(x,y) return x+y, x−y end −− Lua syntax
local f = \{x, y(x+y, x-y) -− most compact form
local f = \{x, y \rightarrow (x+y, x-y) -− most common form
```
Extra surrounding parentheses can also be added to disambiguate false multiple return values syntax:

```
local f = function(x,y) return (x+y)/2 end −− Lua syntax
local f = \x,y −> ((x+y)/2) −− disambiguation: single value returned
! local f = \frac{x}{y} - \frac{xy}{2} - \frac{1}{xy} - invalid syntax at '/'
local f = function(x,y) return (x+y)*(x−y) end −− Lua syntax
local f = \x,y -> ((x+y)*(x-y)) -- disambiguation: single value returned
! local f = \xedge x, y \rightarrow (x+y)*(x-y) -- invalid syntax at '*'
```
It is worth understanding the error message that invalid syntaxes above would report,

file:line: attempt to perform arithmetic on a function value.

as it is a bit subtle and needs some explanations: the *lambda* is syntactically closed at the end of the returned expression (x+y), and the following operations / or \* are considered as being outside the *lambda* definition, that is applied to the freshly created function itself...

Finally, the *lambda* function syntax supports full function syntax (for consistency) using the *fat* arrow operator => in place of the arrow operator:

**local**  $c = 0$ 

**local** f = **function**(x) c=c+1 **return** x^2 **end** −− Lua syntax **local** f = \x => c=c+1 **return** x^2 **end** −− most compact form

The fat arrow operator requires the **end** keyword to close syntactically the *lambda* function, and the **return** keyword to return values (if any), as in Lua functions definitions.

#### <span id="page-22-0"></span>3.5 Deferred expression

The deferred expression operator := is semantically equivalent to a *lambda* function without argument. It is syntactically valid only inside *table* constructors (see [Lua 5.2](http://github.com/MethodicalAcceleratorDesign/MADdocs/blob/master/lua52-refman-madng.pdf) §3.4.8):[6](#page-0-0)

```
local var = 10local fun = \ > var
! local fun := var −− invalid syntax outside table constructors
local tbl = { v1 := var, v2 =\-> var, v3 = var }
print(tbl.v1(), tbl.v2(), tbl.v3, fun()) −− display: 10 10 10 10
var = 20print(tbl.v1(), tbl.v2(), tbl.v3, fun()) −− display: 20 20 10 20
```
The deferred expressions hereabove have to be explicitly called to retrieve their values, because they are defined in a *table*. It is a feature of the object model making the deferred expressions behaving like values. Still, it is possible to support deferred expressions as values in a raw *table*, i.e. a table without metatable, using the deferred function from the [typeid](#page-23-1) module:

```
local deferred in MAD.typeid
local var = 10
local tbl = deferred { v1 := var, v2 =\-> var, v3 = var }
print(tbl.v1, tbl.v2, tbl.v3) −− display: 10 10 10
var = 20print(tbl.v1, tbl.v2, tbl.v3) −− display: 20 20 10
```
#### <span id="page-22-1"></span>3.6 Ranges

The ranges are created from pairs or triplets of concatenated numbers:<sup>[7](#page-0-0)</sup>

```
start..stop..step -- order is the same as numerical 'for'
start..stop -- default step is 1
3..4 -- spaces are not needed around concat operator
3..4..0.1 −− floating numbers are handled
4..3..−0.1 −− negative steps are handled
stop..start..−step −− operator precedence
```
The default value for unspecified step is 1. The Lua syntax has been modified to accept concatenation operator without surrounding spaces for convenience.

Ranges are *iterable* and *lengthable* so the following code excerpt is valid:

**local** rng = 3..4..0.1 **print**(#rng) −− display: 11 **for** i,v **in ipairs**(rng) **do print**(i,v) **end**

More details on ranges can be found in the [Range](#page-157-0) module, especially about the range and logrange constructors that may adjust step to ensure precise loops and iterators behaviors with floating-point numbers.

<sup>6</sup>This feature was introduced to ease the automatic translation of lattices from MAD-X to MAD-NG.

<sup>7</sup>This is the only feature of MAD-NG that is incompatible with the semantic of Lua.

## 4. TYPES 24

#### <span id="page-23-0"></span>3.7 Lua syntax and extensions

<span id="page-23-2"></span>The operator precedence (see [Lua 5.2](http://github.com/MethodicalAcceleratorDesign/MADdocs/blob/master/lua52-refman-madng.pdf) §3.4.7) is recapped and extended in Table [2.1](#page-23-2) with their precedence level (on the left) from lower to higher priority and their associativity (on the right).

| 1: | 0r                        | left  |
|----|---------------------------|-------|
| 2: | and                       | left  |
| 3: | $\lt$<br>$\geq$<br><=     | left  |
| 4: |                           | right |
| 5: | - (binary)<br>$\ddot{}$   | left  |
| 6: | ℅<br>$\ast$<br>7          | left  |
| 7: | #<br>$-$ + (unary)<br>not | left  |
| 8: | $\hat{\phantom{a}}$       | right |
| 9: | $()$ (call)<br>Ħ          | left  |

Table 2.1: Operators precedence with priority and associativity.

The *string* literals, *table* constructors, and *lambda* definitions can be combined with function calls (see [Lua 5.2](http://github.com/MethodicalAcceleratorDesign/MADdocs/blob/master/lua52-refman-madng.pdf) §3.4.9) advantageously like in the object model to create objects in a similar way to MAD-X. The following function calls are semantically equivalent by pairs:

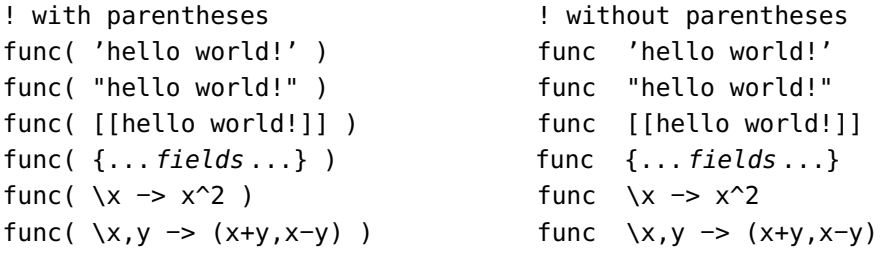

# <span id="page-23-1"></span>4 Types

MAD-NG is based on Lua, a dynamically typed programming language that provides the following *basic types* often italicized in this textbook:

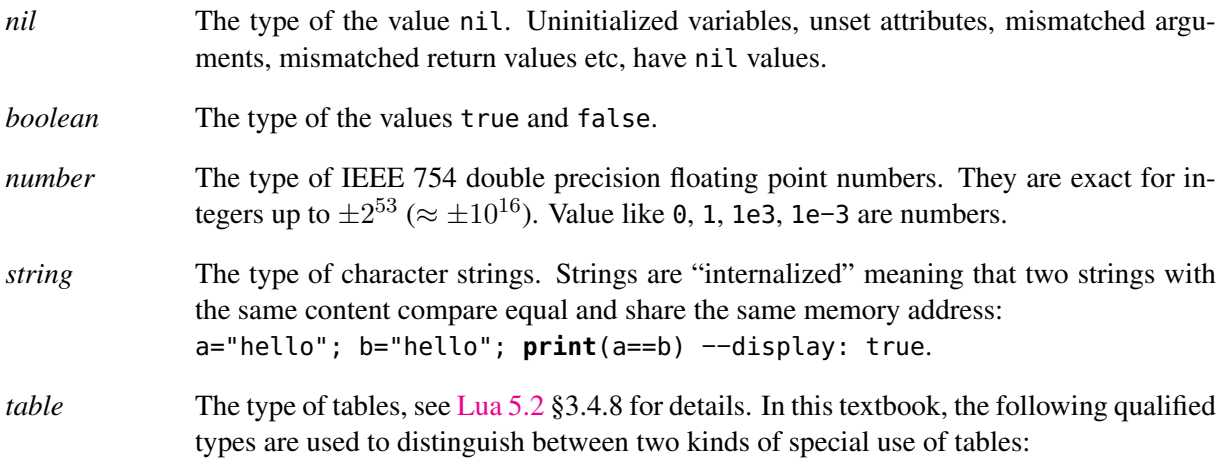

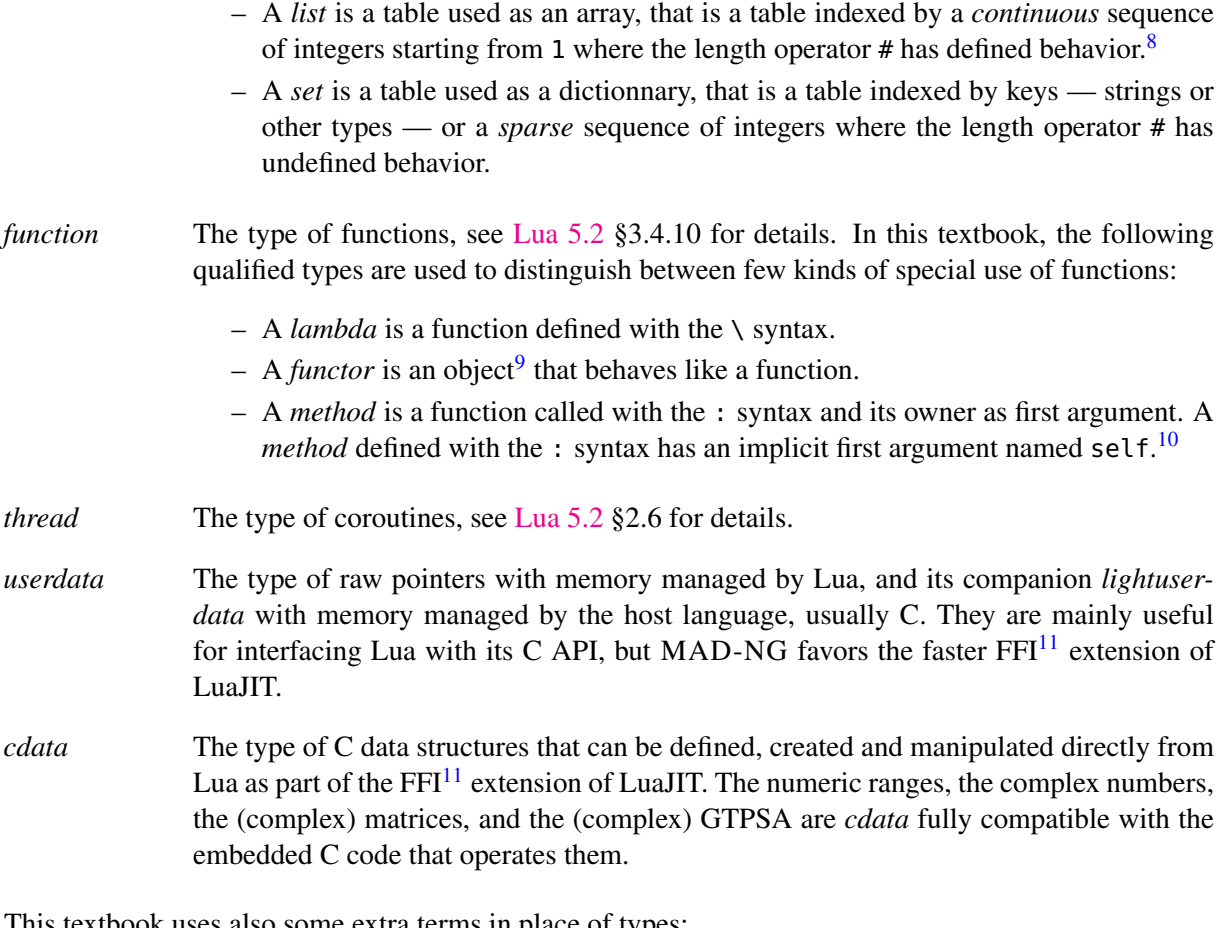

This textbook uses also some extra terms in place of types:

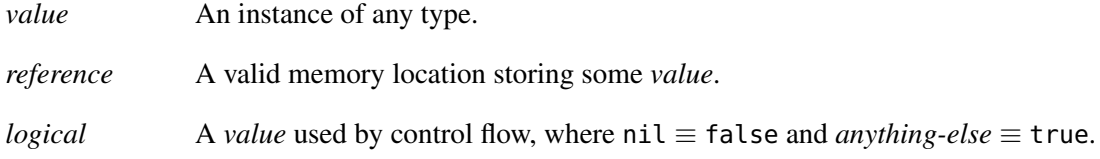

## <span id="page-24-0"></span>4.1 Value vs reference

The types *nil*, *boolean* and *number* have a semantic by *value*, meaning that variables, arguments, return values, etc., hold their instances directly. As a consequence, any assignment makes a copy of the *value*, i.e. changing the original value does not change the copy.

The types *function*, *table*, *thread*, *userdata* and *cdata* have a semantic by *reference*, meaning that variables, arguments, return values, etc., do not store their instances directly but a *reference* to them. As a consequence, any assignment makes a copy of the *reference* and the instance becomes shared, i.e. references have a semantic by *value* but changing the original value does change the copy.<sup>[12](#page-0-0)</sup>

The types *string*, complex *cdata* and numeric (log)range *cdata* have a hybrid semantic. In practice these types have a semantic by *reference*, but they behave like types with semantic by *value* because their instances are immutable, and therefore sharing them is safe.

<sup>8</sup>The Lua community uses the term *sequence* instead of *list*, which is confusing is the context of MAD-NG. <sup>9</sup>Here the term "object" is used in the Lua sense, not as an object from the object model of MAD-NG.

<sup>&</sup>lt;sup>10</sup>This *hidden* methods argument is named self in Lua and Python, or this in Java and C++.

<sup>&</sup>lt;sup>11</sup>FFI stands for Foreign Function Interface, an acronym well known in high-level languages communities.

<sup>&</sup>lt;sup>12</sup>References semantic in Lua is similar to pointers semantic in C, see ISO/IEC 9899:1999 §6.2.5.

#### 5. CONCEPTS 26

The instances of the (basic) types with semantic by *reference* are called "objects" in Lua, and should not be confused with the instances of the *object* (non-basic) type introduced by the object model of MAD-NG.

## <span id="page-25-0"></span>5 Concepts

The concepts are natural extensions of types that concentrate more on behavior of objects<sup>[9](#page-0-0)</sup> than on types. MAD-NG introduces many concepts to validate objects passed as argument before using them. The main concepts used in this textbook are listed below, see the [typeid](#page-153-0) module for more concepts:

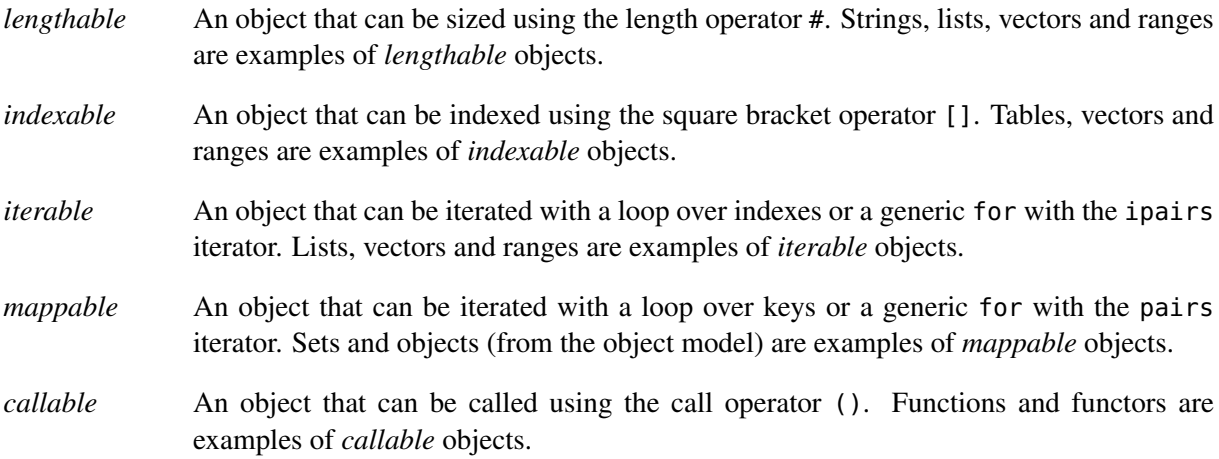

# <span id="page-25-1"></span>6 Ecosystem

The Figure [2.1](#page-26-0) shows a schematic representation of the ecosystem of MAD-NG, which should help the users to understand the relatioship between the different components of the application. The dashed lines are grouping the items (e.g. modules) by topics while the arrows are showing interdependencies between them and the colors their status.

<span id="page-26-0"></span>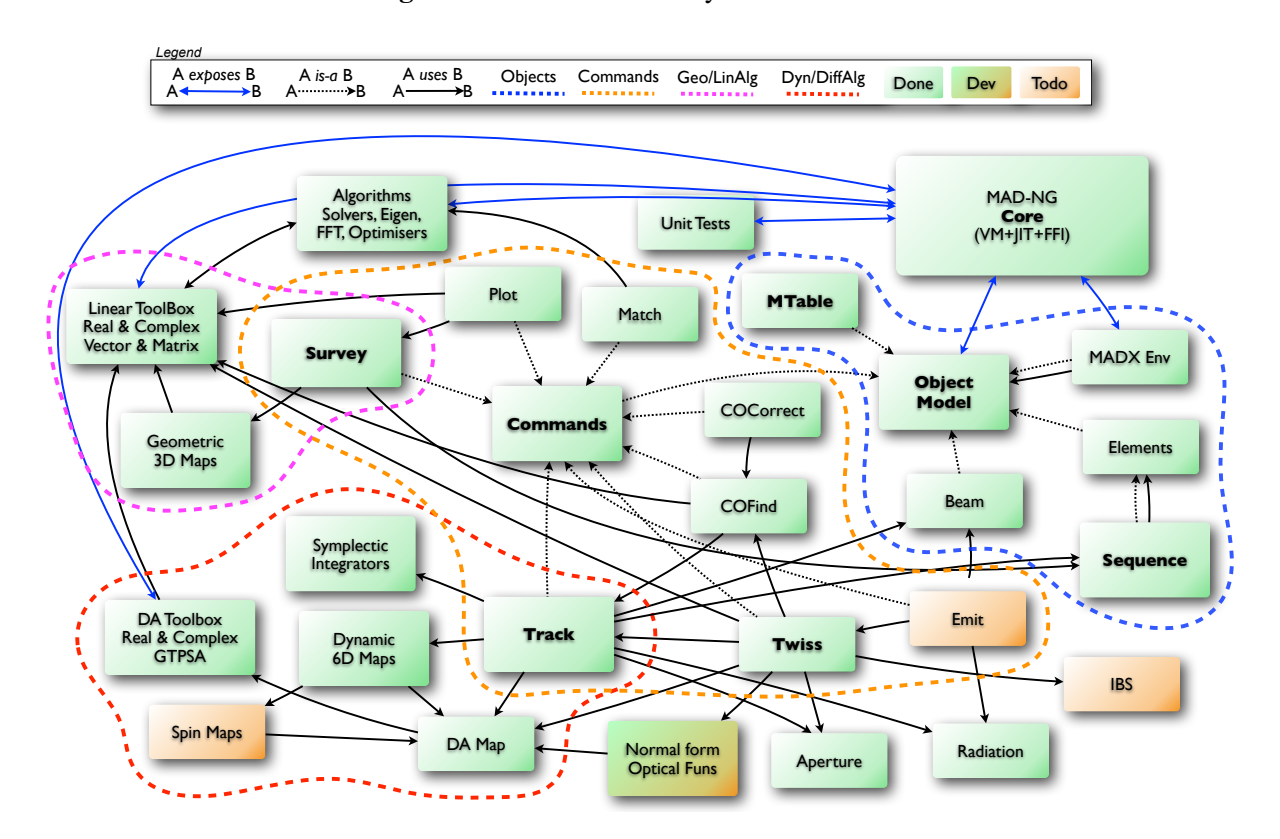

Figure 2.1: MAD-NG ecosystem and status.

# <span id="page-27-0"></span>Chapter 3. Objects

The object model is of key importance as it implements many features used extensively by objects like beam, sequence, mtable, all the commands, all the elements, and the MADX environment. The aim of the object model is to extend the scripting language with concepts like objects, inheritance, methods, metamethods, deferred expressions, commands and more.

In computer science, the object model of MAD-NG is said to implement the concepts of prototypical objects, single inheritance and dynamic lookup of attributes:

- $-$  A *prototypical object* is an object created from a prototype,<sup>[1](#page-0-0)</sup> named its parent.
- *Single inheritance* specifies that an object has only one direct parent.
- *Dynamic lookup* means that undefined attributes are searched in the parents at *each* read.

A prototype represents the default state and behavior, and new objects can reuse part of the knowledge stored in the prototype by inheritance, or by defining how the new object differs from the prototype. Because any object can be used as a prototype, this approach holds some advantages for representing default knowledge, and incrementally and dynamically modifying them.

## <span id="page-27-1"></span>1 Creation

The creation of a new object requires to hold a reference to its parent, i.e. the prototype, which indeed will create the child and return it as if it were returned from a function:

**local** object **in** MAD **local**  $obj = object { }$ 

The special *root object* object from the MAD environment is the parent of *all* objects, including elements, sequences, TFS tables and commands. It provides by inheritance the methods needed to handle objects, environments, and more. In this minimalist example, the created object has object as parent, so it is the simplest object that can be created.

It is possible to name immutably an object during its creation:

**local**  $obj = object 'myobj' { }$ **print**(obj.name) −− display: myobj

Here,<sup>[2](#page-0-0)</sup> obj is the variable holding the object while the *string* 'myobj' is the name of the object. It is important to distinguish well the variable that holds the *object* from the object's name that holds the *string*, because they are very often named the same.

It is possible to define attributes during object creation or afterward:

```
local obj = object 'myobj' { a=1, b='hello' }
obj.c = { d=5 } -- add a new attribute c
print(obj.name, obj.a, obj.b, obj.c.d) −− display: myobj 1 hello 5
```
#### <span id="page-27-2"></span>1.1 Constructors

The previous object creation can be done equivalently using the prototype as a constructor:

**local**  $obj = object('myobj', { a=1, b='hello' } )$ 

 $1$ Objects are not clones of prototypes, they share states and behaviors with their parents but do not hold copies.

<sup>&</sup>lt;sup>2</sup>This syntax for creating objects eases the lattices translation from MAD-X to MAD-NG.

An object constructor expects two arguments, an optional *string* for the name, and a required *table* for the attributes placeholder, optionally filled with initial attributes. The table is used to create the object itself, so it cannot be reused to create a different object:

```
local attr = \{ a=1, b='hello' \}local obj1 = object('obj1',attr) −− ok
local obj2 = object('obj2',attr) −− runtime error, attr is already used.
```
The following objects creations are all semantically equivalent but use different syntax that may help to understand the creation process and avoid runtime errors:

```
−− named objects:
local nobj = object 'myobj' { } −− two stages creation.
local nobj = object 'myobj' ({ }) -− idem.
local nobj = object('myobj') { } −− idem.
local nobj = object('myobj')({ }) -− idem.
local nobj = object('myobj', { }) −− one stage creation.
−− unnamed objects:
local uobj = object { } -− one stage creation.
local uobj = object ({}) ) -- idem.
local uobj = object() { } −− two stages creation.
local uobj = object() ({ }) -- idem.local uobj = object(nil,{ }) −− one stage creation.
```
#### <span id="page-28-0"></span>1.2 Incomplete objects

The following object creation shows how the two stage form can create an incomplete object that can only be used to complete its construction:

```
local obj = object 'myobj' −− obj is incomplete, table is missing
print(obj.name) -− runtime error.
obj = obj { } −− now obj is complete.
print(obj.name) -- display: myobj
```
Any attempt to use an incomplete object will trigger a runtime error with a message like:

file:line: forbidden read access to incomplete object.

or

```
file:line: forbidden write access to incomplete object.
```
depending on the kind of access.

#### <span id="page-28-1"></span>1.3 Classes

An object used as a prototype to create new objects becomes a *class*, and a class cannot change, add, remove or override its methods and metamethods. This restriction ensures the behavioral consistency between the children after their creation. An object qualified as *final* cannot create instances and therefore cannot become a class.

#### <span id="page-28-2"></span>1.4 Identification

The object module extends the [typeid](#page-153-0) module with the is\_object(a) *function*, which returns true if its argument a is an object, false otherwise:

```
local is_object in MAD.typeid
print(is_object(object), is_object(object{}), is_object{})
−− display: true true false
```
It is possible to know the objects qualifiers using the appropriate methods:

```
print(object:is_class(), object:is_final(), object:is_readonly())
−− display: true false true
```
#### <span id="page-29-0"></span>1.5 Customizing creation

During the creation process of objects, the metamethod \_\_init(**self**) is invoked if it exists, with the newly created object as its sole argument to let the parent finalize or customize its initialization *before* it is returned. This mechanism is used by commands to run their :exec() *method* during their creation.

#### <span id="page-29-1"></span>2 Inheritance

The object model allows to build tree-like inheritance hierarchy by creating objects from classes, themselves created from other classes, and so on until the desired hierarchy is modeled. The example below shows an excerpt of the taxonomy of the elements as implemented by the [element](#page-42-0) module, with their corresponding depth levels in comment:

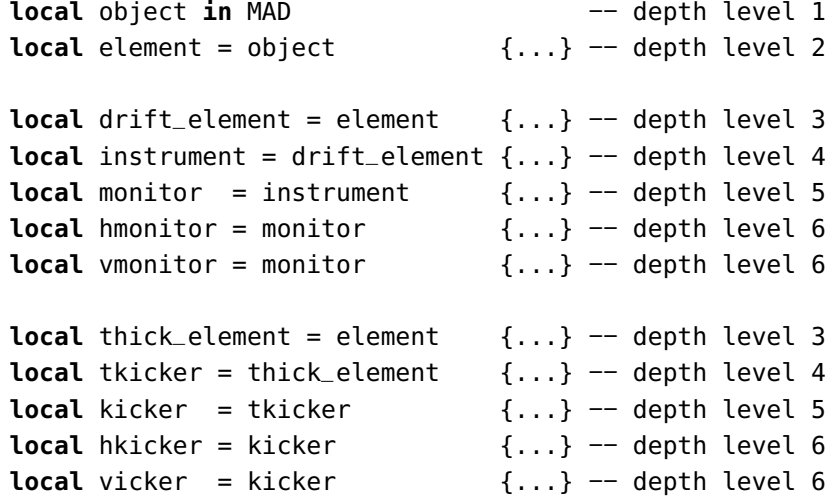

#### <span id="page-29-2"></span>2.1 Reading attributes

Reading an attribute not defined in an object triggers a recursive dynamic lookup along the chain of its parents until it is found or the root object is reached. Reading an object attribute defined as a *function* automatically evaluates it with the object passed as the sole argument and the returned value is forwarded to the reader as if it were the attribute's value. When the argument is not used by the function, it becomes a *deferred expression* that can be defined directly with the operator : = as explained in section [3.5.](#page-22-0) This feature allows to use attributes holding values and functions the same way and postpone design decisions, e.g. switching from simple value to complex calculations without impacting the users side with calling parentheses at every use.

The following example is similar to the second example of the section [3.5,](#page-22-0) and it must be clear that fun must be explicitly called to retrieve the value despite that its definition is the same as the attribute v2.

**local** var  $= 10$ **local** fun = \−> var −− here := is invalid

```
local obj = object { v1 := var, v2 =\-> var, v3 = var }
print(obj.v1, obj.v2, obj.v3, fun()) −− display: 10 10 10 10
var = 20print(obj.v1, obj.v2, obj.v3, fun()) -- display: 20 20 10 20
```
#### <span id="page-30-0"></span>2.2 Writing attributes

Writing to an object uses direct access and does not involve any lookup. Hence setting an attribute with a non-nil value in an object hides his definition inherited from the parents, while setting an attribute with nil in an object restores the inheritance lookup:

```
local obj1 = object { a=1, b='hello' }local obj2 = obj1 { a=\s−> s.b..' world' }
print(obj1.a, obj2.a) −− display: 1 hello world
obj2.a = nil
print(obj1.a, obj2.a) −− display: 1 1
```
This property is extensively used by commands to specify their attributes default values or to rely on other commands attributes default values, both being overridable by the users.

It is forbidden to write to a read-only objects or to a read-only attributes. The former can be set using the :readonly *method*, while the latter corresponds to attributes with names that start by \_\_, i.e. two underscores.

#### <span id="page-30-1"></span>2.3 Class instances

To determine if an object is an instance of a given class, use the :is\_instanceOf *method*:

```
local hmonitor, instrument, element in MAD.element
print(hmonitor:is_instanceOf(instrument)) −− display: true
```
To get the list of *public* attributes of an instance, use the :get\_varkeys*method*:

```
for _,a in ipairs(hmonitor:get_varkeys()) do print(a) end
for _,a in ipairs(hmonitor:get_varkeys(object)) do print(a) end
for _,a in ipairs(hmonitor:get_varkeys(instrument)) do print(a) end
for _,a in ipairs(element:get_varkeys()) do print(a) end
```
The code snippet above lists the names of the attributes set by:

- the object hmonitor (only).
- the objects in the hierachy from hmonitor to object included.
- the objects in the hierachy from hmonitor to instrument included.
- the object element (only), the root of all elements.

#### <span id="page-30-2"></span>2.4 Examples

The Figure [3.1](#page-31-1) summarizes inheritance and attributes lookup with arrows and colors, which are reproduced by the example hereafter:

```
local element, quadrupole in MAD.element −− kind
local mq = quadrupole 'mq' { l = 2.1 } -- class
local qf = mq qf' + k1 = 0.05} -- circuit
local qd = mq 'qd' { k1 = −0.06 } −− circuit
```
<span id="page-31-1"></span>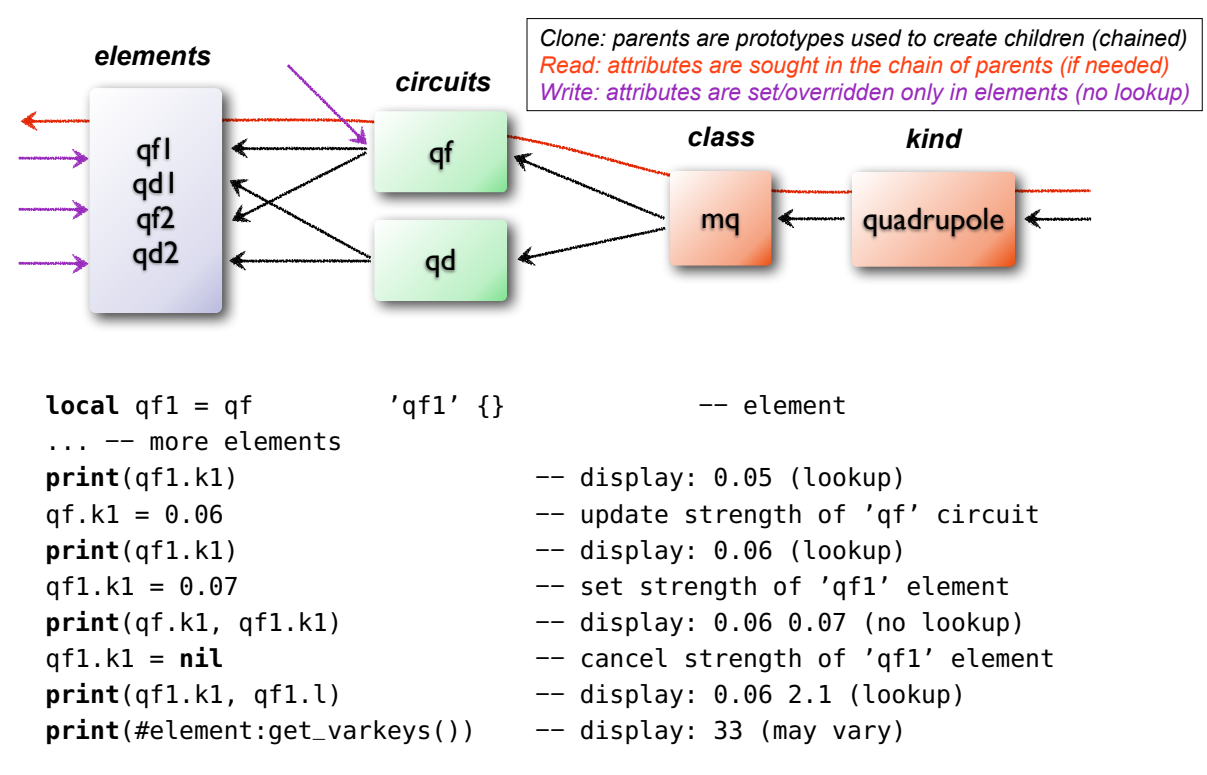

Figure 3.1: Object model and inheritance.

The element quadrupole provided by the [element](#page-42-0) module is the father of the objects created on its left. The *black arrows* show the user defined hierarchy of object created from and linked to the quadrupole. The main quadrupole mq is a user class representing the physical element, e.g. defining a length, and used to create two new classes, a focusing quadrupole qf and a defocusing quadrupole qd to model the circuits, e.g. hold the strength of elements connected in series, and finally the real individual elements qf1, qd1, qf2 and qd2 that will populate the sequence. A tracking command will request various attributes when crossing an element, like its length or its strength, leading to lookup of different depths in the hierarchy along the *red arrow*. A user may also write or overwrite an attribute at different level in the hierarchy by accessing directly to an element, as shown by the *purple arrows*, and mask an attribute of the parent with the new definitions in the children. The construction shown in this example follows the *separation of concern* principle and it is still highly reconfigurable despite that is does not contain any deferred expression or lambda function.

#### <span id="page-31-0"></span>3 Attributes

New attributes can be added to objects using the dot operator . or the indexing operator [] as for tables. Attributes with non-*string* keys are considered as private. Attributes with *string* keys starting by two underscores are considered as private and read-only, and must be set during creation:

```
mq.comment = "Main Arc Quadrupole"
print(qf1.comment) −− displays: Main Arc Quadrupole
af_{r-1}k1 = 0.01 -- error
qf2 = qf { _{-k}k1=0.01 } -- ok
```
The root object provides the following attributes:

**name** A *lambda* returning the *string*  $=$  **id.** 

**parent** A *lambda* returning a *reference* to the parent *object*.

#### 4. METHODS 33

Warning: the following private and read-only attributes are present in all objects as part of the object model and should *never be used, set or changed*; breaking this rule would lead to an *undefined behavior*:

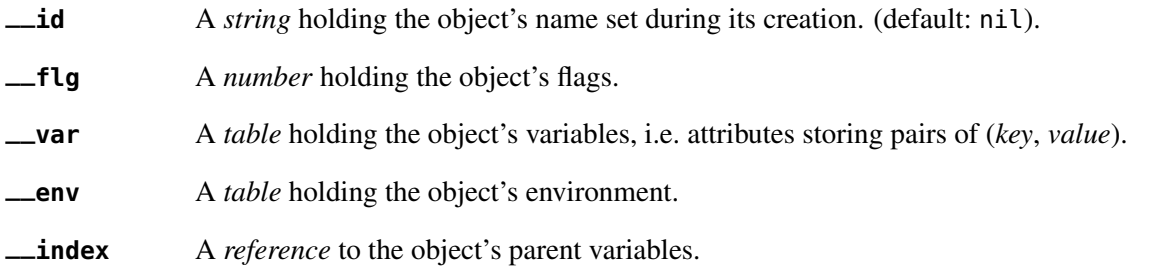

## <span id="page-32-0"></span>4 Methods

New methods can be added to objects but not classes, using the :set\_methods(set) *method* with set being the *set* of methods to add as in the following example:

```
sequence :set_methods {
 name_of = name_of,
 index_of = index_of,range_of = range_of,length_of = length_of,
  ...
}
```
where the keys are the names of the added methods and their values must be a *callable* accepting the object itself, i.e. self, as their first argument.

The root object provides the following methods:

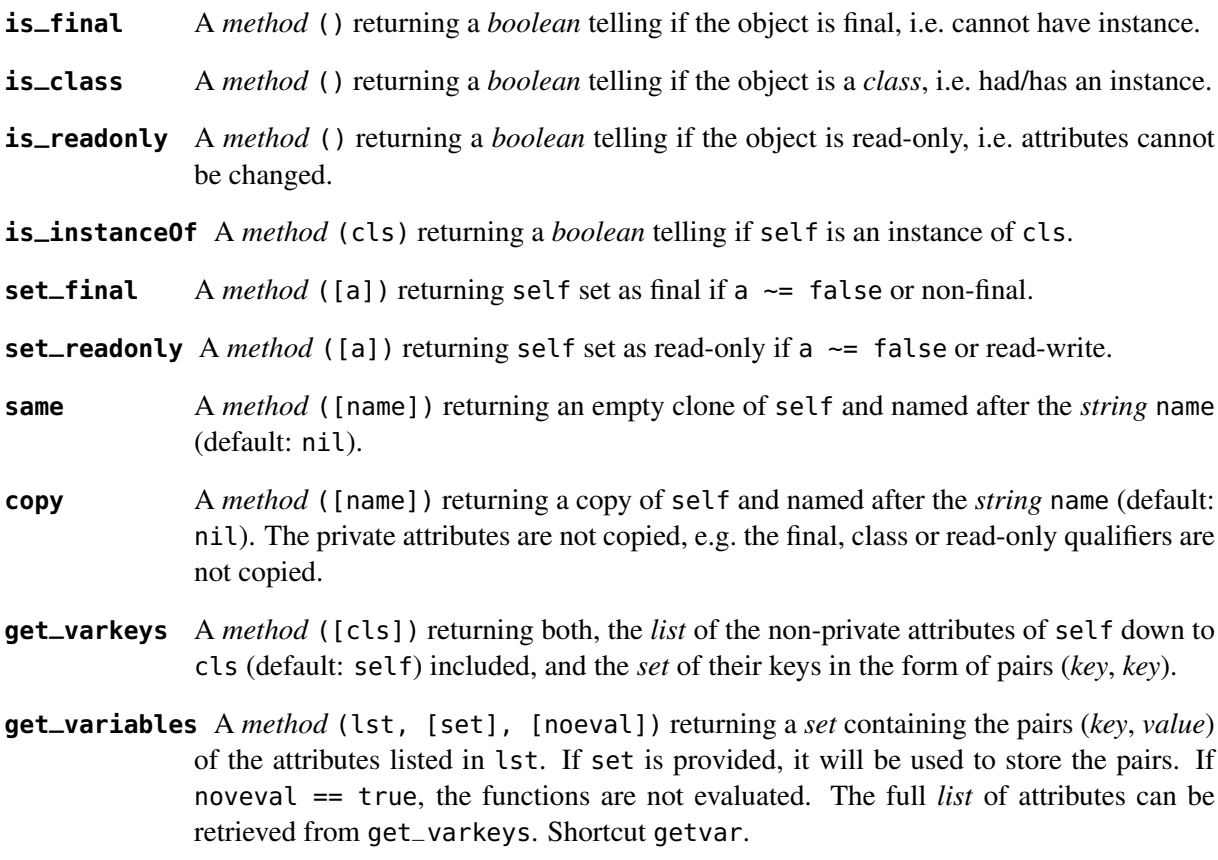

- **set\_variables** A *method* (set, [override]) returning self with the attributes set to the pairs (*key*, *value*) contained in set. If override == false, the read-only attributes (with *key* starting by " $_{--}$ ") cannot be updated. If override == "init", the read-only qualifier of self is ignored. Shortcut setvar.
- **copy\_variables** A *method* (set, [lst], [override]) returning self with the attributes listed in lst set to the pairs (*key*, *value*) contained in set. If lst is not provided, it is replaced by self.\_\_attr. If set is an *object* and lst.noeval exists, it is used as the list of attributes to copy without function evaluation.<sup>[3](#page-0-0)</sup> If override == false, the read-only attributes (with *key* starting by " $_{--}$ ") cannot be updated. If override == "init", the read-only qualifier of self is ignored. Shortcut cpyvar.
- **wrap\_variables** A *method* (set, [override]) returning self with the attributes wrapped by the pairs (*key*, *value*) contained in set, where the *value* must be a *callable* (a) that takes the attribute (as a callable) and returns the wrapped *value*. If override == false, the readonly attributes (with *key* starting by "\_\_") cannot be updated. If override == "init", the read-only qualifier of self is ignored.

The following example shows how to convert the length l of an RBEND from cord to arc,<sup>[4](#page-0-0)</sup> keeping its strength  $k\theta$  to be computed on the fly:

**local** cord2arc **in** MAD.gmath **local** rbend **in** MAD.element **local** printf **in** MAD.utility **local**  $rb =$  rbend 'rb' { angle=pi/10, l=2,  $k\theta = \s$  s.angle/s.l } printf("l=%.5f, k0=%.5f\n", rb.l, rb.k0) −− l=2.00000, k0=0.15708 rb:wrap\_variables { l=\l\s cord2arc(l(),s.angle) } −− RBARC printf("l=%.5f, k0=%.5f\n", rb.l, rb.k0) −− l=2.00825, k0=0.15643 rb.angle = pi/20 −− update angle printf("l=%.5f, k0=%.5f\n", rb.l, rb.k0) −− l=2.00206, k0=0.07846

The method converts non-*callable* attributes into callables automatically to simplify the user-side, i.e. l() can always be used as a *callable* whatever its original form was. At the end, k0 and l are computed values and updating angle affects both as expected.

**clear\_variables** A *method* () returning self after setting all non-private attributes to nil.

- **clear\_array** A *method* () returning self after setting the array slots to nil, i.e. clear the *list* part.
- **clear\_all** A *method* () returning self after clearing the object except its private attributes.
- **set\_parent** A *method* (newp, [override]) returning self after changing its parent to a new parent sharing the same direct parent. If override  $==$  "init", the read-only qualifier of self is ignored.

The following example shows how to change the parent of an object:

<span id="page-33-0"></span>**local** hmonitor, vmonitor, monitor **in** MAD.element **local** bpm = hmonitor 'bpm'  $\{ \text{l}=0.2 \}$ **print**(bpm.parent.name) −− display: hmonitor bpm:set\_parent(vmonitor) −− hmon. and vmon. have the same parent. **print**(bpm.parent.name) −− display: vmonitor !bpm:set\_parent(monitor) −− error

 $3$ This feature is used to setup a command from another command, e.g. track from twiss.

<sup>4</sup>This approach is safer than the volatile option RBARC of MAD-X.

The last line would trigger an error as vmonitor and monitor don't share the same parent.

- **set\_methods** A *method* (set, [override]) returning self with the methods set to the pairs (*key*, *value*) contained in set, where *key* must be a *string* (the method's name) and *value* must be a *callable* (the method itself). If override == false, the read-only methods (with *key* starting by " $_{--}$ ") cannot be updated. If override  $==$  "init", the class qualifier of self is ignored, and it is the user's responsibility to ensure the behavioral consistency across children, i.e. no method was added yet to a child.
- **set\_metamethods** A *method* (set, [override]) returning self with the attributes set to the pairs (*key*, *value*) contained in set, where *key* must be a *string* (the metamethod's name) and *value* must be a *callable* (the metamethod itself). If override  $\sim$  true, the metamethods cannot be updated.
- insert A *method* ([idx], a) returning self after inserting a at the position idx (default: #self+1) and shifting up the items at positions idx...
- **remove** A *method* ([idx]) returning the *value* removed at the position idx (default: #self) and shifting down the items at positions  $idx...$
- **move** A *method* (idx1, idx2, idxto, [dst]) returning the destination object dst (default: self) after moving the items from self at positions  $idx1$ ..idx2 to dst at positions idxto... The destination range can overlap with the source range.
- **sort** A *method* ([cmp]) returning self after sorting in-place its *list* part using the ordering *callable* cmp( $a_i$ ,  $a_j$ ) (default: "<"), which must define a partial order over the items. The sorting algorithm is not stable.
- **bsearch** A *method* (a, [cmp], [low], [high]) returning the lowest index idx in the range specified by low..high (default: 1..#self) from the ordered *list* of self that compares true with item a using the *callable* cmp(a, self[idx]) (default: "<=" for ascending, " $>=$ " for descending), or high+1. In the presence of multiple equal items, " $<=$ " (resp. ">=") will return the index of the first equal item while "<" (resp. ">") the index next to the last equal item for ascending (resp. descending) order.<sup>[5](#page-0-0)</sup>
- **lsearch** A *method* (a, [cmp], [low], [high]) returning the lowest index idx in the range specified by low..high (default: 1..#self) from the *list* of self that compares true with item a using the *callable* cmp(a, self[idx]) (default: "=="), or high+1. In the presence of multiple equal items in an ordered *list*, "<=" (resp. ">=") will return the index of the first equal item while "<" (resp. ">") the index next to the last equal item for ascending (resp. descending) order. $5$
- **get\_flags** A *method* () returning the flags of self. The flags are not inherited nor copied.
- **set\_flags** A *method* (flgs) returning self after setting the flags determined by flgs.
- **clear\_flags** A *method* (flgs) returning self after clearing the flags determined by flgs.
- **test\_flags** A *method* (flgs) returning a *boolean* telling if all the flags determined by flgs are set.
- **open\_env** A *method* ([ctx]) returning self after opening an environment, i.e. a global scope, using self as the context for ctx (default: 1). The argument ctx must be either a *function* or a *number* defining a call level  $\geq 1$ .

<sup>5</sup>bsearch and lsearch stand for binary (ordered) search and linear (unordered) search respectively.

#### 5. METAMETHODS 36

- **close\_env** A *method* () returning self after closing the environment linked to it. Closing an environment twice is safe.
- **load\_env** A *method* (loader) returning self after calling the loader, i.e. a compiled chunk, using self as its environment. If the loader is a *string*, it is interpreted as the filename of a script to load, see functions load and loadfile in [Lua 5.2](http://github.com/MethodicalAcceleratorDesign/MADdocs/blob/master/lua52-refman-madng.pdf) §6.1 for details.
- **dump\_env** A *method* () returning self after dumping its content on the terminal in the rought form of pairs (*key*, *value*), including content of table and object *value*, useful for debugging environments.
- **is\_open\_env** A *method* () returning a *boolean* telling if self is an open environment.
- **raw\_len** A *method* () returning the *number* of items in the *list* part of the object. This method should not be confused with the native *function* rawlen.
- **raw\_get** A *method* (key) returning the *value* of the attribute key without *lambda* evaluation nor inheritance lookup. This method should not be confused with the native *function* rawget.
- **raw\_set** A *method* (key, val) setting the attribute key to the *value* val, bypassing all guards of the object model. This method should not be confused with the native *function* rawset. Warning: use this dangerous method at your own risk!
- **var\_get** A *method* (key) returning the *value* of the attribute key without *lambda* evaluation.
- **var\_val** A *method* (key, val) returning the *value* val of the attribute key with *lambda* evaluation. This method is the complementary of var\_get, i.e.  $\_\_$ index  $\equiv$  var\_val  $\circ$ var\_get.
- **dumpobj** A *method* ([fname], [cls], [patt]) return self after dumping its non-private attributes in file fname (default: stdout) in a hierarchical form down to cls. If the *string* patt is provided, it filters the names of the attributes to dump. If fname ==  $'$ −', the dump is returned as a *string* in place of self.

# <span id="page-35-0"></span>5 Metamethods

New metamethods can be added to objects but not classes, using the :set\_metamethods(set) *method* with set being the *set* of metamethods to add as in the following example:

```
sequence :set_metamethods {
  L = len = len_mm,
  \_index = index_{mm},
  \text{__newindex} = \text{newindex} \text{__mm}...
}
```
where the keys are the names of the added metamethods and their values must be *callable* accepting the object itself, i.e. self, as their first argument.

The root object provides the following metamethods:

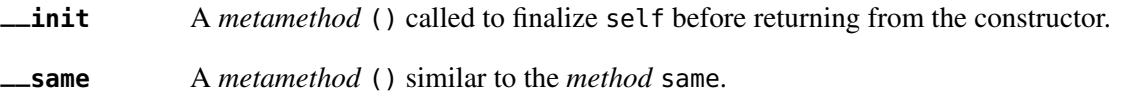
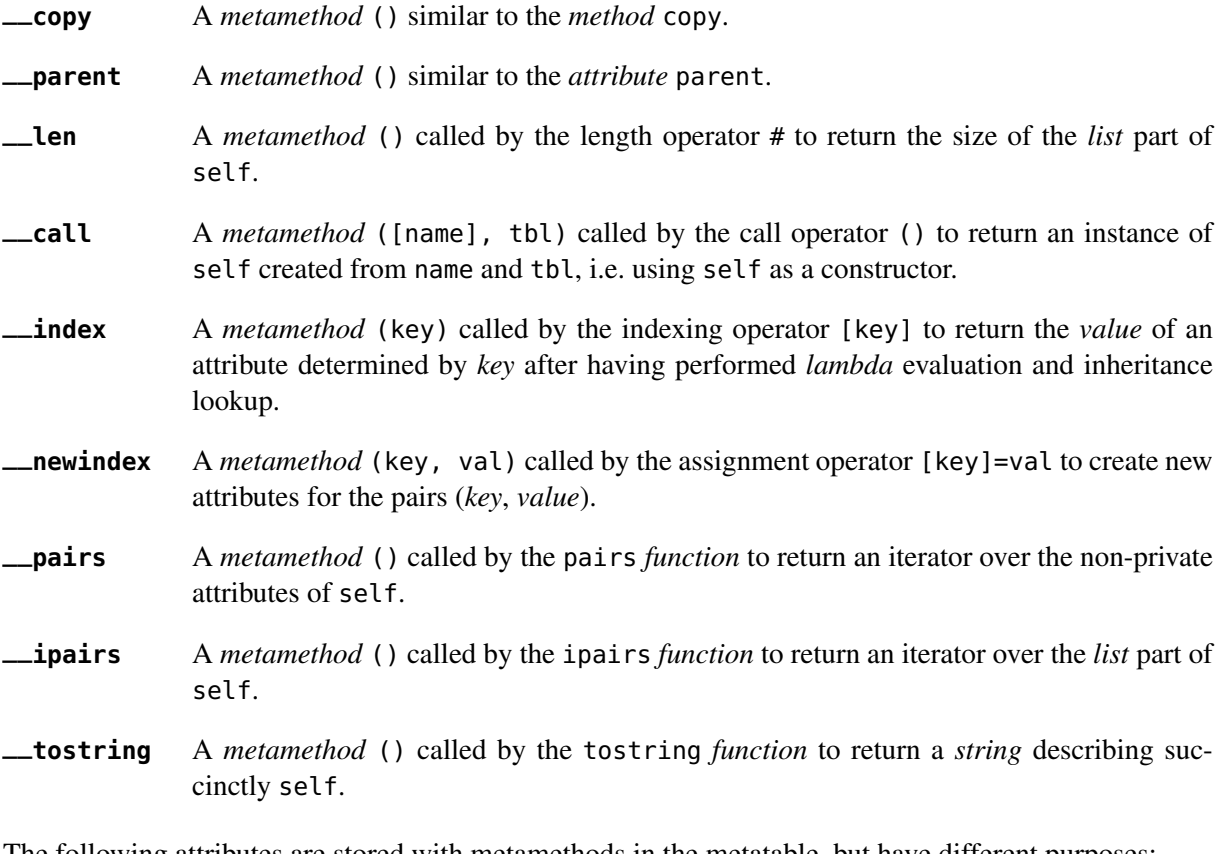

The following attributes are stored with metamethods in the metatable, but have different purposes:

**\_\_obj** A unique private *reference* that characterizes objects.

**\_\_metatable** A *reference* to the metatable itself protecting against modifications.

# 6 Flags

The object model uses *flags* to qualify objects, like *class*-object, *final*-object and *readonly*-object. The difference with *boolean* attributes is that flags are *not* inherited nor copied. The flags of objects are managed by the methods :get\_flags, :set\_flags, :clear\_flags and :test\_flags. Methods like :is\_class, :is\_final and :is\_readonly are roughly equivalent to call the method :test\_flags with the corresponding (private) flag as argument. Note that functions from the typeid module that check for types or kinds, like is\_object or is\_beam, never rely on flags because types and kinds are not qualifers.

From the technical point of view, flags are encoded into a 32-bit integer and the object model uses the protected bits 29-31, hence bits 0-28 are free of use. Object flags can be used and extended by other modules introducing their own flags, like the element module that relies on bits 0-4 and used by many commands. In practice, the bit index does not need to be known and should not be used directly but through its name to abstract its value.

# 7 Environments

The object model allows to transform an object into an environment; in other words, a global workspace for a given context, i.e. scope. Objects-as-environments are managed by the methods open\_env, close\_env, load\_env, dump\_env and is\_open\_env. Things defined in this workspace will be stored in the object, and accessible from outside using the standard ways to access object attributes:

```
local object in MAD
local one = 1
local obj = object { a:=one } −− obj with 'a' defined
−− local a = 1 - see explication below
obj:open_env() −− open environment
b = 2 - obj.b defined
c = \langle -\rangle a..":"..b - obj.c defined
obj:close_env() −− close environment
print(obj.a, obj.b, obj.c) −− display: 1 2 1:2
one = 3print(obj.a, obj.b, obj.c) −− display: 3 2 3:2
obj.a = 4print(obj.a, obj.b, obj.c) −− display: 4 2 4:2
```
Uncommenting the line local  $a = 1$  would change the last displayed column to 1:2 for the three prints because the *lambda* defined for obj.c would capture the local a as it would exist in its scope. As seen hereabove, once the environment is closed, the object still holds the variables as attributes.

The MADX environment is an object that relies on this powerful feature to load MAD-X lattices, their settings and their "business logic", and provides functions, constants and elements to mimic the behavior of the global workspace of MAD-X to some extend:

```
MADX:open_env()
mq_k1 = 0.01 - mq.k1 is not a valid identifier!
MQ = QUADRUPOLE {l=1, k1:=MQ_K1} −− MADX environment is case insensitive
MADX:close_env() - - but not the attributes of objects!
local mq in MADX
print(mq.k1) -− display: 0.01
MADX.MQ_K1 = 0.02print(mq.k1) -− display: 0.02
```
Note that MAD-X workspace is case insensitive and everything is "global" (no scope, namespaces), hence the quadrupole element has to be directly available inside the MADX environment. Moreover, the MADX object adds the method load to extend load\_env and ease the conversion of MAD-X lattices. For more details see chapter [8.](#page-80-0)

# Chapter 4. Beams

The beam object is the *root object* of beams that store information relative to particles and particle beams. It also provides a simple interface to the particles and nuclei database.

The beam module extends the [typeid](#page-153-0) module with the is\_beam *function*, which returns true if its argument is a beam object, false otherwise.

# 1 Attributes

The beam *object* provides the following attributes:

| particle | A string specifying the name of the particle. (default: "positron").                                                                                                    |
|----------|----------------------------------------------------------------------------------------------------|
| mass     | A number specifying the energy-mass of the particle [GeV]. (default: emass).                                                                                                    |
| charge   | A number specifying the charge of the particle in [q] unit of $q$ elect. (default: 1).                                                                                          |
| spin     | A number specifying the spin of the particle. (default: 0).                                                                                                    |
| emrad    | A <i>lambda</i> returning the electromagnetic radius of the particle [m],<br>emrad = krad_GeV*charge^2/mass where krad_GeV = $10^{-9} (4 \pi \varepsilon_0)^{-1} q$ .           |
| aphot    | A lambda returning the average number of photon emitted per bending unit,<br>aphot = kpht_GeV*charge^2*betgam where kpht_GeV $=\frac{5}{2\sqrt{3}}$ krad_GeV $(\hbar c)^{-1}$ . |
| energy   | A number specifying the particle energy [GeV]. (default: 1).                                                                                                    |
| pc       | A lambda returning the particle momentum times the speed of light [GeV],<br>$pc = (energy2 - mass2)^{\frac{1}{2}}$ .                                                            |
| beta     | A lambda returning the particle relativistic $\beta = \frac{v}{c}$ ,<br>beta = $(1 - (mass/energy)^2)^{\frac{1}{2}}$ .                                                          |
| gamma    | A lambda returning the particle Lorentz factor $\gamma = (1 - \beta^2)^{-\frac{1}{2}}$ ,<br>$gamma = energy/mass.$                                                              |
| betgam   | A <i>lambda</i> returning the product $\beta \gamma$ ,<br>betgam = $(gamma^2 - 1)^{\frac{1}{2}}$ .                                                                              |
| pc2      | A <i>lambda</i> returning $pc2$ , avoiding the square root.                                                                                                    |
| beta2    | A lambda returning beta <sup>2</sup> , avoiding the square root.                                                                                                    |
| betgam2  | A <i>lambda</i> returning betgam <sup>2</sup> , avoiding the square root.                                                                                                    |
| brho     | A <i>lambda</i> returning the magnetic rigidity [T.m],<br>brho = GeV_c * pc/ charge  where GeV_c = $10^9/c$ .                                                                   |
| ex       | A number specifying the horizontal emittance $\epsilon_x$ [m]. (default: 1).                                                                                                    |
| ey       | A number specifying the vertical emittance $\epsilon_y$ [m]. (default: 1).                                                                                                    |
| et       | A number specifying the longitudinal emittance $\epsilon_t$ [m]. (default: 1e-3).                                                                                               |
|          |                                                                                                    |

<sup>&</sup>lt;sup>1</sup>The qelect value is defined in the [constant](#page-154-0) module.

#### 2 METHODS 40

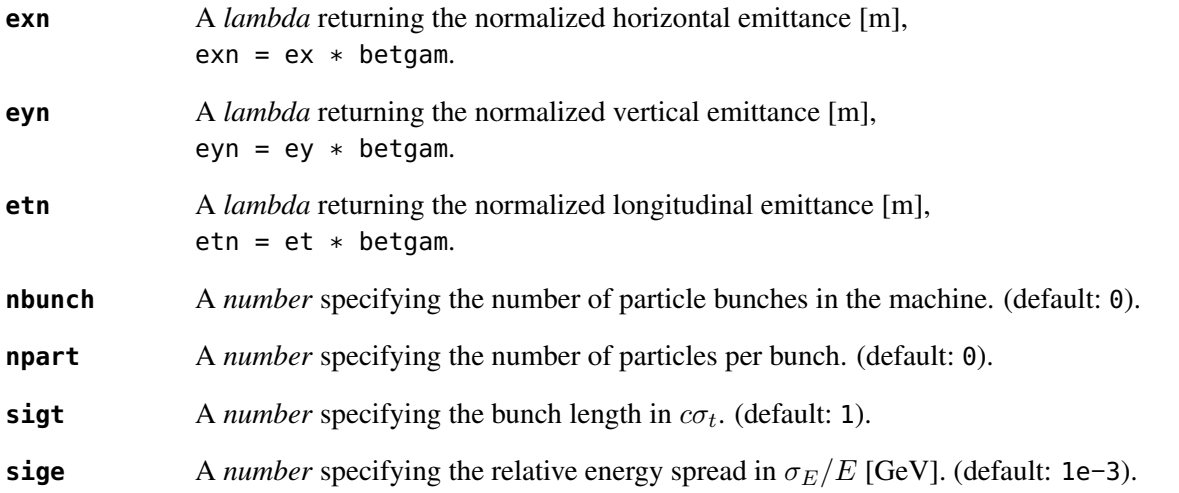

The beam *object* also implements a special protect-and-update mechanism for its attributes to ensure consistency and precedence between the physical quantities stored internally:

– The following attributes are *read-only*, i.e. writing to them triggers an error:

mass, charge, spin, emrad, aphot.

– The following attributes are *read-write*, i.e. hold values, with their accepted numerical ranges:

particle, energy >mass,  $ex > 0$ ,  $ey > 0$ ,  $et > 0$ , nbunch  $> 0$ , npart  $> 0$ , sigt  $> 0$ , sige  $> 0$ .

– The following attributes are *read-update*, i.e. setting these attributes update the energy, with their accepted numerical ranges:

 $pc > 0$ ,  $0.9 >$  beta  $> 0$ , gamma  $> 1$ , betgam  $> 0.1$ , brho  $> 0$ , pc2, beta2, betgam2.

– The following attributes are *read-update*, i.e. setting these attributes update the emittances ex, ey, and et repectively, with their accepted numerical ranges:

 $exn > 0$ ,  $eyn > 0$ ,  $etn > 0$ .

# 2 Methods

The beam object provides the following methods:

- **new\_particle** A *method* (particle, mass, charge, [spin]) creating new particles or nuclei and store them in the particles database. The arguments specify in order the new particle's name, energy-mass [GeV], charge [q], and spin (default: 0). These arguments can also be grouped into a *table* with same attribute names as the argument names and passed as the solely argument.
- **set\_variables** A *method* (set) returning self with the attributes set to the pairs (*key*, *value*) contained in set. This method overrides the original one to implement the special protectand-update mechanism, but the order of the updates is undefined. It also creates new particle on-the-fly if the mass and the charge are defined, and then select it. Shortcut setvar.
- **showdb** A *method* ([file]) displaying the content of the particles database to file (default: io.stdout).

#### 3 Metamethods

The beam object provides the following metamethods:

**\_\_init** A *metamethod* () returning self after having processed the attributes with the special protect-and-update mechanism, where the order of the updates is undefined. It also creates new particle on-the-fly if the mass and the charge are defined, and then select it. **\_\_newindex** A *metamethod* (key, val) called by the assignment operator [key]=val to create new attributes for the pairs (*key*, *value*) or to update the underlying physical quantity of the beam objects.

The following attribute is stored with metamethods in the metatable, but has different purpose:

**\_beam** A unique private *reference* that characterizes beams.

## 4 Particles database

The beam *object* manages the particles database, which is shared by all beam instances. The default set of supported particles is:

electron, positron, proton, antiproton, neutron, antineutron, ion, muon, antimuon, deuteron, antideuteron, negmuon (=muon), posmuon (=antimuon).

New particles can be added to the database, either explicitly using the new\_particle method, or by creating or updating a beam *object* and specifying all the attributes of a particle, i.e. particle's name, charge, mass, and (optional) spin:

```
local beam in MAD
local nmass, pmass, mumass in MAD.constant
−− create a new particle
beam:new_particle{ particle='mymuon', mass=mumass, charge=−1, spin=1/2 }
−− create a new beam and a new nucleus
local pbbeam = beam { particle='pb208', mass=82*pmass+126*nmass, charge=82 }
```
The particles database can be displayed with the showdb method at any time from any beam:

beam:showdb() −− check that both, mymuon and pb208 are in the database.

## 5 Particle charges

The physics of MAD-NG is aware of particle charges. To enable the compatibility with codes like MAD-X that ignores the particle charges, the global option nocharge can be used to control the behavior of created beams as shown by the following example:

```
local beam, option in MAD
local beam1 = beam { particle="electron" } −− beam with negative charge
print(beam1.charge, option.nocharge) -- display: -1 false
option.nocharge = true −− disable particle charges
local beam2 = beam { particle="electron" } −− beam with negative charge
print(beam2.charge, option.nocharge) −− display: 1 true
```

```
−− beam1 was created before nocharge activation...
print(beam1.charge, option.nocharge) -- display: -1 true
```
This approach ensures consistency of beams behavior during their entire lifetime.<sup>[2](#page-0-0)</sup>

# 6 Examples

The following code snippet creates the LHC lead beams made of bare nuclei  $^{208}Pb^{82+}$ :

```
local beam in MAD
local lhcb1, lhcb2 in MADX
local nmass, pmass, amass in MAD.constant
local pbmass = 82*pmass+126*nmass
−− attach a new beam with a new particle to lhcb1 and lhcb2.
lhc1.beam = beam 'Pb208' { particle='pb208', mass=pbmass, charge=82 }
lhc2.beam = lhc1.beam −− let sequences share the same beam...
−− print Pb208 nuclei energy−mass in GeV and unified atomic mass.
print(lhcb1.beam.mass, lhcb1.beam.mass/amass)
```
<sup>&</sup>lt;sup>2</sup>The option rbarc in MAD-X is too volatile and does not ensure such consistency...

# Chapter 5. Elements

The element object is the *root object* of all elements used to model particle accelerators, including sequences and drifts. It provides most default values inherited by all elements.

The element module extends the [typeid](#page-153-0) module with the is\_element *function*, which returns true if its argument is an element object, false otherwise.

### 1 Taxonomy

The classes defined by the element module are organized according to the kinds and the roles of their instances. The classes defining the kinds are:

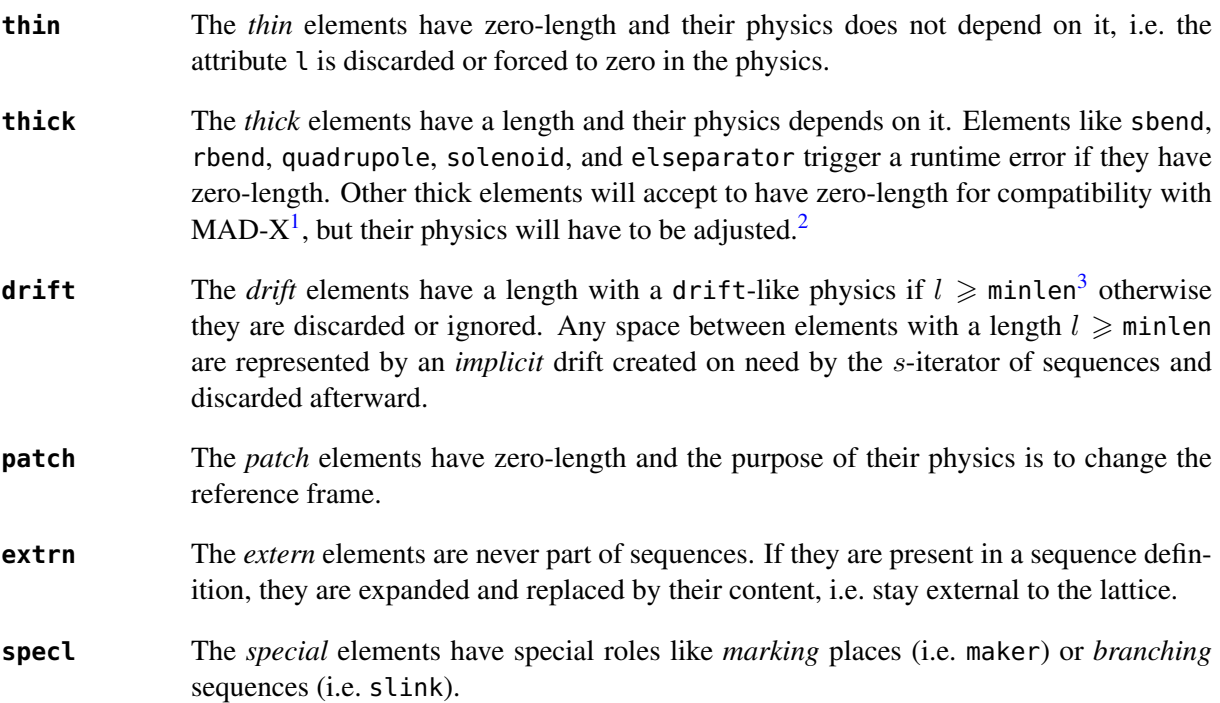

These classes are not supposed to be used directly, except for extending the hierarchy defined by the element module and schematically reproduced hereafter to help users understanding:

```
thin_element = element 'thin_element' { is_thin = true }
thick_element = element 'thick_element' { is_thick = true }
drift_element = element 'drift_element' { is_drift = true }
patch_element = element 'patch_element' { is_patch = true }
extrn_element = element 'extrn_element' { is_extern = true }
specl_element = element 'specl_element' { is_special = true }
sequence = extrn_element 'sequence' { }
assently = extrn_element 'assembly' { }bline = extrn_element 'bline' \{ \}
```
 $1$ In MAD-X, zero-length sextupole and octupole are valid but may have surprising effects...

<sup>&</sup>lt;sup>2</sup>E.g. zero-length sextupole must define their strength with knl[3] instead of k2 to have the expected effect. <sup>3</sup>By default minlen=  $10^{-12}$ m.

```
marker = specl_element 'marker' \{ \}slink = specl_element 'slink' \{ \}drift = drift_element 'drift' \{ \}collimator = drift_element 'collimator' { }instrument = drift_element 'instrument' { }placeholder = drift_element 'placeholder' { }
sbend = thick_element 'sbend' \{ \}rbend = thick_element 'rbend' \{ \}quadrupole = thick_element 'quadrupole' \{ \}sextupole = thick_element 'sextupole' { }
octupole = thick_element 'octupole' { }decapole = thick_element 'decapole' { }dodecapole = thick_element 'dodecapole' { }
solenoid = thick_element 'solenoid' \{ \}tkicker = thick_element 'tkicker' \{ \}wiggler = thick_element 'wiggler' { }
elseparator = thick_element 'elseparator' { }
rfcavity = thick_element 'rfcavity' \{ \}genmap = thick_element 'genmap' \{ \}beambeam = thin_element 'beambeam' \{ \}multipole = thin_element 'multipole' { }
xrotation = patch_element 'xrotation' { }yrotation = patch_element 'yrotation' { }
srotation = patch_element 'srotation' { }
translate = patch_element 'translate' { }
changeref = patch_element 'changeref' \{ \}changedir = patch_element 'changedir' \{ \}changenrj = patch_element 'changenrj' \{ \}−− specializations
rfmultipole = rfcavity rfmultipole' { }
crabcavity = rfmultipole 'crabcavity' \{ \}monitor = instrument 'monitor' \{ \}hmonitor = monitor 'hmonitor' { }
vmonitor = monitor 'vmonitor' { }
kicker = tkicker 'kicker' { }
hkicker = kicker 'hkicker' { }
vkicker = kicker 'vkicker' { }
```
All the classes above, including element, define the attributes kind =  $name$  and  $is_name$  = true where *name* correspond to the class name. These attributes help to identify the kind and the role of an element as shown in the following code excerpt:

**local** drift, hmonitor, sequence **in** MAD.element **local** dft = drift  $\{ \}$ 

```
local bpm = hmonitor \{\}local seq = sequence \{\}print(dft.kind) −− display: drift
print(dft.is_drift) −− display: true
print(dft.is_drift_element) −− display: true
print(bpm.kind) -− display: hmonitor
print(bpm.is_hmonitor) -- display: true
print(bpm.is_monitor) −− display: true
print(bpm.is_instrument) −− display: true
print(bpm.is_drift_element) −− display: true
print(bpm.is_element) −− display: true
print(bpm.is_drift) −− display: true
print(bpm.is_thick_element) −− display: nil (not defined = false)
print(seq.kind) -- display: sequence
print(seq.is_element) −− display: true
print(seq.is_extrn_element) −− display: true
print(seq.is_thick_element) −− display: nil (not defined = false)
```
# 2 Attributes

The element *object* provides the following attributes:

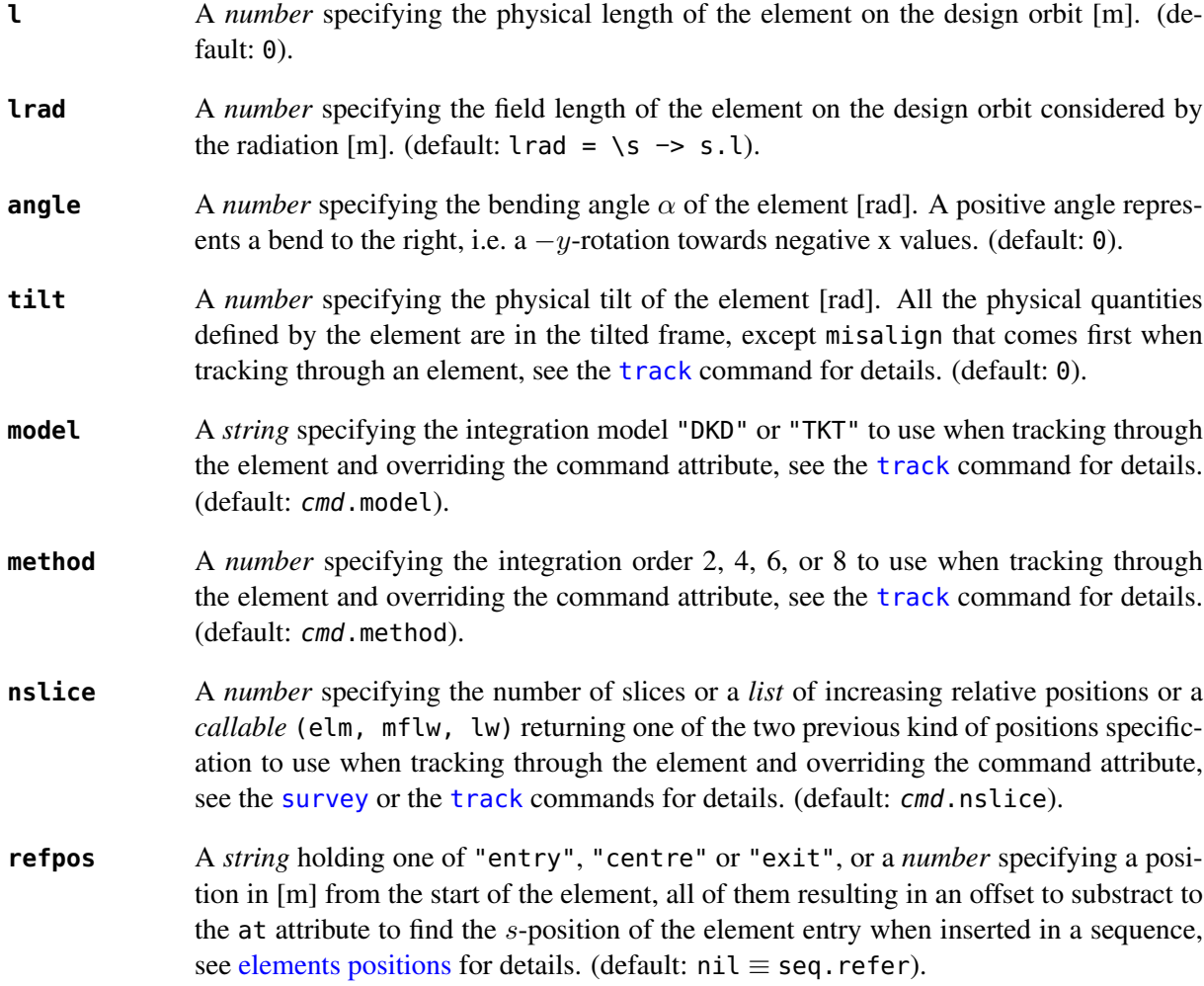

#### 3. METHODS 46

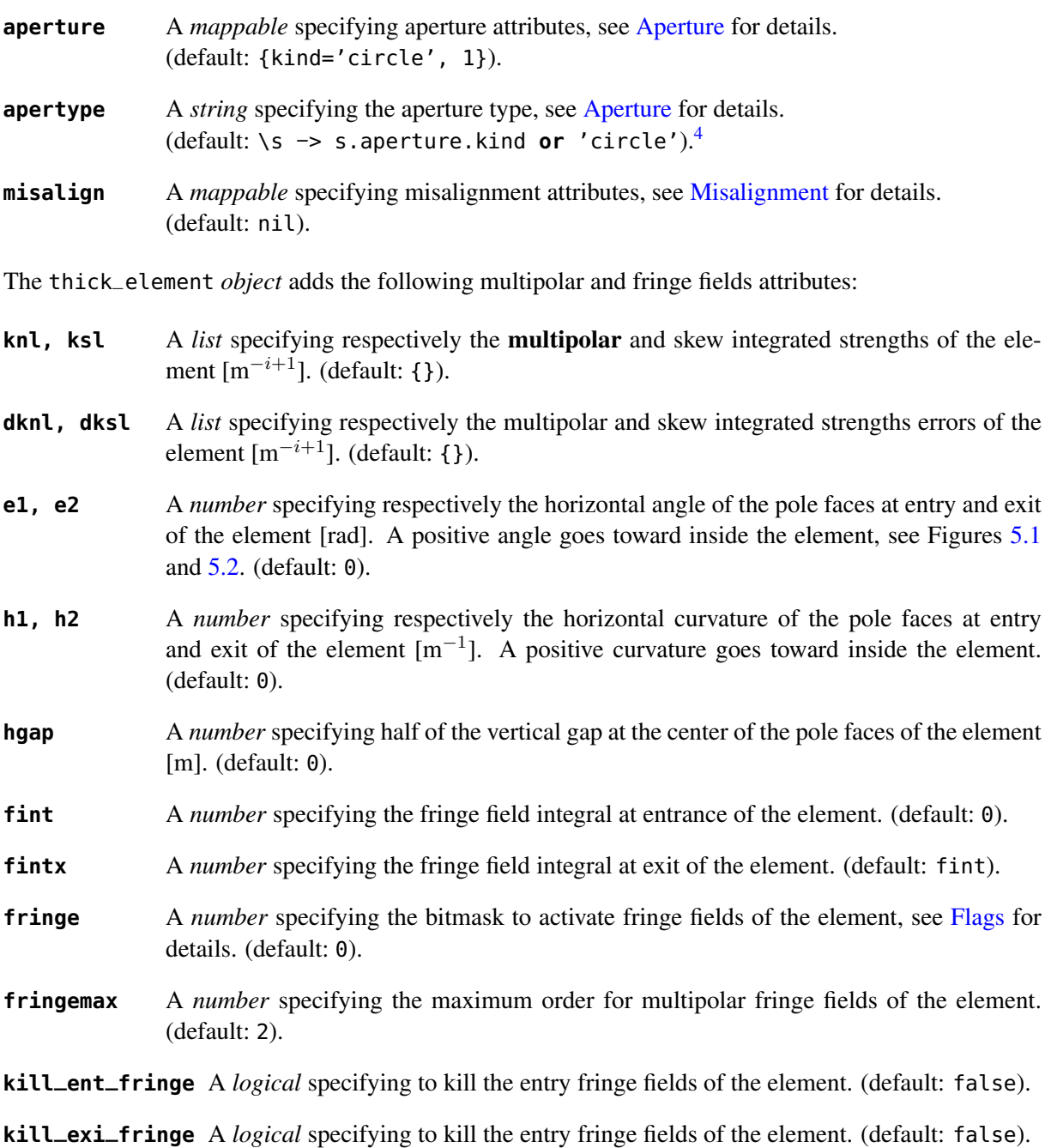

**f1, f2** A *number* specifying quadrupolar fringe field first and second parameter of SAD. (default: 0).

# 3 Methods

The element object provides the following methods:

**select** A *method* ([flg]) to select the element for the flags flg (default: selected).

**deselect** A *method* ([flg]) to deselect the element for the flags flg (default: selected).

**is\_selected** A *method* ([flg]) to test the element for the flags flg (default: selected).

<sup>4</sup>This attribute was introduced to ease the translation of MAD-X sequences and may disappear in some future.

#### 4. METAMETHODS 47

- **is\_disabled** A *method* () to test if the element is *disabled*, which is equivalent to call the method is\_selected(disabled).
- **is\_observed** A *method* () to test if the element is *observed*, which is equivalent to call the method is\_selected(observed).
- **is\_implicit** A *method* () to test if the element is *implicit*, which is equivalent to call the method is\_selected(implicit).

The drift\_element and thick\_element objects provide the following extra methods, see [sub-elements](#page-53-1) for details about the sat attribute:

- **index\_sat** A *method* (sat, [cmp]) returning the lowest index idx (starting from 1) of the first sub-element with a relative position that compares true with the *number* sat using the optional *callable* cmp(sat, self[idx].sat) (default: "=="), or #self+1. In the presence of multiple equal positions, "<=" (resp. ">=") will return the lowest index of the position while "<" (resp. ">") the lowest index next to the position for ascending (resp. descending) order.
- **insert\_sat** A *method* (elm, [cmp]) returning the element after inserting the zero-length subelement elm at the index determined by :index\_sat(elm.sat, [cmp]) using the optional *callable* cmp (default: "<").
- **replace\_sat** A *method* (elm) returning the replaced sub-element found at the index determined by :index\_sat(elm.sat) by the new zero-length sub-element elm, or nil.
- **remove\_sat** A *method* (sat) returning the removed sub-element found at the index determined by :index\_sat(sat), or nil.

# 4 Metamethods

The element object provides the following metamethods:

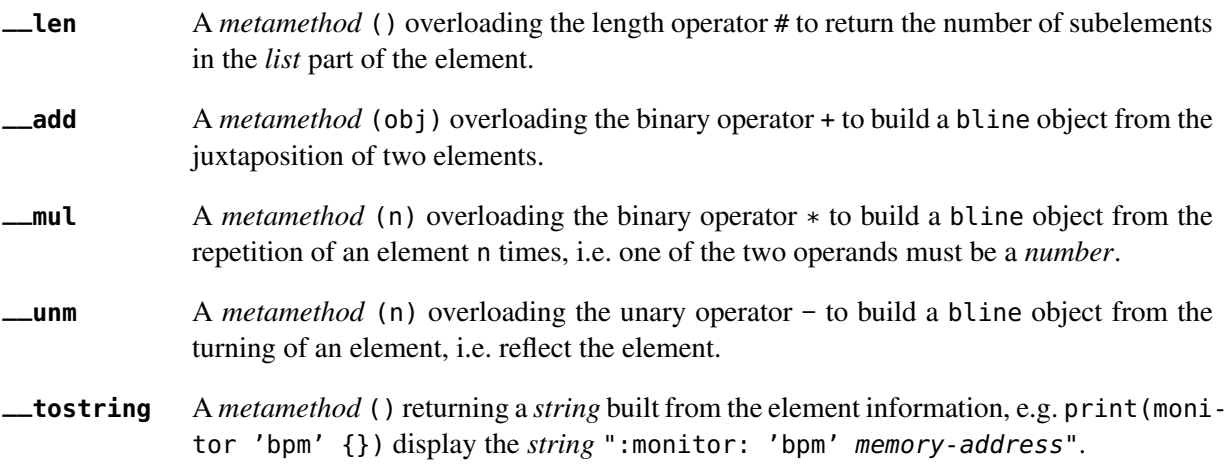

The operators overloading of elements allows to unify sequence and beamline definitions in a consistent and simple way, noting that sequence and bline are (external) elements too.

The following attribute is stored with metamethods in the metatable, but has different purpose:

**\_\_elem** A unique private *reference* that characterizes elements.

#### 5. ELEMENTS 48

# 5 Elements

Some elements define new attributes or override the default values provided by the *root object* element. The following subsections describe the elements supported by MAD-NG.

### <span id="page-47-1"></span>5.1 SBend

The sbend element is a sector bending magnet with a curved reference system as shown in Figure [5.1,](#page-47-0) and defines or overrides the following attributes:

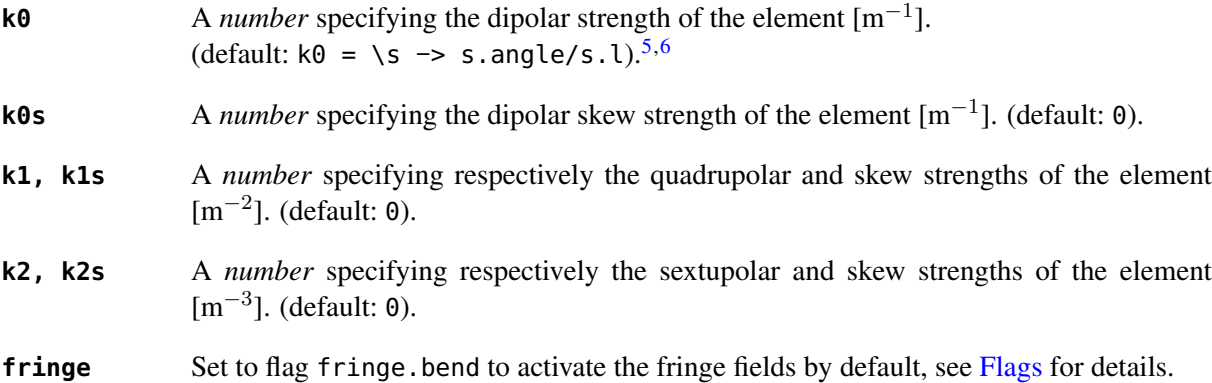

Figure 5.1: Reference system for a sector bending magnet.

<span id="page-47-0"></span>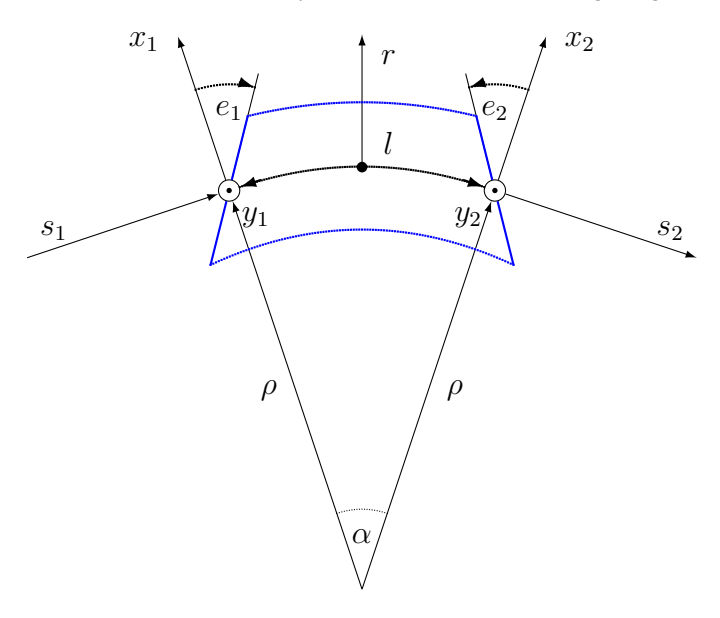

#### 5.2 RBend

The rbend element is a rectangular bending magnet with a straight reference system as shown in Figure [5.2,](#page-48-0) and defines or overrides the following attributes:

**k0** A *number* specifying the dipolar strength of the element  $[m^{-1}]$ . (default:  $k\theta = \sqrt{s} \rightarrow s$ . angle/s.l).<sup>[5,6](#page-0-0)</sup>

<sup>&</sup>lt;sup>5</sup>By default bending magnets are ideal bends, that is angle =  $k0*l$ .

<sup>6</sup>For compatibility with MAD-X.

#### 5. ELEMENTS 49

- **k0s** A *number* specifying the dipolar skew strength of the element [m<sup>-1</sup>]. (default: 0).
- **k1, k1s** A *number* specifying respectively the quadrupolar and skew strengths of the element [m−<sup>2</sup> ]. (default: 0).
- **k2, k2s** A *number* specifying respectively the sextupolar and skew strengths of the element [m−<sup>3</sup> ]. (default: 0).
- **fringe** Set to flag fringe.bend to activate the fringe fields by default, see [Flags](#page-52-0) for details.
- <span id="page-48-0"></span>**true\_rbend** A *logical* specifying if this rbend element behaves like (false) a sbend element with parallel pole faces, i.e.  $e_1 = e_2 = \alpha/2$  in Figure [5.1,](#page-47-0) or like (true) a rectangular bending magnet with a straight reference system as shown in Figure  $5.2$ . (default: false).<sup>[6](#page-0-0)</sup>

Figure 5.2: Reference system for a rectangular bending magnet.

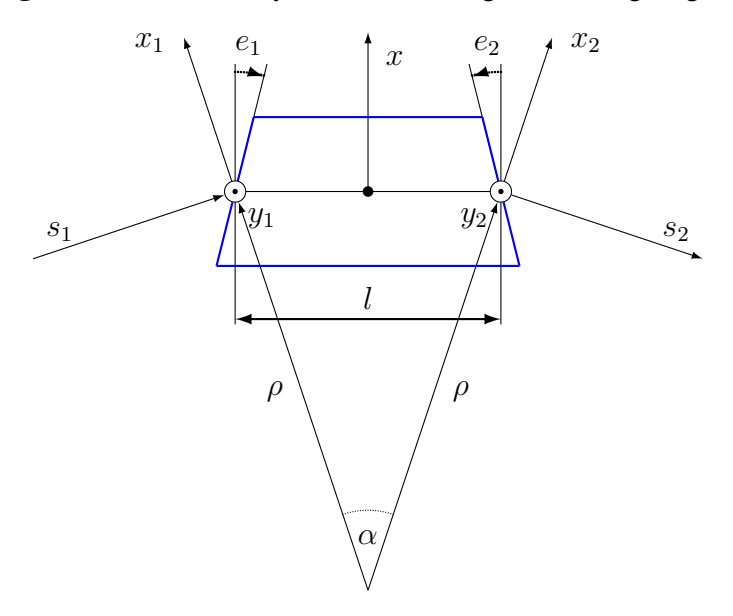

#### 5.3 Quadrupole

The quadrupole element is a straight focusing element and defines the following attributes:

k**0**, k0s A *number* specifying respectively the dipolar and skew strengths of the element [m<sup>-1</sup>]. (default: 0). **k1, k1s** A *number* specifying respectively the quadrupolar and skew strengths of the element [m−<sup>2</sup> ]. (default: 0). k2, k2s A *number* specifying respectively the sextupolar and skew strengths of the element [m−<sup>3</sup> ]. (default: 0).

#### 5.4 Sextupole

The sextupole element is a straight element and defines the following attributes:

**k2, k2s** A *number* specifying respectively the sextupolar and skew strengths of the element [m−<sup>3</sup> ]. (default: 0).

### 5.5 Octupole

The octupole element is a straight element and defines the following attributes:

**k3, k3s** A *number* specifying respectively the octupolar and skew strengths of the element [m<sup>−4</sup>]. (default: 0).

### 5.6 Decapole

The decapole element is a straight element and defines the following attributes:

**k4, k4s** A *number* specifying respectively the decapolar and skew strength of the element [m<sup>-5</sup>]. (default: 0).

## 5.7 Dodecapole

The dodecapole element is a straight element and defines the following attributes:

**k5, k5s** A *number* specifying respectively the dodecapolar and skew strength of the element [m−<sup>6</sup> ]. (default: 0).

## 5.8 Solenoid

The solenoid element defines the following attributes:

**ks, ksi** A *number* specifying respectively the strength [rad/m] and the integrated strength [rad] of the element. A positive value points toward positive s. (default: 0).

#### 5.9 Multipole

The multipole element is a thin element and defines the following attributes:

- **knl, ksl** A *list* specifying respectively the multipolar and skew integrated strengths of the element  $[m^{-i+1}]$ . (default: {}).
- **dknl, dksl** A *list* specifying respectively the multipolar and skew integrated strengths errors of the element  $[m^{-i+1}]$ . (default: {}).

# 5.10 TKicker

The tkicker element is the *root object* of kickers and defines or overrides the following attributes:

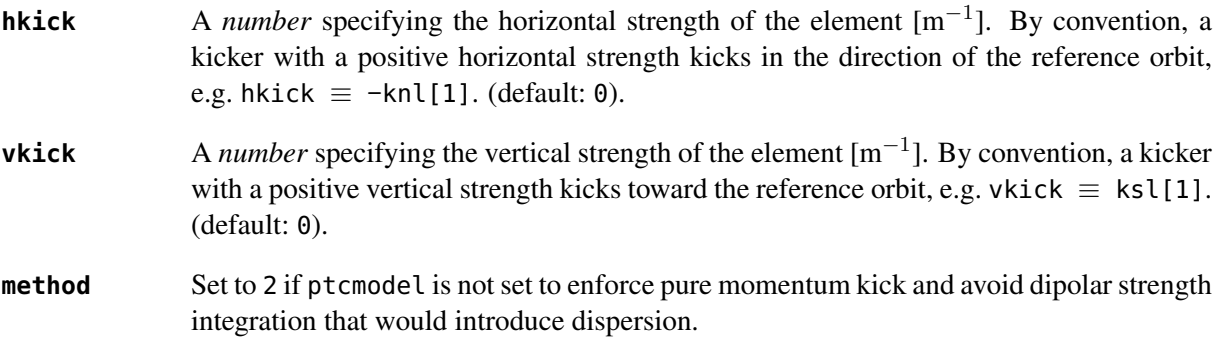

#### 5. ELEMENTS 51

#### 5.11 Kicker, HKicker, VKicker

The kicker element inheriting from the tkicker element, is the *root object* of kickers involved in the orbit correction and defines the following attributes:

**chkick, cvkick** A *number* specifying respectively the horizontal and vertical correction strength of the element set by the correct command  $[m^{-1}]$ . (default: 0).

The hkicker (horizontal kicker) and vkicker (vertical kicker) elements define the following attribute:

**kick** A *number* specifying the strength of the element in its main direction [m<sup>-1</sup>]. (default: 0).

#### 5.12 Monitor, HMonitor, VMonitor

The monitor element is the root object of monitors involved in the orbit correction and defines the following attributes:

- **mredx, mredy** A *number* specifying respectively the readout  $x, y$ -offset error of the element [m]. The offset is added to the beam position during orbit correction (after scaling). (default: 0).
- **mresx, mresy** A *number* specifying respectively the readout  $x, y$ -scaling error of the element. The scale factor multiplies the beam position by 1+mres (before offset) during orbit correction.<sup>[7](#page-0-0)</sup> (default: 0).

The hmonitor (horizontal monitor) and vmonitor (vertical monitor) elements are specialisations inheriting from the monitor element.

#### 5.13 RFCavity

The rfcavity element defines the following attributes:

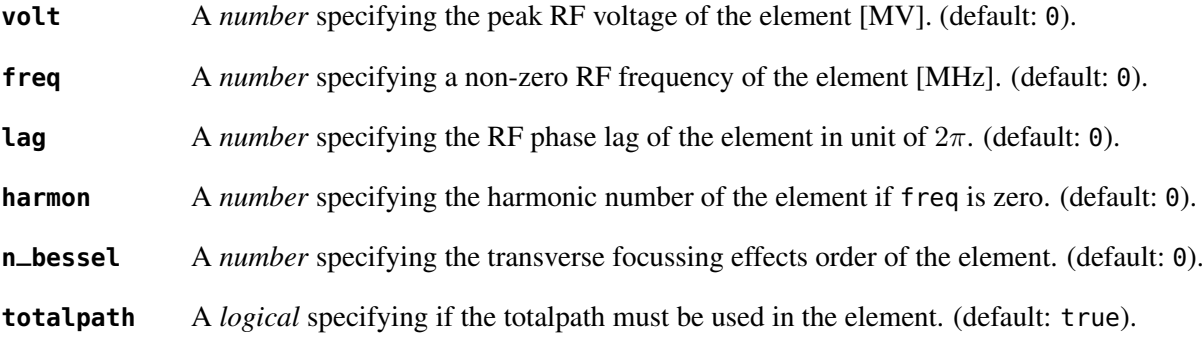

#### 5.14 RFMultipole

The rfmultipole element defines the following attributes:

- **pnl, psl** A *list* specifying respectively the multipolar and skew phases of the element [rad]. (default: {}).
- **dpnl, dpsl** A *list* specifying respectively the multipolar and skew phases errors of the element [rad]. (default: {}).

 $7$ This definition comes from MAD-X default zeroed values such that undefined attribute gives a scale of 1.

#### 5.15 ElSeparator

The elseparator element defines the following attributes:

- **ex, ey** A *number* specifying respectively the electric field  $x, y$ -strength of the element [MV/m]. (default: 0).
- **exl, eyl** A *number* specifying respectively the integrated electric field  $x, y$ -strength of the element [MV]. (default: 0).

## 5.16 Wiggler

The wiggler element defines the following attributes: NYI, TBD

#### 5.17 BeamBeam

The beambeam element defines the following attributes: NYI, TBD

#### 5.18 GenMap

The genmap element defines the following attributes:<sup>[8](#page-0-0)</sup>

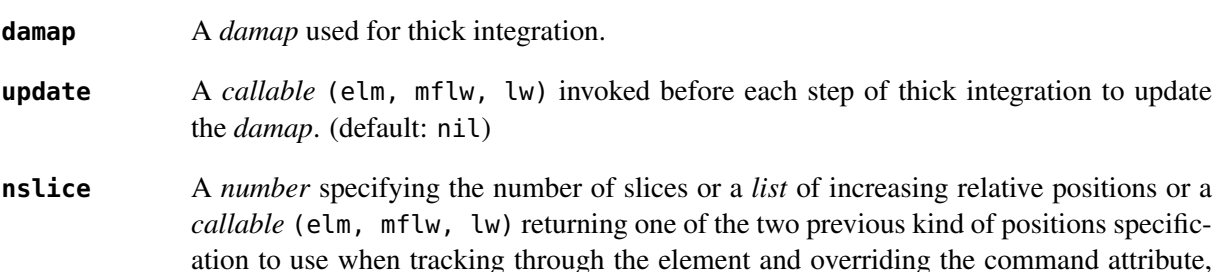

see the [survey](#page-83-0) or the [track](#page-89-0) commands for details. (default: 1).

#### 5.19 SLink

The slink element defines the following attributes:<sup>[9](#page-0-0)</sup>

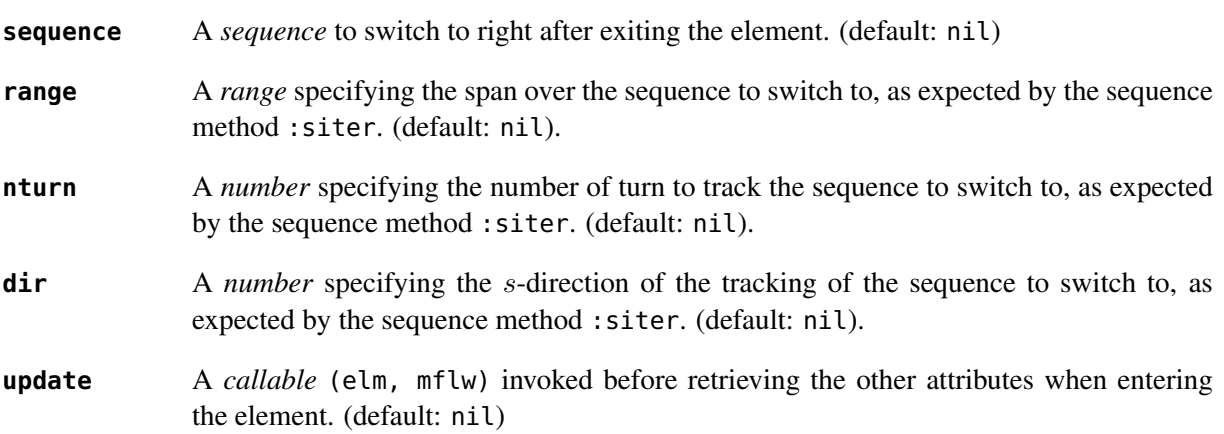

 $8$ This element is a generalization of the matrix element of MAD-X, to use with care!

<sup>&</sup>lt;sup>9</sup>This element allows to switch between sequences during tracking, kind of if-then-else for tracking.

#### 5.20 Translate

The translate element is a patch element and defines the following attributes:

**dx, dy, ds** A *number* specifying respectively x,y,s-translation of the reference frame [m]. (default: 0)

#### 5.21 XRotation, YRotation, SRotation

The xrotation (rotation around x-axis), yrotation (rotation around  $y$ -axis) and srotation (rotation around s-axis) elements are patches element and define the following attribute:

**angle** A *number* specifying the rotation angle around the axis of the element [rad]. (default: 0).

#### 5.22 ChangeRef

The changeref element is a patch element and defines the following attributes:

- $dx$ ,  $dy$ ,  $ds$  A *number* specifying respectively  $x,y,s$ -translation of the reference frame [m]. (default: 0)
- **dtheta, dphi, dpsi** A *number* specifying respectively y,−x,s-rotation of the reference frame applied in this order after any translation [rad]. (default: 0)

#### 5.23 ChangeNrj

The changenr i element is a patch element and defines the following attributes:

**dnrj** A *number* specifying the change by  $\delta_E$  of the reference beam energy [GeV]. The special *string* value "pt" asks to reset the variable  $p_t$  to zero and move the change as a  $\delta_E$  to the particle's owner beam, cloning the reference beam if needed. (default: 0)

# <span id="page-52-0"></span>6 Flags

The element module exposes the following *object* flags through MAD.element.flags to use in conjunction with the methods select and deselect: $^{10}$  $^{10}$  $^{10}$ 

| none     | All bits zero.                                                                                                    |
|----------|----------------------------------------------------------------------------------------------------|
| selected | Set if the element has been selected.                                                                                                    |
| disabled | Set if the element has been disabled, e.g. for orbit correction.                                                                                                    |
| observed | Set if the element has been selected for observation, e.g. for output to TFS table. The<br>\$end markers are selected for observation by default, and commands with the observe<br>attribute set to 0 discard this flag and consider all elements as selected for observation. |
| implicit | Set if the element is implicit, like the temporary <i>implicit</i> drifts created on-the-fly by the<br>sequence s-iterator with indexes at half integers. This flag is used by commands with<br>the implicit attribute.                                                        |
| playout  | Set if the element angle must be used by layout plot. This flag is useful to plot multiple<br>sequence layouts around interaction points, like lhcb1 and lhcb2 around IP1 and IP5.                                                                                             |

<sup>&</sup>lt;sup>10</sup>Remember that flags are *not* inherited nor copied as they are qualifying the object itself.

# 7 Fringe fields

The element module exposes the following flags through MAD.element.flags.fringe to *control* the elements fringe fields through their attribute fringe, or to *restrict* the activated fringe fields with the commands attribute fringe:<sup>[11](#page-0-0)</sup>

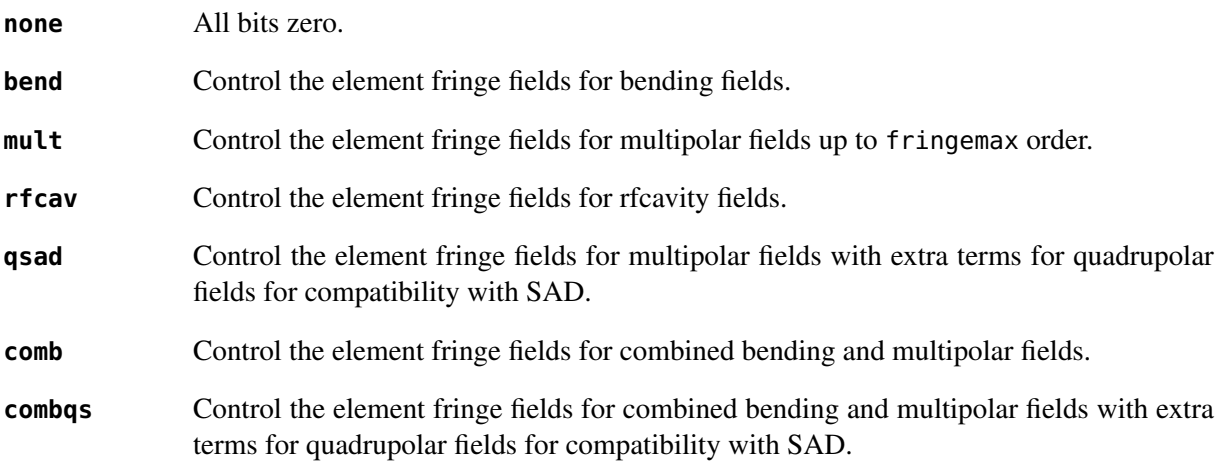

The *element* thick\_element provides a dozen of attributes to parametrize the aforementionned fringe fields. Note that in some future, part of these attributes may be grouped into a *mappable* to ensure a better consistency of their parametrization.

# <span id="page-53-1"></span>8 Sub-elements

An element can have sub-elements stored in its *list* part, hence the length operator # returns the num-ber of them, and so far sub-elements must have zero-length.<sup>[12](#page-0-0)</sup> The attribute sat of sub-elements, i.e. read sub-at, is interpreted as their relative position inside the enclosing main element, that is a fractional of the length of the latter. Therefore, the positions of the sub-elements will vary proportionally to the length of their main element. The sub-elements are only considered and valid in the drift\_element and thick\_element kinds that have the methods :index\_sat, :insert\_sat, :remove\_sat, and :replace\_sat to manage sub-elements from their sat attribute. The sequence method :install updates the sat attribute of the elements installed as sub-elements if the *logical* elements.subelem is enabled, i.e. when the s-position determined by the at, from and refpos attributes falls inside an element already installed in the sequence and not inside an *implicit* drift.

# <span id="page-53-0"></span>9 Aperture

All the apertures are *mappable* defined by the following attributes in the tilted frame of an element, see the [track](#page-89-0) command for details:

| kind       | A <i>string</i> specifying the aperture shape. (no default).                                                                                                    |
|------------|----------------------------------------------------------------------------------------------------|
| tilt       | A number specifying the tilt angle of the aperture [rad]. (default: 0).                                                                                                    |
| xoff, yoff | A number specifying the transverse x, y-offset of the aperture [m]. (default: 0).                                                                                                    |
| maper      | A <i>mappable</i> specifying a larger aperture encompassing a polygon aperture to use before<br>checking the polygon itself to speed up the test. The attributes tilt, xoff and yoff are<br>ignored and superseded by the ones of the polygon aperture. (default: nil). |

<sup>&</sup>lt;sup>11</sup>Those flags are *not* object flags, but fringe fields flags.

 $12$ It is possible that thick element will be allowed in some future.

# 9. APERTURE 55

The supported aperture shapes are listed hereafter. The parameters defining the shapes are expected to be in the *list* part of the apertures and defines the top-right sector shape, except for the polygon:

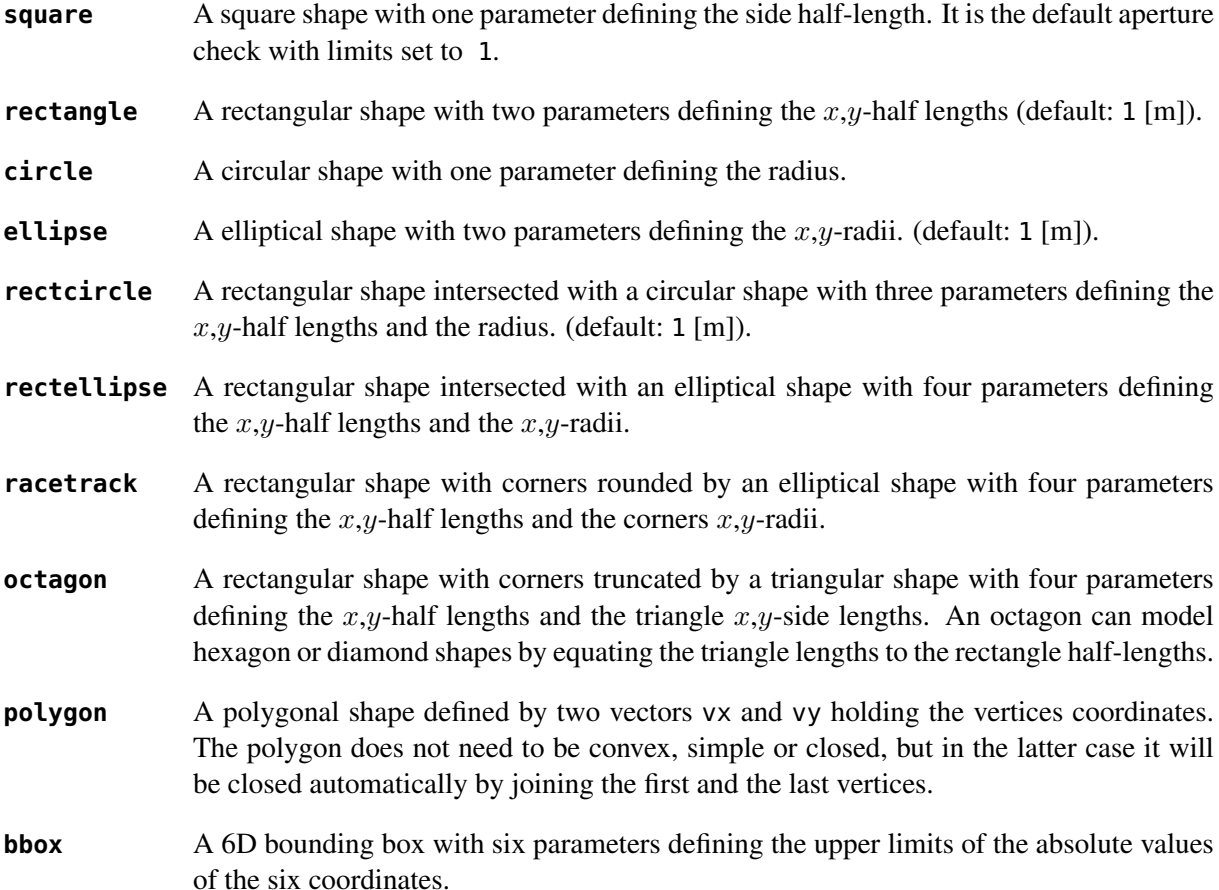

The following example defines new classes with three different aperture definitions:

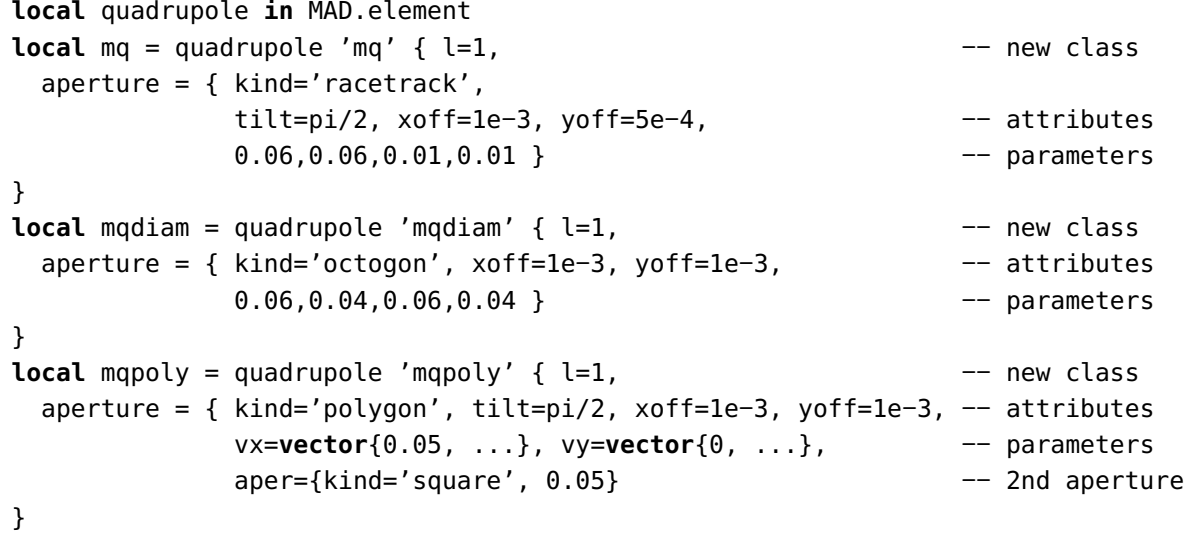

#### <span id="page-55-0"></span>10 Misalignment

The misalignments are *mappable* defined at the entry of an element by the following attributes, see the [track](#page-89-0) command for details:

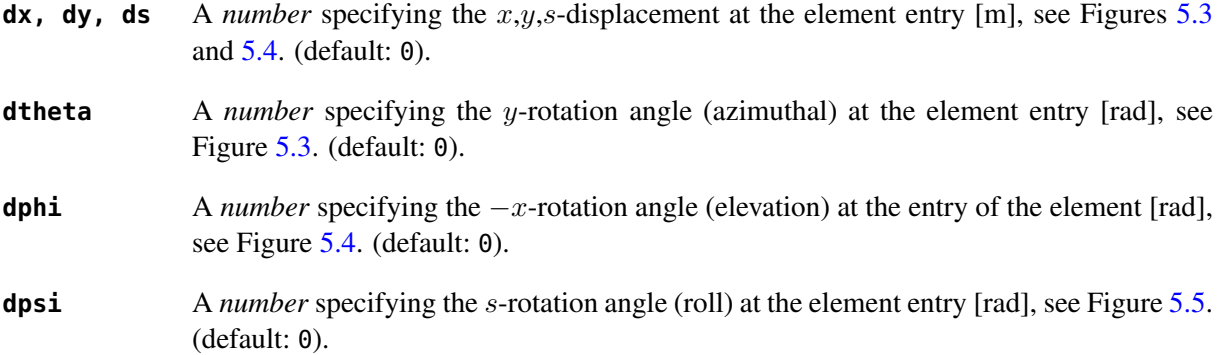

Two kinds of misalignments are available for an element and summed beforehand:

- The *absolute* misalignments of the element versus its local reference frame, and specified by its misalign attribute. These misalignments are always considered.
- The *relative* misalignments of the element versus a given sequence, and specified by the *method* :misalign of sequence. These misalignments can be considered or not depending of command settings.

<span id="page-55-1"></span>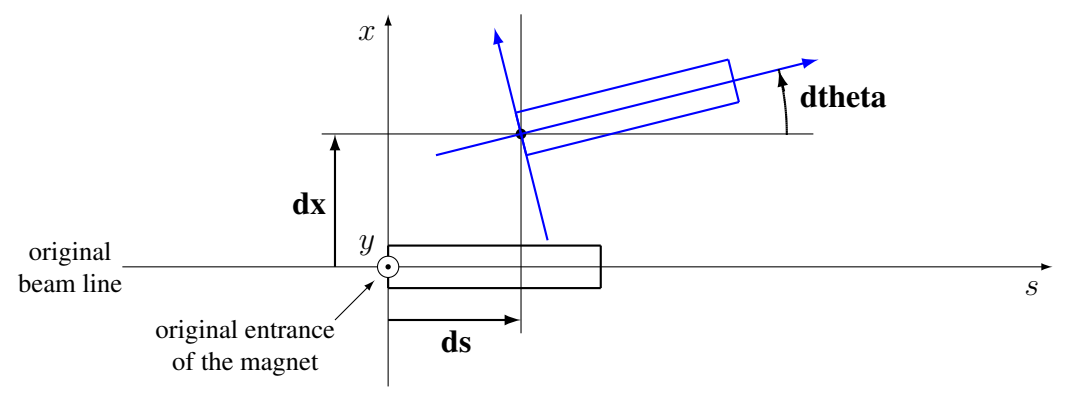

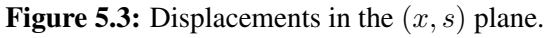

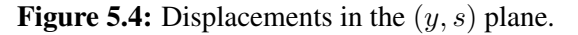

<span id="page-55-2"></span>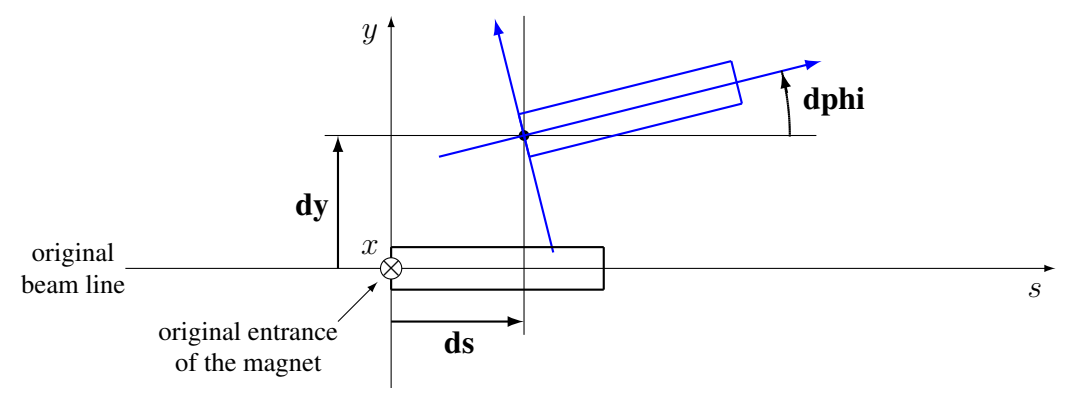

Figure 5.5: Displacements in the  $(x, y)$  plane.

<span id="page-56-0"></span>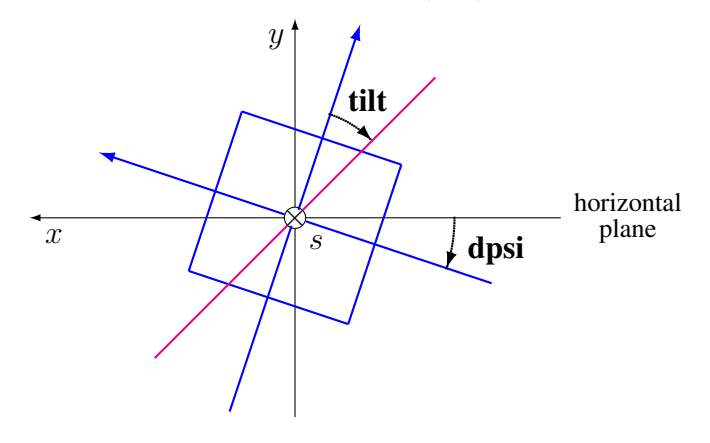

# Chapter 6. Sequence

The MAD Sequences are objects convenient to describe accelerators lattices built from a *list* of elements with increasing s-positions. The sequences are also containers that provide fast access to their elements by referring to their indexes, s-positions, or (mangled) names, or by running iterators constrained with ranges and predicates.

The sequence object is the *root object* of sequences that store information relative to lattices.

The sequence module extends the [typeid](#page-153-0) module with the is\_sequence function, which returns true if its argument is a sequence object, false otherwise.

# 1 Attributes

The sequence object provides the following attributes:

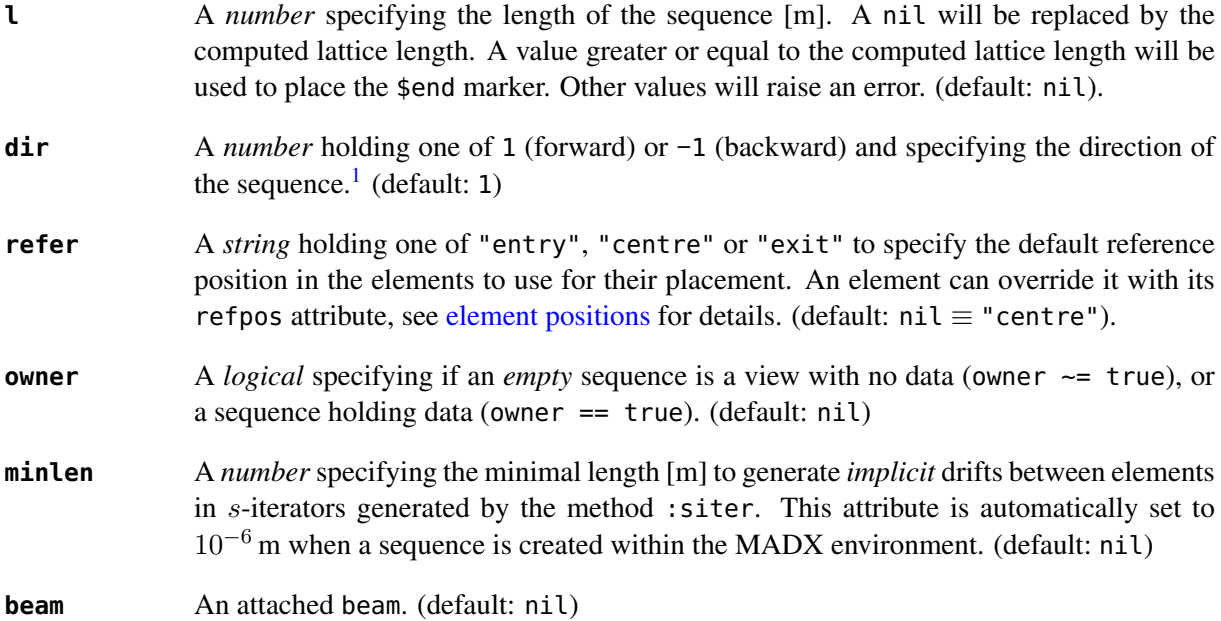

Warning: the following private and read-only attributes are present in all sequences and should *never be used, set or changed*; breaking this rule would lead to an *undefined behavior*:

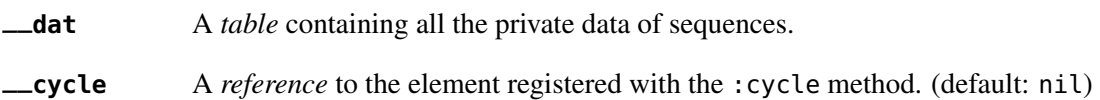

# 2 Methods

The sequence object provides the following methods:

- **elem** A *method* (idx) returning the element stored at the positive index idx in the sequence, or nil.
- **spos** A *method* (idx) returning the *s*-position at the entry of the element stored at the positive index idx in the sequence, or nil.

<sup>&</sup>lt;sup>1</sup>This is equivalent to the MAD-X by flag.

#### 2. METHODS 59

- **upos** A *method* (idx) returning the *s*-position at the user-defined refpos offset of the element stored at the positive index idx in the sequence, or nil.
- **ds** A *method* (idx) returning the length of the element stored at the positive index idx in the sequence, or nil.
- **align** A *method* (idx) returning a *set* specifying the misalignment of the element stored at the positive index idx in the sequence, or nil.
- **index** A *method* (idx) returning a positive index, or nil. If idx is negative, it is reflected versus the size of the sequence, e.g. −1 becomes #self, the index of the \$end marker.
- **name\_of** A *method* (idx, [ref]) returning a *string* corresponding to the (mangled) name of the element at the index idx or nil. An element name appearing more than once in the sequence will be mangled with an absolute count, e.g. mq[3], or a relative count versus the optional reference element ref determined by :index\_of, e.g. mq{-2}.
- **index\_of** A *method* (a, [ref], [dir]) returning a *number* corresponding to the positive index of the element determined by the first argument or nil. If a is a *number* (or a *string* representing a *number*), it is interpreted as the s-position of an element and returned as a second *number*. If a is a *string*, it is interpreted as the (mangled) name of an element as returned by :name\_of. Finally, a can be a *reference* to an element to search for. The argument ref (default: nil) specifies the reference element determined by : index\_of(ref) to use for relative s-positions, for decoding mangled names with relative counts, or as the element to start searching from. The argument dir (default: 1) specifies the direction of the search with values 1 (forward),  $-1$  (backward), or 0 (no direction). The dir=0 case may return an index at half-integer if a is interpreted as an s-position pointing to an *implicit drift*.
- **range\_of** A *method* ([rng], [ref], [dir]) returning three *number*s corresponding to the positive indexes *start* and *end* of the range and its direction *dir*, or nil for an empty range. If rng is omitted, it returns 1, #self, 1, or #self, 1, −1 if dir is negative. If rng is a *number* or a *string* with no '/' separator, it is interpreted as both *start* and *end* and determined by index\_of. If rng is a *string* containing the separator '/', it is split in two *string*s interpreted as *start* and *end*, both determined by :index\_of. If rng is a *list*, it will be interpreted as { *start*, *end*, [ref], [dir] }, both determined by :index\_of, unless ref equals 'idx' then both are determined by :index (i.e. a *number* is interpreted as an index instead of a s-position). The arguments ref (default: nil) and dir (default: 1) are forwarded to all invocations of :index\_of with a higher precedence than ones in the *list* rng, and a runtime error is raised if the method returns nil, i.e. to disambiguate between a valid empty range and an invalid range.
- **length\_of** A *method* ([rng], [ntrn], [dir]) returning a *number* specifying the length of the range optionally including ntrn extra turns (default: 0), and calculated from the indexes returned by : range\_of([rng], nil, [dir]).
- **iter** A *method* ([rng], [ntrn], [dir]) returning an iterator over the sequence elements. The optional range is determined by : range\_of(rng,  $[dir]$ ), optionally including ntrn turns (default: 0). The optional direction dir specifies the forward 1 or the backward −1 direction of the iterator. If rng is not provided and the mtable is cycled, the *start* and *end* indexes are determined by :index\_of(self.\_\_cycle). When used with a generic **for** loop, the iterator returns at each element: its index, the element itself, its s-position over the running loop and its signed length depending on the direction.

#### 2 METHODS 60

- **siter** A *method* ([rng], [ntrn], [dir]) returning an *s*-iterator over the sequence elements. The optional range is determined by : range\_of([rng], nil, [dir]), optionally including ntrn turns (default: 0). The optional direction dir specifies the forward 1 or the backward −1 direction of the iterator. When used with a generic **for** loop, the iterator returns at each iteration: its index, the element itself or an *implicit* drift, its s-position over the running loop and its signed length depending on the direction. Each *implicit* drift is built on-the-fly by the iterator with a length equal to the gap between the elements surrounding it and a half-integer index equal to the average of their indexes. The length of *implicit* drifts is bounded by the maximum between the sequence attribute minlen and the minlen from the [constant](#page-154-0) module.
- **foreach** A *method* (act, [rng], [sel], [not]) returning the sequence itself after applying the action act on the selected elements. If act is a *set* representing the arguments in the packed form, the missing arguments will be extracted from the attributes action, range, select and default. The action act must be a *callable* (elm, idx, [midx]) applied to an element passed as first argument and its index as second argument, the optional third argument being the index of the main element in case elm is a sub-element. The optional range is used to generate the loop iterator  $\text{iter}([rng])$ . The optional selector sel is a *callable* (elm, idx, [midx]) predicate selecting eligible elements for the action using the same arguments. The selector sel can be specified in other ways, see [element selections](#page-63-0) for details. The optional *logical* not (default: false) indicates how to interpret default selection, as *all* or *none*, depending on the semantic of the action.[2](#page-0-0)
- **select** A *method* ([flg], [rng], [sel], [not]) returning the sequence itself after applying the action :select([flg]) to the elements using :foreach(act, [rng], [sel], [not]). By default sequence have all their elements deselected with only the \$end marker observed.
- **deselect** A *method* ([flg], [rng], [sel], [not]) returning the sequence itself after applying the action :deselect([flg]) to the elements using :foreach(act, [rng], [sel], [not]). By default sequence have all their elements deselected with only the \$end marker observed.
- **filter** A *method* ([rng], [sel], [not]) returning a *list* containing the positive indexes of the elements determined by :foreach(filt\_act, [rng], [sel], [not]), and its size. The *logical* sel.subelem specifies to select sub-elements too, and the *list* may contain non-integer indexes encoding their main element index added to their relative position, i.e. midx.sat. The builtin *function* math.modf(num) allows to retrieve easily the main element midx and the sub-element sat, e.g.  $mid(x, s)$  =  $mid(x, s)$ .
- install A *method* (elm, [rng], [sel], [cmp]) returning the sequence itself after installing the elements in the *list* elm at their [element positions;](#page-62-0) unless from="selected" is defined meaning multiple installations at positions relative to each element determined by the method :filter([rng], [sel], true). The *logical* sel.subelem is ignored. If the arguments are passed in the packed form, the extra attribute elements will be used as a replacement for the argument elm. The *logical* elm.subelem specifies to install elements with zero-length and computed s-position falling inside sequence elements as subelements, and set their sat attribute accordingly. The optional *callable* cmp(elmspos, spos[idx]) (default: " $\lt$ ") is used to search for the s-position of the installation, where equal s-position are installed after (i.e. before with "<="), see bsearch from the [utility](#page-155-0) module for details. The *implicit* drifts are checked after each element installation.

<sup>2</sup>For example, the :remove method needs not=true to *not* remove all elements if no selector is provided.

# 2. METHODS 61

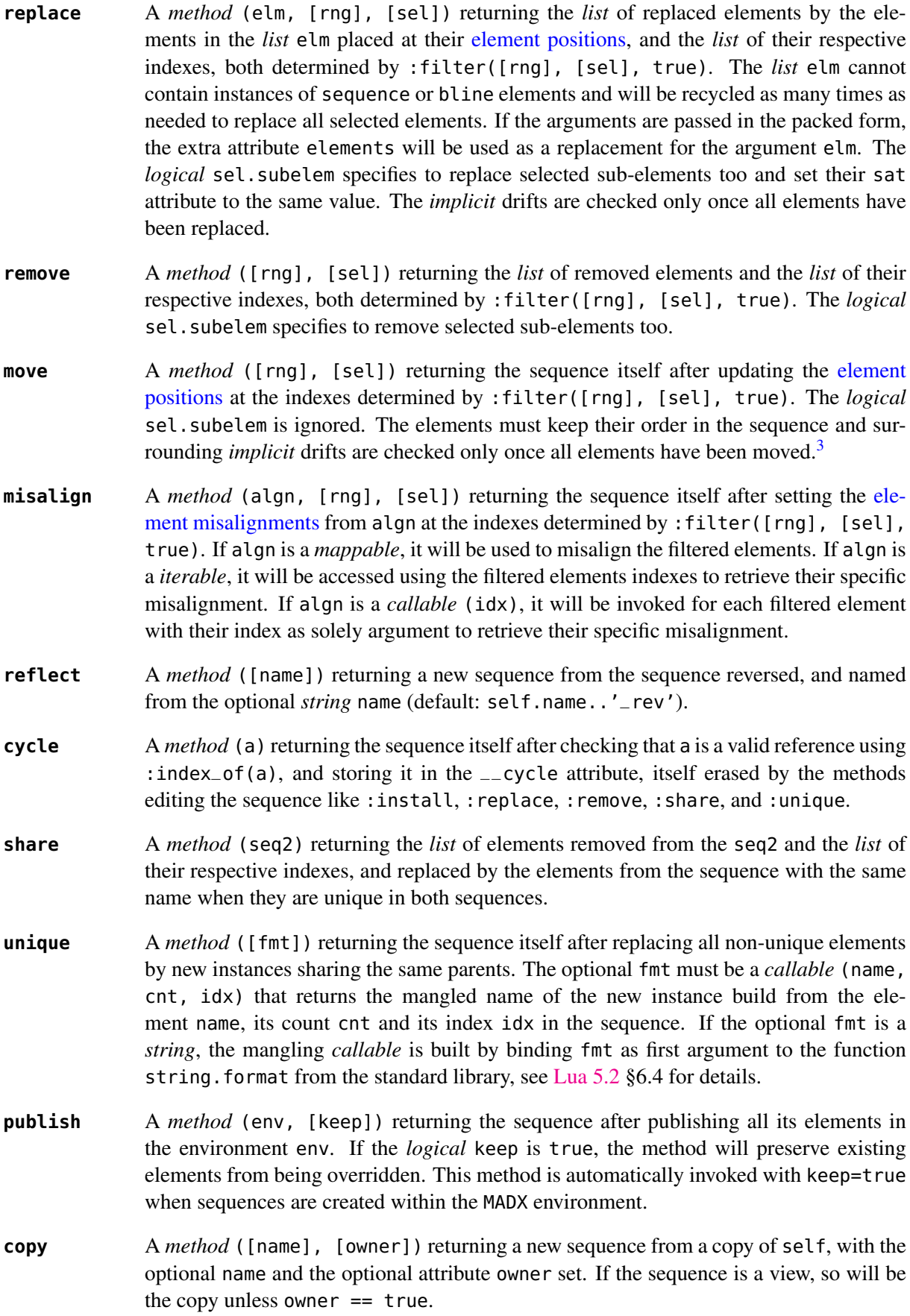

<sup>&</sup>lt;sup>3</sup>Updating directly the positions attributes of an element has no effect.

#### 3 METAMETHODS 62

- **is\_view** A *method* () returning true if the sequence is a view over another sequence data, false otherwise.
- **set\_readonly** Set the sequence as read-only, including its columns.
- **save\_flags** A *method* ([flgs]) saving the flags of all the elements to the optional *iterable* flgs (default: {}) and return it.
- **restore\_flags** A *method* (flgs) restoring the flags of all the elements from the *iterable* flgs. The indexes of the flags must match the indexes of the elements in the sequence.
- **dumpseq** A *method* ([fil], [info]) displaying on the optional file fil (default: io.stdout) information related to the position and length of the elements. Useful to identify negative drifts and badly positioned elements. The optional argument info indicates to display extra information like elements misalignments.
- **check\_sequ** A *method* () checking the integrity of the sequence and its dictionary, for debugging purpose only.

# 3 Metamethods

The sequence object provides the following metamethods:

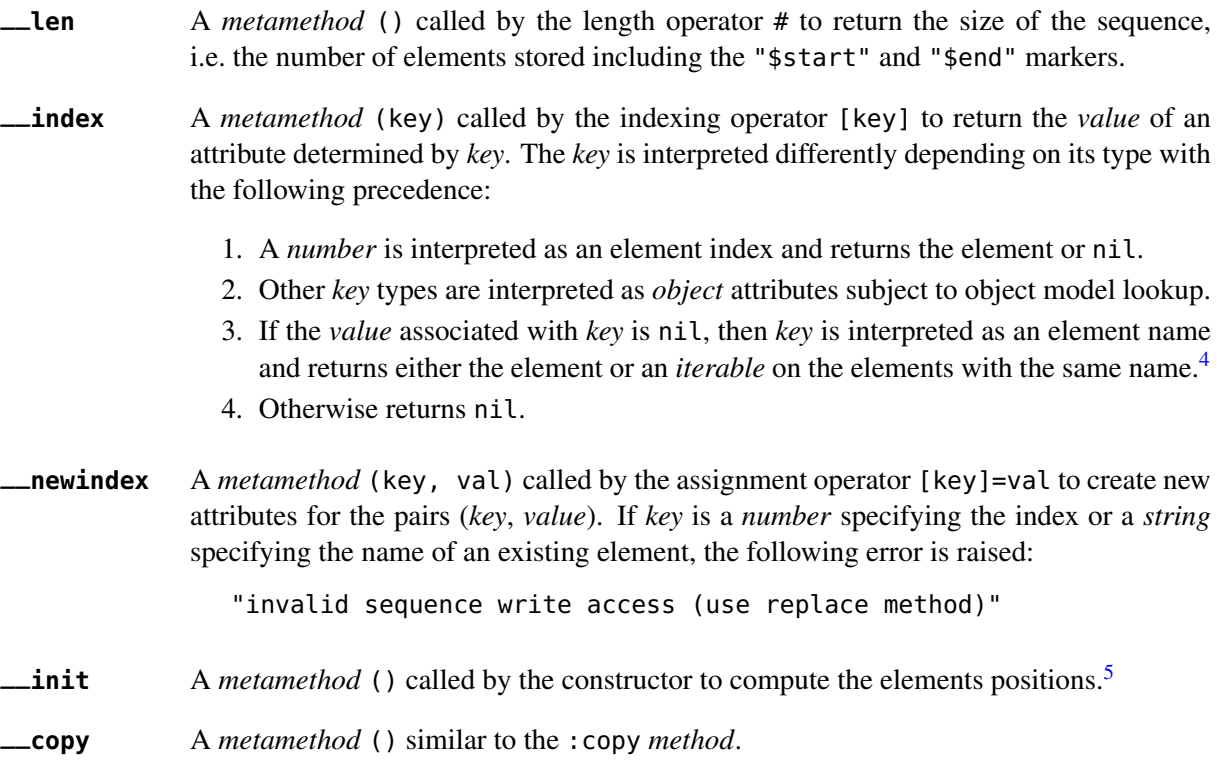

The following attribute is stored with metamethods in the metatable, but has different purpose:

**\_sequ** A unique private *reference* that characterizes sequences.

<sup>&</sup>lt;sup>4</sup>An *iterable* supports the length operator #, the indexing operator [], and generic for loops with ipairs. <sup>5</sup>MAD-NG does not have a MAD-X like "USE" command to finalize this computation.

#### 4 Sequences creation

During its creation as an *object*, a sequence can defined its attributes as any object, and the *list* of its elements that must form a *sequence* of increasing s-positions. When subsequences are part of this *list*, they are replaced by their respective elements as a sequence *element* cannot be present inside other sequences. If the length of the sequence is not provided, it will be computed and set automatically. During their creation, sequences compute the s-positions of their elements as described in the section [element positions,](#page-62-0) and check for overlapping elements that would raise a "negative drift" runtime error.

The following example shows how to create a sequence form a *list* of elements and subsequences:

```
local sequence, drift, marker in MAD.element
local df, mk = drift 'df' {l=1}, marker 'mk' {}
local seq = sequence 'seq' {
 df 'df1' {}, mk 'mk1' {},
 sequence {
  sequence { mk 'mk0' {} },
  df 'df.s' {}, mk 'mk.s' {}
 },
 df 'df2' {}, mk 'mk2' {},
} :dumpseq()
−− display
sequence: seq, l=3
idx kind name l all spos upos uds
001 marker $start 0.000 0 0.000 0.000 0.000
002 drift df1 1.000 0 0.000 0.500 0.500
003 marker mk1 0.000 0 1.000 1.000 0.000
004 marker mk0 0.000 0 1.000 1.000 0.000
005 drift df.s 1.000 0 1.000 1.500 0.500
006 marker mk.s 0.000 0 2.000 2.000 0.000
007 drift df2 1.000 0 2.000 2.500 0.500
008 marker mk2 0.000 0 3.000 3.000 0.000
009 marker $end 0.000 0 3.000 3.000 0.000
```
#### <span id="page-62-0"></span>5 Elements positions

A sequence looks at the following attributes of an element, including sub-sequences, when installing it, *and only at that time*, to determine its position:

```
at A number holding the position in [m] of the element in the sequence relative to the
               position specified by the from attribute.
from A string holding one of "start", "prev", "next", "end" or "selected", or the
               (mangled) name of another element to use as the reference position, or a number holding
               a position in [m] from the start of the sequence. (default: "start" if at \geq 0, "end" if
               at< 0, and "prev" otherwise)
refpos A string holding one of "entry", "centre" or "exit", or the (mangled) name of a
               sequence sub-element to use as the reference position, or a number specifying a position
               [m] from the start of the element, all of them resulting in an offset to substract to the at
               attribute to find the s-position of the element entry. (default: nil \equiv self.refer).
```
**shared** A *logical* specifying if an element is used at different positions in the same sequence definition, i.e. shared multiple times, through temporary instances to store the many at and from attributes needed to specify its positions. Once built, the sequence will drop these temporary instances in favor of their common parent, i.e. the original shared element.

Warning: The at and from attributes are not considered as intrinsic properties of the elements and are used only once during installation. Any reuse of these attributes is the responsibility of the user, including the consistency between at and from after updates.

# <span id="page-63-0"></span>6 Elements selections

The element selection in sequence use predicates in combination with iterators. The sequence iterator manages the range of elements where to apply the selection, while the predicate says if an element in this range is illegible for the selection. In order to ease the use of methods based on the :foreach method, the selector predicate sel can be built from different types of information provided in a *set* with the following attributes:

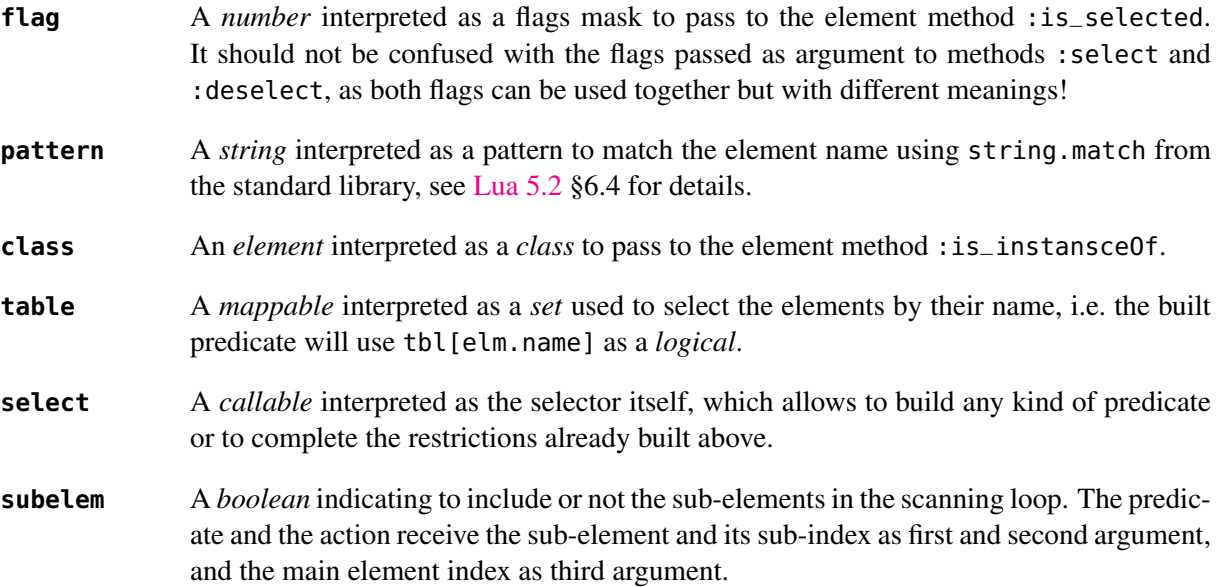

All these attributes are used in the aforementioned order to incrementally build predicates that are combined with logical conjunctions, i.e. and'ed, to give the final predicate used by the :foreach method. If only one of these attributes is needed, it is possible to pass it directly in sel, not as an attribute in a *set*, and its type will be used to determine the kind of predicate to build. For example, self: foreach(act, monitor) is equivalent to self: foreach{action=act, class=monitor}.

# 7 Indexes, names and counts

Indexing a sequence triggers a complex look up mechanism where the arguments will be interpreted in various ways as described in the :\_\_index metamethod. A *number* will be interpreted as a relative slot index in the list of elements, and a negative index will be considered as relative to the end of the sequence, i.e. −1 is the \$end marker. Non-*number* will be interpreted first as an object key (can be anything), looking for sequence methods or attributes; then as an element name if nothing was found.

If an element exists but its name is not unique in the sequence, an *iterable* is returned. An *iterable* supports the length # operator to retrieve the number of elements with the same name, the indexing operator  $\lceil$  waiting for a count n to retrieve the n-th element from the start with that name, and the iterator ipairs to use with generic for loops.

The returned *iterable* is in practice a proxy, i.e. a fake intermediate object that emulates the expected behavior, and any attempt to access the proxy in another manner should raise a runtime error.

Warning: The indexing operator [] interprets a *number* as a (relative) element index as the method :index, while the method :index\_of interprets a *number* as a (relative) element s-position [m].

The following example shows how to access to the elements through indexing and the *iterable*:

```
local sequence, drift, marker in MAD.element
local seq = sequence {
 drift 'df' { id=1 }, marker 'mk' { id=2 },
 drift 'df' { id=3 }, marker 'mk' { id=4 },
 drift 'df' { id=5 }, marker 'mk' { id=6 },
}
print(seq[ 1].name) −− display: $start (start marker)
print(seq[−1].name) −− display: $end (end marker)
print(#seq.df, seq.df[3].id) −− display: 3 5
for _,e in ipairs(seq.df) do io.write(e.id," ") end −− display: 1 3 5
for _,e in ipairs(seq.mk) do io.write(e.id," ") end −− display: 2 4 6
−− print name of drift with id=3 in absolute and relative to id=6.
print(seq:name_of(4)) −− display: df[2] (2nd df from start)
print(seq:name_of(2, −2)) −− display: df{−3} (3rd df before last mk)
```
The last two lines of code display the name of the same element but mangled with absolute and relative counts.

#### 8 Iterators and ranges

Ranging a sequence triggers a complex look up mechanism where the arguments will be interpreted in various ways as described in the :range\_of method, itself based on the methods :index\_of and :index. The number of elements selected by a sequence range can be computed by the :length\_of method, which accepts an extra *number* of turns to consider in the calculation.

The sequence iterators are created by the methods : iter and : siter, and both are based on the : range\_of method as mentioned in their descriptions and includes an extra *number* of turns as for the method :length\_of, and a direction 1 (forward) or −1 (backward) for the iteration. The :siter differs from the :iter by its loop, which returns not only the sequence elements but also *implicit* drifts built on-the-fly when a gap  $> 10^{-12}$  m is detected between two sequence elements. Such implicit drift have half-integer indexes and make the iterator "continuous" in s-positions.

The method : foreach uses the iterator returned by : iter with a range as its sole argument to loop over the elements where to apply the predicate before executing the action. The methods :select, :deselect, :filter, :install, :replace, :remove, :move, and :misalign are all based directly or indirectly on the :foreach method. Hence, to iterate backward over a sequence range, these methods have to use either its *list* form or a numerical range. For example the invocation seq:foreach(\e −> **print**(e.name), {−2, 2, 'idx', -1}) will iterate backward over the entire sequence seq excluding the \$start and \$end markers, while the invocation seq:foreach(\e −> **print**(e.name), 5..2..−1) will iterate backward over the elements with s-positions sitting in the interval  $[2, 5]$  m.

The tracking commands survey and track use the iterator returned by : siter for their main loop, with their range, nturn and dir attributes as arguments. These commands also save the iterator states in their mflw to allow the users to run them nstep by nstep, see commands [survey](#page-83-0) and [track](#page-89-0) for details. The following example shows how to access to the elements with the :foreach method:

```
local sequence, drift, marker in MAD.element
local observed in MAD.element.flags
local seq = sequence {
  drift 'df' { id=1 }, marker 'mk' { id=2 },
  drift 'df' { id=3 }, marker 'mk' { id=4 },
  drift 'df' { id=5 }, marker 'mk' { id=6 },
}
local act = \ee -> print(e.name,e.id)
seq:foreach(act, "df[2]/mk[3]")
−− display:
df 3
mk 4
df 5
mk 6
seq:foreach{action=act, range="df[2]/mk[3]", class=marker}
−− display: markers at ids 4 and 6
seq:foreach{action=act, pattern="^[^$]"}
−− display: all elements except $start and $end markers
seq:foreach{action=\e −> e:select(observed), pattern="mk"}
−− same as: seq:select(observed, {pattern="mk"})
local act = \e -> print(e.name, e.id, e.is\_observed())seq:foreach{action=act, range="#s/#e"}
−− display:
$start nil false
df 1 false
mk 2 true
df 3 false
mk 4 true
df 5 false
mk 6 true
$end nil true
```
# 9 Examples

#### 9.1 FODO cell

The following example shows how to build a very simple FODO cell and an arc made of 10 FODO cells.

```
local sequence, sbend, quadrupole, sextupole, hkicker, vkicker, marker in MAD.element
local mkf = marker 'mkf' \{\}local ang=2*math.pi/80
local fodo = sequence 'fodo' { refer='entry',
 mkf { at=0, shared=true }, −− mark the start of the fodo
 quadrupole 'qf' { at=0, l=1 , k1=0.3 },
 sextupole 'sf' { l=0.3, k2=0 },
```

```
hkicker 'hk' { l=0.2, kick=0 },
 sbend 'mb' { at=2, l=2 , angle=ang },
 quadrupole 'qd' { at=5, l=1 , k1=−0.3 },
 sextupole 'sd' { l=0.3, k2=0 },
 vkicker 'vk' { l=0.2, kick=0 },
 sbend 'mb' { at=7, l=2 , angle=ang },
}
local arc = sequence 'arc' { refer='entry', 10*fodo }
fodo:dumpseq() ; print(fodo.mkf, mkf)
−− display:
sequence: fodo, l=9
idx kind name l dl spos upos uds
001 marker $start 0.000 0 0.000 0.000 0.000
002 marker mkf 0.000 0 0.000 0.000 0.000
003 quadrupole qf 1.000 0 0.000 0.000 0.000
004 sextupole sf 0.300 0 1.000 1.000 0.000
005 hkicker hk 0.200 0 1.300 1.300 0.000
006 sbend mb 2.000 0 2.000 2.000 0.000
007 quadrupole qd 1.000 0 5.000 5.000 0.000
008 sextupole sd 0.300 0 6.000 6.000 0.000
009 vkicker vk 0.200 0 6.300 6.300 0.000
010 sbend mb 2.000 0 7.000 7.000 0.000
011 marker $end 0.000 0 9.000 9.000 0.000
marker: 'mkf' 0x01015310e8 marker: 'mkf' 0x01015310e8 −− same marker
```
#### 9.2 SPS compact description

The following dummy example shows a compact definition of the SPS mixing elements, beam lines and sequence definitions. The elements are zero-length, so the lattice is too.

**local** drift, sbend, quadrupole, bline, sequence **in** MAD.element

```
−− elements (empty!)
local ds = drift ' ds' {}
local dl = drift 'dl' {}
local dm = drift 'dm' {}local b1 =sbend 'b1' {}
local b2 = sbend 'b2' {}
local qf = quadrupole 'qf' {}
local qd = quadrupole 'qd' {}
−− subsequences
local pf = bline 'pf' {qf,2*b1,2*b2,ds} -− #: 6
local pd = bline 'pd' {qd,2*b2,2*b1,ds} −− #: 6
local p24 = bline 'p24' {qf,dm,2*b2,ds,pd} −− #: 11 (5+6)
local p42 = bline 'p42' {pf,qd,2*b2,dm,ds} -- #: 11 (6+5)
local p00 = bline 'p00' {qf,dl,qd,dl} -− #: 4
local p44 = bline 'p44' {pf,pd} -− #: 12 (6+6)
local insert = bline 'insert' {p24,2*p00,p42} −− #: 30 (11+2*4+11)
local super = bline 'super' {7*p44,insert,7*p44} −− #: 198 (7*12+30+7*12)
```

```
−− final sequence
local SPS = sequence 'SPS' {6*super} -- # = 1188 (6*198)
−− check number of elements and length
print(#SPS, SPS.l) −− display: 1190 0 (no element length provided)
```
#### 9.3 Installing elements I

The following example shows how to install elements and subsequences in an empty initial sequence:

```
local sequence, drift in MAD.element
local seq = sequence "seq" { l=16, refer="entry", owner=true }
local sseq1 = sequence "sseq1" {
 at=5, l=6 , refpos="centre", refer="entry",
 drift "df1'" {l=1, at=−4, from="end"},
 drift "df2'" {l=1, at=−2, from="end"},
 drift "df3'" { at= 5 },
}
local sseq2 = sequence "sseq2" {
 at=14, l=6, refpos="exit", refer="entry",
 drift "df1''" { l=1, at=−4, from="end"},
 drift "df2''" { l=1, at=−2, from="end"},
 drift "df3''" { at= 5 },
}
seq:install {
 drift "df1" {l=1, at=1},
 sseq1, sseq2,
 drift "df2" {l=1, at=15},
} :dumpseq()
−− display:
sequence: seq, l=16
idx kind  name  l  dl  spos  upos  uds
001 marker $start 0.000 0 0.000 0.000 0.000
002 drift df1 1.000 0 1.000 1.000 0.000
003 drift df1' 1.000 0 4.000 4.000 0.000
004 drift df2' 1.000 0 6.000 6.000 0.000
005 drift df3' 0.000 0 7.000 7.000 0.000
006 drift df1'' 1.000 0 10.000 10.000 0.000
007 drift df2'' 1.000 0 12.000 12.000 0.000
008 drift df3'' 0.000 0 13.000 13.000 0.000
009 drift df2 1.000 0 15.000 15.000 0.000
010 marker $end 0.000 0 16.000 16.000 0.000
```
#### 9.4 Installing elements II

The following more complex example shows how to install elements and subsequences in a sequence using a selection and the packed form for arguments:

**local** mk = marker "mk"  $\{ \}$ 

```
local seq = sequence "seq" \{ l = 10, \text{ refer} = "entry", \}mk "mk1" { at = 2 },
 mk "mk2" { at = 4 },
 mk "mk3" { at = 8 },
}
local sseq = sequence "sseq" \{ l = 3, at = 5, refer="entry",\}drift "df1'" { l = 1, at = 0 },
 drift "df2'" { l = 1, at = 1 },
 drift "df3'" { l = 1, at = 2 },
}
seq:install {
 class = mk.
 elements = {
  drift "df1" { l = 0.1, at = 0.1, from="selected" },
  drift "df2" { l = 0.1, at = 0.2, from="selected" },
  drift "df3" { l = 0.1, at = 0.3, from="selected" },
  sseq,
  drift "df4" { l = 1, at = 9 },
 }
}
seq:dumpseq()
−− display:
sequence: seq, l=10
idx kind in name label and the spos upos uds
001 marker $start 0.000 0 0.000 0.000 0.000
002 marker mk1 0.000 0 2.000 2.000 0.000
003 drift df1 0.100 0 2.100 2.100 0.000
004 drift df2 0.100 0 2.200 2.200 0.000
005 drift df3 0.100 0 2.300 2.300 0.000
006 marker mk2 0.000 0 4.000 4.000 0.000
007 drift df1 0.100 0 4.100 4.100 0.000
008 drift df2 0.100 0 4.200 4.200 0.000
009 drift df3 0.100 0 4.300 4.300 0.000
010 drift df1' 1.000 0 5.000 5.000 0.000
011 drift df2' 1.000 0 6.000 6.000 0.000
012 drift df3' 1.000 0 7.000 7.000 0.000
013 marker mk3 0.000 0 8.000 8.000 0.000
014 drift df1 0.100 0 8.100 8.100 0.000
015 drift df2 0.100 0 8.200 8.200 0.000
016 drift df3 0.100 0 8.300 8.300 0.000
017 drift df4 1.000 0 9.000 9.000 0.000
018 marker $end 0.000 0 10.000 10.000 0.000
```
# Chapter 7. MTable

The MAD Tables (MTables) — also named Table File System (TFS) — are objects convenient to store, read and write a large amount of heterogeneous information organized as columns and header. The MTables are also containers that provide fast access to their rows, columns, and cells by referring to their indexes, or some values of the designated reference column, or by running iterators constrained with ranges and predicates.

The mtable object is the *root object* of the TFS tables that store information relative to tables.

The mtable module extends the [typeid](#page-153-0) module with the is\_mtable function, which returns true if its argument is a mtable object, false otherwise.

# 1 Attributes

The mtable object provides the following attributes:

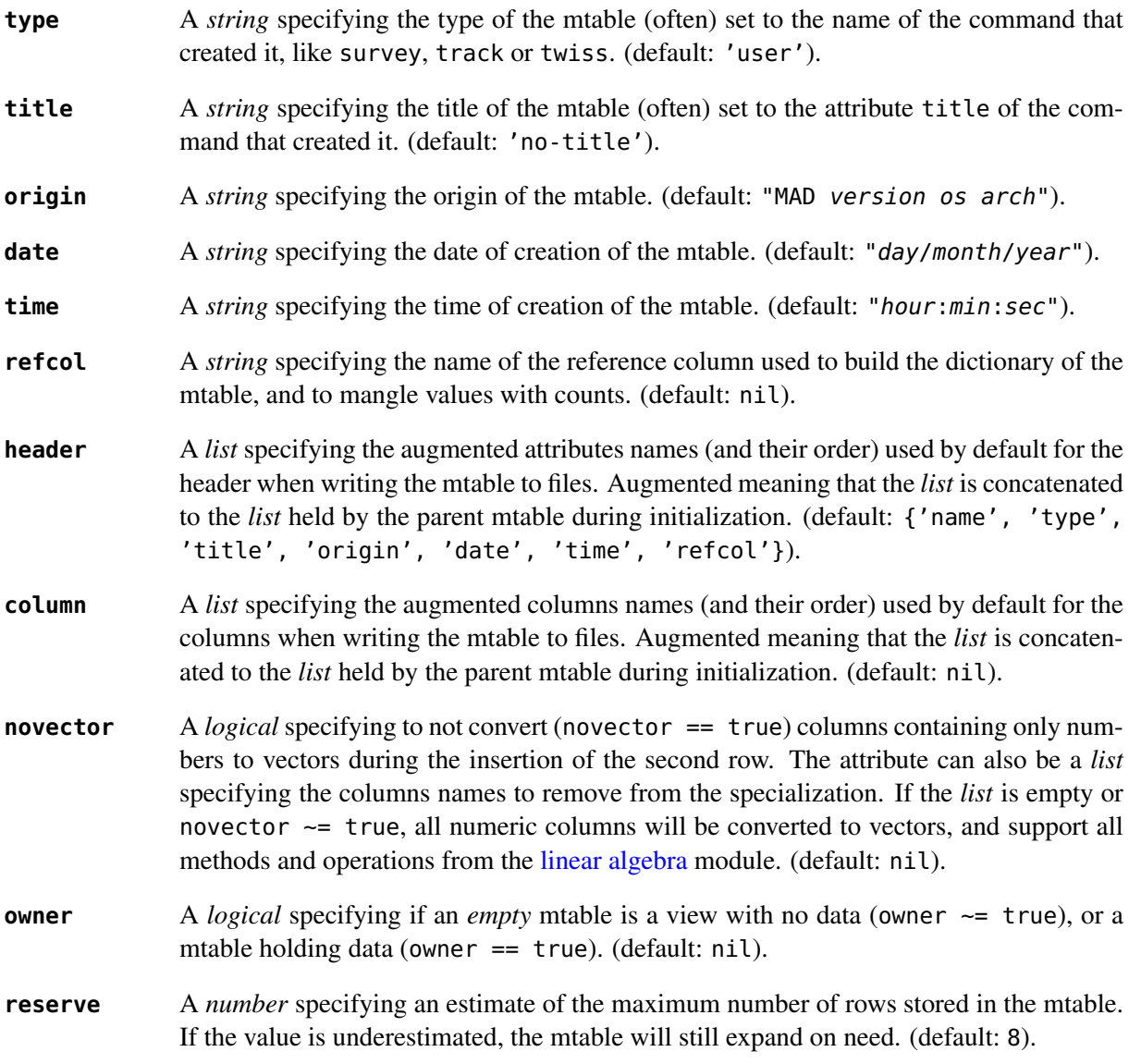

Warning: the following private and read-only attributes are present in all mtables and should *never be used, set or changed*; breaking this rule would lead to an *undefined behavior*:

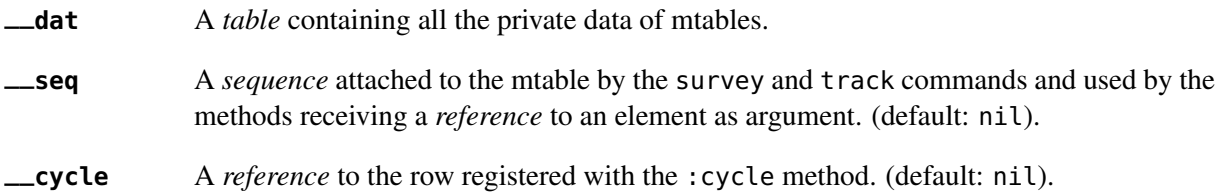

# 2 Methods

The mtable object provides the following methods:

| nrow     | A <i>method</i> () returning the <i>number</i> of rows in the mtable.                                                                                                    |
|----------|----------------------------------------------------------------------------------------------------|
| ncol     | A method () returning the <i>number</i> of columns in the mtable.                                                                                                    |
| ngen     | A method () returning the number of columns generators in the mtable. The number of<br>columns with data is given by : $ncol() - : ngen()$ .                                                                                                    |
| colname  | A method (idx) returning the <i>string</i> name of the idx-th column in the mtable or nil.                                                                                                    |
| colnames | A method ([lst]) returning the list lst (default: {}) filled with all the columns names<br>of the mtable.                                                                                                    |
| index    | A method (idx) returning a positive index, or nil. If idx is negative, it is reflected<br>versus the size of the mtable, e.g. -1 becomes #self, the index of the last row.                                                                                                    |
| name_of  | A method (idx, [ref]) returning a string corresponding to the (mangled) value from<br>the reference column of the row at the index idx, or nil. A row value appearing more<br>than once in the reference column will be mangled with an absolute count, e.g. mq[3], or<br>a relative count versus the reference row determined by : index_of(ref), e.g. $mq{-2}$ .                                                                                                    |
| index_of | A method (a, [ref], [dir]) returning a number corresponding to the positive index<br>of the row determined by the first argument or nil. If a is a number (or a string rep-<br>resenting a <i>number</i> ), it is interpreted as the index of the row and returned as a second<br>number. If a is a <i>string</i> , it is interpreted as the (mangled) <i>value</i> of the row in the reference<br>column as returned by : name_of. Finally, a can be a <i>reference</i> to an element to search<br>for if the mtable has both, an attached sequence, and a column named 'eidx' mapping<br>the indexes of the elements to the attached sequence. <sup>1</sup> The argument ref (default: $nil$ )<br>specifies the reference row determined by : index_of(ref) to use for relative indexes,<br>for decoding mangled values with relative counts, or as the reference row to start search-<br>ing from. The argument dir (default: 1) specifies the direction of the search with values<br>1 (forward), -1 (backward), or 0 (no direction), which correspond respectively to the<br>rounding methods ceil, floor and round from the gmath module. |
| range_of | A method ([rng], [ref], [dir]) returning three numbers corresponding to the pos-<br>itive indexes start and end of the range and its direction dir (default: 1), or nil for an<br>empty range. If rng is omitted, it returns 1, #self, 1, or #self, 1, -1 if dir is negat-<br>ive. If rng is a number or a string with no '/' separator, it is interpreted as start and<br>end, both determined by : index_of. If rng is a string containing the separator '/', it<br>is split in two <i>strings</i> interpreted as <i>start</i> and <i>end</i> , both determined by : index_of. If                                                                                                    |

<sup>&</sup>lt;sup>1</sup>These information are usually provided by the command creating the mtable, like survey and track.

rng is a *list*, it will be interpreted as { *start*, *end*, [ref], [dir] }, both determined by :index\_of. The arguments ref and dir are forwarded to all invocations of :index\_of

with a higher precedence than ones in the *list* rng, and a runtime error is raised if the method returns nil, i.e. to disambiguate between a valid empty range and an invalid range.

- **length\_of** A *method* ([rng], [ntrn], [dir]) returning a *number* specifying the length of the range optionally including ntrn extra turns (default: 0), and calculated from the indexes returned by : range\_of([rng], nil, [dir]).
- **get** A *method* (row, col, [cnt]) returning the *value* stored in the mtable at the cell (row,col), or nil. If row is a not a row index determined by : index(row), it is interpreted as a (mangled) *value* to search in the reference column, taking into account the count cnt (default: 1). If col is not a column index, it is interpreted as a column name.
- **set** A *method* (row, col, val, [cnt]) returning the mtable itself after updating the cell (row,col) to the value val, or raising an error if the cell does not exist. If row is a not a row index determined by :index(row), it is interpreted as a (mangled) *value* to search in the reference column, taking into account the count cnt (default: 1). If col is not a column index, it is interpreted as a column name.
- **getcol** A *method* (col) returning the column col, or nil. If col is not a column index, it is interpreted as a column name.
- **setcol** A *method* (col, val) returning the mtable itself after updating the column col with the values of val, or raising an error if the column does not exist. If col is not a column index, it is interpreted as a column name. If the column is a generator, so must be val or an error will be raised. If the column is not a generator and val is a *callable* (ri), it will be invoked with the row index ri as its sole argument, using its returned value to update the column cell. Otherwise val must be an *iterable* or an error will be raised. If the column is already a specialized *vector*, the *iterable* must provide enough numbers to fill it entirely as nil is not a valid value.
- **inscol** A *method* ([ref], col, val, [nvec]) returning the mtable itself after inserting the column data val with the *string* name col at index ref (default: :ncol()+1). If ref is not a column index, it is interpreted as a column name. If val is a *callable* (ri), it will be added as a column generator. Otherwise val must be an *iterable* or an error will be raised. The *iterable* will used to fill the new column that will be specialized to a *vector* if its first value is a *number* and nvec ~= true (default: nil).
- **addcol** A *method* (col, val, [nvec]) equivalent to :inscol(nil, col, val, [nvec]).
- **remcol** A *method* (col) returning the mtable itself after removing the column col, or raising an error if the column does not exist. If col is not a column index, it is interpreted as a column name.
- **rencol** A *method* (col, new) returning the mtable itself after renaming the column col to the *string* new, or raising an error if the column does not exist. If col is not a column index, it is interpreted as a column name.
- **getrow** A *method* (row, [ref]) returning the *mappable* (proxy) of the row determined by the method :index\_of(row, [ref]), or nil.
- **setrow** A *method* (row, val, [ref]) returning the mtable itself after updating the row at index determined by :index\_of(row, [ref]) using the values provided by the *mappable* val, which can be a *list* iterated as pairs of (*index*, *value*) or a *set* iterated as pairs
of (*key*, *value*) with *key* being the column names, or a combination of the two. An error is raised if the column does not exist.

- **insrow** A *method* (row, val, [ref]) returning the mtable itself after inserting a new row at index determined by :index\_of(row, [ref]) and filled with the values provided by the *mappable* val, which can be a *list* iterated as pairs of (*index*, *value*) or a *set* iterated as pairs of (*key*, *value*) with *key* being the column names or a combination of the two.
- addrow A *method* (val) equivalent to : insrow(#self+1, val).
- **remrow** A *method* (row, [ref]) returning the mtable itself after removing the row determined by the method :index\_of(row, [ref]), or raising an error if the row does not exist.
- **swprow** A *method* (row1, row2, [ref1], [ref2]) returning the mtable itself after swapping the content of the rows, both determined by the method :index\_of(row, [ref]), or raising an error if one of the row does not exist.
- **clrrow** A *method* (row, [ref]) returning the mtable itself after clearing the row determined by the method :index\_of(row, [ref]), or raising an error if the row does not exist; where clearing the row means to set *vector* value to 0 and nil otherwise.
- **clear** A *method* () returning the mtable itself after clearing all the rows, i.e. #self == 0, with an opportunity for new columns specialization.
- **iter** A *method* ([rng], [ntrn], [dir]) returning an iterator over the mtable rows. The optional range is determined by :range\_of([rng], [dir]), optionally including ntrn turns (default: 0). The optional direction dir specifies the forward 1 or the backward −1 direction of the iterator. If rng is not provided and the mtable is cycled, the *start* and *end* indexes are determined by : index\_of(self.\_\_cycle). When used with a generic **for** loop, the iterator returns at each rows the index and the row *mappable* (proxy).
- **foreach** A *method* (act, [rng], [sel], [not]) returning the mtable itself after applying the action act on the selected rows. If act is a *set* representing the arguments in the packed form, the missing arguments will be extracted from the attributes action, range, select and default. The action act must be a *callable* (row, idx) applied to a row passed as first argument and its index as second argument. The optional range is used to generate the loop iterator :iter([rng]). The optional selector sel is a *callable* (row, idx) predicate selecting eligible rows for the action from the row itself passed as first argument and its index as second argument. The selector sel can be specified in other ways, see [row selections](#page-75-0) for details. The optional *logical* not (default: false) indicates how to interpret default selection, as *all* or *none*, depending on the semantic of the action.<sup>[2](#page-0-0)</sup>
- **select** A *method* ([rng], [sel], [not]) returning the mtable itself after selecting the rows using :foreach(sel\_act, [rng], [sel], [not]). By default mtable have all their rows deselected, the selection being stored as *boolean* in the column at index 0 and named is\_selected.
- **deselect** A *method* ([rng], [sel], [not]) returning the mtable itself after deselecting the rows using :foreach(desel\_act, [rng], [sel], [not]). By default mtable have all their rows deselected, the selection being stored as *boolean* in the column at index 0 and named is\_selected.

<sup>&</sup>lt;sup>2</sup>For example, the : remove method needs not=true to *not* remove all rows if no selector is provided.

- **filter** A *method* ([rng], [sel], [not]) returning a *list* containing the positive indexes of the rows determined by :foreach(filt\_act, [rng], [sel], [not]), and its size.
- **insert** A *method* (row, [rng], [sel]) returning the mtable itself after inserting the rows in the *list* row at the indexes determined by :filter([rng], [sel], true). If the arguments are passed in the packed form, the extra attribute rows will be used as a replacement for the argument row, and if the attribute where="after" is defined then the rows will be inserted after the selected indexes. The insertion scheme depends on the number  $R$  of rows in the *list* row versus the number  $S$  of rows selected by : filter;  $1 \times 1$  (one row inserted at one index),  $R \times 1$  (R rows inserted at one index),  $1 \times S$ (one row inserted at S indexes) and  $R \times S$  (R rows inserted at S indexes). Hence, the insertion schemes insert respectively 1, R, S, and  $min(R, S)$  rows.
- **remove** A *method* ([rng], [sel]) returning the mtable itself after removing the rows determined by :filter([rng], [sel], true).
- **sort** A *method* (cmp, [rng], [sel]) returning the mtable itself after sorting the rows at the indexes determined by :filter([rng], [sel], true) using the ordering *callable* cmp(row1, row2). The arguments row1 and row2 are *mappable* (proxies) referring to the current rows being compared and providing access to the columns values for the comparison.[3](#page-0-0) The argument cmp can be specified in a compact ordering form as a *string* that will be converted to an ordering *callable* by the function str2cmp from the [utility](#page-155-0) module. For example, the *string* "-y,x" will be converted by the method to the following *lambda* \r1,r2 −> r1.y > r2.y **or** r1.y == r2.y **and** r1.x < r2.x, where y and x are the columns used to sort the mtable in descending (−) and ascending (+) order respectively. The compact ordering form is not limited in the number of columns and avoids making mistakes in the comparison logic when many columns are involved.
- **cycle** A *method* (a) returning the mtable itself after checking that a is a valid reference using : index\_of(a), and storing it in the  $\angle$ cycle attribute, itself erased by the methods editing the mtable like : insert, : remove or : sort.
- **copy** A *method* ([name], [owner]) returning a new mtable from a copy of self, with the optional name and the optional attribute owner set. If the mtable is a view, so will be the copy unless owner  $==$  true.
- **is\_view** A *method* () returning true if the mtable is a view over another mtable data, false otherwise.
- **set\_readonly** Set the mtable as read-only, including the columns and the rows proxies.
- **read** A *method* ([filname]) returning a new instance of self filled with the data read from the file determined by openfile(filename, 'r', {'.tfs','.txt','.dat'}) from the [utility](#page-155-0) module. This method can read columns containing the data types *nil*, *boolean*, *number*, *complex number*, (numerical) *range*, and (quoted) *string*. The header can also contain tables saved as *string* and decoded with *function* str2tbl from the [utility](#page-155-0) module.
- **write** A *method* ([filname], [clst], [hlst], [rsel]) returning the mtable itself after writing its content to the file determined by openfile(filename, 'w', {'.tfs', '.txt', '.dat'}) from the [utility](#page-155-0) module. The columns to write and their order is determined by clst or self.column (default:  $nil \equiv all$  columns). The attributes to write

<sup>&</sup>lt;sup>3</sup>A *mappable* supports the length operator #, the indexing operator [], and generic for loops with pairs.

#### 3 METAMETHODS 75

in the header and their order is determined by hlst or self.header. The *logical* rsel indicates to save all rows or only rows selected by the : select method (rsel  $== true$ ). This method can write columns containing the data types *nil*, *boolean*, *number*, *complex number*, (numerical) *range*, and (quoted) *string*. The header can also contain tables saved as *string* and encoded with *function* tbl2str from the [utility](#page-155-0) module.

- **print** A *method* ([clst], [hlst], [rsel]) equivalent to :write(nil, [clst], [hlst], [rsel]).
- **save\_sel** A *method* ([sel]) saving the rows selection to the optional *iterable* sel (default: {}) and return it.
- **restore\_sel** A *method* (sel) restoring the rows selection from the *iterable* sel. The indexes of sel must match the indexes of the rows in the mtable.
- **make\_dict** A *method* ([col]) returning the mtable itself after building the rows dictionnary from the values of the reference column determined by col (default: refcol) for fast row access. If col is not a column index, it is interpreted as a column name except for the special name 'none' that disables the rows dictionnary and reset refcol to nil.
- **check\_mtbl** A *method* () checking the integrity of the mtable and its dictionary (if any), for debugging purpose only.

### 3 Metamethods

The mtable object provides the following metamethods:

**Len** A *metamethod* () called by the length operator # to return the number of rows in the mtable. **add** A *metamethod* (val) called by the plus operator + returning the mtable itself after appending the row val at its end, similiar to the :addrow method. **\_\_index** A *metamethod* (key) called by the indexing operator [key] to return the *value* of an attribute determined by *key*. The *key* is interpreted differently depending on its type with the following precedence: 1. A *number* is interpreted as a row index and returns an *iterable* on the row (proxy) or nil. 2. Other *key* types are interpreted as *object* attributes subject to object model lookup. 3. If the *value* associated with *key* is nil, then *key* is interpreted as a column name and returns the column if it exists, otherwise... 4. If *key* is not a column name, then *key* is interpreted as a value in the reference column and returns either an *iterable* on the row (proxy) determined by this value or an *iterable* on the rows (proxies) holding this non-unique value.[4](#page-0-0) 5. Otherwise returns nil. **\_\_newindex** A *metamethod* (key, val) called by the assignment operator [key]=val to create new attributes for the pairs (*key*, *value*). If *key* is a *number* or a value specifying a row in the reference column or a *string* specifying a column name, the following error is raised:

<sup>&</sup>lt;sup>4</sup>An *iterable* supports the length operator #, the indexing operator [], and generic for loops with ipairs.

"invalid mtable write access (use 'set' methods)"

- **\_\_init** A *metamethod* () called by the constructor to build the mtable from the column names stored in its *list* part and some attributes, like owner, reserve and novector.
- **\_\_copy** A *metamethod* () similar to the *method* copy.

The following attribute is stored with metamethods in the metatable, but has different purpose:

**\_\_mtbl** A unique private *reference* that characterizes mtables.

#### 4 MTables creation

During its creation as an *object*, a mtable can defined its attributes as any object, and the *list* of its column names, which will be cleared after its initialization. Any column name in the *list* that is enclosed by braces is designated as the refererence column for the dictionnary that provides fast row indexing, and the attribute refcol is set accordingly.

Some attributes are considered during the creation by the *metamethod* \_\_init, like owner, reserve and novector, and some others are initialized with defined values like type, title, origin, date, time, and refcol. The attributes header and column are concatenated with the the parent ones to build incrementing *list* of attributes names and columns names used by default when writing the mtable to files, and these lists are not provided as arguments.

The following example shows how to create a mtable form a *list* of column names add rows:

```
local mtable in MAD
local tbl = mtable 'mytable' {
   \{ 'name' \}, 'x', 'y' \} -- column 'name' is the refcol+ { 'p11', 1.1, 1.2 }
 + { 'p12', 2.1, 2.2 }
 + { 'p13', 2.1, 3.2 }
 + { 'p11', 3.1, 4.2 }
print(tbl.name, tbl.refcol, tbl:getcol'name')
−− display: mytable name mtable reference column: 0x010154cd10
```
Pitfall: When a column is named 'name', it must be explicitly accessed, e.g. with the : getcol method, as the indexing operator [] gives the precedence to object's attributes and methods. Hence, tbl.name returns the table name 'mytable', not the column 'name'.

#### <span id="page-75-0"></span>5 Rows selections

The row selection in mtable use predicates in combination with iterators. The mtable iterator manages the range of rows where to apply the selection, while the predicate says if a row in this range is illegible for the selection. In order to ease the use of methods based on the :foreach method, the selector predicate sel can be built from different types of information provided in a *set* with the following attributes:

**selected** A *boolean* compared to the rows selection stored in column 'is\_selected'.

**pattern** A *string* interpreted as a pattern to match the *string* in the reference column, which must exist, using string.match from the standard library, see [Lua 5.2](http://github.com/MethodicalAcceleratorDesign/MADdocs/blob/master/lua52-refman-madng.pdf) §6.4 for details. If the reference column does not exist, it can be built using the :make\_dict method.

**kind** A *string* compared to the values in the column kind, which must exist.

**select** A *callable* interpreted as the selector itself, which allows to build any kind of predicate or to complete the restrictions already built above.

All these attributes are used in the aforementioned order to incrementally build predicates that are combined with logical conjunctions, i.e. and'ed, to give the final predicate used by the : foreach method. If only one of these attributes is needed, it is possible to pass it directly in sel, not as an attribute in a *set*, and its type will be used to determine the kind of predicate to build. For example, tbl: foreach(act, "^MB") is equivalent to tbl: foreach{action=act, pattern="^MB"}.

#### 6 Indexes, names and counts

Indexing a mtable triggers a complex look up mechanism where the arguments will be interpreted in various ways as described in the metamethod \_\_index. A *number* will be interpreted as a relative row index in the list of rows, and a negative index will be considered as relative to the end of the mtable, i.e. −1 is the last row. Non-*number* will be interpreted first as an object key (can be anything), looking for mtable methods or attributes; then as a column name or as a row *value* in the reference column if nothing was found.

If a row exists but its *value* is not unique in the reference column, an *iterable* is returned. An *iterable* supports the length # operator to retrieve the number of rows with the same *value*, the indexing operator [] waiting for a count n to retrieve the n-th row from the start with that *value*, and the iterator ipairs to use with generic for loops.

The returned *iterable* is in practice a proxy, i.e. a fake intermediate object that emulates the expected behavior, and any attempt to access the proxy in another manner should raise a runtime error.

Note: Compared to the sequence, the indexing operator [] and the method : index\_of of the mtable always interprets a *number* as a (relative) row index. To find a row from a s-position [m] in the mtable if the column exists, use the functions lsearch or bsearch (if they are monotonic) from the [utility](#page-155-0) module.

The following example shows how to access to the rows through indexing and the *iterable*:

```
local mtable in MAD
local tbl = mtable { \{ 'name' \}, 'x', 'y' } -- column 'name' is the refcol
                  + { 'p11', 1.1, 1.2 }
                  + { 'p12', 2.1, 2.2 }
                  + { 'p13', 2.1, 3.2 }
                  + { 'p11', 3.1, 4.2 }
print(tbl[ 1].y) −− display: 1.2
print(tbl[−1].y) −− display: 4.2
print(#tbl.p11, tbl.p12.y, tbl.p11[2].y) −− display: 2 2.2 4.2
for _,r in ipairs(tbl.p11) do io.write(r.x," ") end −− display: 1.1 3.1
for _,v in ipairs(tbl.p12) do io.write(v, " ") end −− display: 'p12' 2.1 2.2
−− print name of point with name p11 in absolute and relative to p13.
print(tbl:name_of(4)) −− display: p11[2] (2nd p11 from start)
print(tbl:name_of(1, −2)) −− display: p11{−1} (1st p11 before p13)
```
The last two lines of code display the name of the same row but mangled with absolute and relative counts.

#### 7 Iterators and ranges

Ranging a mtable triggers a complex look up mechanism where the arguments will be interpreted in various ways as described in the method : range\_of, itself based on the methods : index\_of and : index. The number of rows selected by a mtable range can be computed by the :length\_of method, which accepts an extra *number* of turns to consider in the calculation.

The mtable iterators are created by the method : iter, based on the method : range\_of as mentioned in its description and includes an extra *number* of turns as for the method :length\_of, and a direction 1 (forward) or −1 (backward) for the iteration.

The method : foreach uses the iterator returned by : iter with a range as its sole argument to loop over the rows where to apply the predicate before executing the action. The methods :select, :deselect, :filter, :insert, and :remove are all based directly or indirectly on the :foreach method. Hence, to iterate backward over a mtable range, these methods have to use either its *list* form or a numerical range. For example the invocation tbl:foreach(\r −> **print**(r.name), {−2, 2, **nil**, −1}) will iterate backward over the entire mtable excluding the first and last rows, equivalently to the invocation tbl:foreach(\r −> **print**(r.name), −2..2..−1).

The following example shows how to access to the rows with the :foreach method:

```
local mtable in MAD
local tbl = mtable { {'name'}, 'x', 'y' }
               + { 'p11', 1.1, 1.2 }
               + { 'p12', 2.1, 2.2 }
               + { 'p13', 2.1, 3.2 }
               + { 'p11', 3.1, 4.2 }
local act = \r -> print(r.name, r.y)tbl:foreach(act, −2..2..−1)
−− display: p13 3.2
! p12 2.2
tbl:foreach(act, "p11[1]/p11[2]")
−− display: p11 1.2
! p12 2.2
! p13 3.2
! p11 4.2
tbl:foreach{action=act, range="p11[1]/p13"}
−− display: p11 1.2
! p12 2.2
! p13 3.2
tbl:foreach{action=act, pattern="[^1]$"}
−− display: p12 2.2
! p13 3.2
local act = \r −> print(r.name, r.y, r.is_selected)
tbl:select{pattern="p.1"}:foreach{action=act, range="1/−1"}
−− display: p11 1.2 true
! p12 2.2 nil
! p13 3.2 nil
! p11 4.2 true
```
#### 8 Examples

#### 8.1 Creating a MTable

The following example shows how the track command, i.e. self hereafter, creates its MTable:

```
local header = { −− extra attributes to save in track headers
  'direction', 'observe', 'implicit', 'misalign', 'deltap', 'lost' }
local function make_mtable (self, range, nosave)
  local title, dir, observe, implicit, misalign, deltap, savemap in self
  local sequ, nrow = self.sequence, nosave and 0 or 16
  return mtable(sequ.name, { −− keep column order!
    type='track', title=title, header=header,
    direction=dir, observe=observe, implicit=implicit, misalign=misalign,
    deltap=deltap, lost=0, range=range, reserve=nrow, __seq=sequ,
    {'name'}, 'kind', 's', 'l', 'id', 'x', 'px', 'y', 'py', 't', 'pt',
    'slc', 'turn', 'tdir', 'eidx', 'status', savemap and '__map' or nil })
end
```
#### 8.2 Extending a MTable

The following example shows how to extend the MTable created by a twiss command with the elements tilt, angle and integrated strengths from the attached sequence:

```
−− The prelude creating the sequence seq is omitted.
local tws = twiss { sequence=seq, method=4, cofind=true }
local is_integer in MAD.typeid
tws:addcol('angle', \ri => −− add angle column
      local idx = tws[ri].eidx
      return is_integer(idx) and tws.__seq[idx].angle or 0 end)
   :addcol('tilt', \ri => −− add tilt column
      local idx = tws[ri].eidx
      return is_integer(idx) and tws.__seq[idx].tilt or 0 end)
for i=1,6 do −− add kil and kisl columns
tws:addcol('k'..i−1..'l', \ri =>
      local idx = tws[ri].eidx
      if not is_integer(idx) then return 0 end −− implicit drift
      local elm = tws.__seq[idx]
      return (elm['k'..i−1] or 0)*elm.l + ((elm.knl or {})[i] or 0)
    end)
   :addcol('k'..i−1..'sl', \ri =>
      local idx = tws[ri].eidx
      if not is_integer(idx) then return 0 end −− implicit drift
      local elm = tws.__seq[idx]
      return (elm['k'..i−1..'s'] or 0)*elm.l + ((elm.ksl or {})[i] or 0)
    end)
end
local cols = {'name', 'kind', 's', 'l', 'angle', 'tilt',
```

```
'x', 'px', 'y', 'py', 't', 'pt',
'beta11', 'beta22', 'alfa11', 'alfa22', 'mu1', 'mu2', 'dx', 'ddx',
'k1l', 'k2l', 'k3l', 'k4l', 'k1sl', 'k2sl', 'k3sl', 'k4sl'}
```
tws:write("twiss", cols) −− write header and columns to file twiss.tfs

Hopefully, the [physics](#page-162-0) module provides the *function* melmcol(mtbl, cols) to achieve the same task easily:

```
−− The prelude creating the sequence seq is omitted.
local tws = twiss { sequence=seq, method=4, cofind=true }
−− Add element properties as columns
local melmcol in MAD.gphys
local melmcol(tws, {'angle', 'tilt', 'k1l' , 'k2l' , 'k3l' , 'k4l',
                                     'k1sl', 'k2sl', 'k3sl', 'k4sl'})
−− write TFS table
tws:write("twiss", {
    'name', 'kind', 's', 'l', 'angle', 'tilt',
    'x', 'px', 'y', 'py', 't', 'pt',
    'beta11', 'beta22', 'alfa11', 'alfa22', 'mu1', 'mu2', 'dx', 'ddx',
    'k1l', 'k2l', 'k3l', 'k4l', 'k1sl', 'k2sl', 'k3sl', 'k4sl'})
```
# Chapter 8. MADX

- Environment
- Importing Sequences
- Converting Scripts
- Converting Macros

# Part II

# **Commands**

# Chapter 9. Introduction

## <span id="page-83-1"></span>Chapter 10. Survey

The survey command provides a simple interface to the *geometric* tracking code.<sup>[1](#page-0-0)</sup> The geometric tracking can be used to place the elements of a sequence in the [global reference system.](#page-140-0)

## <span id="page-83-0"></span>1 Command synopsis

Figure 10.1: Synopsis of the survey command with default setup.

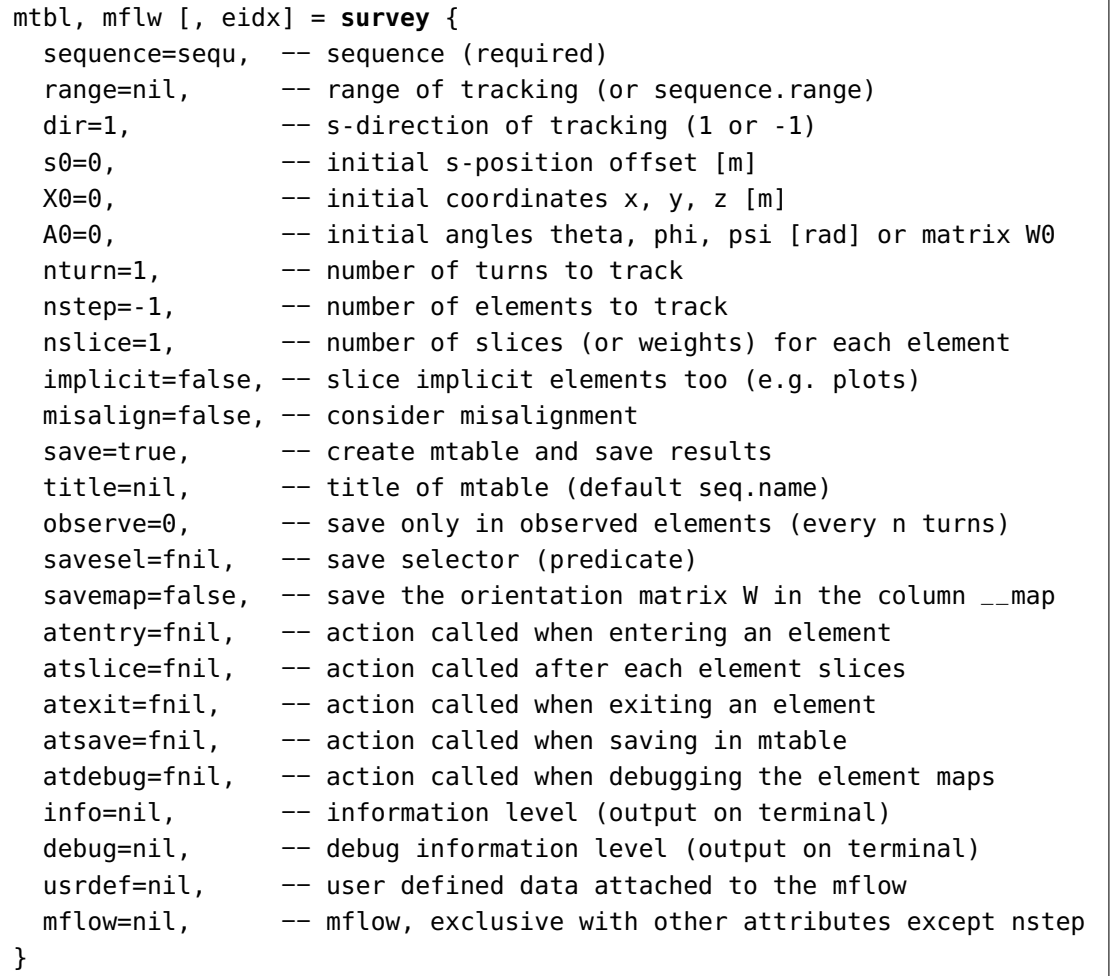

The survey command format is summarized in Figure [10.1,](#page-83-0) including the default setup of the attributes. The survey command supports the following attributes:

| sequence | The <i>sequence</i> to survey. (no default, required).<br>Example: sequence = $lhcb1$ .                                                                                                    |
|----------|----------------------------------------------------------------------------------------------------|
| range    | A range specifying the span of the sequence survey. If no range is provided, the com-<br>mand looks for a range attached to the sequence, i.e. the attribute seq. range. (default:<br>nil). |
|          | Example: range = $'S.DS.L8.B1/E.DS.R8.B1".$                                                                                                    |

<sup>1</sup>MAD-NG implements only two tracking codes denominated the *geometric* and the *dynamic* tracking.

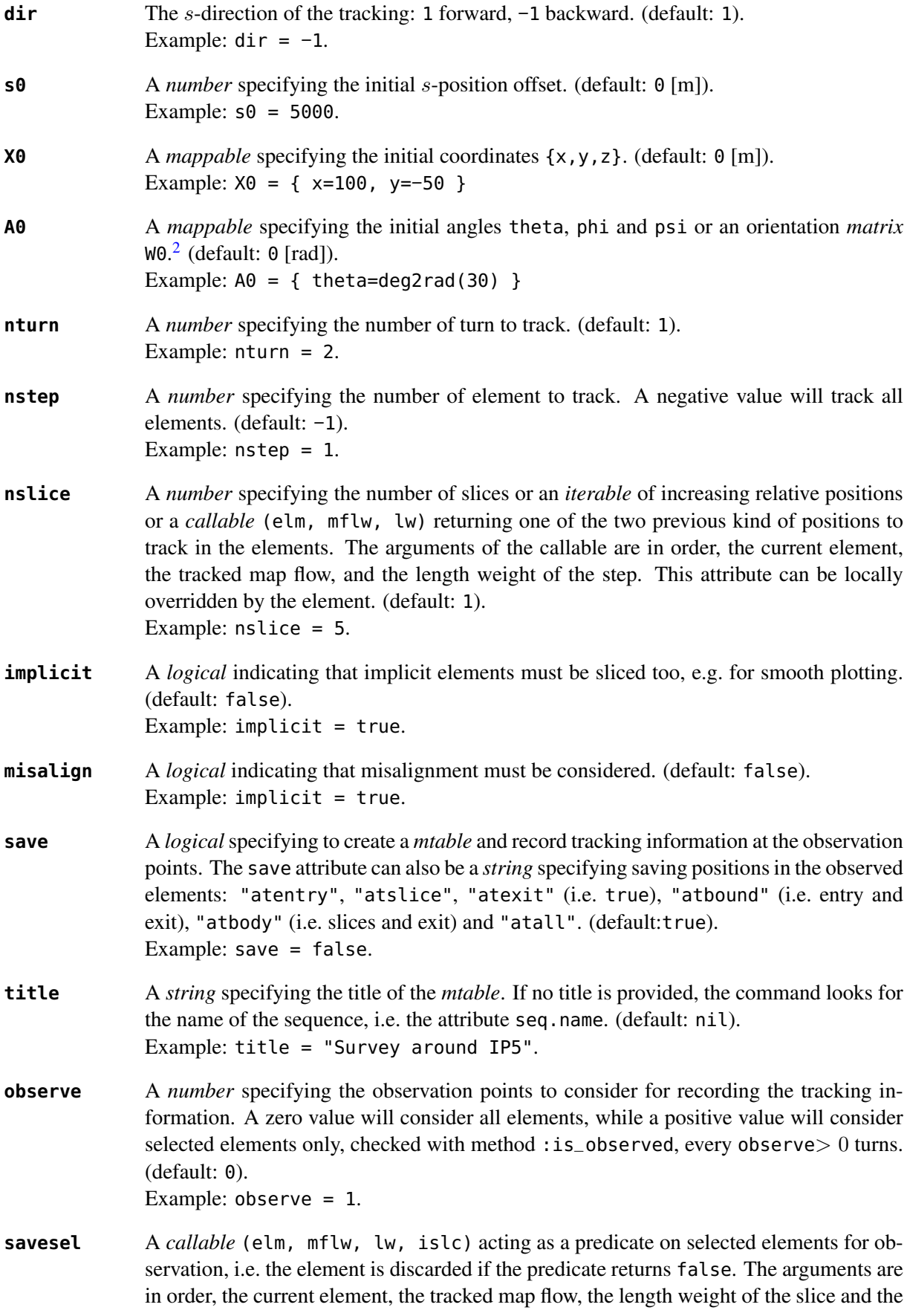

<sup>&</sup>lt;sup>2</sup>An orientation matrix can be obtained from the 3 angles with W=matrix(3):rotzxy(−phi,theta,psi).

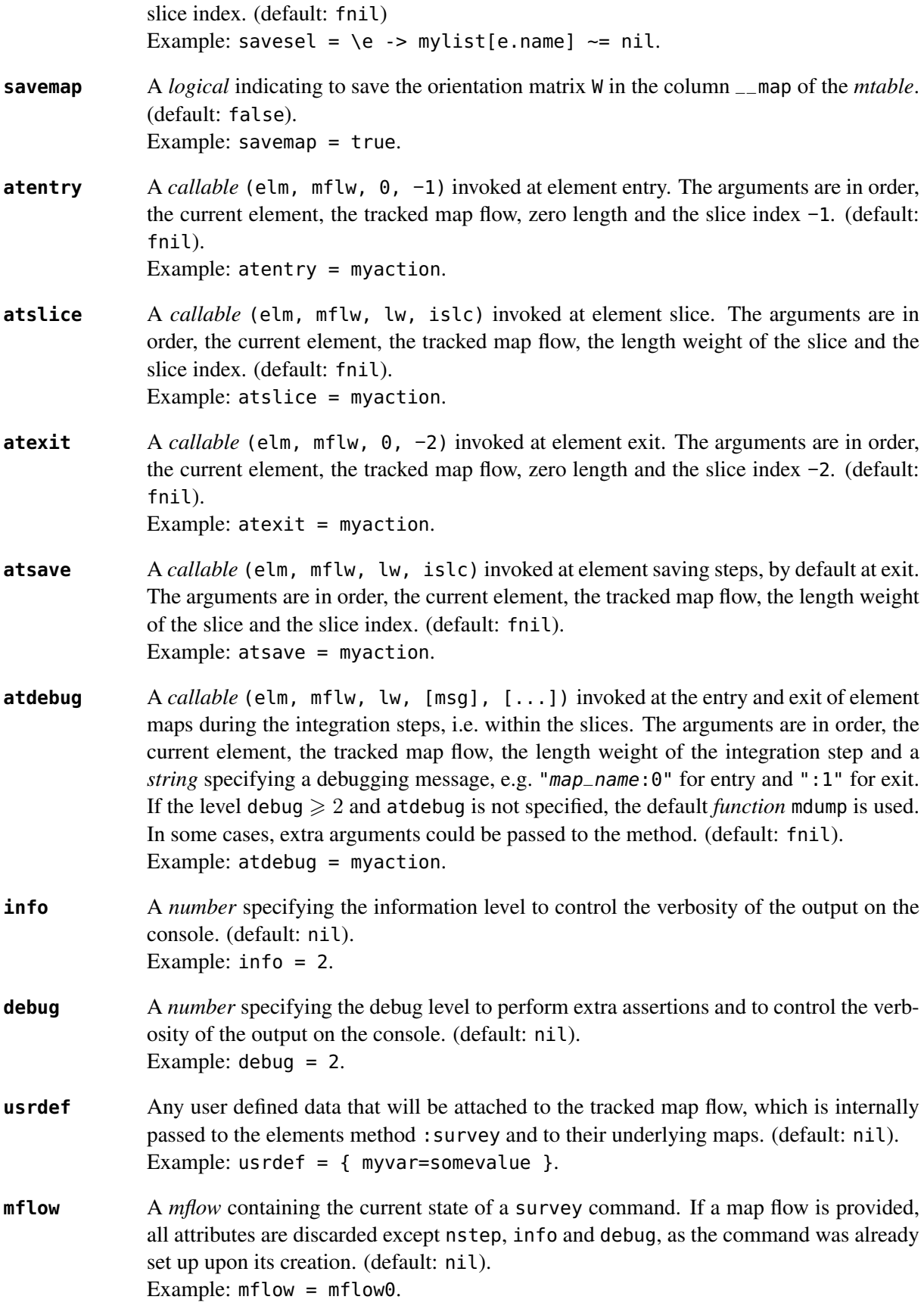

The survey command returns the following objects in this order:

#### 2. SURVEY MTABLE 87

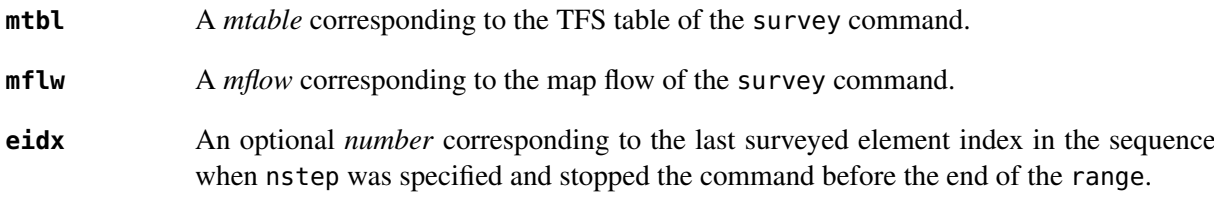

## <span id="page-86-0"></span>2 Survey mtable

The survey command returns a *mtable* where the information described hereafter is the default list of fields written to the TFS files.[3](#page-0-0)

The header of the *mtable* contains the fields in the default order:

| name      | The name of the command that created the <i>mtable</i> , e.g. "survey".                 |  |
|-----------|-----------------------------------------------------------------------------------------|--|
| type      | The type of the <i>mtable</i> , i.e. "survey".                                          |  |
| title     | The value of the command attribute title.                                               |  |
| origin    | The origin of the application that created the <i>mtable</i> , e.g. "MAD 1.0.0 OSX 64". |  |
| date      | The date of the creation of the <i>mtable</i> , e.g. "27/05/20".                        |  |
| time      | The time of the creation of the <i>mtable</i> , e.g. "19:18:36".                        |  |
| refcol    | The reference <i>column</i> for the <i>mtable</i> dictionnary, e.g. "name".             |  |
| direction | The value of the command attribute dir.                                                 |  |
| observe   | The value of the command attribute observe.                                             |  |
| implicit  | The value of the command attribute implicit.                                            |  |
| misalign  | The value of the command attribute misalign.                                            |  |
| range     | The value of the command attribute range. <sup>4</sup>                                  |  |
| $-$ seq   | The <i>sequence</i> from the command attribute sequence. <sup>5</sup>                   |  |
|           | The core of the <i>mtable</i> contains the columns in the default order:                |  |
| name      | The name of the element.                                                                |  |
| kind      | The kind of the element.                                                                |  |
| s         | The s-position at the end of the element slice.                                         |  |
| ι         | The length from the start of the element to the end of the element slice.               |  |
| angle     | The angle from the start of the element to the end of the element slice.                |  |
| tilt      | The tilt of the element.                                                                |  |
| x         | The global coordinate $x$ at the $s$ -position.                                         |  |

<sup>&</sup>lt;sup>3</sup>The output of mtable in TFS files can be fully customized by the user.

<sup>&</sup>lt;sup>4</sup>This field is not saved in the TFS table by default.

<sup>&</sup>lt;sup>5</sup>Fields and columns starting with two underscores are protected data and never saved to TFS files.

#### 3. GEOMETRICAL TRACKING 88

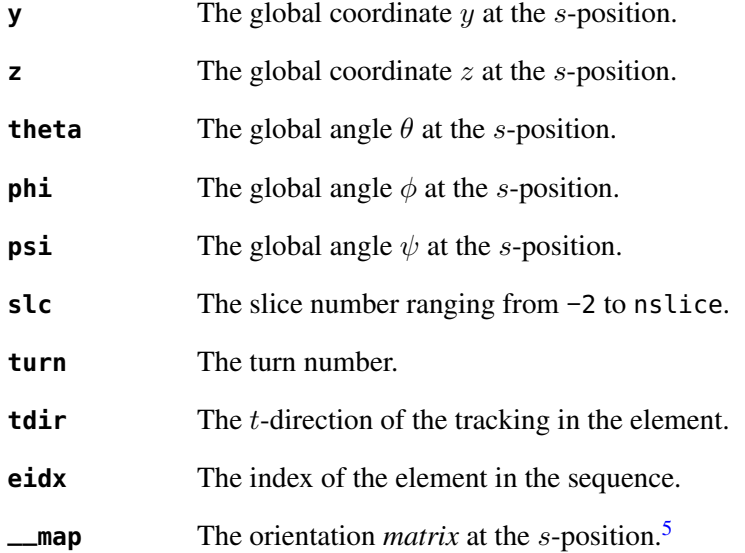

### 3 Geometrical tracking

The Figure [10.2](#page-87-0) presents the scheme of the geometrical tracking through an element sliced with nslice=3. The actions atentry (index −1), atslice (indexes 0..3), and atexit (index −2) are reversed between the forward tracking (dir=1 with increasing s-position) and the backward tracking (dir=−1 with decreasing s-position). By default, the action atsave is attached to the exit slice, and hence it is also reversed in the backward tracking.

<span id="page-87-0"></span>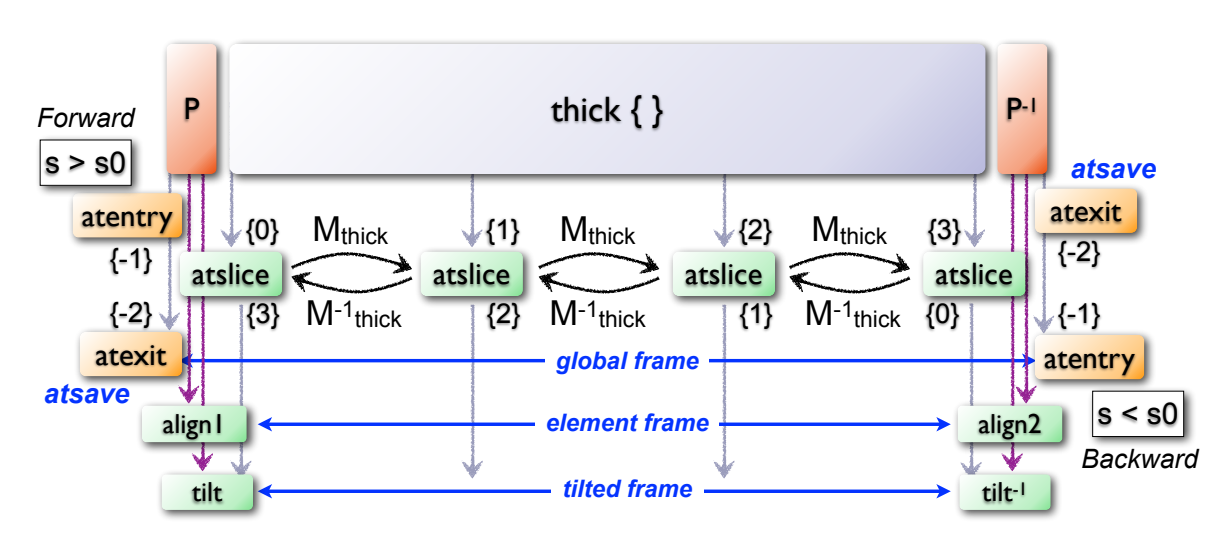

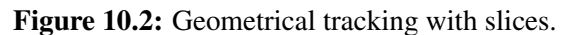

#### 3.1 Slicing

The slicing can take three different forms:

- $-$  A *number* of the form nslice=N that specifies the number of slices with indexes 0..N. This defines a uniform slicing with slice length  $l_{\text{slice}} = l_{\text{elem}}/N$ .
- An *iterable* of the form  $n$  slice= $\{w_1, lw_2, \ldots, lw_N\}$  with  $\sum_i lw_i = 1$  that specifies the fraction of length of each slice with indexes  $0..N$  where  $N=$ #nslice. This defines a non-uniform slicing with a slice length of  $l_i = lw_i \times l_{\text{elem}}$ .

#### 4 EXAMPLES 89

– A *callable* (elm, mflw, lw) returning one of the two previous forms of slicing. The arguments are in order, the current element, the tracked map flow, and the length weight of the step, which should allow to return a user-defined element-specific slicing.

The surrounding P and  $P^{-1}$  maps represent the patches applied around the body of the element to change the frames, after the atentry and before the atexit actions:

- The misalignment of the element to move from the *global frame* to the *element frame* if the command attribute misalign is set to true.
- The tilt of the element to move from the element frame to the *titled frame* if the element attribute tilt is non-zero. The atslice actions take place in this frame.

These patches do not change the global frame per se, but they may affect the way that other components change the global frame, e.g. the tilt combined with the angle of a bending element.

#### 3.2 Sub-elements

The survey command takes sub-elements into account, mainly for compatibility with the track command. In this case, the slicing specification is taken between sub-elements, e.g. 3 slices with 2 subelements gives a final count of 9 slices. It is possible to adjust the number of slices between sub-elements with the third form of slicing specifier, i.e. by using a callable where the length weight argument is between the current (or the end of the element) and the last sub-elements (or the start of the element).

#### 4 Examples

TODO

## Chapter 11. Track

The track command provides a simple interface to the *dynamic* tracking code.<sup>[1](#page-0-0)</sup> The dynamic tracking can be used to track the particles in the [local reference system](#page-140-1) while running through the elements of a sequence. The particles coordinates can be expressed in the [global reference system](#page-140-0) by changing from the local to the global frames using the information delivered by the [survey](#page-83-1) command.

## 1 Command synopsis

The track command format is summarized in Figure [11.1,](#page-90-0) including the default setup of the attributes. The track command supports the following attributes:

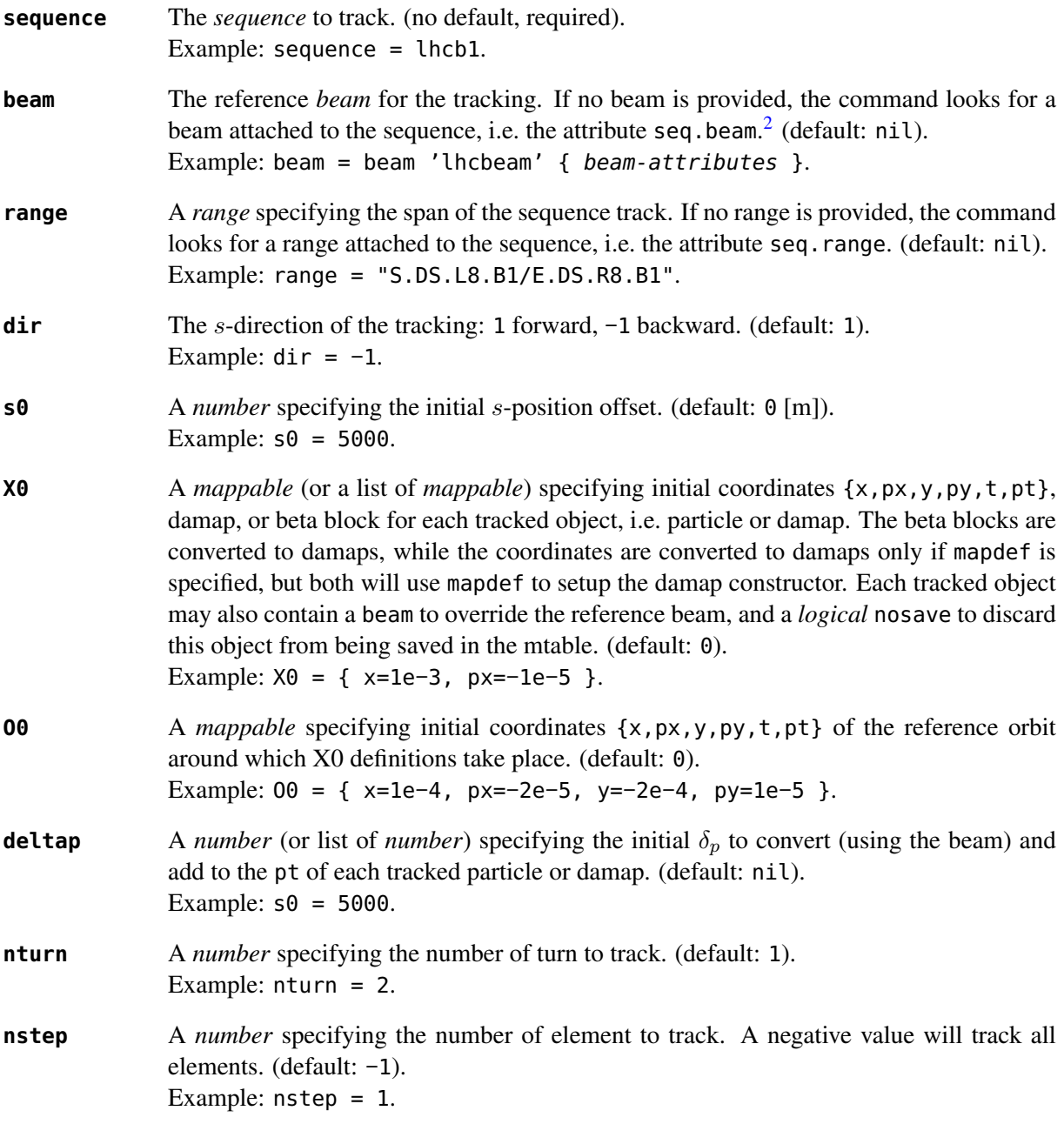

<sup>1</sup>MAD-NG implements only two tracking codes denominated the *geometric* and the *dynamic* tracking.

<sup>&</sup>lt;sup>2</sup>Initial coordinates X0 may override it by providing per particle or damap beam.

Figure 11.1: Synopsis of the track command with default setup.

<span id="page-90-0"></span>

| mtbl, mflw $[$ , eidx $]$ = <b>track</b> { |  |                                                                 |  |  |
|--------------------------------------------|--|-----------------------------------------------------------------|--|--|
|                                            |  | sequence=sequ, -- sequence (required)                           |  |  |
| beam=nil,                                  |  | -- beam (or sequence.beam, required)                            |  |  |
|                                            |  | range=nil, -- range of tracking (or sequence.range)             |  |  |
| $dir=1$ ,                                  |  | -- s-direction of tracking (1 or -1)                            |  |  |
| $s0=0$ ,                                   |  | -- initial s-position offset [m]                                |  |  |
| $X0=0$ ,                                   |  | -- initial coordinates (or damap(s), or beta block(s))          |  |  |
| $00 = 0$ ,                                 |  | -- initial coordinates of reference orbit                       |  |  |
|                                            |  | $delta=nil,$ -- initial deltap(s)                               |  |  |
| $nturn=1$ ,                                |  | -- number of turns to track                                     |  |  |
|                                            |  | nstep=-1, -- number of elements to track                        |  |  |
|                                            |  | nslice=1, - number of slices (or weights) for each element      |  |  |
|                                            |  | mapdef=false, $-$ setup for damap (or list of, true => {})      |  |  |
| $method=2$ ,                               |  | -- method or order for integration (1 to 8)                     |  |  |
|                                            |  | model='TKT', -- model for integration ('DKD' or 'TKT')          |  |  |
|                                            |  | ptcmodel=nil, -- use strict PTC thick model (override option)   |  |  |
|                                            |  | implicit=false, -- slice implicit elements too (e.g. plots)     |  |  |
|                                            |  | misalign=false, -- consider misalignment                        |  |  |
|                                            |  | fringe=true, -- enable fringe fields (see element.flags.fringe) |  |  |
|                                            |  | radiate=false, -- radiate at slices                             |  |  |
|                                            |  | totalpath=false, -- variable 't' is the totalpath               |  |  |
|                                            |  | save=true, $-$ create mtable and save results                   |  |  |
|                                            |  | title=nil, -- title of mtable (default seq.name)                |  |  |
|                                            |  | observe=1, -- save only in observed elements (every n turns)    |  |  |
|                                            |  | savesel=fnil, -- save selector (predicate)                      |  |  |
|                                            |  | savemap=false, -- save damap in the column __map                |  |  |
| atentry=fnil,                              |  | -- action called when entering an element                       |  |  |
| atslice=fnil,                              |  | -- action called after each element slices                      |  |  |
| atexit=fnil.                               |  | -- action called when exiting an element                        |  |  |
| ataper=fnil,                               |  | -- action called when checking for aperture                     |  |  |
| atsave=fnil,                               |  | -- action called when saving in mtable                          |  |  |
|                                            |  | atdebug=fnil, -- action called when debugging the element maps  |  |  |
| info=nil,                                  |  | -- information level (output on terminal)                       |  |  |
| debug=nil,                                 |  | -- debug information level (output on terminal)                 |  |  |
| usrdef=nil,                                |  | -- user defined data attached to the mflow                      |  |  |
| mflow=nil,                                 |  | -- mflow, exclusive with other attributes except nstep          |  |  |
| }                                          |  |                                                                 |  |  |

**nslice** A *number* specifying the number of slices or an *iterable* of increasing relative positions or a *callable* (elm, mflw, lw) returning one of the two previous kind of positions to track in the elements. The arguments of the callable are in order, the current element, the tracked map flow, and the length weight of the step. This attribute can be locally overridden by the element. (default: 1). Example: nslice = 5.

**mapdef** A *logical* or a *damap* specification as defined by the [DAmap](#page-161-0) module to track DA maps

instead of particles coordinates. A value of true is equivalent to invoke the *damap* constructor with {} as argument. This attribute allows to track DA maps instead of particles. (default: nil). Example: mapdef =  $\{ xy=2, pt=5 \}$ .

- **method** A *number* specifying the order of integration from 1 to 8, or a *string* specifying a special method of integration. Odd orders are rounded to the next even order to select the corresponding Yoshida or Boole integration schemes. The special methods are simple (equiv. to DKD order 2), collim (equiv. to MKM order 2), and teapot (Teapot splitting order 2). (default: 2). Example: method = 'teapot'.
- **model** A *string* specifying the integration model, either 'DKD' for *Drift-Kick-Drift* thin lens integration or 'TKT' for *Thick-Kick-Thick* thick lens integration.[3](#page-0-0) (default: 'TKT') Example: model = 'DKD'.
- **ptcmodel** A *logical* indicating to use strict PTC model.[4](#page-0-0) (default: nil) Example:  $pt$ cmodel = true.
- **implicit** A *logical* indicating that implicit elements must be sliced too, e.g. for smooth plotting. (default: false). Example:  $implicit = true$ .
- **misalign** A *logical* indicating that misalignment must be considered. (default: false). Example: misalign = true.
- **fringe** A *logical* indicating that fringe fields must be considered or a *number* specifying a bit mask to apply to all elements fringe flags defined by the element module. The value true is equivalent to the bit mask −1, i.e. allow all elements (default) fringe fields. (default: true).
	- Example: fringe = false.
- **radiate** A *logical* enabling or disabling the radiation or a *string* specifying the type of radiation: 'average' or 'quantum'. The value true is equivalent to 'average'. The value 'quantum+photon' enables the tracking of emitted photons. (default: false). Example:  $radiate = 'quantum'.$
- **totalpath** A *logical* indicating to use the totalpath for the fifth variable 't' instead of the local path. (default: false). Example:  $totalpath = true$ .
- **save** A *logical* specifying to create a *mtable* and record tracking information at the observation points. The save attribute can also be a *string* specifying saving positions in the observed elements: "atentry", "atslice", "atexit" (i.e. true), "atbound" (i.e. entry and exit), "atbody" (i.e. slices and exit) and "atall". (default: true). Example: save = false.
- **title** A *string* specifying the title of the *mtable*. If no title is provided, the command looks for the name of the sequence, i.e. the attribute seq.name. (default: nil). Example: title = "track around IP5".

<sup>&</sup>lt;sup>3</sup>The TKT scheme (Yoshida) is automatically converted to the MKM scheme (Boole) when approriate.

<sup>&</sup>lt;sup>4</sup>In all cases, MAD-NG uses PTC setup time=true, exact=true.

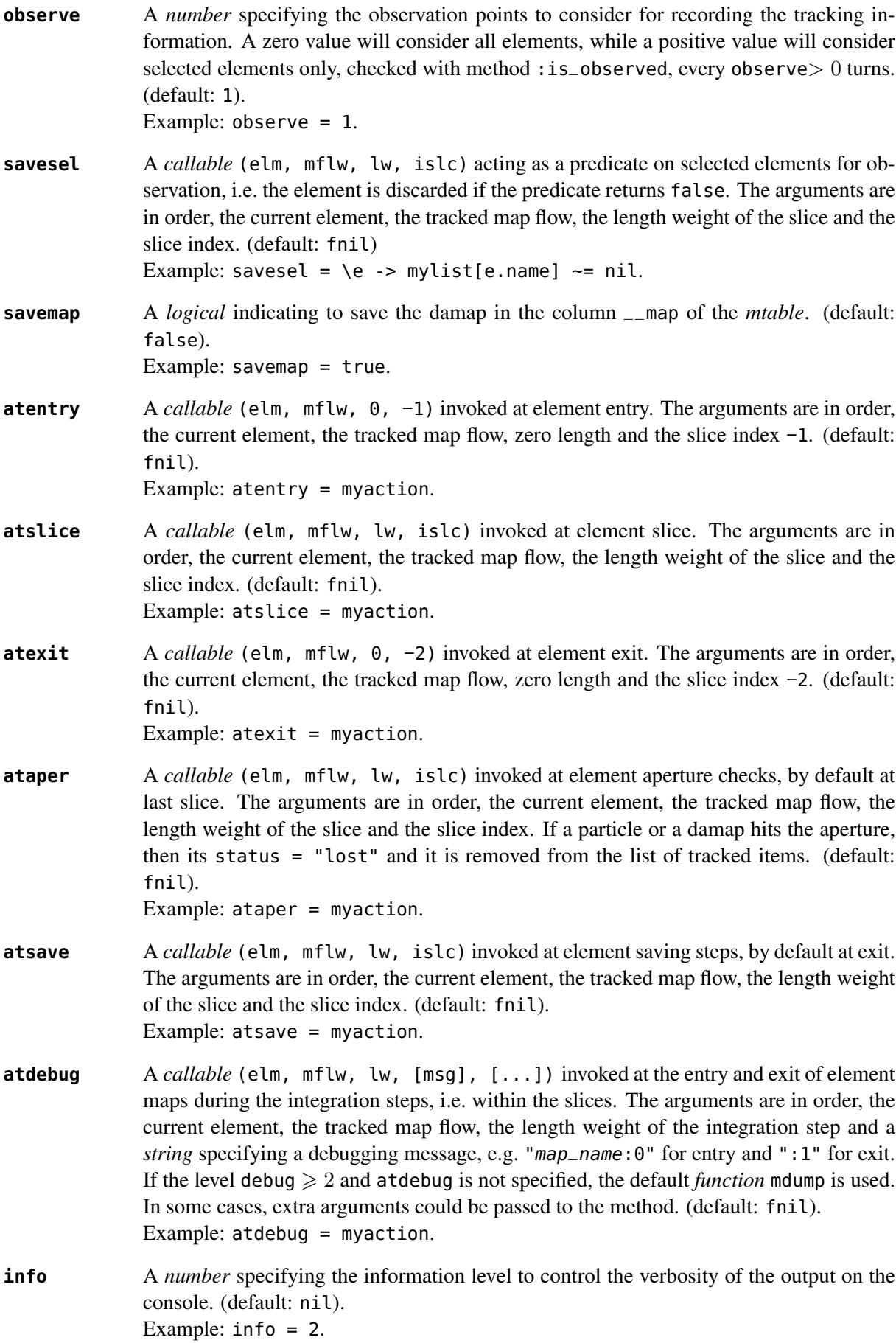

#### 2. TRACK MTABLE 94

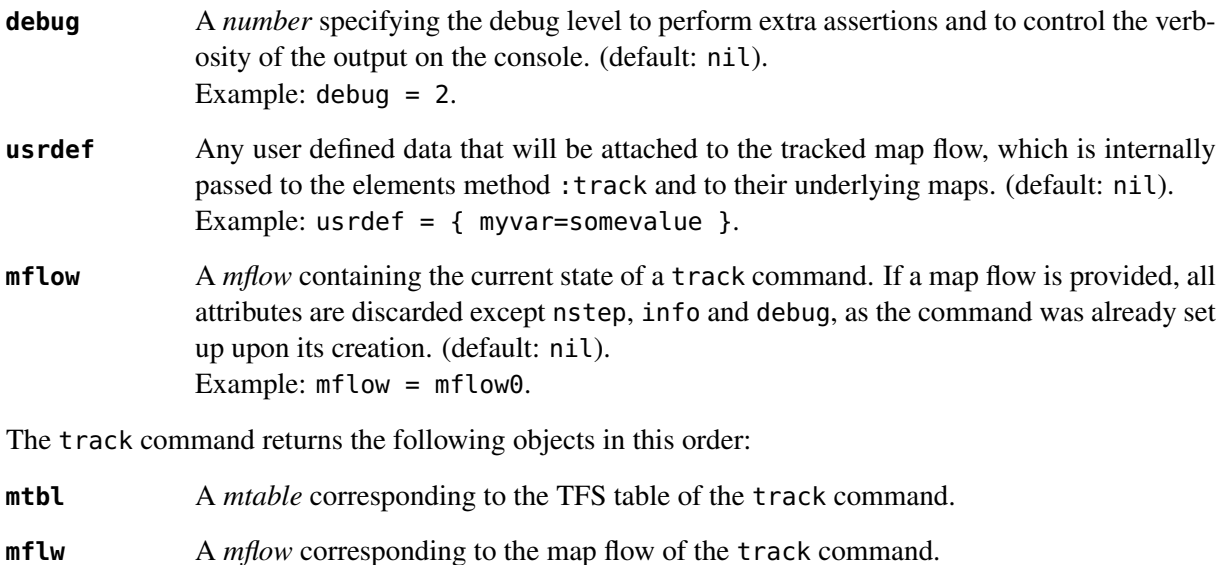

**eidx** An optional *number* corresponding to the last tracked element index in the sequence when nstep was specified and stopped the command before the end of the range.

### 2 Track mtable

The track command returns a *mtable* where the information described hereafter is the default list of fields written to the TFS files.<sup>[5](#page-0-0)</sup>

The header of the *mtable* contains the fields in the default order:

| name      | The name of the command that created the <i>mtable</i> , e.g. "track".                  |  |  |
|-----------|-----------------------------------------------------------------------------------------|--|--|
| type      | The type of the <i>mtable</i> , i.e. "track".                                           |  |  |
| title     | The value of the command attribute title.                                               |  |  |
| origin    | The origin of the application that created the <i>mtable</i> , e.g. "MAD 1.0.0 OSX 64". |  |  |
| date      | The date of the creation of the <i>mtable</i> , e.g. "27/05/20".                        |  |  |
| time      | The time of the creation of the <i>mtable</i> , e.g. "19:18:36".                        |  |  |
| refcol    | The reference <i>column</i> for the <i>mtable</i> dictionnary, e.g. "name".             |  |  |
| direction | The value of the command attribute dir.                                                 |  |  |
| observe   | The value of the command attribute observe.                                             |  |  |
| implicit  | The value of the command attribute implicit.                                            |  |  |
| misalign  | The value of the command attribute misalign.                                            |  |  |
| deltap    | The value of the command attribute deltap.                                              |  |  |
| lost      | The number of lost particle(s) or damap(s).                                             |  |  |
| range     | The value of the command attribute range. <sup>6</sup>                                  |  |  |
| $-$ seq   | The <i>sequence</i> from the command attribute sequence. <sup>7</sup>                   |  |  |

<sup>5</sup>The output of mtable in TFS files can be fully customized by the user.

<sup>6</sup>This field is not saved in the TFS table by default.

<sup>&</sup>lt;sup>7</sup>Fields and columns starting with two underscores are protected data and never saved to TFS files.

#### 3. DYNAMICAL TRACKING 95

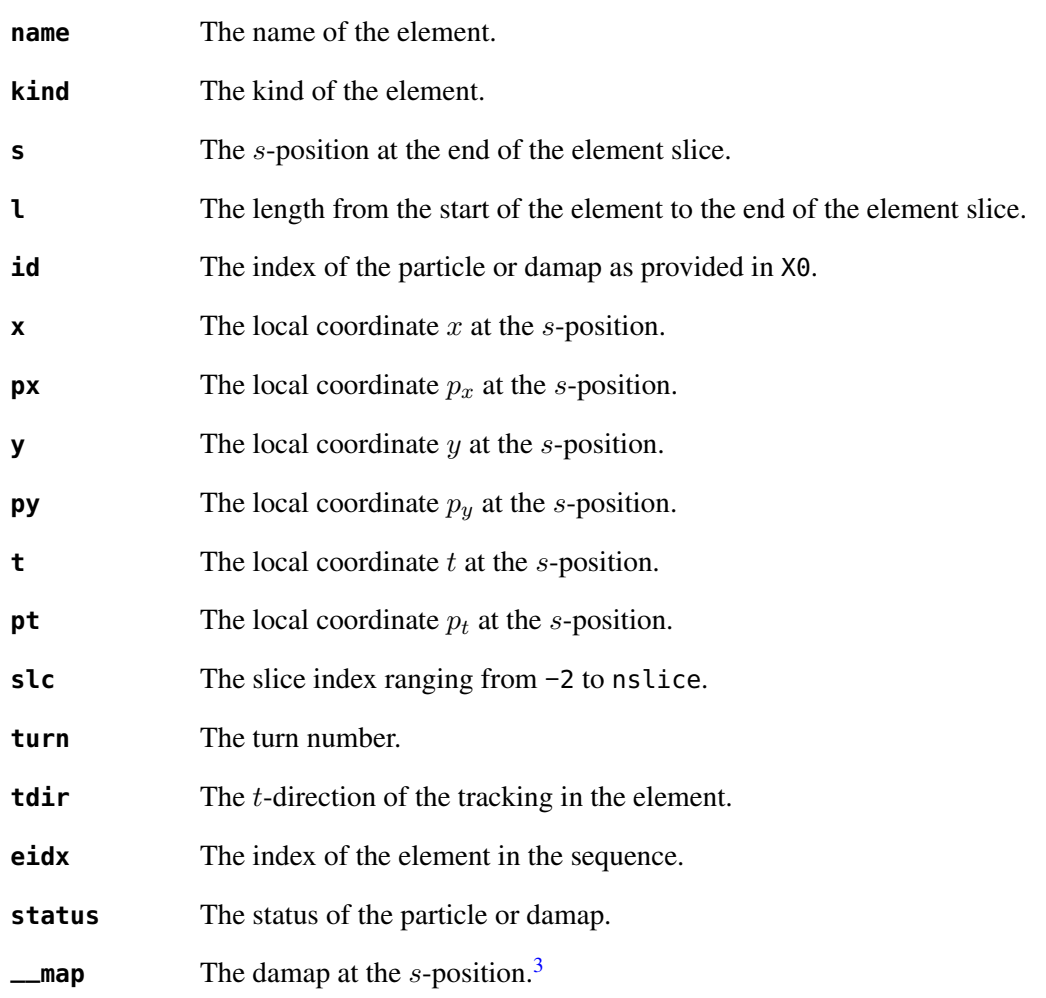

The core of the *mtable* contains the columns in the default order:

#### 3 Dynamical tracking

The Figure [11.2](#page-95-0) presents the scheme of the dynamical tracking through an element sliced with nslice=3. The actions atentry (index -1), atslice (indexes 0..3), and atexit (index -2) are reversed between the forward tracking (dir=1 with increasing s-position) and the backward tracking (dir=−1 with decreasing s-position). By default, the action atsave is attached to the exit slice and the action ataper is attached to the last slice just before exit, i.e. to the last atslice action in the tilted frame, and hence they are also both reversed in the backward tracking.

#### 3.1 Slicing

The slicing can take three different forms:

- $-$  A *number* of the form nslice= $N$  that specifies the number of slices with indexes  $0..N$ . This defines a uniform slicing with slice length  $l_{\text{slice}} = l_{\text{elem}}/N$ .
- An *iterable* of the form  $n$  slice= $\{w_1, lw_2, \ldots, lw_N\}$  with  $\sum_i lw_i = 1$  that specifies the fraction of length of each slice with indexes  $0..N$  where  $N=\text{\#nslice}$ . This defines a non-uniform slicing with a slice length of  $l_i = lw_i \times l_{\text{elem}}$ .
- A *callable* (elm, mflw, lw) returning one of the two previous forms of slicing. The arguments are in order, the current element, the tracked map flow, and the length weight of the step, which should allow to return a user-defined element-specific slicing.

<span id="page-95-0"></span>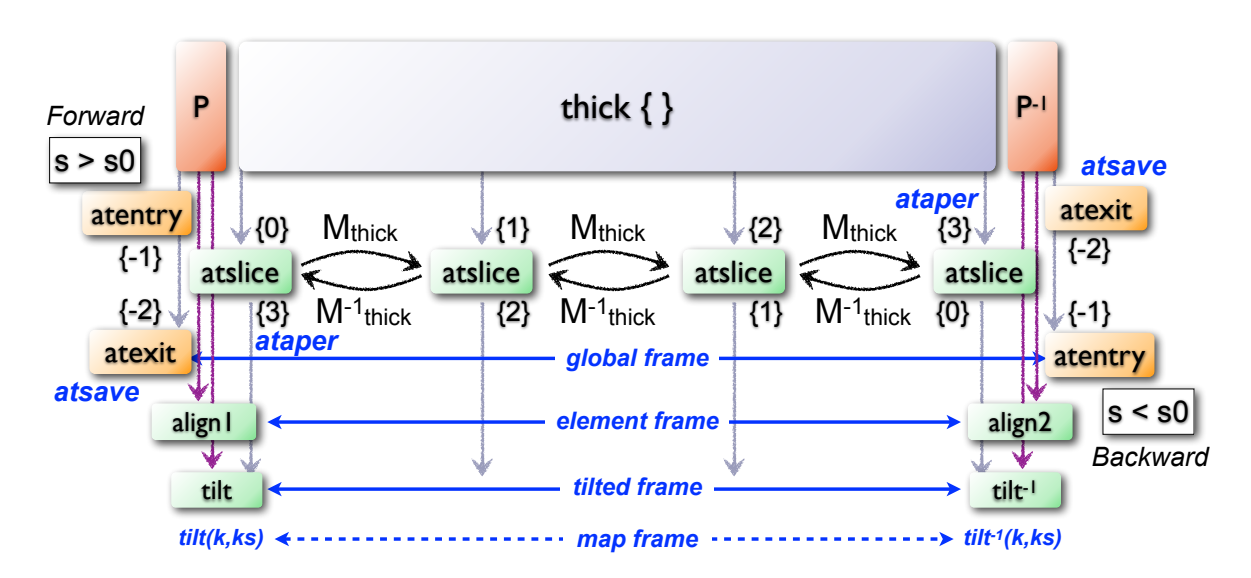

Figure 11.2: Dynamical tracking with slices.

The surrounding P and  $P^{-1}$  maps represent the patches applied around the body of the element to change the frames, after the atentry and before the atexit actions:

- The misalignment of the element to move from the *global frame* to the *element frame* if the command attribute misalign is set to true.
- The tilt of the element to move from the element frame to the *titled frame* if the element attribute tilt is non-zero. The atslice actions take place in this frame.

The *map frame* is specific to some maps while tracking through the body of the element. In principle, the map frame is not visible to the user, only to the integrator. For example, a quadrupole with both k1 and k1s defined will have a *map frame* tilted by the angle  $\alpha = -\frac{1}{2}$ t by the angle  $\alpha = -\frac{1}{2} \tan^{-1} \frac{k \cdot 1s}{k \cdot 1}$  attached to its thick map, i.e. the focusing matrix handling only  $\tilde{k}_1 = \sqrt{k_1^2 + k_1^2 s_1^2}$ , but not to its thin map, i.e. the kick from all multipoles (minus k1 and k1s) expressed in the *tilted frame*, during the integration steps.

#### 3.2 Sub-elements

The track command takes sub-elements into account. In this case, the slicing specification is taken between sub-elements, e.g. 3 slices with 2 sub-elements gives a final count of 9 slices. It is possible to adjust the number of slices between sub-elements with the third form of slicing specifier, i.e. by using a callable where the length weight argument is between the current (or the end of the element) and the last sub-elements (or the start of the element).

#### 3.3 Particles status

The track command initializes the map flow with particles or damaps or both, depending on the attributes X0 and mapdef. The status attribute of each particle or damap will be set to one of "Xset", "Bset" and "Mset" to track the origin of its initialization: coordinates, beta block, or damap. After the tracking, some particles or damaps may have the status "lost" and their number being recorded in the counter lost from TFS table header. Other commands like cofind or twiss may add extra tags to the status value, like "stable", "unstable" and "singular".

## 4. EXAMPLES 97

## 4 Examples

TODO

## Chapter 12. Cofind

The cofind command (i.e. closed orbit finder) provides a simple interface to find a closed orbit using the Newton algorithm on top of the track command.

## 1 Command synopsis

The cofind command format is summarized in Figure [12.1,](#page-98-0) including the default setup of the attributes. Most of these attributes are set to nil by default, meaning that cofind relies on the track command defaults. The cofind command supports the following attributes:

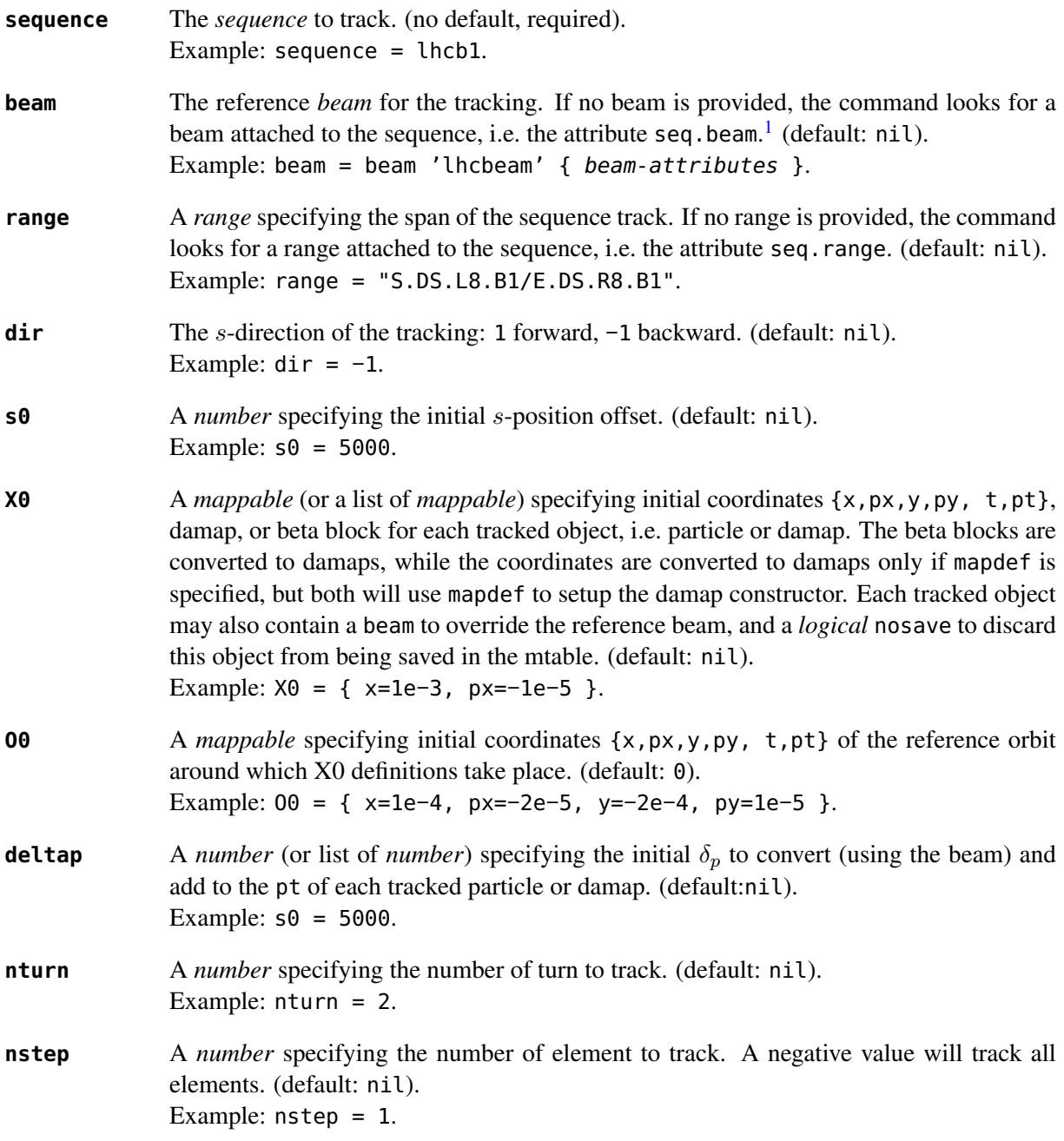

<sup>&</sup>lt;sup>1</sup>Initial coordinates X0 may override it by providing a beam per particle or damap.

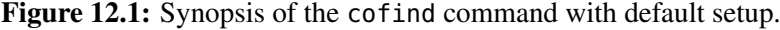

<span id="page-98-0"></span>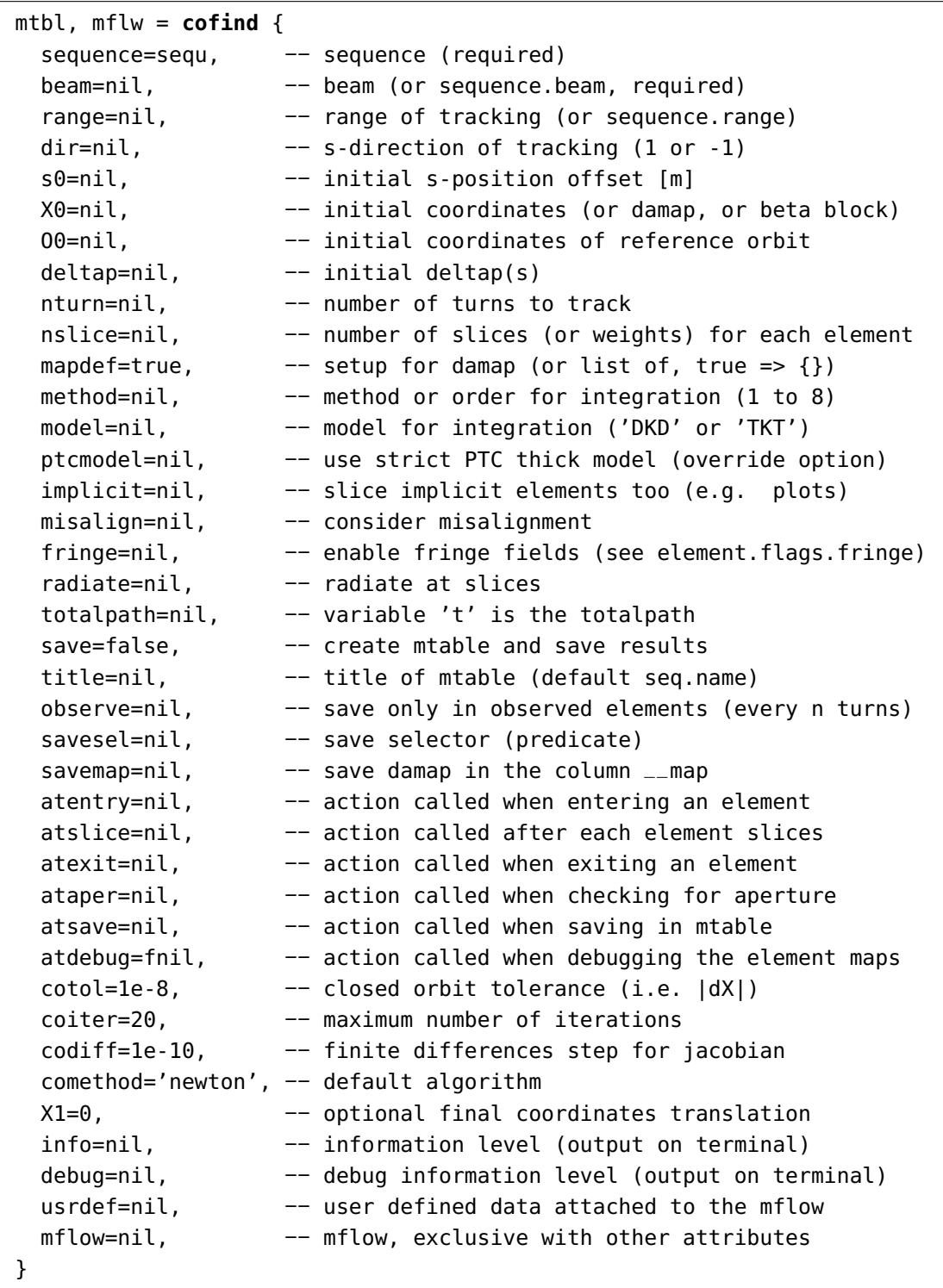

**nslice** A *number* specifying the number of slices or an *iterable* of increasing relative positions or a *callable* (elm, mflw, lw) returning one of the two previous kind of positions to track in the elements. The arguments of the callable are in order, the current element, the tracked map flow, and the length weight of the step. This attribute can be locally

|           | overridden by the element. (default: nil).<br>Example: $nslice = 5$ .                                                                                                    |  |  |  |  |
|-----------|----------------------------------------------------------------------------------------------------|--|--|--|--|
| mapdef    | A logical or a <i>damap</i> specification as defined by the DAmap module to track DA maps<br>instead of particles coordinates. A value of true is equivalent to invoke the <i>damap</i><br>constructor with {} as argument. A value of false or nil disable the use of damaps<br>and force cofind to replace each particles or damaps by seven particles to approximate<br>their Jacobian by finite difference. (default: true).<br>Example: mapdef = $\{ xy=2, pt=5 \}$ . |  |  |  |  |
| method    | A number specifying the order of integration from 1 to 8, or a <i>string</i> specifying a spe-<br>cial method of integration. Odd orders are rounded to the next even order to select the<br>corresponding Yoshida or Boole integration schemes. The special methods are simple<br>(equiv. to DKD order 2), collim (equiv. to MKM order 2), and teapot (Teapot splitting<br>order 2). (default: nil).<br>Example: $method = 'teapot'.$                                     |  |  |  |  |
| model     | A string specifying the integration model, either 'DKD' for Drift-Kick-Drift thin lens<br>integration or 'TKT' for Thick-Kick-Thick thick lens integration. <sup>2</sup> (default: $nil$ )<br>Example: $model = 'DKD'.$                                                                                                    |  |  |  |  |
| ptcmodel  | A logical indicating to use strict PTC model. <sup>3</sup> (default: nil)<br>Example: $pt$ cmodel = true.                                                                                                    |  |  |  |  |
| implicit  | A <i>logical</i> indicating that implicit elements must be sliced too, e.g. for smooth plotting.<br>(default: nil).<br>Example: $implicit = true$ .                                                                                                    |  |  |  |  |
| misalign  | A logical indicating that misalignment must be considered. (default: nil).<br>Example: $misalign = true$ .                                                                                                    |  |  |  |  |
| fringe    | A logical indicating that fringe fields must be considered or a <i>number</i> specifying a bit<br>mask to apply to all elements fringe flags defined by the element module. The value true<br>is equivalent to the bit mask -1, i.e. allow all elements (default) fringe fields. (default:<br>nil).<br>Example: $fringe = false$ .                                                                                                    |  |  |  |  |
| radiate   | A logical enabling or disabling the radiation or the <i>string</i> specifying the 'average'<br>type of radiation. The value true is equivalent to 'average' and the value 'quantum'<br>is converted to 'average'. (default: nil).<br>Example: $radiate = 'average'.$                                                                                                    |  |  |  |  |
| totalpath | A <i>logical</i> indicating to use the totalpath for the fifth variable 't' instead of the local<br>path. (default: nil).<br>Example: $totalpath = true$ .                                                                                                    |  |  |  |  |
| save      | A logical specifying to create a <i>mtable</i> and record tracking information at the observation<br>points. The save attribute can also be a <i>string</i> specifying saving positions in the observed<br>elements: "atentry", "atslice", "atexit" (i.e. true), "atbound" (i.e. entry and<br>exit), "atbody" (i.e. slices and exit) and "atall". (default: false).<br>Example: $save = false$ .                                                                           |  |  |  |  |

<sup>&</sup>lt;sup>2</sup>The TKT scheme (Yoshida) is automatically converted to the MKM scheme (Boole) when approriate.<br><sup>3</sup>In all cases, MAD-NG uses PTC setup time=true, exact=true.

**title** A *string* specifying the title of the *mtable*. If no title is provided, the command looks for the name of the sequence, i.e. the attribute seq.name. (default: nil). Example: title = "track around IP5". **observe** A *number* specifying the observation points to consider for recording the tracking information. A zero value will consider all elements, while a positive value will consider selected elements only, checked with method :  $is\_observed$ , every observe $> 0$  turns. (default: nil). Example: observe = 1. **savesel** A *callable* (elm, mflw, lw, islc) acting as a predicate on selected elements for observation, i.e. the element is discarded if the predicate returns false. The arguments are in order, the current element, the tracked map flow, the length weight of the slice and the slice index. (default: nil) Example: savesel = \e -> mylist[e.name]  $\sim$ = nil. **savemap** A *logical* indicating to save the damap in the column  $\text{map}$  of the *mtable*. (default: nil). Example: savemap = true. **atentry** A *callable* (elm, mflw, 0, −1) invoked at element entry. The arguments are in order, the current element, the tracked map flow, zero length and the slice index −1. (default: nil). Example:  $at entry = myaction$ . **atslice** A *callable* (elm, mflw, lw, islc) invoked at element slice. The arguments are in order, the current element, the tracked map flow, the length weight of the slice and the slice index. (default: nil). Example: atslice = myaction. **atexit** A *callable* (elm, mflw, 0, −2) invoked at element exit. The arguments are in order, the current element, the tracked map flow, zero length and the slice index −2. (default: nil). Example:  $atexit = myaction$ . **ataper** A *callable* (elm, mflw, lw, islc) invoked at element aperture checks, by default at last slice. The arguments are in order, the current element, the tracked map flow, the length weight of the slice and the slice index. If a particle or a damap hits the aperture, then its status = "lost" and it is removed from the list of tracked items. (default: fnil). Example: ataper = myaction. **atsave** A *callable* (elm, mflw, lw, islc) invoked at element saving steps, by default at exit. The arguments are in order, the current element, the tracked map flow, the length weight of the slice and the slice index. (default: nil). Example: atsave = myaction. **atdebug** A *callable* (elm, mflw, lw, [msg], [...]) invoked at the entry and exit of element maps during the integration steps, i.e. within the slices. The arguments are in order, the current element, the tracked map flow, the length weight of the integration step and a *string* specifying a debugging message, e.g. "map\_name:0" for entry and ":1" for exit. If the level debug > 2 and atdebug is not specified, the default *function* mdump is used. In some cases, extra arguments could be passed to the method. (default: fnil). Example: atdebug = myaction.

#### 2. COFIND MTABLE 102

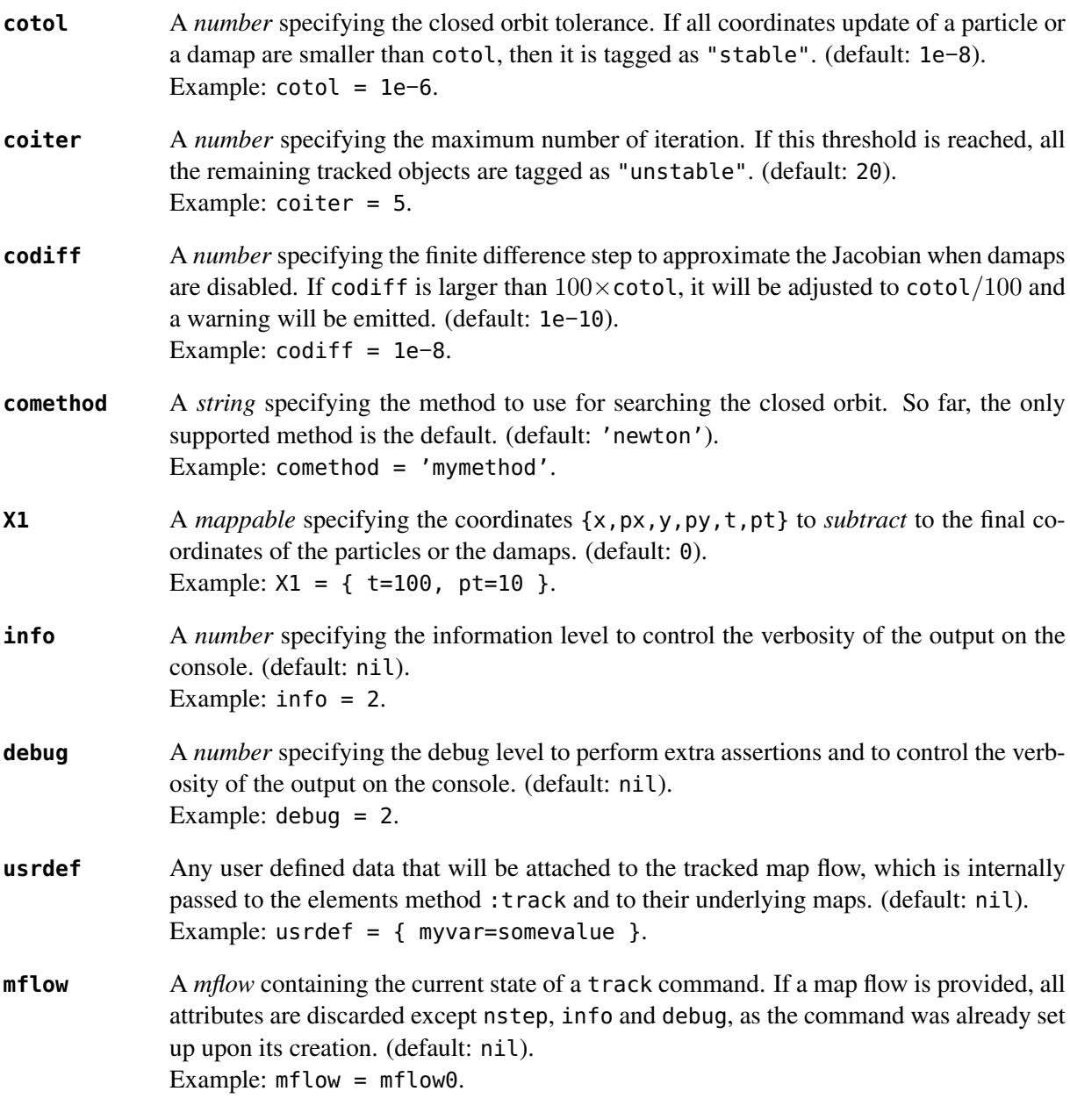

The cofind command stops when all particles or damap are tagged as "stable", "unstable", "singular" or "lost". The cofind command returns the following objects in this order:

**mtbl** A *mtable* corresponding to the TFS table of the track command where the status column may also contain the new values "stable", "unstable" or "singular". **mflw** A *mflow* corresponding to the map flow of the track command. The particles or damaps status are tagged and ordered by "stable", "unstable", "singular", "lost" and id.

## 2 Cofind mtable

The cofind command returns the track *mtable* unmodified except for the status column. The tracked objects id will appear once per iteration at the \$end marker, and other defined observation points if any, until they are removed from the list of tracked objects.

## 3. EXAMPLES 103

## 3 Examples

TODO

## Chapter 13. Twiss

The twiss command provides a simple interface to compute the optical functions around an orbit on top of the track command, and the cofind command if the search for closed orbits is requested.

## 1 Command synopsis

The twiss command format is summarized in Figure [13.1,](#page-104-0) including the default setup of the attributes. Most of these attributes are set to nil by default, meaning that twiss relies on the track and the cofind commands defaults. The twiss command supports the following attributes:

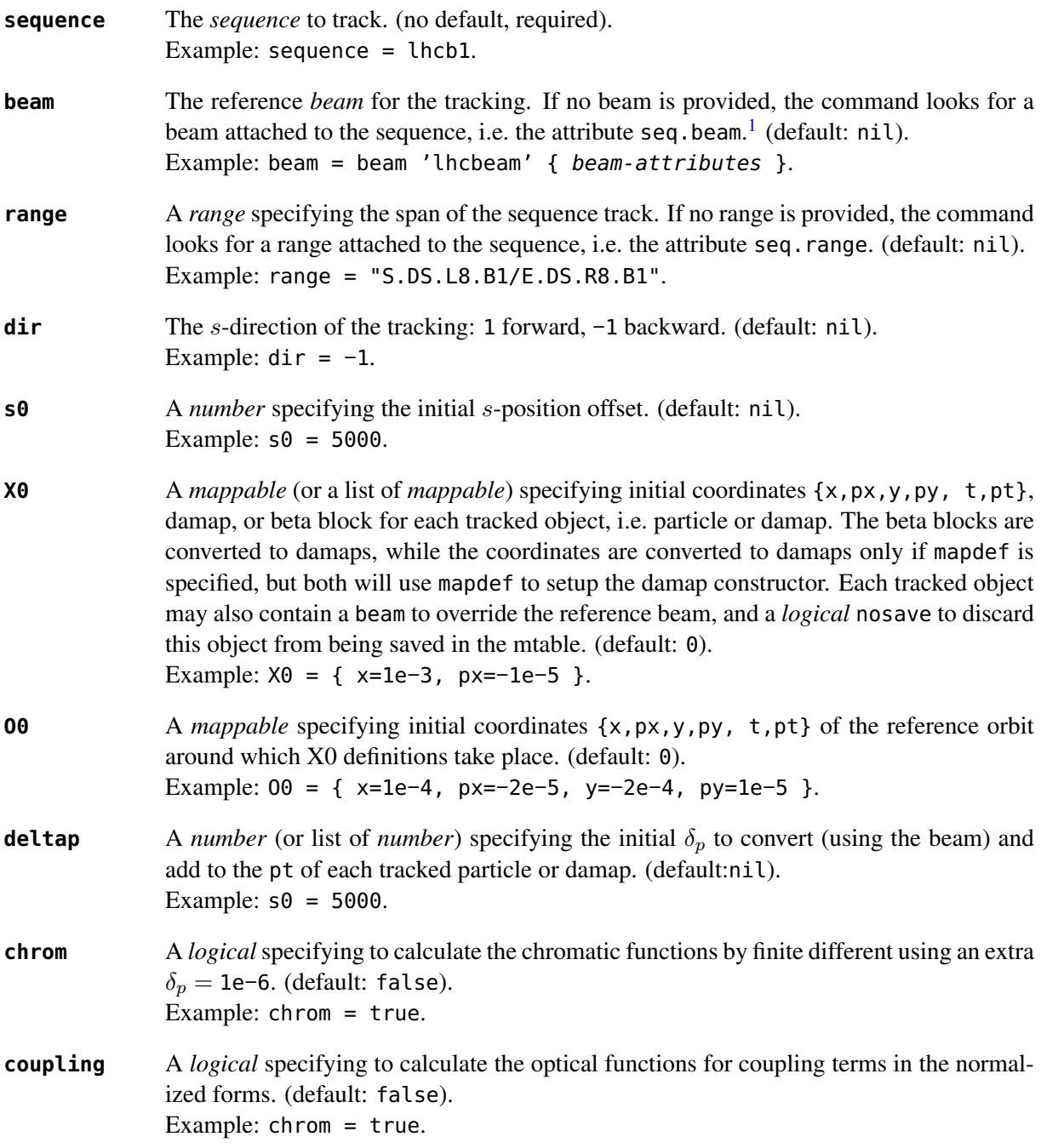

<sup>&</sup>lt;sup>1</sup>Initial coordinates X0 may override it by providing a beam per particle or damap.

Figure 13.1: Synopsis of the twiss command with default setup.

<span id="page-104-0"></span>

| mtbl, mflw [, eidx] = $twiss$ { |                                                                     |
|---------------------------------|---------------------------------------------------------------------|
|                                 | sequence=sequ, -- sequence (required)                               |
| beam=nil,                       | -- beam (or sequence.beam, required)                                |
|                                 | range=nil, -- range of tracking (or sequence.range)                 |
| $dir=nil,$                      | -- s-direction of tracking (1 or -1)                                |
| s0=nil,                         | -- initial s-position offset [m]                                    |
| X0=nil,                         | -- initial coordinates (or damap(s), or beta block(s))              |
| 00=nil,                         | -- initial coordinates of reference orbit                           |
|                                 | $deltap=nil, \t--- initial delta(s)$                                |
|                                 | chrom=false, -- compute chromatic functions by finite difference    |
|                                 | coupling=false, -- compute optical functions for non-diagonal modes |
| nturn=nil,                      | -- number of turns to track                                         |
|                                 | nstep=nil, -- number of elements to track                           |
|                                 | nslice=nil, -- number of slices (or weights) for each element       |
|                                 | mapdef=true, $-$ setup for damap (or list of, true => {})           |
|                                 | method=nil, $---$ method or order for integration (1 to 8)          |
|                                 | model=nil, -- model for integration ('DKD' or 'TKT')                |
|                                 | ptcmodel=nil, -- use strict PTC thick model (override option)       |
|                                 | implicit=nil, -- slice implicit elements too (e.g. plots)           |
|                                 | misalign=nil, -- consider misalignment                              |
|                                 | fringe=nil, - -- enable fringe fields (see element.flags.fringe)    |
|                                 | radiate=nil, -- radiate at slices                                   |
|                                 | totalpath=nil, -- variable 't' is the totalpath                     |
| save=true,                      | -- create mtable and save results                                   |
| title=nil,                      | -- title of mtable (default seq.name)                               |
|                                 | observe=0, - - save only in observed elements (every n turns)       |
|                                 | savesel=nil, -- save selector (predicate)                           |
|                                 | savemap=nil, $---$ save damap in the column $---$ map               |
| atentry=nil,                    | -- action called when entering an element                           |
| atslice=nil,                    | -- action called after each element slices                          |
|                                 | atexit=nil, -- action called when exiting an element                |
|                                 | ataper=nil, -- action called when checking for aperture             |
| atsave=nil,                     | -- action called when saving in mtable                              |
| atdebug=fnil,                   | -- action called when debugging the element maps                    |
| cofind=false,                   | -- search for closed orbit (default is false!)                      |
| cotol=nil,                      | -- closed orbit tolerance (i.e.  dX )                               |
| coiter=nil,                     | -- maximum number of iterations                                     |
| codiff=nil,                     | -- finite differences step for jacobian                             |
| comethod=nil,                   | -- default algorithm                                                |
| X1=nil,                         | -- optional final coordinates translation                           |
| info=nil,                       | -- information level (output on terminal)                           |
| debug=nil,                      | -- debug information level (output on terminal)                     |
| usrdef=nil,                     | -- user defined data attached to the mflow                          |
| mflow=nil,                      | -- mflow, exclusive with other attributes                           |
| ł                               |                                                                     |

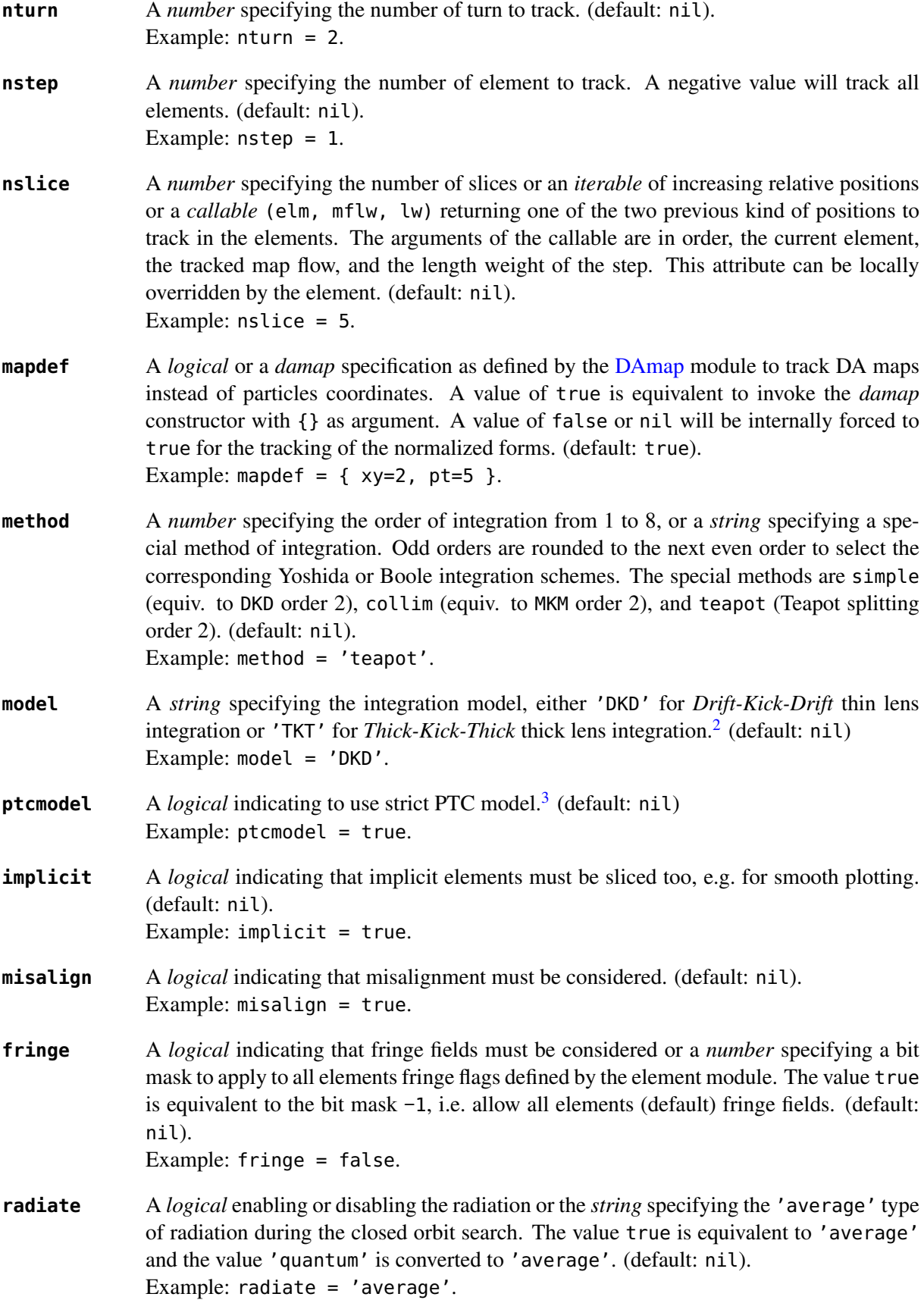

<sup>&</sup>lt;sup>2</sup>The TKT scheme (Yoshida) is automatically converted to the MKM scheme (Boole) when approriate.<br><sup>3</sup>In all cases, MAD-NG uses PTC setup time=true, exact=true.

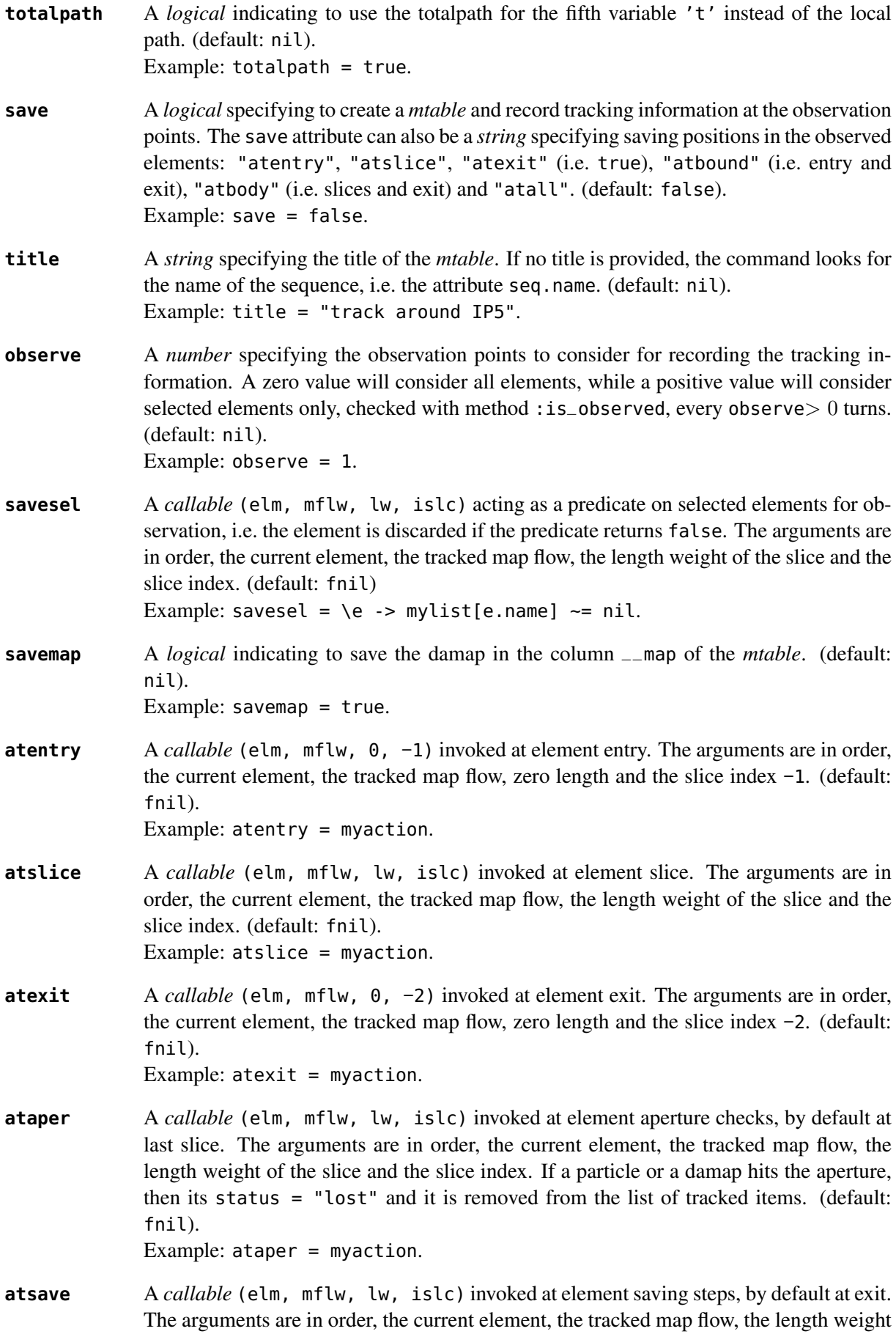

of the slice and the slice index. (default: fnil). Example: atsave = myaction. **atdebug** A *callable* (elm, mflw, lw, [msg], [...]) invoked at the entry and exit of element maps during the integration steps, i.e. within the slices. The arguments are in order, the current element, the tracked map flow, the length weight of the integration step and a *string* specifying a debugging message, e.g. "map\_name:0" for entry and ":1" for exit. If the level debug  $\geq 2$  and atdebug is not specified, the default *function* mdump is used. In some cases, extra arguments could be passed to the method. (default: fnil). Example: atdebug = myaction. **cofind** A *logical* indicating to search for the closed orbit. (default: false). Example: cofind = true. **cotol** A *number* specifying the closed orbit tolerance. If all coordinates update of a particle or a damap are smaller than cotol, then it is tagged as "stable". (default: 1e−8). Example:  $\cot 0 = 1e^{-6}$ . **coiter** A *number* specifying the maximum number of iteration. If this threshold is reached, all the remaining tracked objects are tagged as "unstable". (default: 20). Example: coiter = 5. **codiff** A *number* specifying the finite difference step to approximate the Jacobian when damaps are disabled. If codiff is larger than  $100 \times \text{cot }$ , it will be adjusted to  $\text{cot } 1/100$  and a warning will be emitted. (default: 1e−10). Example: codiff = 1e−8. **comethod** A *string* specifying the method to use for searching the closed orbit. So far, the only supported method is the default. (default: 'newton'). Example:  $comethod = 'mymethod'.$ **X1** A *mappable* specifying the coordinates  $\{x, px, y, py, t, pt\}$  to *subtract* to the final coordinates of the particles or the damaps. (default: 0). Example:  $X1 = \{ t=100, pt=10 \}$ . **info** A *number* specifying the information level to control the verbosity of the output on the console. (default: nil). Example:  $info = 2$ . **debug** A *number* specifying the debug level to perform extra assertions and to control the verbosity of the output on the console. (default: nil). Example: debug = 2. **usrdef** Any user defined data that will be attached to the tracked map flow, which is internally passed to the elements method : track and to their underlying maps. (default: nil). Example: usrdef =  $\{$  myvar=somevalue  $\}.$ **mflow** A *mflow* containing the current state of a track command. If a map flow is provided, all attributes are discarded except nstep, info and debug, as the command was already set up upon its creation. (default: nil). Example: mflow = mflow0.

The twiss command returns the following objects in this order:
#### 2. TWISS MTABLE 109

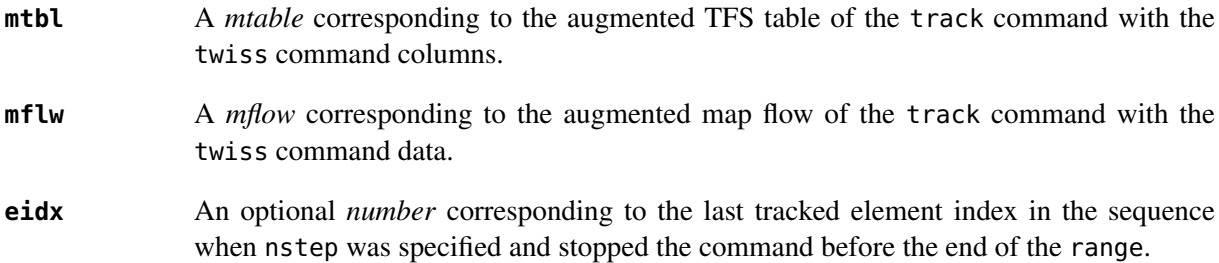

### <span id="page-108-0"></span>2 Twiss mtable

The twiss command returns a *mtable* where the information described hereafter is the default list of fields written to the TFS files.[4](#page-0-0)

The header of the *mtable* contains the fields in the default order:<sup>[5](#page-0-0)</sup>

| name           | The name of the command that created the <i>mtable</i> , e.g. "track".                  |  |  |
|----------------|-----------------------------------------------------------------------------------------|--|--|
| type           | The type of the <i>mtable</i> , i.e. "track".                                           |  |  |
| title          | The value of the command attribute title.                                               |  |  |
| origin         | The origin of the application that created the <i>mtable</i> , e.g. "MAD 1.0.0 OSX 64". |  |  |
| date           | The date of the creation of the <i>mtable</i> , e.g. "27/05/20".                        |  |  |
| time           | The time of the creation of the <i>mtable</i> , e.g. "19:18:36".                        |  |  |
| refcol         | The reference <i>column</i> for the <i>mtable</i> dictionnary, e.g. "name".             |  |  |
| direction      | The value of the command attribute dir.                                                 |  |  |
| observe        | The value of the command attribute observe.                                             |  |  |
| implicit       | The value of the command attribute implicit.                                            |  |  |
| misalign       | The value of the command attribute misalign.                                            |  |  |
| deltap         | The value of the command attribute deltap.                                              |  |  |
| lost           | The number of lost particle(s) or damap(s).                                             |  |  |
| chrom          | The value of the command attribute chrom.                                               |  |  |
| coupling       | The value of the command attribute coupling.                                            |  |  |
| length         | The s-length of the tracked design orbit.                                               |  |  |
| q1             | The tunes of mode 1.                                                                    |  |  |
| q <sub>2</sub> | The tunes of mode 2.                                                                    |  |  |
| q3             | The tunes of mode 3.                                                                    |  |  |
| alfap          | The momentum compaction factor $\alpha_p$ .                                             |  |  |

<sup>&</sup>lt;sup>4</sup>The output of mtable in TFS files can be fully customized by the user.

<sup>&</sup>lt;sup>5</sup>The fields from name to lost are set by the track command.

### 2. TWISS MTABLE 110

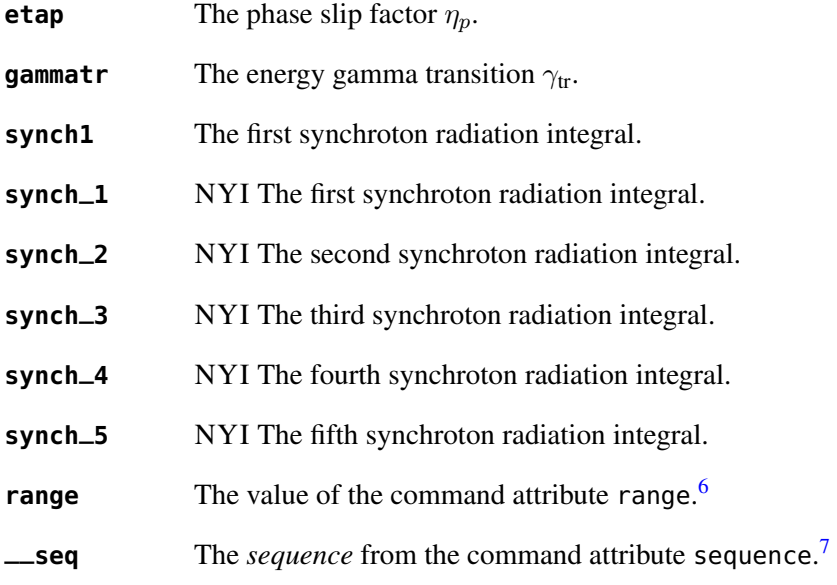

The core of the *mtable* contains the columns in the default order:<sup>[8](#page-0-0)</sup>

| name   | The name of the element.                                                  |
|--------|---------------------------------------------------------------------------|
| kind   | The kind of the element.                                                  |
| S      | The s-position at the end of the element slice.                           |
| ι      | The length from the start of the element to the end of the element slice. |
| id     | The index of the particle or damap as provided in X0.                     |
| X      | The local coordinate $x$ at the $s$ -position.                            |
| px     | The local coordinate $p_x$ at the s-position.                             |
| У      | The local coordinate $y$ at the $s$ -position.                            |
| pу     | The local coordinate $p_y$ at the <i>s</i> -position.                     |
| t      | The local coordinate $t$ at the $s$ -position.                            |
| pt     | The local coordinate $p_t$ at the s-position.                             |
| slc    | The slice index ranging from $-2$ to nslice.                              |
| turn   | The turn number.                                                          |
| tdir   | The <i>t</i> -direction of the tracking in the element.                   |
| eidx   | The index of the element in the sequence.                                 |
| status | The status of the particle or damap.                                      |
| alfa11 | The optical function $\alpha$ of mode 1 at the <i>s</i> -position.        |

<sup>&</sup>lt;sup>6</sup>This field is not saved in the TFS table by default.

 $7$ Fields and columns starting with two underscores are protected data and never saved to TFS files.

<sup>&</sup>lt;sup>8</sup>The column from name to status are set by the track command.

# 2. TWISS MTABLE 111

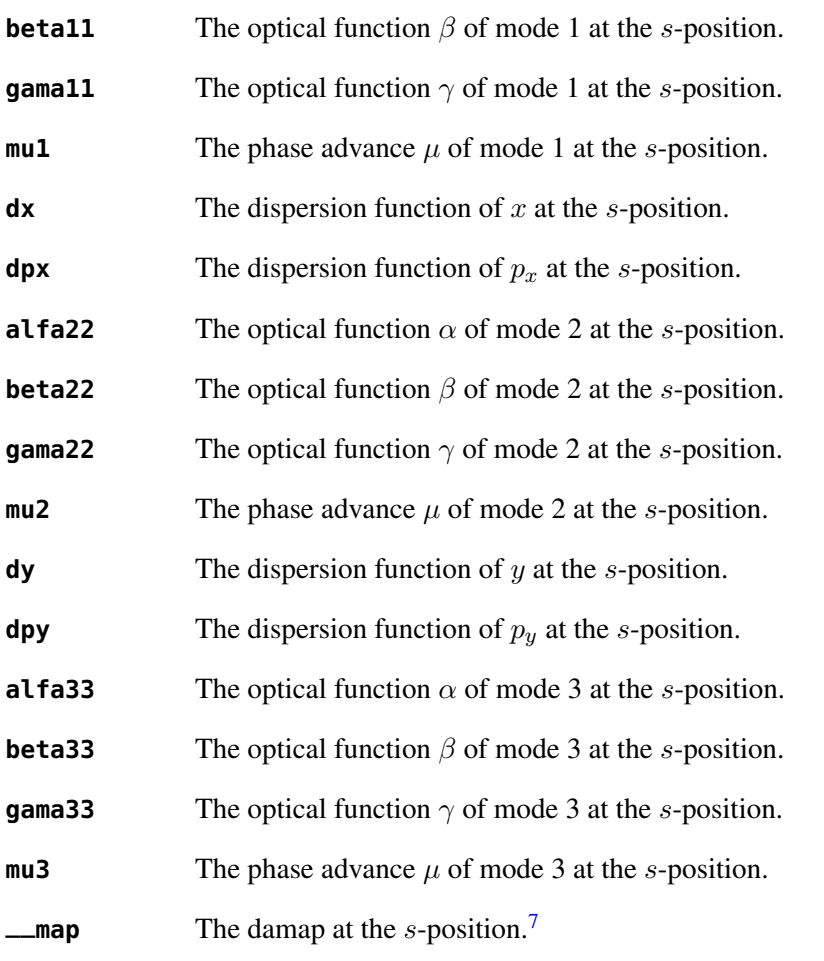

The chrom attribute will add the following fields to the *mtable* header:

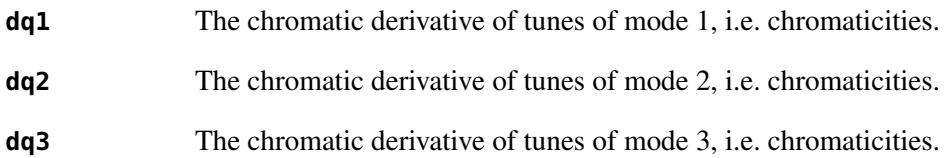

The chrom attribute will add the following columns to the *mtable*:

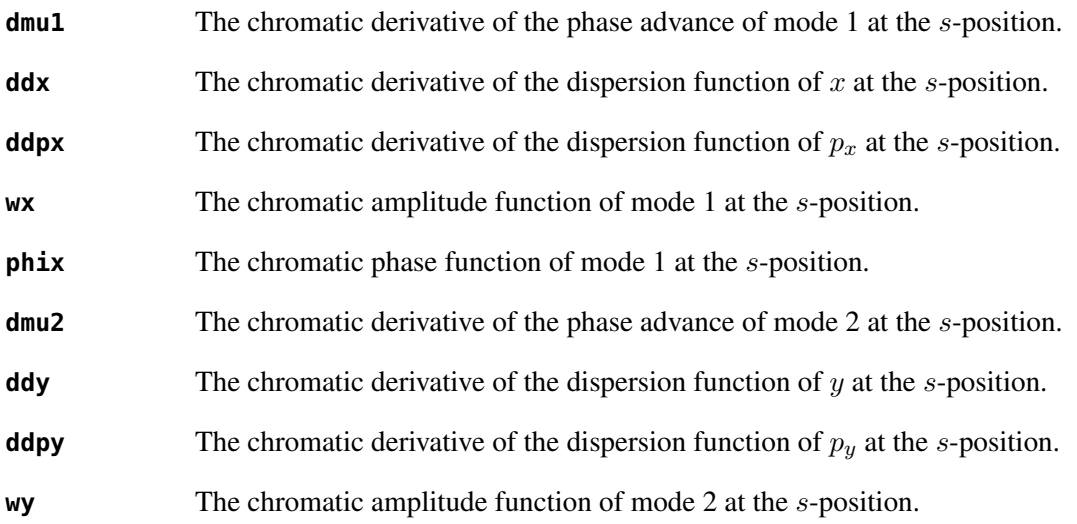

### 3. TRACKING LINEAR NORMAL FORM 112

**phiy** The chromatic phase function of mode 2 at the s-position.

The coupling attribute will add the following columns to the *mtable*:

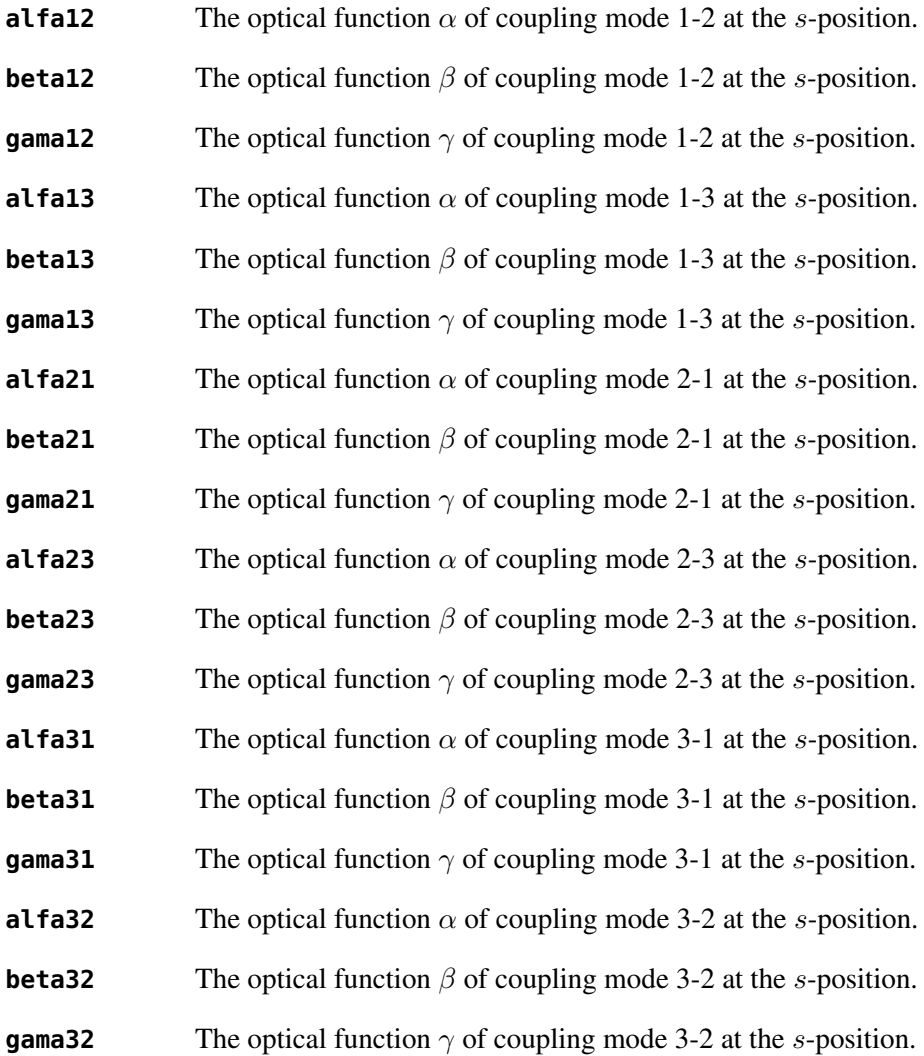

# 3 Tracking linear normal form

TODO

# 4 Examples

TODO

# Chapter 14. Match

The match command provides a unified interface to several optimizer. It can be used to match optics parameters (its main purpose), to fit data sets with parametric functions in the least-squares sense, or to find local or global minima of non-linear problems. Most local methods support bounds, equalities and inequalities constraints. The *least-squares* methods are custom variant of the Newton-Raphson and the Gauss-Newton algorithms implemented by the [LSopt](#page-123-0) module. The local and global *non-linear* methods are relying on the [NLopt](#page-124-0) module, which interfaces the embedded [NLopt](https://nlopt.readthedocs.io/en/latest/) library that implements a dozen of well-known algorithms.

# <span id="page-112-0"></span>1 Command synopsis

Figure 14.1: Synopsis of the match command with default setup.

```
status, fmin, ncall = match {
  command = function or nil,
  variables = { variables-attributes,
                   { variable-attributes },
                   ... more variable definitions ...
                   { variable-attributes } },
  equalities = { constraints-attributes,
                   { constraint-attributes },
                   ... more equality definitions ...
                   { constraint-attributes } },
  inequalities = { constraints-attributes,
                   { constraint-attributes },
                   ... more inequality definitions ...
                   { constraint-attributes } },
  weights = { weights - list },objective = { objective-attributes },
  maxcall=nil, −− call limit
 maxtime=nil, −− time limit
  info=nil, −− information level (output on terminal)
  debug=nil, −− debug information level (output on terminal)
  usrdef=nil, -- user defined data attached to the environment
}
```
The match command format is summarized in Figure [14.1,](#page-112-0) including the default setup of the attributes. The match command supports the following attributes:

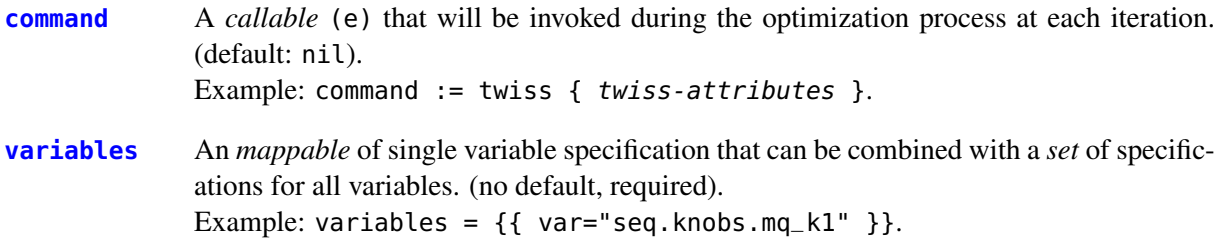

#### 2. ENVIRONMENT 114

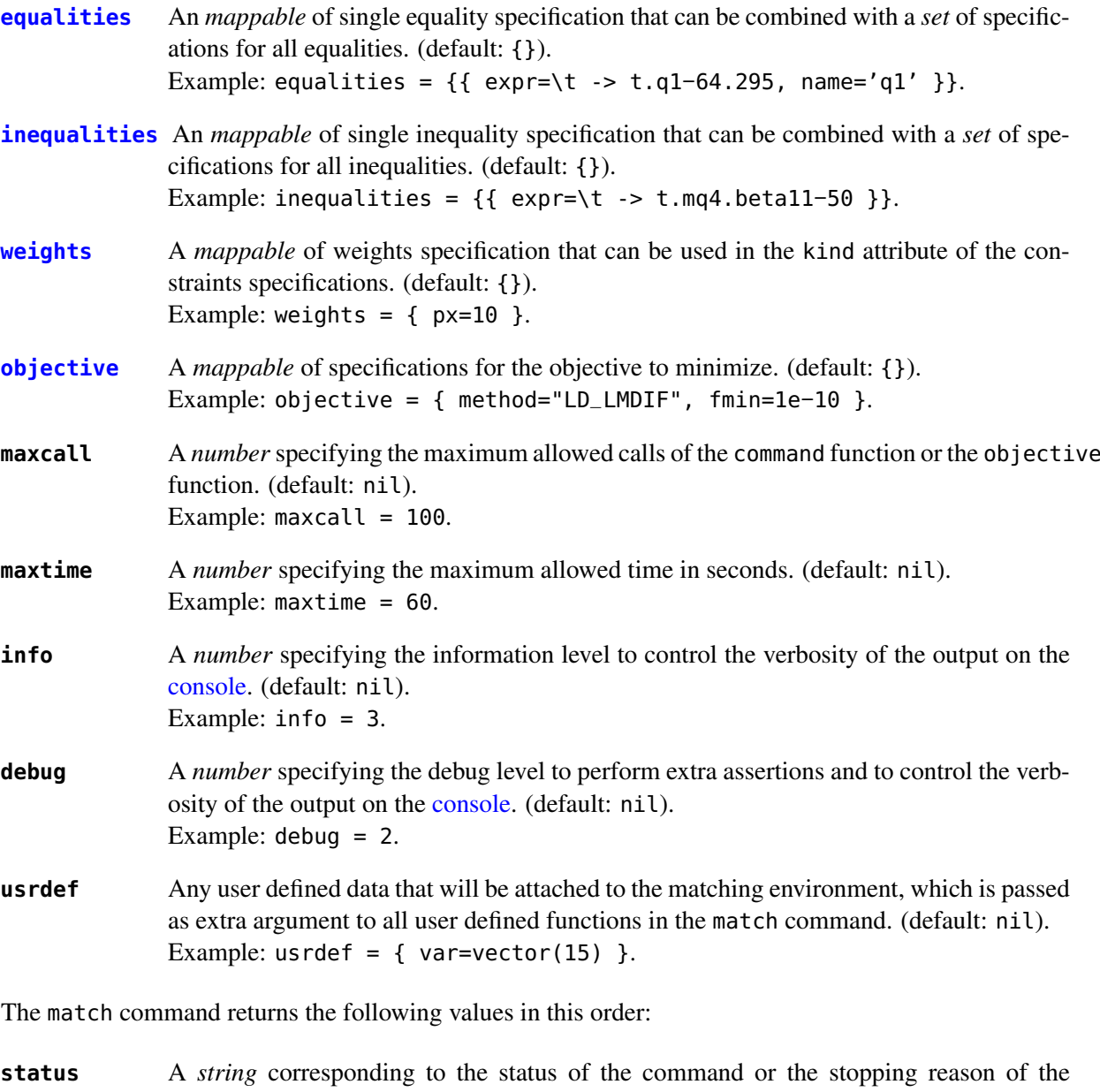

- method. See Table [14.1](#page-114-1) for the list of supported status.
- **fmin** A *number* corresponding to the best minimum reached during the optimization.

**ncall** The *number* of calls of the command function or the objective function.

# 2 Environment

The match command creates a matching environment, which is passed as argument to user's functions invoked during an iteration. It contains some useful attributes that can be read or changed during the optimization process (with care):

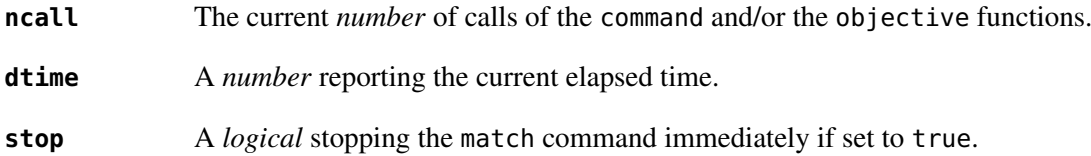

<span id="page-114-1"></span>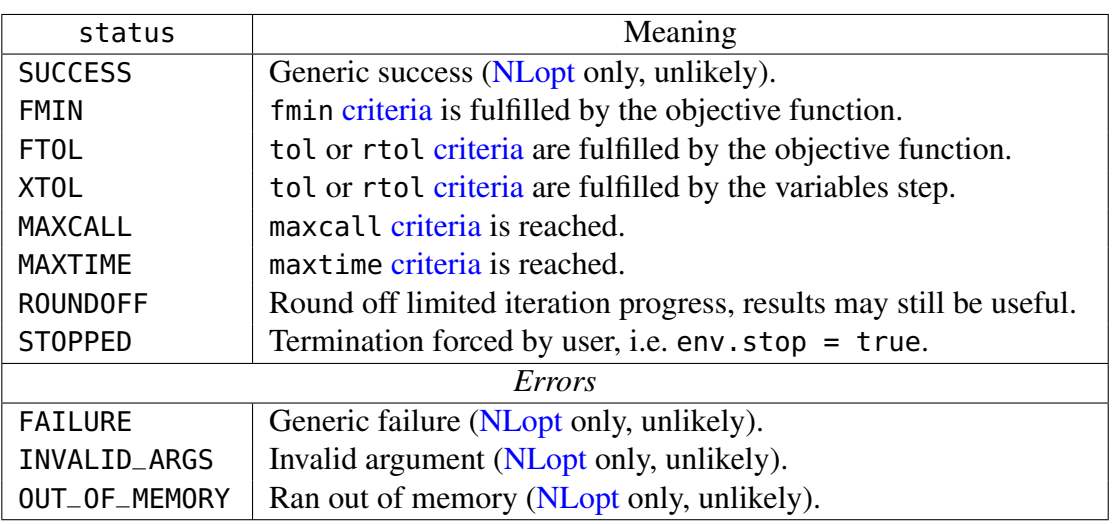

Table 14.1: List of status (*string*) returned by the match command.

**info** The current information level  $\geq 0$ .

**debug** The current debugging level  $\geq 0$ .

**usrdef** The usrdef attribute of the match command or nil.

**command** The command attribute of the match command or nil.

**variables** The variables attribute of the match command.

**equalities** The equalities attribute of the match command or {}.

inequalities The inequalities attribute of the match command or  $\{\}.$ 

weights The weights attribute of the match command or  $\{\}.$ 

# <span id="page-114-0"></span>3 Command

The attribute command (default: nil) must be a *callable* (e) that will be invoked with the matching environment as first argument during the optimization, right after the update of the [variables](#page-115-0) to their new values, and before the evaluation of the [constraints](#page-116-0) and the [objective](#page-118-0) function. (default: nil).

**command** = function or nil,

The value returned by command is passed as the first argument to all constraints. If this return value is nil, the match command considers the current iteration as invalid. Depending on the selected method, the optimizer can start a new iteration or stop.

A typical command definition for matching optics is a function that calls a twiss command<sup>[1](#page-0-0)</sup>:

command := mchklost( twiss { twiss-attributes } )

where the function mchklost surrounding the twiss command checks if the returned mtable (i.e. the twiss table) has lost particles and returns nil instead:

<sup>&</sup>lt;sup>1</sup>Here, the function (i.e. the deferred expression) ignores the matching environment passed as first argument.

mchklost =  $\nt -\n$  mt.lost == 0 and mt or nil

The function mchklost<sup>[2](#page-0-0)</sup> is useful to avoid that all constraints do the check individually.

# <span id="page-115-0"></span>4 Variables

The attribute variables (no default, required) defines the variables that the command match will update while trying to minimize the objective function.

**variables** = { variables-attributes, { variable-attributes }, ... more variable definitions ... { variable-attributes } },

The *variable-attributes* is a set of attributes that specify a single variable:

| var   | A <i>string</i> specifying the identifier (and indirection) needed to reach the variable from the<br>user's scope where the match command is defined. (default: nil).<br>Example: $var = "lhcb1.mq_1214_b1.k1".$                                                                                                    |
|-------|----------------------------------------------------------------------------------------------------|
| name  | A <i>string</i> specifying the name of the variable to display when the info level is positive.<br>(default: var).<br>Example: $name = "MQ.12L4.B1->k1".$                                                                                                    |
| min   | A number specifying the lower bound for the variable. (default: -inf).<br>Example: $min = -4$ .                                                                                                    |
| max   | A number specifying the upper bound for the variable. (default: +inf).<br>Example: $max = 10$ .                                                                                                    |
| sign  | A <i>logical</i> enforcing the sign of the variable by moving min or max to zero depending on<br>the sign of its initial value. (default: false).<br>Example: $sign = true$ .                                                                                                    |
| slope | A number enforcing (LSopt methods only) with its sign the variation direction of the<br>variable, i.e. positive will only increase and negative will only decrease. (default: 0).<br>Example: $slope = -1$ .                                                                                                    |
| step  | A small positive <i>number</i> used to approximate the derivatives using the finite difference<br>method. If the value is not provided, the command will use some heuristic. (default:<br>$nil$ ).<br>Example: $step = 1e-6$ .                                                                                                    |
| tol   | A number specifying the tolerance on the variable step. If an update is smaller than tol,<br>the command will return the status "XT0L". (default: 0).<br>Example: $tol = 1e-8$ .                                                                                                    |
| get   | A callable (e) returning the variable value as a <i>number</i> , optionally using the matching<br>environment passed as first argument. This attribute is required if the variable is <i>local</i> or<br>an <i>upvalue</i> to avoid a significant slowdown of the code. (default: nil).<br>Example: $get := \text{lhcb1.mq_1214_b1.k1.}$ |

<sup>&</sup>lt;sup>2</sup>The function mchklost is provided by the [GPhys](#page-162-0) module.

#### 5. CONSTRAINTS 117

**set** A *callable* (v, e) updating the variable value with the *number* passed as first argument, optionally using the matching environment passed as second argument. This attribute is required if the variable is *local* or an *upvalue* to avoid a significant slowdown of the code. (default: nil). Example: set =  $\vee$ , e => lhcb1.mqxa\_1l5.k1 = v\*e.usrdef.xon end.

The *variables-attributes* is a set of attributes that specify all variables together, but with a lower precedence than the single variable specification of the same name unless otherwise specified:

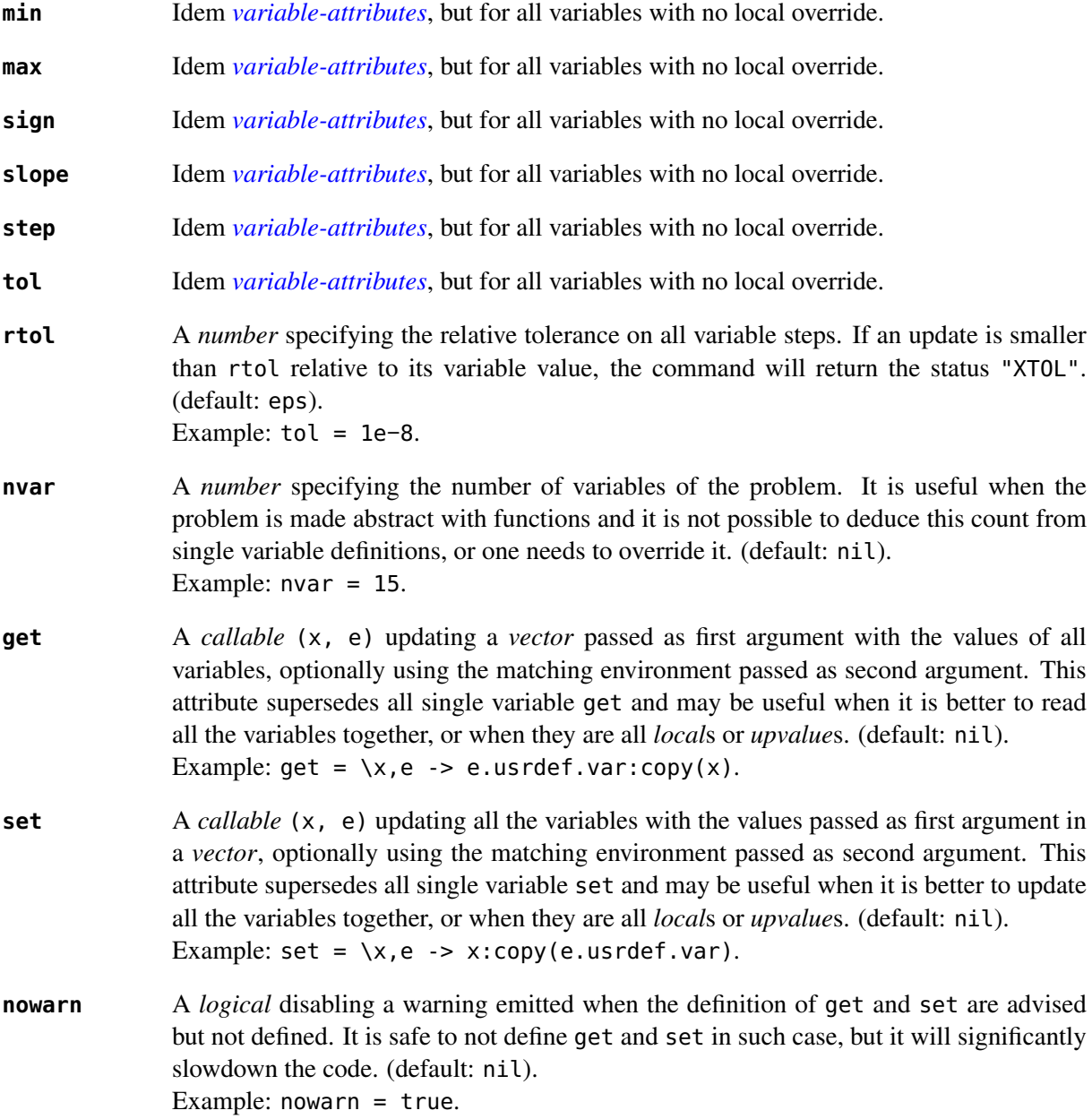

### <span id="page-116-0"></span>5 Constraints

The attributes equalities (default: {}) and inequalities (default: {}) define the constraints that the command match will try to satisfy while minimizing the objective function. Equalities and inequalities are considered differently when calculating the [penalty function.](#page-122-1)

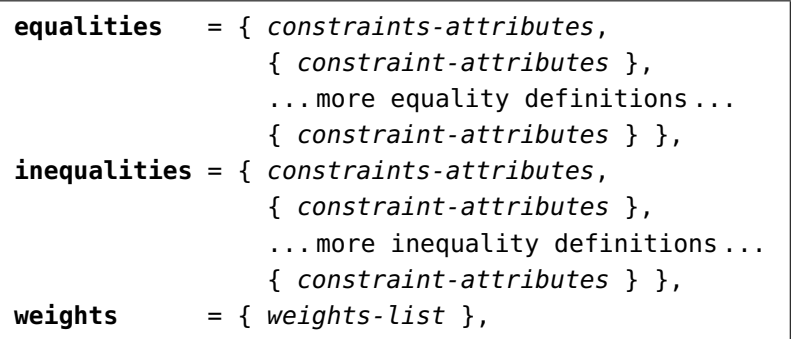

The *constraint-attributes* is a set of attributes that specify a single constraint, either an *equality* or an *inequality*:

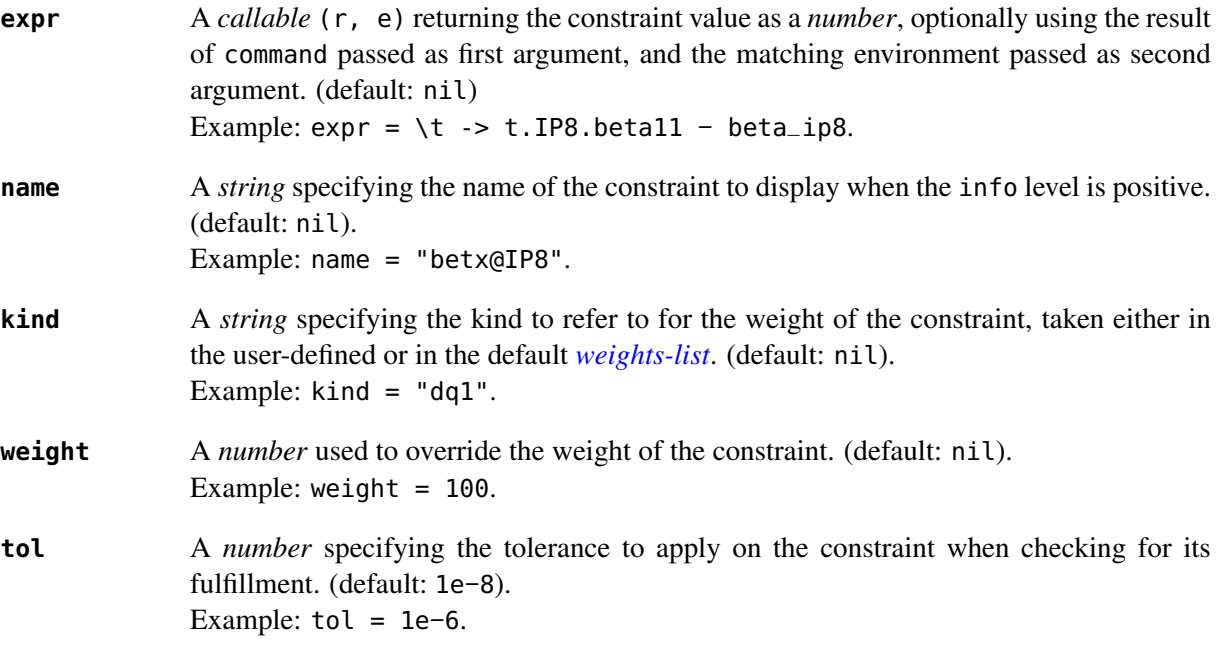

The *constraints-attributes* is a set of attributes that specify all equalities or inequalities constraints together, but with a lower precedence than the single constraint specification of the same name unless otherwise specified:

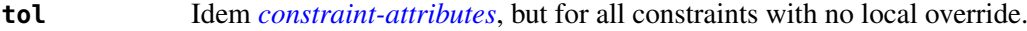

- **nequ** A *number* specifying the number of equations (i.e. number of equalities or inequalities) of the problem. It is useful when the problem is made abstract with functions and it is not possible to deduce this count from single constraint definitions, or one needs to override it. (default: nil). Example:  $nequ = 15$ .
- **exec** A *callable* (x, c, cjac) updating a *vector* passed as second argument with the values of all constraints, and updating an optional *matrix* passed as third argument with the Jacobian of all constraints (if not nil), using the variables values passed in a *vector* as first argument. This attribute supersedes all constraints expr and may be useful when it is better to update all the constraints together. (default: nil). Example:  $exec = myinequ, where (nvar=2 and nequ=2)$

```
local function myinequ (x, c, cjac)
   c:fill { 8*x[1]^3 − x[2] ; (1−x[1])^3 − x[2] }
   if cjac then −− fill [2x2] matrix if present
      cjac:fill { 24*x[1]^2, −1 ; −3*(1−x[1])^2, −1 }
   end
end
```
**disp** A *logical* disabling the display of the equalities in the summary if it is explicitly set to false. This is useful for fitting data where equalities are used to compute the residuals. (default: nil). Example: disp = false.

The *weights-list* is a set of attributes that specify weights for kinds used by constraints. It allows to override the default weights of the supported kinds summarized in Table [14.2,](#page-118-1) or to extend this list with new kinds and weights. The default weight for any undefined kind is 1. Example: weights =  $\{$  q1=100, q2=100, mykind=3  $\}.$ 

<span id="page-118-1"></span>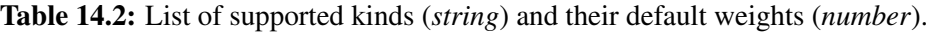

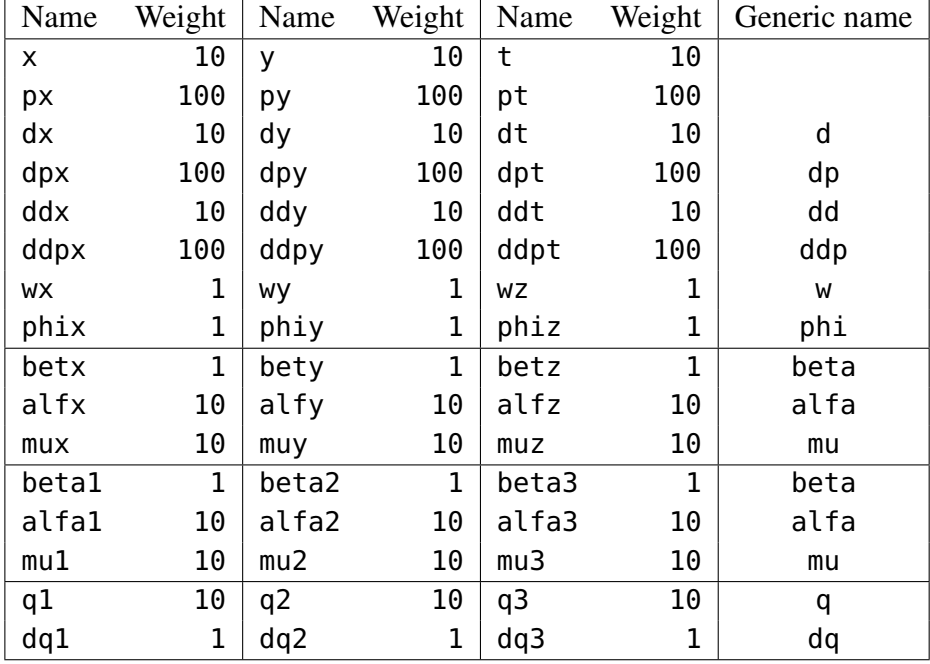

### <span id="page-118-0"></span>6 Objective

The attribute objective (default:  $\{\}$ ) defines the objective that the command match will try to minimize.

```
objective = { objective-attributes },
```
The *objective-attributes* is a set of attributes that specify the objective to fulfill:

**method** A *string* specifying the algorithm to use for solving the problem, see Tables [14.3,](#page-126-0) [14.4](#page-126-1) and [14.5.](#page-127-0) (default: "LN\_COBYLA" if objective.exec is defined, "LD\_JACOBIAN" otherwise). Example: method = "LD\_LMDIF".

# 6. OBJECTIVE 120

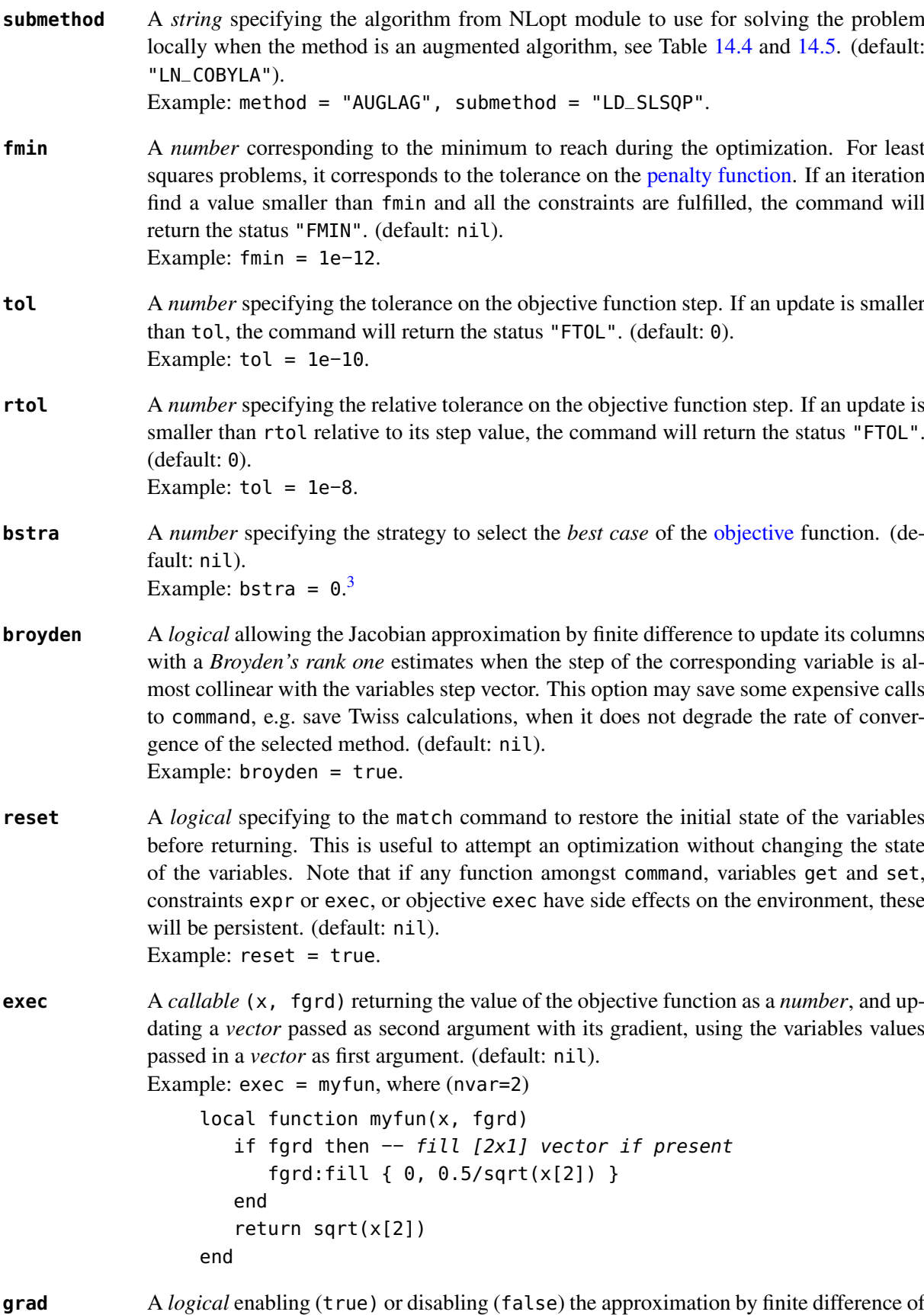

the gradient of the objective function or the Jacobian of the constraints. A nil value will

<sup>&</sup>lt;sup>3</sup>MAD-X matching corresponds to bstra=0.

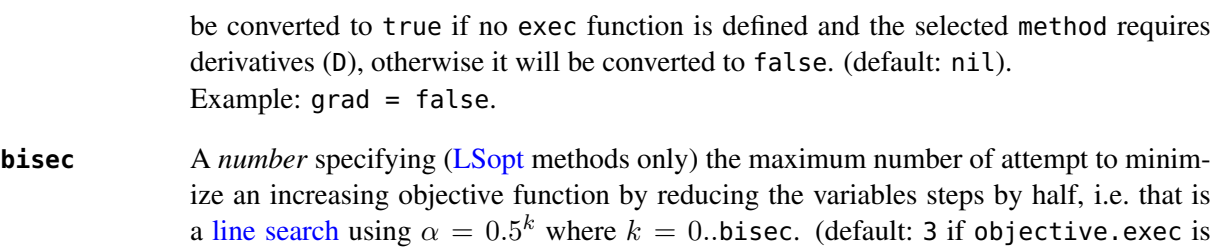

undefined, 0 otherwise). Example: bisec = 9. **rcond** A *number* specifying [\(LSopt](#page-123-0) methods only) how to determine the effective rank of the Jacobian while solving the least squares system (see ssolve from the Matrix module). This attribute can be updated between iterations, e.g. through env.objective.rcond. (default: eps).

Example: rcond = 1e−14.

- **jtol** A *number* specifying [\(LSopt](#page-123-0) methods only) the tolerance on the norm of the Jacobian rows to reject useless constraints. This attribute can be updated between iterations, e.g. through env.objective.jtol. (default: eps). Example:  $\text{tol} = 1e-14$ .
- **jiter** A *number* specifying [\(LSopt](#page-123-0) methods only) the maximum allowed attempts to solve the least squares system when variables are rejected, e.g. wrong slope or out-of-bound values. (default: 10). Example: jiter = 15.
- **jstra** A *number* specifying [\(LSopt](#page-123-0) methods only) the strategy to use for reducing the variables of the least squares system. (default: 1). Example:  $jstra = 3.4$  $jstra = 3.4$

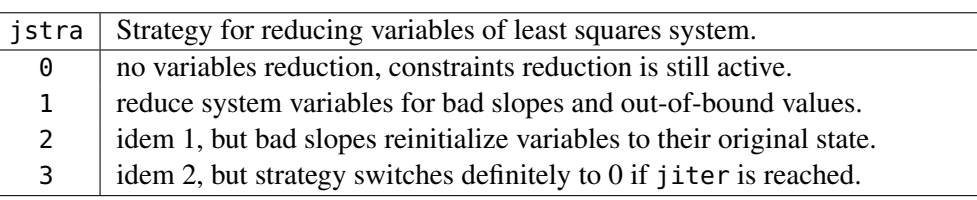

# <span id="page-120-0"></span>7 Algorithms

The match command supports local and global optimization algorithms through the method attribute, as well as combinations of them with the submethod attribute (see [objective\)](#page-118-0). The method should be selected according to the kind of problem that will add a prefix to the method name: local (L) or global (G), with (D) or without (N) derivatives, and least squares or nonlinear function minimization. When the method requires the derivatives (D) and no objective.exec function is defined or the attribute grad is set to false, the match command will approximate the derivatives, i.e. gradient and Jacobian, by the finite difference method (see [derivatives\)](#page-122-0).

Most global optimization algorithms explore the variables domain with methods belonging to stochastic sampling, deterministic scanning, and splitting strategies, or a mix of them. Hence, all global methods require *boundaries* to define the searching region, which may or may not be internally scaled to a hypercube. Some global methods allow to specify with the submethod attribute, the local method to use for searching local minima. If this is not the case, it is wise to refine the global solution with a local method

<sup>4</sup>MAD-X JACOBIAN with strategy=3 corresponds to jstra=3.

afterward, as global methods put more effort on finding global solutions than precise local minima. The global (G) optimization algorithms, with (D) or without (N) derivatives, are listed in Table  $14.5$ .

Most local optimization algorithms with derivatives are variants of the Newton iterative method suitable for finding local minima of nonlinear vector-valued function  $f(x)$ , i.e. searching for stationary points. The iteration steps h are given by the minimization  $h = -\alpha (\nabla^2 f)^{-1} \nabla f$ , coming from the local approximation of the function at the point  $x + h$  by its Taylor series truncated at second order  $f(x+h) \approx f(x) + h^T \nabla f(x) + \frac{1}{2} h^T \nabla^2 f(x) h$ , and solved for  $\nabla_h f = 0$ . The factor  $\alpha > 0$  is part of the line search strategy, which is sometimes replaced or combined with a trusted region strategy like in the Leverberg-Marquardt algorithm. The local (L) optimization algorithms, with (D) or without (N) derivatives, are listed in Table [14.3](#page-126-0) for least squares methods and in Table [14.4](#page-126-1) for non-linear methods, and can be grouped by family of algorithms:

- **Newton** An iterative method to solve nonlinear systems that uses iteration step given by the minimization  $\mathbf{h} = -\alpha (\nabla^2 \mathbf{f})^{-1} \nabla \mathbf{f}$ .
- **Newton-Raphson** An iterative method to solve nonlinear systems that uses iteration step given by the minimization  $\mathbf{h} = -\alpha(\nabla \mathbf{f})^{-1} \mathbf{f}$ .
- **Gradient-Descent** An iterative method to solve nonlinear systems that uses iteration step given by  $h = -\alpha \nabla f$ .
- **Quasi-Newton** A variant of the Newton method that uses BFGS approximation of the Hessian  $\nabla^2 \mathbf{f}$  or its inverse  $(\nabla^2 \mathbf{f})^{-1}$ , based on values from past iterations.
- **Gauss-Newton** A variant of the Newton method for *least-squares* problems that uses iteration step given by the minimization  $\mathbf{h} = -\alpha (\nabla \mathbf{f}^T \nabla \mathbf{f})^{-1} (\nabla \mathbf{f}^T \mathbf{f})$ , where the Hessian  $\nabla^2 \mathbf{f}$  is approximated by  $\nabla f^T \nabla f$  with  $\nabla f$  being the Jacobian of the residuals f.
- **Levenberg-Marquardt** A hybrid G-N and G-D method for *least-squares* problems that uses iteration step given by the minimization  $h = -\alpha (\nabla f^T \nabla f + \mu \mathbf{D})^{-1} (\nabla f^T f)$ , where  $\mu > 0$ is the damping term selecting the method G-N (small  $\mu$ ) or G-D (large  $\mu$ ), and  $D =$  $diag(\nabla \mathbf{f}^T \nabla \mathbf{f}).$
- **Simplex** A linear programming method (simplex method) working without using any derivatives.
- **Nelder-Mead** A nonlinear programming method (downhill simplex method) working without using any derivatives.
- **Principal-Axis** An adaptive coordinate descent method working without using any derivatives, selecting the descent direction from the Principal Component Analysis.

#### 7.1 Stopping criteria

The match command will stop the iteration of the algorithm and return one of the following status if the corresponding criteria, *checked in this order*, is fulfilled (see also Table [14.1\)](#page-114-1):

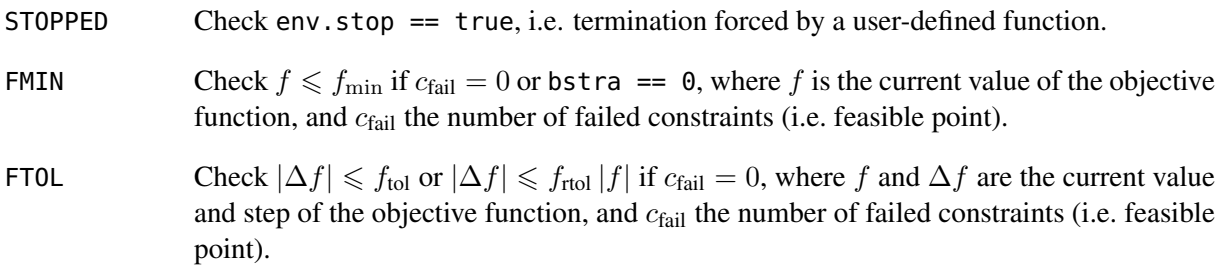

#### 7. ALGORITHMS 123

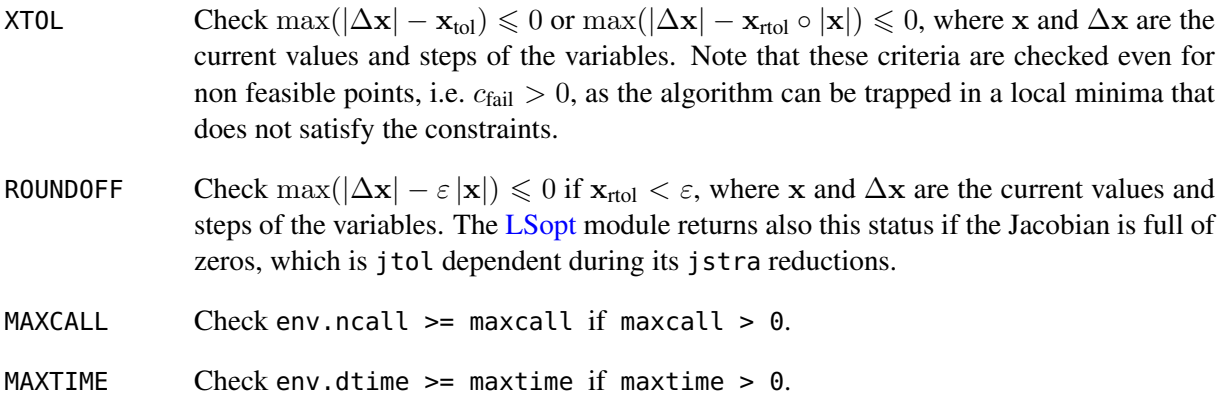

#### <span id="page-122-1"></span>7.2 Objective function

The objective function is the key point of the match command, specially when tolerances are applied to it or to the constraints, or the best case strategy is changed. It is evaluated as follow:

- 1. Update user's variables with the *vector* x.
- 2. Evaluate the *callable* command if defined and pass its value to the constraints.
- 3. Evaluate the *callable* objective.exec if defined and save its value f.
- 4. Evaluate the *callable* equalities.exec if defined, otherwise evaluate all the functions equalities [].expr(cmd and use the result to fill the *vector*  $c^=$ .
- 5. Evaluate the *callable* inequalities.exec if defined, otherwise evaluate all the functions inequalities[].expr and use the result to fill the *vector*  $\mathbf{c}^{\leq}$ .
- 6. Count the number of invalid constraints  $c_{\text{fail}} = \text{card}\{|c^=| > c_{\text{tol}}^= \} + \text{card}\{c^{\leqslant} > c_{\text{tol}}^{\leqslant} \}$ .<sup>[5](#page-0-0)</sup>
- 7. Calculate the *penalty*  $p = ||c||/||w||$ , where  $c = w \circ [c^{\infty}]$  and w is the weights *vector* of the constraints. Set  $f = p$  if the *callable* objective. exec is undefined.<sup>[6](#page-0-0)</sup>
- 8. Save the current iteration state as the best state depending on the strategy bstra. The default bstra=nil corresponds to the last strategy.

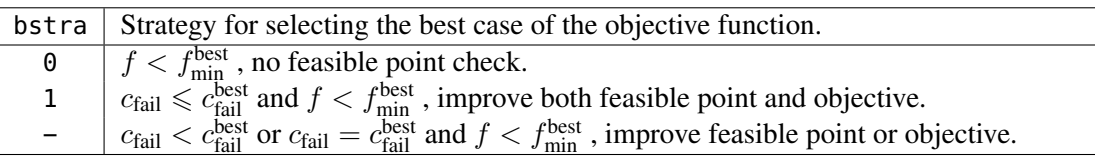

### <span id="page-122-0"></span>7.3 Derivatives

The derivatives are approximated by the finite difference methods when the selected algorithm requires them (D) and the function objective.exec is undefined or the attribute grad=false. The difficulty of the finite difference methods is to choose the small step  $h$  for the difference. The match command uses the *forward difference method* with a step  $h = 10^{-4} ||\mathbf{h}||$ , where h is the last [iteration steps,](#page-120-0) unless it is overridden by the user with the variable attribute step. In order to avoid zero step size, which would be problematic for the calculation of the Jacobian, the choice of  $h$  is a bit more subtle:

$$
\frac{\partial f_j}{\partial x_i} \approx \frac{f_j(\mathbf{x} + h\mathbf{e_i}) - f_j(\mathbf{x})}{h} \quad ; \quad h = \begin{cases} 10^{-4} \|\mathbf{h}\| & \text{if } \|\mathbf{h}\| \neq 0 \\ 10^{-8} \|\mathbf{x}\| & \text{if } \|\mathbf{h}\| = 0 \text{ and } \|\mathbf{x}\| \neq 0 \\ 10^{-10} & \text{otherwise.} \end{cases}
$$

<sup>&</sup>lt;sup>5</sup>The [LSopt](#page-123-0) module sets the values of valid inequalities to zero, i.e.  $c^{\leqslant} = 0$  if  $c^{\leqslant} \leqslant c_{\text{tol}}^{\leqslant}$ .

<sup>&</sup>lt;sup>6</sup>The penalty is the norm of the residuals  $||c||$ , not the usual  $\frac{1}{2}||c||^2$ , which affects tolerance specification.

Hence the approximation of the Jacobian will need an extra evaluation of the objective function per variable. If this evaluation has an heavy cost, e.g. like a twiss command, it is possible to approximate the Jacobian evolution by a Broyden's rank-1 update with the broyden attribute:

$$
\mathbf{J}_{k+1} = \mathbf{J}_k + \frac{\mathbf{f}(\mathbf{x}_k+\mathbf{h}_k) - \mathbf{f}(\mathbf{x}_k) - \mathbf{J}_k\,\mathbf{h}_k}{\|\mathbf{h}_k\|^2} \, \mathbf{h}_k^T
$$

The update of the  $i$ -th column of the Jacobian by the Broyden approximation makes sense if the angle between h and  ${\bf e}_i$  is small, that is when  $|{\bf h}^T{\bf e}_i|\geqslant\gamma\, \|{\bf h}\|$ . The match command uses a rather pessimistic choice of  $\gamma = 0.8$ , which gives good performance. Nevertheless, it is advised to always check if Broyden's update saves evaluations of the objective function for your study.

#### <span id="page-123-1"></span>8 Console output

The verbosity of the output of the match command on the console (e.g. terminal) is controlled by the info level, where the level info=0 means a completely silent command as usual. The first verbose level info=1 displays the *final summary* at the end of the matching, as shown in the Figure [14.2,](#page-124-1) and the next level info=2 adds *intermediate summary* for each evaluation of the objective function, as shown in the Figure [14.3.](#page-125-0) The columns of these tables are self-explanatory, and the sign > on the right of the constraints marks those failing.

The bottom line of the *intermediate summary* displays in order:

- the number of evaluation of the objective function so far,
- the elapsed time in second (in square brackets) so far,
- the current objective function value,
- the current objective function step,
- the current number of constraint that failed  $c_{\text{fail}}$ .

The bottom line of the *final summary* displays the same information but for the best case found, as well as the final status returned by the match command. The number in square brackets right after fbst is the evaluation number of the best case.

The [LSopt](#page-123-0) module adds the sign # to mark the *adjusted* variables and the sign \* to mark the *rejected* variables and constraints on the right of the *intermediate summary* tables to qualify the behavior of the constraints and the variables during the optimization process. If these signs appear in the *final summary* too, it means that they were always adjusted or rejected during the matching, which is useful to tune your study e.g. by removing the useless constraints.

#### 9 Modules

The match command can be extended easily with new optimizer either from external libraries or internal module, or both. The interface should be flexible and extensible enough to support new algorithms and new options with a minimal effort.

#### <span id="page-123-0"></span>9.1 LSopt

The LSopt (Least Squares optimization) module implements custom variant of the Newton-Raphson and the Levenberg-Marquardt algorithms to solve least squares problems. Both support the options rcond, bisec, jtol, jiter and jstra described in the section [objective,](#page-118-0) with the same default values. Table [14.3](#page-126-0) lists the names of the algorithms for the attribute method. These algorithms cannot be used with the attribute submethod for the augmented algorithms of the [NLopt](#page-124-0) module, which would not make sense as these methods support both equalities and inequalities.

<span id="page-124-1"></span>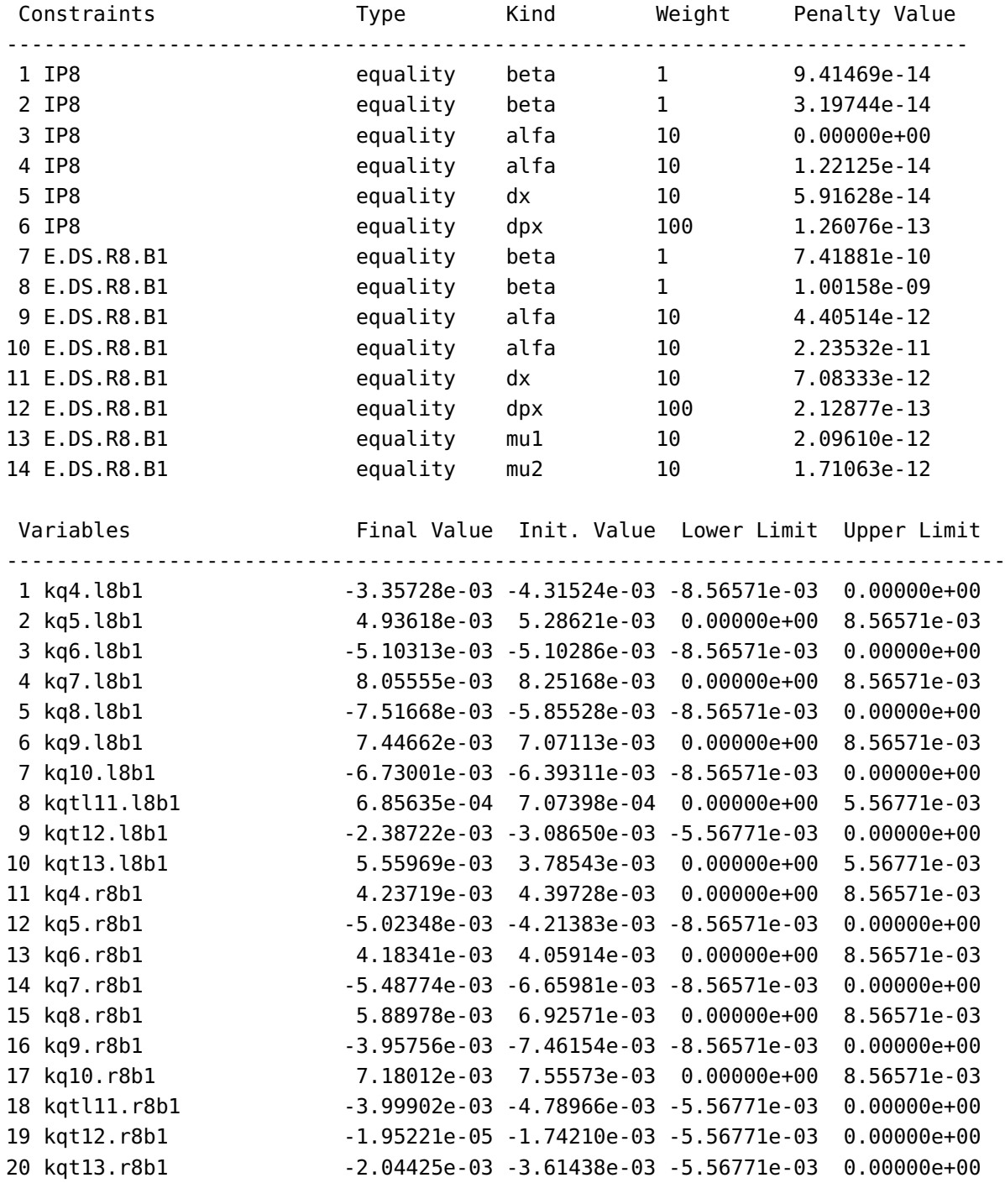

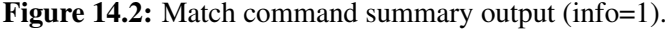

ncall=381 [4.1s], fbst[381]=8.80207e-12, fstp=-3.13047e-08, status=FMIN.

#### <span id="page-124-0"></span>9.2 NLopt

The NLopt (Non-Linear optimization) module provides a simple interface to the algorithms implemented in the embedded [NLopt](https://nlopt.readthedocs.io/en/latest/) library. Tables [14.4](#page-126-1) and [14.5](#page-127-0) list the names of the local and global algorithms

<span id="page-125-0"></span>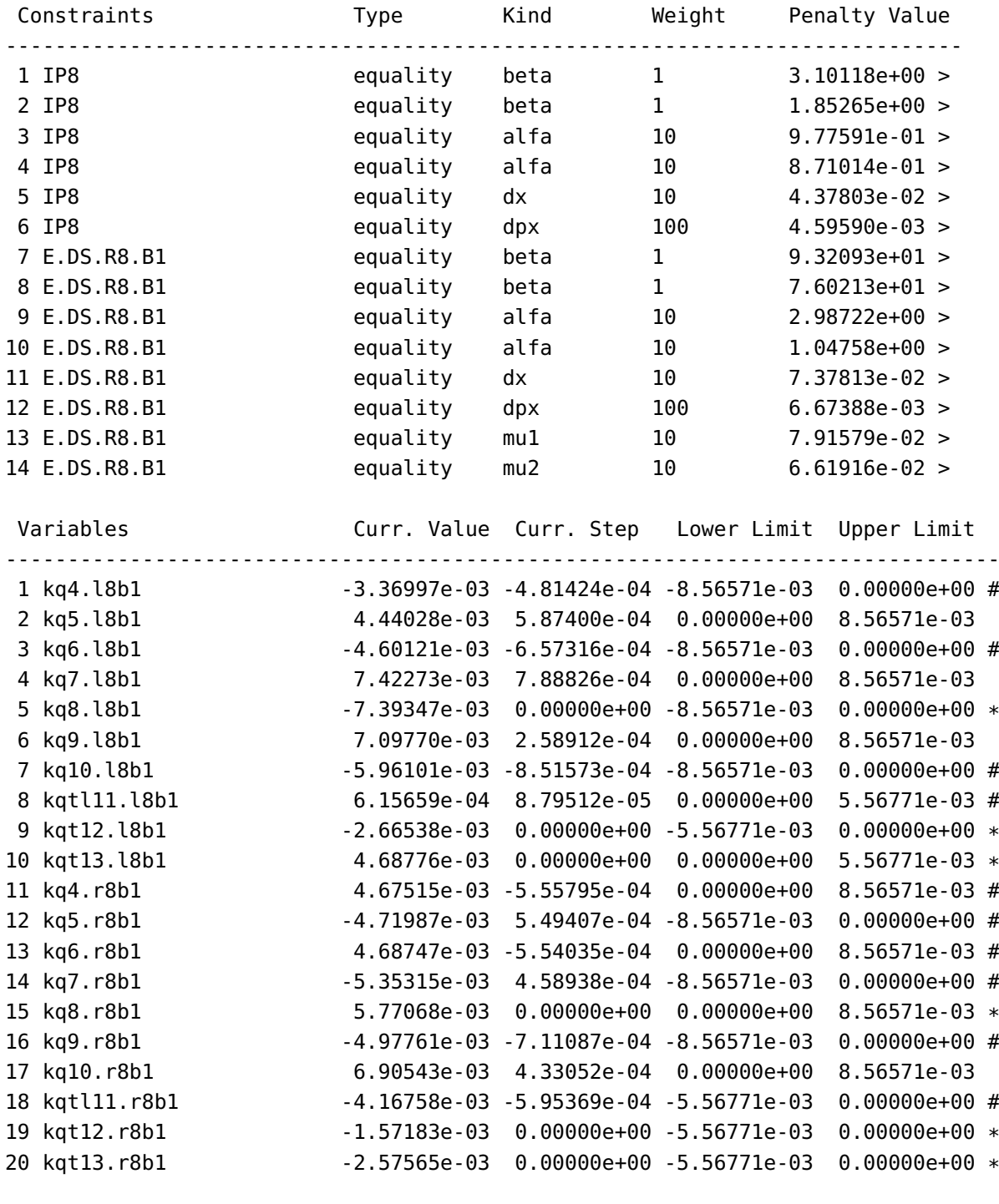

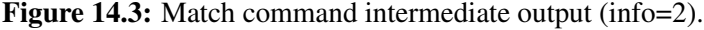

ncall=211 [2.3s], fval=8.67502e-01, fstp=-2.79653e+00, ccnt=14.

respectively for the attribute method. The methods that do not support equalities (column Equ) or inequalities (column Iqu) can still be used with constraints by specifying them as the submethod of the AUGmented LAGrangian method. For details about these algorithms, please refer to the [Algorithms](https://nlopt.readthedocs.io/en/latest/NLopt_Algorithms/) section of its [online documentation.](https://nlopt.readthedocs.io/en/latest/)

<span id="page-126-0"></span>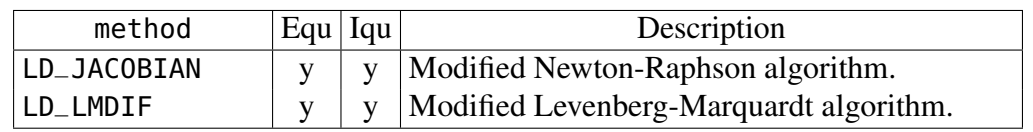

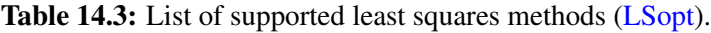

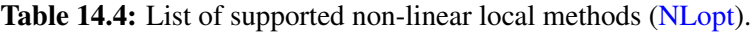

<span id="page-126-1"></span>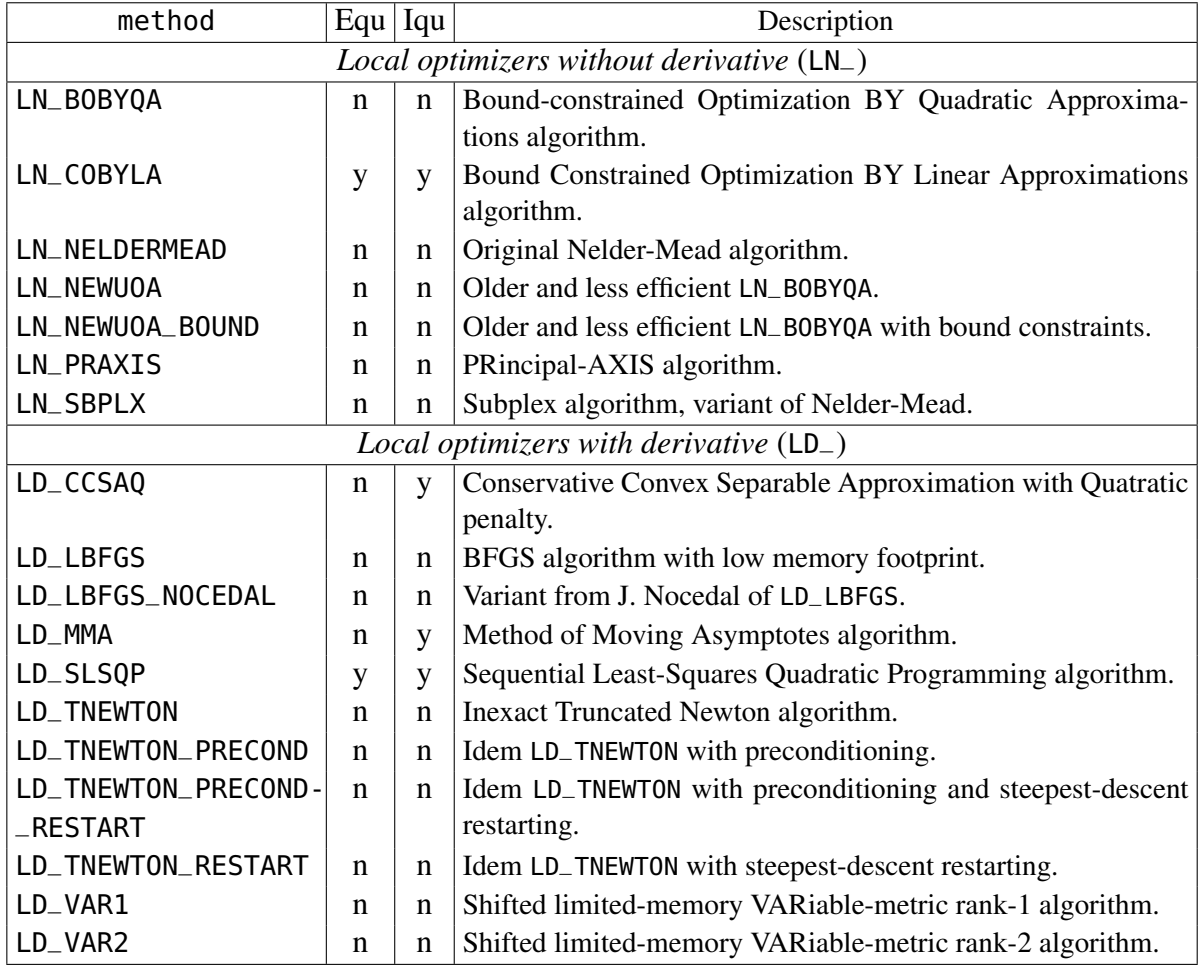

# 10 Examples

#### 10.1 Matching tunes and chromaticity

The following example below shows how to match the betatron tunes of the LHC beam 1 to  $q_1 = 64.295$ and  $q_2 = 59.301$  using the quadrupoles strengths kqtf and kqtd, followed by the matching of the chromaticities to  $dq_1 = 15$  and  $dq_2 = 15$  using the main sextupole strengths ksf and ksd.

```
local lhcb1 in MADX
local twiss, match in MAD
local status, fmin, ncall = match {
  command := twiss { sequence=lhcb1, cofind=true,
                      method=4, observe=1 },
 variables = { rtol=1e-6, -- 1 ppm
```
<span id="page-127-0"></span>

| method                                       | $Equ$ Iqu   |             | Description                                                      |  |  |  |  |
|----------------------------------------------|-------------|-------------|------------------------------------------------------------------|--|--|--|--|
| Global optimizers without derivative (GN_)   |             |             |                                                                  |  |  |  |  |
| GN_CRS2_LM                                   | $\mathbf n$ | $\mathbf n$ | Variant of the Controlled Random Search algorithm with Local     |  |  |  |  |
|                                              |             |             | Mutation (mixed stochastic and genetic method).                  |  |  |  |  |
| GN_DIRECT                                    | $\mathbf n$ | $\mathbf n$ | DIviding RECTangles algorithm (deterministic method).            |  |  |  |  |
| GN_DIRECT_L                                  | $\mathbf n$ | $\mathbf n$ | Idem GN_DIRECT with locally biased optimization.                 |  |  |  |  |
| GN_DIRECT_L_RAND                             | $\mathbf n$ | $\mathbf n$ | Idem GN_DIRECT_L with some randomization in the selection        |  |  |  |  |
|                                              |             |             | of the dimension to reduce next.                                 |  |  |  |  |
| GN_DIRECT*_NOSCAL                            | $\mathbf n$ | $\mathbf n$ | Variants of above GN_DIRECT* without scaling the problem to      |  |  |  |  |
|                                              |             |             | a unit hypercube to preserve dimension weights.                  |  |  |  |  |
| <b>GN_ESCH</b>                               | $\mathbf n$ | n           | Modified Evolutionary algorithm (genetic method).                |  |  |  |  |
| <b>GN_ISRES</b>                              | y           | y           | Improved Stochastic Ranking Evolution Strategy algorithm         |  |  |  |  |
|                                              |             |             | (mixed genetic and variational method).                          |  |  |  |  |
| <b>GN_MLSL</b>                               | $\mathbf n$ | $\mathbf n$ | Multi-Level Single-Linkage algorithm (stochastic method).        |  |  |  |  |
| GN_MLSL_LDS                                  | $\mathbf n$ | $\mathbf n$ | Idem GN_MLSL with low-discrepancy scan sequence.                 |  |  |  |  |
| $Global$ optimizers with derivative $(GD_+)$ |             |             |                                                                  |  |  |  |  |
| GD_MLSL                                      | $\mathbf n$ | $\mathbf n$ | Multi-Level Single-Linkage algorithm (stochastic method).        |  |  |  |  |
| GD_MLSL_LDS                                  | n           | $\mathbf n$ | Idem GL_MLSL with low-discrepancy scan sequence.                 |  |  |  |  |
| GD_ST0G0                                     | $\mathbf n$ | $\mathbf n$ | Branch-and-bound algorithm (deterministic method).               |  |  |  |  |
| GD_ST0G0_RAND                                | $\mathbf n$ | $\mathbf n$ | Variant of GD_ST0G0 (deterministic and stochastic method).       |  |  |  |  |
| Augmented methods for other NLopt optimizers |             |             |                                                                  |  |  |  |  |
| <b>AUGLAG</b>                                | y           | y           | Augmented Lagrangian algorithm, combines objective func-         |  |  |  |  |
|                                              |             |             | tion and nonlinear constraints into a single "penalty" function. |  |  |  |  |
| AUGLAG_EQ                                    | y           | $\mathbf n$ | Idem AUGLAG but handles only equality constraints and pass       |  |  |  |  |
|                                              |             |             | inequality constraints to submethod.                             |  |  |  |  |
| G_MLSL                                       | $\mathbf n$ | $\mathbf n$ | MLSL with user-specified local algorithm using submethod.        |  |  |  |  |
| G_MLSL_LDS                                   | $\mathbf n$ | n           | Idem G_MLSL with low-discrepancy scan sequence.                  |  |  |  |  |

Table 14.5: List of supported non-linear global methods [\(NLopt\)](#page-124-0).

```
{ var='MADX.kqtf_b1' },
               \{ var='MADX.kqtd_b1' \},
 equalities = {{ expr=\t -> t.q1−64.295, name='q1' },
                { expr=\t -> t.q2−59.301, name='q2' }},
 objective = { fmin=1e−10, broyden=true },
 maxcall=100, info=2
}
local status, fmin, ncall = match {
  command := twiss { sequence=lhcb1, cofind=true, chrom=true,
                       method=4, observe=1 },
 variables = { rtol=1e-6, -- 1 ppm
                \{ var='MADX.ksf_b1' \},{ var='MADX.ksd_b1' }},
 equalities = {{ expr=\t -> t.dq1-15, name='dq1' },
                { expr=\t -> t.dq2−15, name='dq2' }},
 objective = { fmin=1e−8, broyden=true },
 maxcall=100, info=2
}
```
#### 10.2 Matching interaction point

The following example hereafter shows how to squeeze the beam 1 of the LHC to  $\beta^* = \text{beta} \cdot 0.6^2$ at the IP8 while enforcing the required constraints at the interaction point and the final dispersion suppressor (i.e. at makers "IP8" and "E.DS.R8.B1") in two iterations, using the 20 quadrupoles strengths from kq4 to kqt13 on left and right sides of the IP. The boundary conditions are specified by the beta0 blocks bir8b1 for the initial conditions and eir8b1 for the final conditions. The final summary and an instance of the intermediate summary of this match example are shown in the Figures [14.2](#page-124-1) and [14.3.](#page-125-0)

```
local SS, ES = "S.DS.L8.B1", "E.DS.R8.B1"
lhcb1.range = SS.."/".for n=1,2 do
 beta = beta<sub>-ip8</sub>*0.6
 local status, fmin, ncall = match {
    command := twiss { sequence=lhcb1, X0=bir8b1, method=4, observe=1 },
    variables = { sign=true, rtol=1e−8, −− 20 variables
      { var='MADX.kq4_l8b1', name='kq4.l8b1', min=−lim2, max=lim2 },
      { var='MADX.kq5_l8b1', name='kq5.l8b1', min=−lim2, max=lim2 },
      { var='MADX.kq6_l8b1', name='kq6.l8b1', min=−lim2, max=lim2 },
      { var='MADX.kq7_l8b1', name='kq7.l8b1', min=−lim2, max=lim2 },
      { var='MADX.kq8_l8b1', name='kq8.l8b1', min=−lim2, max=lim2 },
      { var='MADX.kq9_l8b1', name='kq9.l8b1', min=−lim2, max=lim2 },
      { var='MADX.kq10_l8b1', name='kq10.l8b1', min=−lim2, max=lim2 },
      { var='MADX.kqtl11_l8b1', name='kqtl11.l8b1', min=−lim3, max=lim3 },
      { var='MADX.kqt12_l8b1', name='kqt12.l8b1' , min=−lim3, max=lim3 },
      { var='MADX.kqt13_l8b1', name='kqt13.l8b1', min=−lim3, max=lim3 },
      { var='MADX.kq4_r8b1', name='kq4.r8b1', min=−lim2, max=lim2 },
      { var='MADX.kq5_r8b1', name='kq5.r8b1', min=−lim2, max=lim2 },
      { var='MADX.kq6_r8b1', name='kq6.r8b1', min=−lim2, max=lim2 },
      { var='MADX.kq7_r8b1', name='kq7.r8b1', min=−lim2, max=lim2 },
      { var='MADX.kq8_r8b1', name='kq8.r8b1', min=−lim2, max=lim2 },
      { var='MADX.kq9_r8b1', name='kq9.r8b1', min=−lim2, max=lim2 },
      { var='MADX.kq10_r8b1', name='kq10.r8b1', min=−lim2, max=lim2 },
      { var='MADX.kqtl11_r8b1', name='kqtl11.r8b1', min=−lim3, max=lim3 },
      { var='MADX.kqt12_r8b1', name='kqt12.r8b1', min=−lim3, max=lim3 },
      { var='MADX.kqt13_r8b1', name='kqt13.r8b1', min=−lim3, max=lim3 },
    },
    equalities = \{- - 14 equalities
      { expr=\t -> t.IP8.beta11−beta_ip8, kind='beta', name='IP8' },
      { expr=\t -> t.IP8.beta22−beta_ip8, kind='beta', name='IP8' },
      { expr=\t -> t.IP8.alfa11, kind='alfa', name='IP8' },
      \{ \exp\left(-\frac{1}{2} \right) \times \exp\left(-\frac{1}{2} \right) \times \exp\left(-\frac{1}{2} \right), kind='alfa', name='IP8' },
      { expr=\t -> t.IP8.dx, kind='dx', name='IP8' },
      { expr=\t -> t.IP8.dpx, kind='dpx', name='IP8' },
      { expr=\t -> t[ES].beta11−eir8b1.beta11, kind='beta', name=ES },
      { expr=\t -> t[ES].beta22−eir8b1.beta22, kind='beta', name=ES },
      { expr=\t -> t[ES].alfa11−eir8b1.alfa11, kind='alfa', name=ES },
      { expr=\t -> t[ES].alfa22−eir8b1.alfa22, kind='alfa', name=ES },
      { expr=\t -> t[ES].dx−eir8b1.dx, kind='dx', name=ES },
      { expr=\t -> t[ES].dpx−eir8b1.dpx, kind='dpx', name=ES },
      { expr=\t -> t[ES].mu1−muxip8, kind='mu1', name=ES },
```

```
{ expr=\t -> t[ES].mu2−muyip8, kind='mu2', name=ES },
    },
    objective = { fmin=1e−10, broyden=true },
    maxcall=1000, info=2
 }
 MADX.n, MADX.tar = n, fmin
end
```
### 10.3 Fitting data

The following example shows how to fit data with a non-linear model using the least squares methods. The "measurements" are generated by the data function:

 $d(x) = a \sin(x f_1) \cos(x f_2)$ , with  $a = 5$ ,  $f_1 = 3$ ,  $f_2 = 7$ , and  $x \in [0, \pi)$ .

The least squares minimization is performed by the small code below starting from the arbitrary values  $a = 1$ ,  $f_1 = 1$ , and  $f_2 = 1$ . The 'LD\_JACOBIAN' methods finds the values  $a = 5 \pm 10^{-10}$ ,  $f_1 =$  $3 \pm 10^{-11}$ , and  $f_2 = 7 \pm 10^{-11}$  in 2574 iterations and 0.1 s. The 'LD\_LMDIF' method finds similar values in 2539 iterations. The data and the model are plotted in the Figure [14.4.](#page-129-0)

Figure 14.4: Fitting data using the Jacobian or Levenberg-Marquardt methods.

<span id="page-129-0"></span>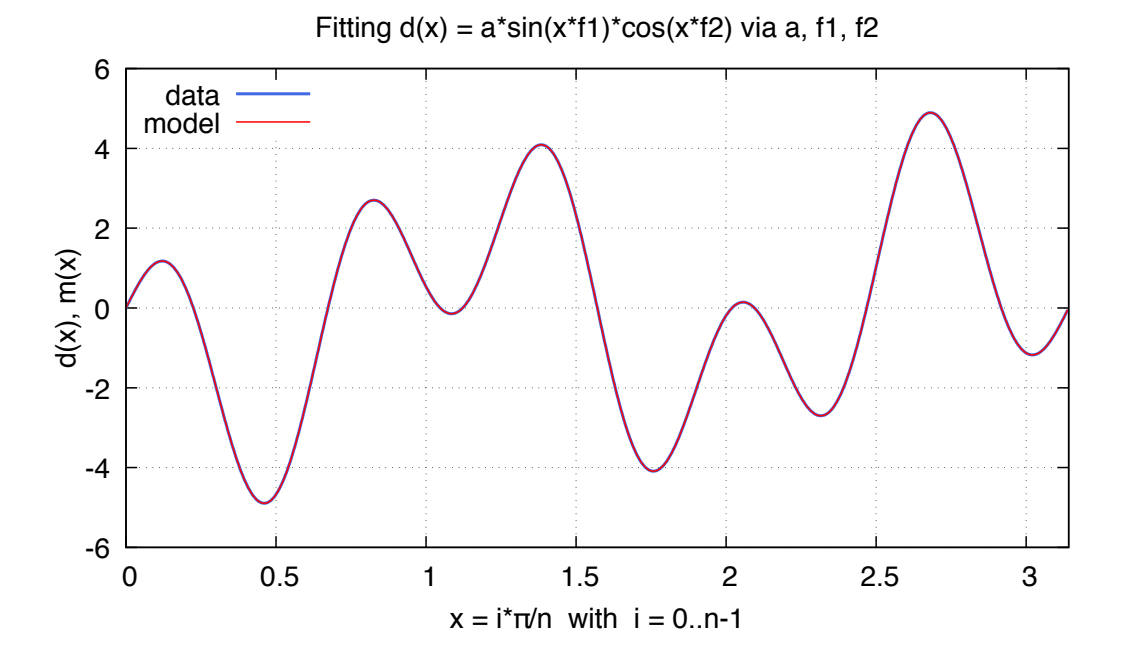

```
local n, k, a, f1, f2 = 1000, pi/1000, 5, 3, 7
local d = vector(n):seq():map \i -> a*sin(i*k*f1)*cos(i*k*f2) -- data
if noise then d=d:map \x -> x+randtn(noise) end −− add noise if any
local m, p = vector(n), { a=1, f1=1, f2=1 } -- model parameters
local status, fmin, ncall = match {
  command := \text{m:seq}() : \text{map } \iota > \text{p.a} * \sin(i * k * \text{p.f1}) * \cos(i * k * \text{p.f2}),
  variables = { { var='p.a' },
                   { var='p.f1' },
                   { var='p.f2' }, min=1, max=10 },
```

```
equalities = { { expr=\m -> ((d-m):norm()) } },
 objective = { fmin=1e-9, bisec=noise and 5 },
 maxcall=3000, info=1
}
```
The same least squares minimization can be achieved on noisy data by adding a gaussian RNG truncated at  $2\sigma$  to the data generator, i.e. noise=2, and by increasing the attribute bisec=5. Of course, the penalty tolerance fmin must be moved to variables tolerance tol or rtol. The 'LD\_JACOBIAN' methods finds the values  $a = 4.98470$ ,  $f_1 = 3.00369$ , and  $f_2 = 6.99932$  in 704 iterations (404 for 'LD\_LMDIF'). The data and the model are plotted in the Figure [14.5.](#page-130-0)

<span id="page-130-0"></span>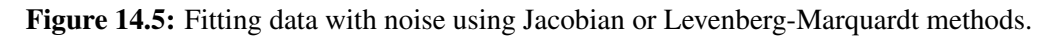

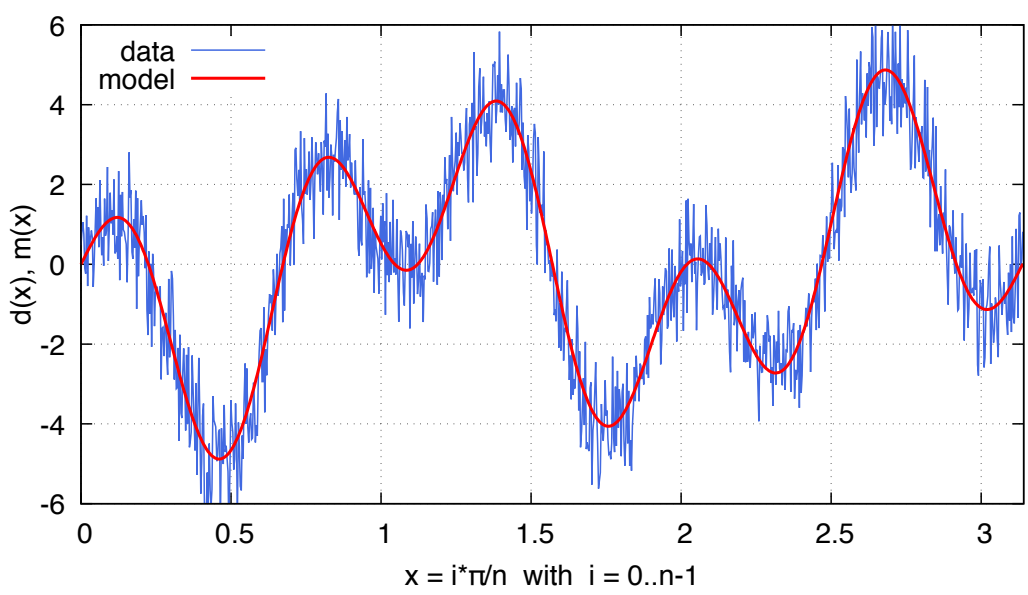

Fitting  $d(x) = a^*sin(x^*f1)^*cos(x^*f2)$  via a, f1, f2

### 10.4 Fitting data with derivatives

The following example shows how to fit data with a non-linear model and its derivatives using the least squares methods. The least squares minimization is performed by the small code below starting from the arbitrary values  $v = 0.9$  and  $k = 0.2$ . The 'LD\_JACOBIAN' methods finds the values  $v = 0.362 \pm 10^{-3}$ and  $k = 0.556 \pm 10^{-3}$  in 6 iterations. The 'LD\_LMDIF' method finds similar values in 6 iterations too. The data (points) and the model (curve) are plotted in the Figure [14.6,](#page-131-0) where the latter has been smoothed using cubic splines.

```
local x = vector{0.038, 0.194, 0.425, 0.626, 1.253, 2.500, 3.740}local y = vector{0.050, 0.127, 0.094, 0.2122, 0.2729, 0.2665, 0.3317}
local p = \{ v=0.9, k=0.2 \}local n = #xlocal function eqfun (, r, jac)
 local v, k in p
 for i=1,n do
    r[i] = y[i] - v*x[i]/(k+x[i])jac[2*i-1] = -x[i]/(k+x[i])jac[2*i] = v*x[i]/(k+x[i])^2
```
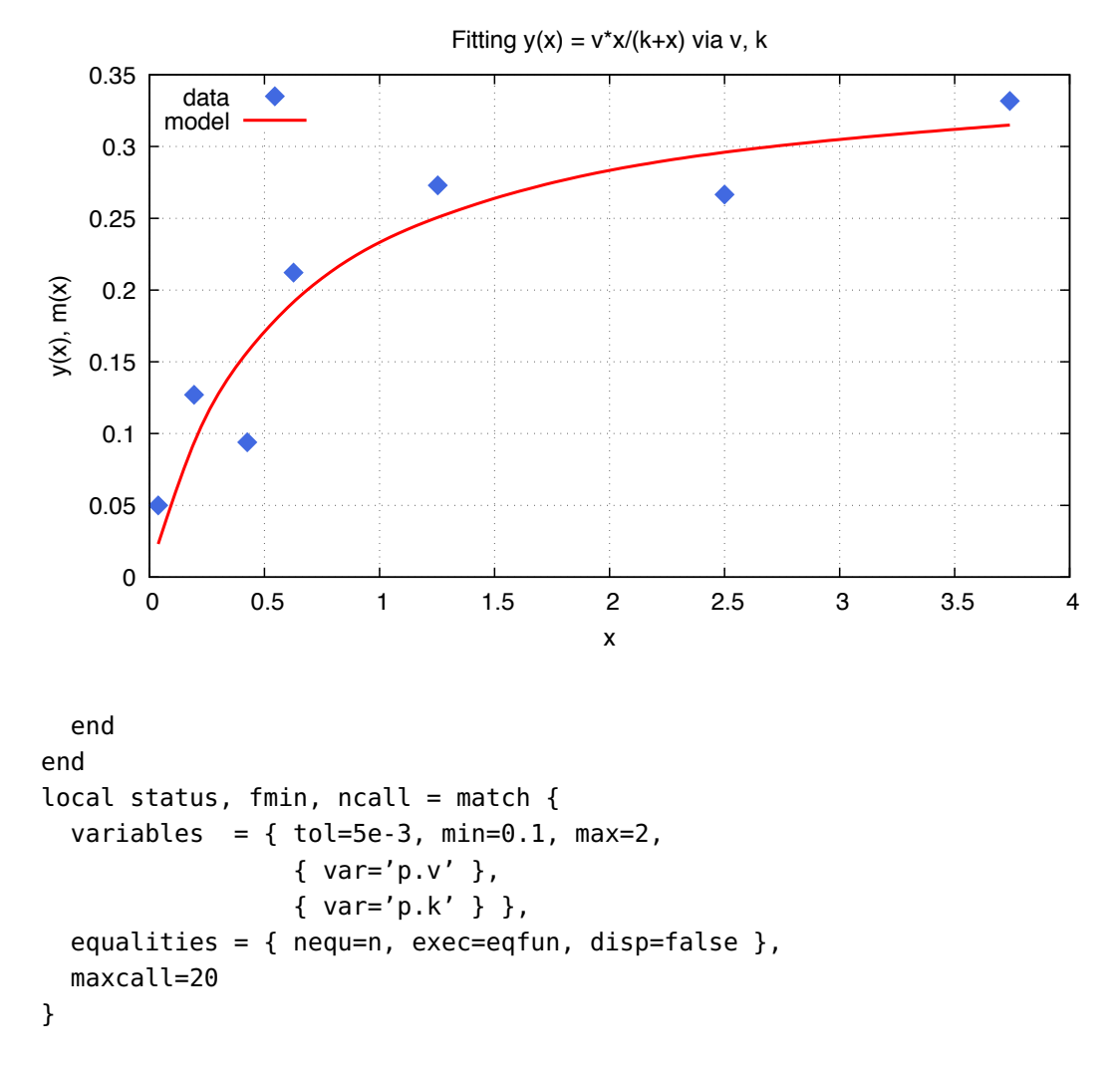

<span id="page-131-0"></span>Figure 14.6: Fitting data with derivatives using the Jacobian or Levenberg-Marquardt methods.

### 10.5 Minimizing function

The following example<sup>[7](#page-0-0)</sup> hereafter shows how to find the minimum of the function:

min x∈R<sup>2</sup>  $\sqrt{x_2}$ , subject to the constraints  $\sqrt{ }$  $\int$  $\mathcal{L}$  $x_2 \geqslant 0$ ,  $x_2 \geqslant (a_1x_1 + b_1)^3,$  $x_2 \geqslant (a_2x_1 + b_2)^3,$ 

for the parameters  $a_1 = 2, b_1 = 0, a_2 = -1$  and  $b_2 = 1$ . The minimum of the function is  $f_{\min} = \sqrt{\frac{8}{2}}$ 27 at the point  $\mathbf{x} = (\frac{1}{3}, \frac{8}{27})$ , and found by the method LD\_MMA in 11 evaluations for a relative tolerance of  $10^{-4}$  on the variables, starting at the arbitrary point  $x_0 = (1.234, 5.678)$ .

```
local function testFuncFn (x, grd)
 if grd then x:fill{ 0, 0.5/sqrt(x[2]) } end
  return sqrt(x[2])
end
local function testFuncLe (x, r, jac)
  if jac then jac:fill{ 24*x[1]^2, −1, −3*(1−x[1])^2, −1 } end
```
<sup>7</sup>This example is taken from the NLopt [documentation.](https://nlopt.readthedocs.io/en/latest/NLopt_Tutorial)

```
r:fill{ 8*x[1]^3−x[2], (1−x[1])^3−x[2] }
end
local x = vector{1.234, 5.678} −− start point
local status, fmin, ncall = match {
 variables = { rtol=1e−4,
                  { var='x[1]', min=−inf },
                  { var='x[2]', min=0 } },
  inequalities = { exec=testFuncLe, nequ=2, tol=1e−8 },
 objective = \{ exec=testFuncFn, method='LD_MMA' },
 maxcall=100, info=2
}
```
This example can also be solved with least squares methods, where the LD\_JACOBIAN method finds the minimum in 8 iterations with a precision of  $\pm 10^{-16}$ , and the LD\_LMDIF method finds the minimum in 10 iterations with a precision of  $\pm 10^{-11}$ .

# Chapter 15. Correct

The correct command (i.e. orbit correction) provides a simple interface to compute the orbit steering correction and setup the kickers of the sequences from the analysis of their track and twiss mtables.

# <span id="page-133-0"></span>1 Command synopsis

Figure 15.1: Synopsis of the correct command with default setup.

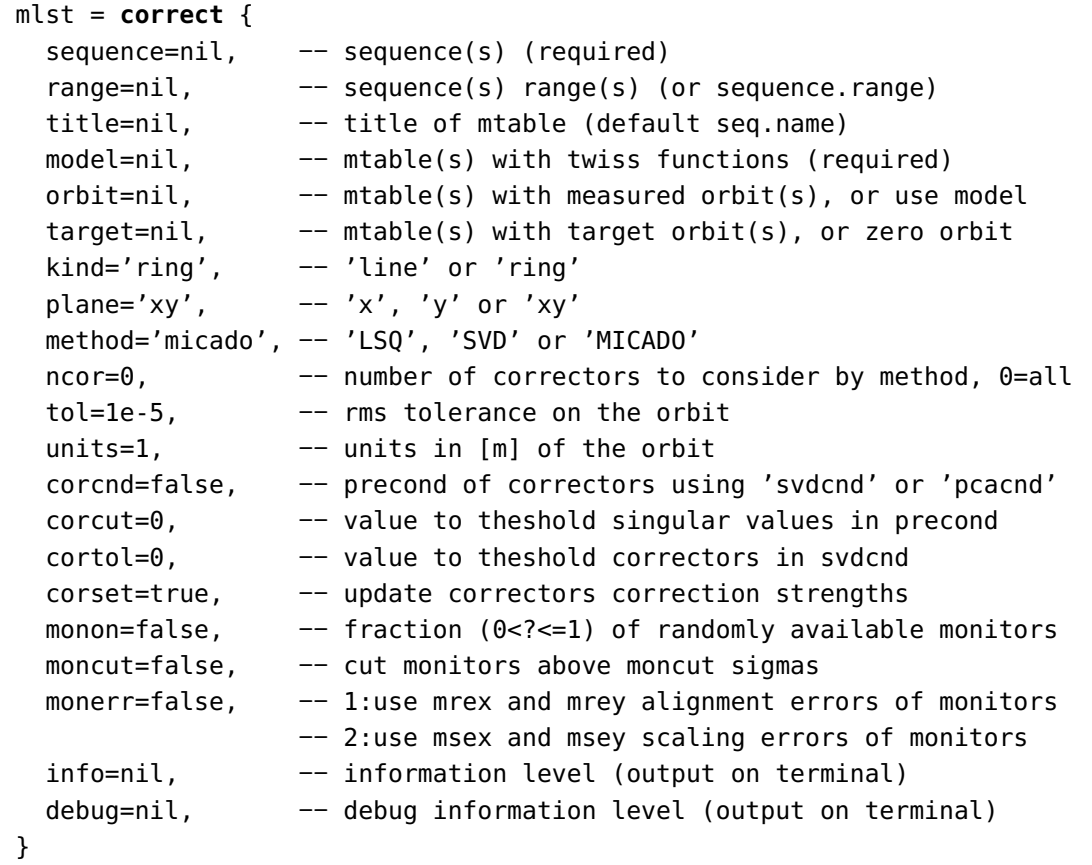

The correct command format is summarized in Figure [15.1,](#page-133-0) including the default setup of the attributes. The correct command supports the following attributes:

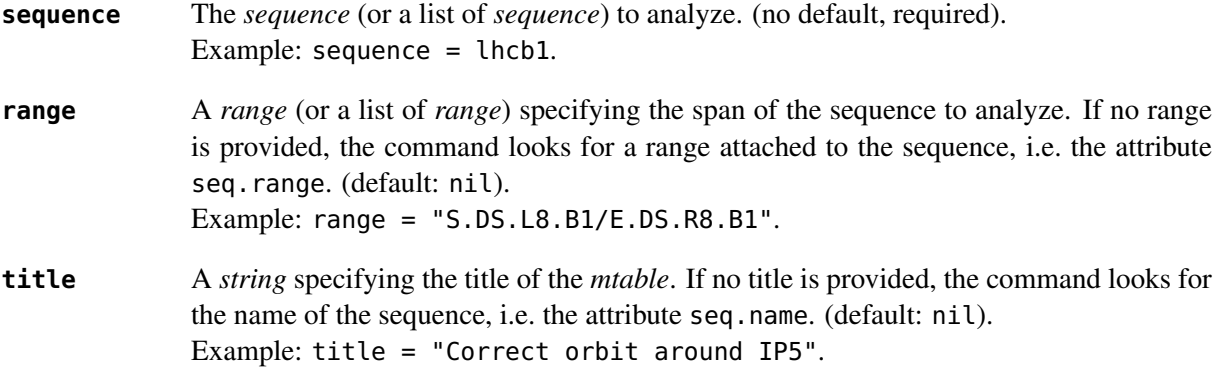

# 1. COMMAND SYNOPSIS 135

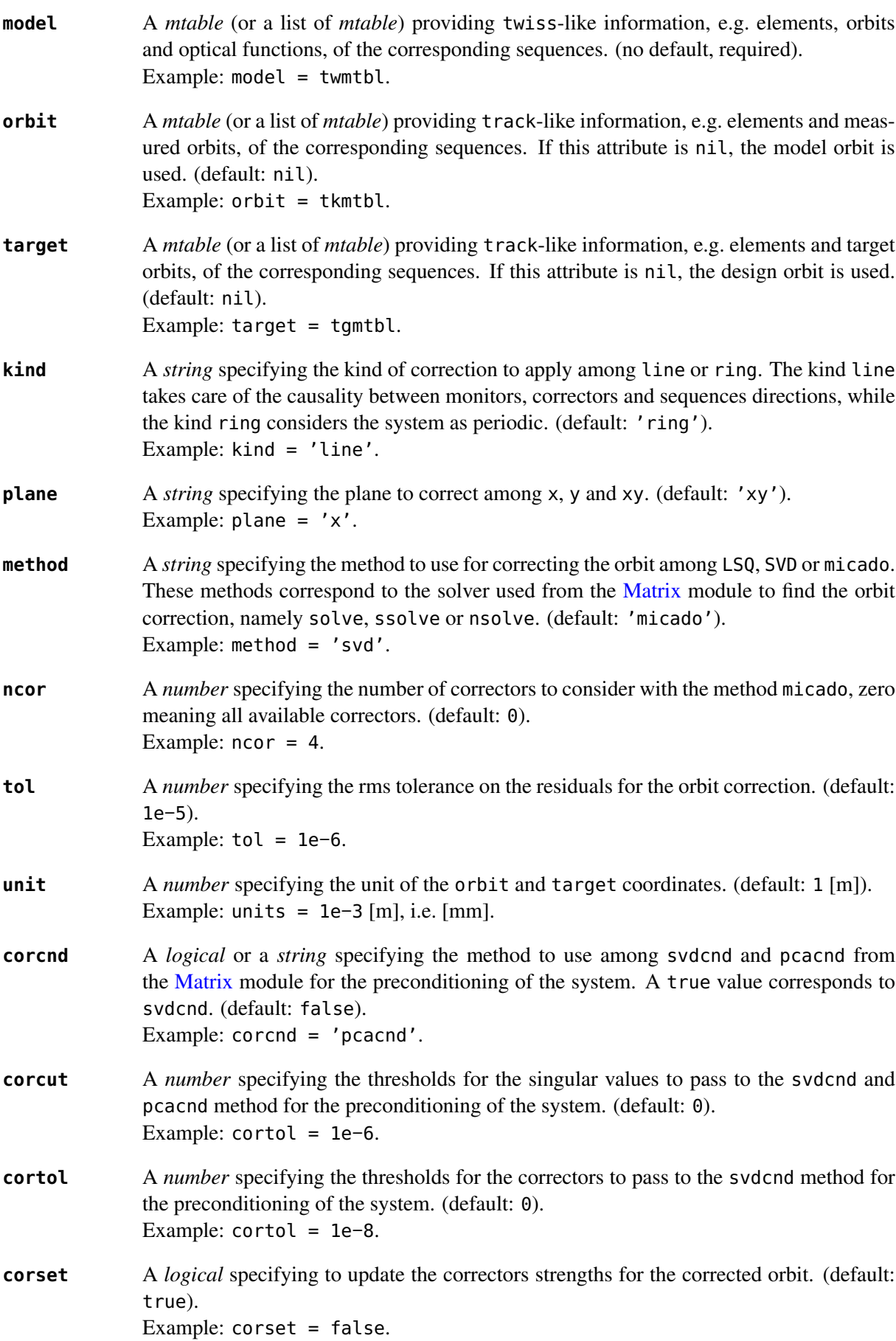

#### 2. CORRECT MTABLE 136

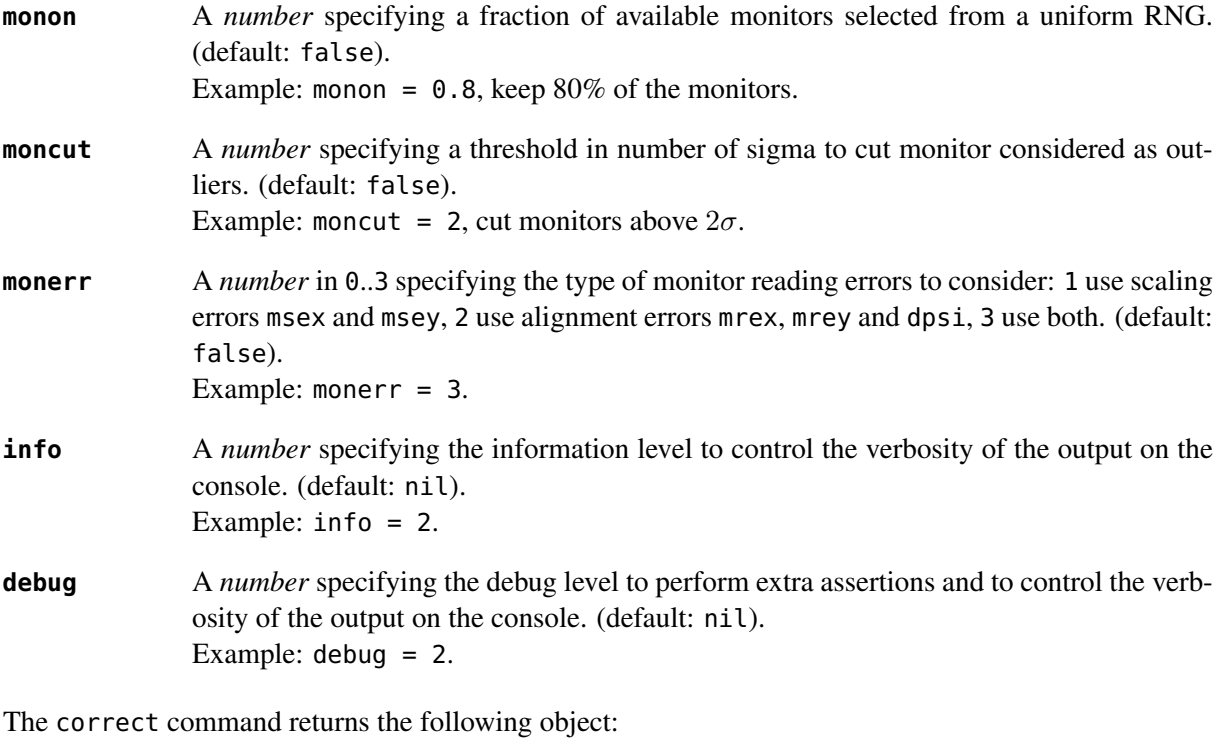

**mlst** A *mtable* (or a list of *mtable*) corresponding to the TFS table of the correct command. It is a list when multiple sequences are corrected together.

# 2 Correct mtable

The correct command returns a *mtable* where the information described hereafter is the default list of fields written to the TFS files.<sup>[1](#page-0-0)</sup>

The header of the *mtable* contains the fields in the default order:

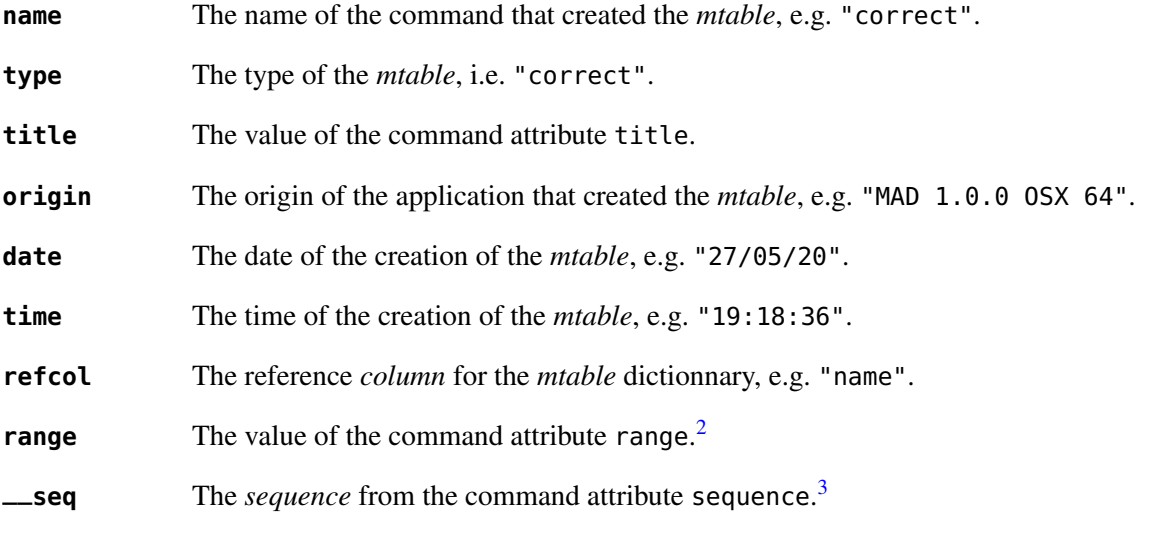

The core of the *mtable* contains the columns in the default order:

<sup>&</sup>lt;sup>1</sup>The output of mtable in TFS files can be fully customized by the user.

<sup>&</sup>lt;sup>2</sup>This field is not saved in the TFS table by default.

<sup>&</sup>lt;sup>3</sup>Fields and columns starting with two underscores are protected data and never saved to TFS files.

# 3. EXAMPLES 137

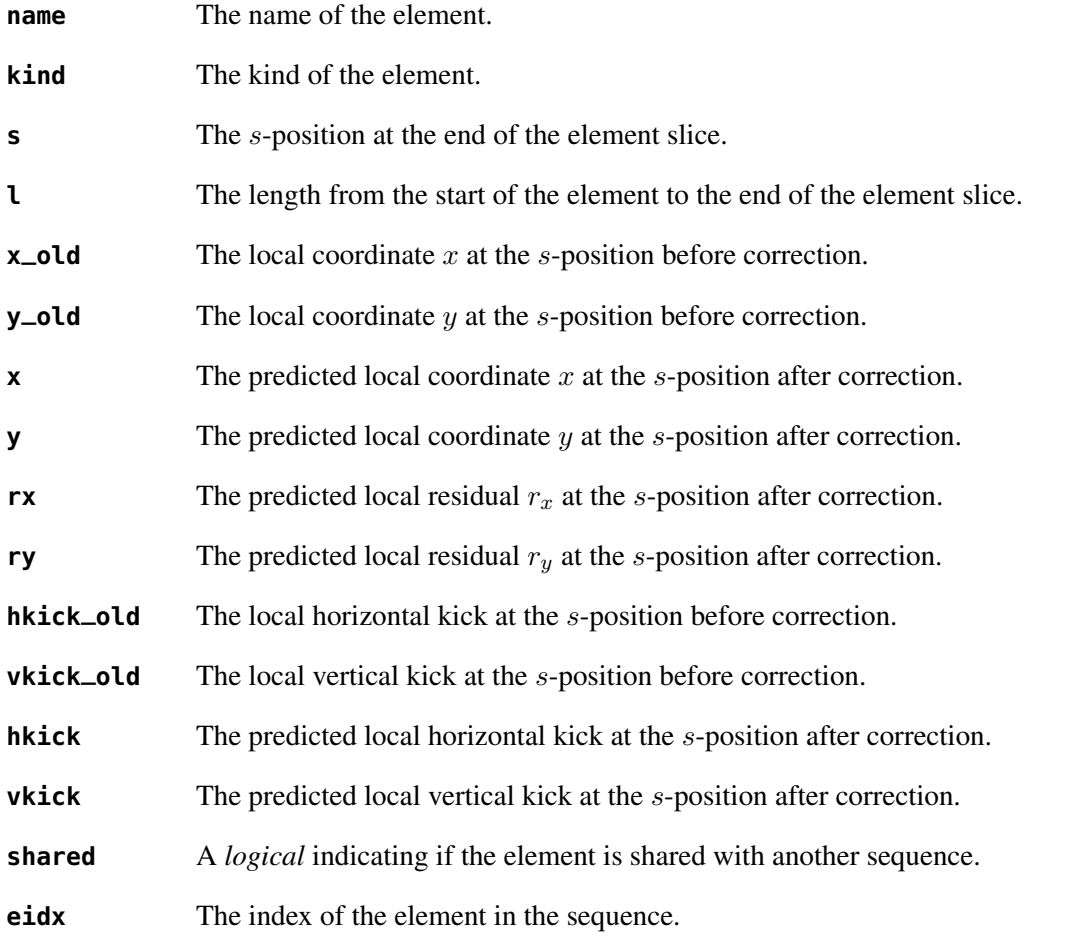

Note that correct does not take into account the particles and damaps ids present in the (augmented) track *mtable*, hence the provided tables should contain single particle or damap information.

# 3 Examples

TODO

# Chapter 16. Emit

This command is not yet implemented in MAD. It will probably be implemented as a layer on top of the Twiss and Match commands.

# Chapter 17. Plot

The plot command provides a simple interface to the [Gnuplot](http://www.gnuplot.info) application. The Gnuplot release 5.2 or higher must be installed and visible in the user PATH by MAD to be able to run this command.

### 1 Command synopsis

 $\mathbf x$ 

cmd = **plot** { sid = 1,  $-$  stream id 1 <= n <= 25 (Gnuplot instances) data  $= \text{nil}, -\frac{1}{2}$  x=tbl.x, y=vec } (precedence over table)  $table = nil, --$  mtable tablerange = nil, −− mtable range (default table.range) sequence = nil, −− seq | { seq1, seq2, ... } | "keep" range = nil, −− sequence range (default sequence.range) name = nil, -- (default table.title) date = nil, −− (default table.date) time = nil, −− (default table.time) output = nil, −− "filename" -> pdf | number -> wid scrdump = nil, -- "filename" survey-attributes windows-attributes layout-attributes labels-attributes axis-attributes ranges-attributes data-attributes plots-attributes custom-attributes info=nil, −− information level (output on terminal) debug=nil, −− debug information level (output on terminal) }

<span id="page-138-0"></span>Figure 17.1: Synopsis of the plot command with default setup.

The plot command format is summarized in Figure [17.1,](#page-138-0) including the default setup of the attributes. The plot command supports the following attributes:

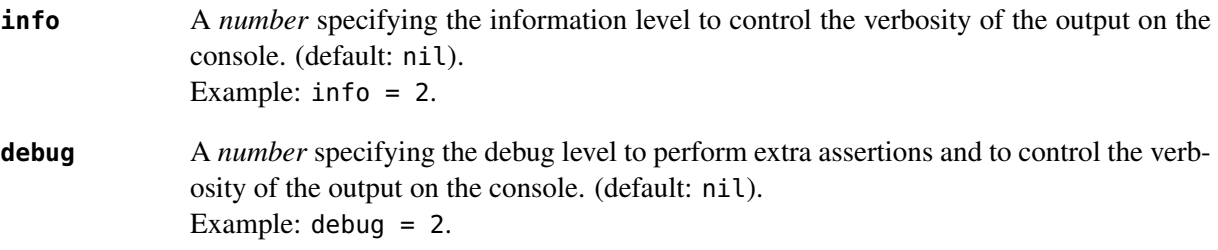

The plot command returns itself.

# Part III

# Physics

# Chapter 18. Introduction

# 1 Local reference system

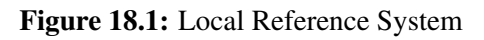

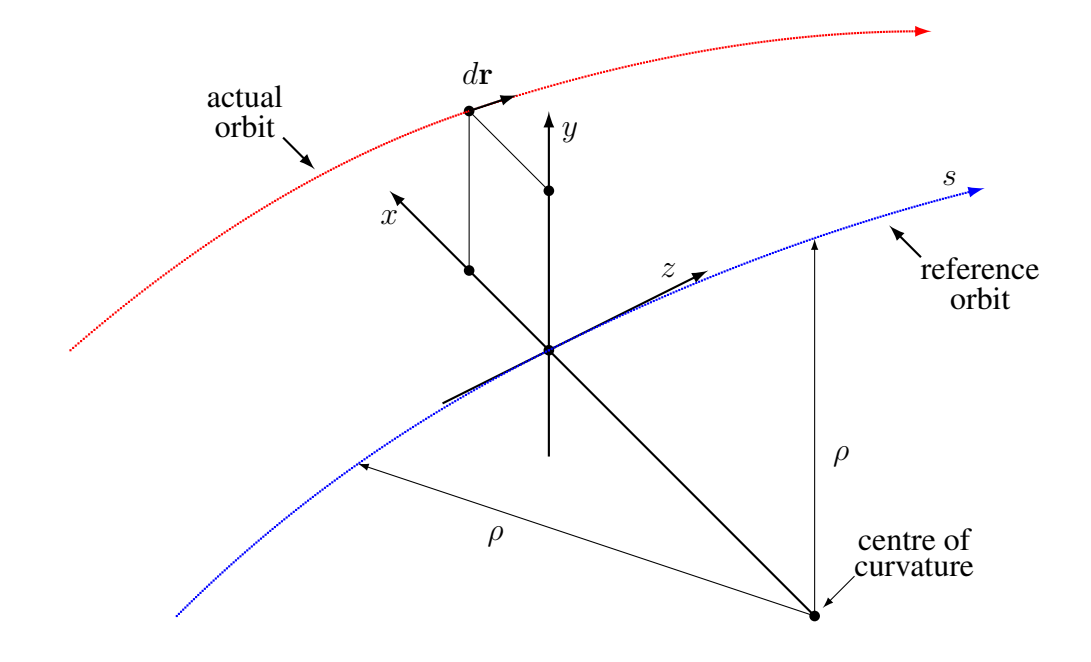

2 Global reference system

Figure 18.2: Global Reference System showing the global Cartesian system  $(X, Y, Z)$  in black and the local reference system  $(x, y, s)$  in red after translation  $(X_i, Y_i, Z_i)$  and rotation  $(\theta_i, \phi_i, \psi_i)$ . The projections of the local reference system axes onto the horizontal  $ZX$  plane of the Cartesian system are figured with blue dashed lines. The intersections of planes  $ys$ ,  $xy$  and  $xs$  of the local reference system with the horizontal  $ZX$  plane of the Cartesian system are figured in green dashed lines.

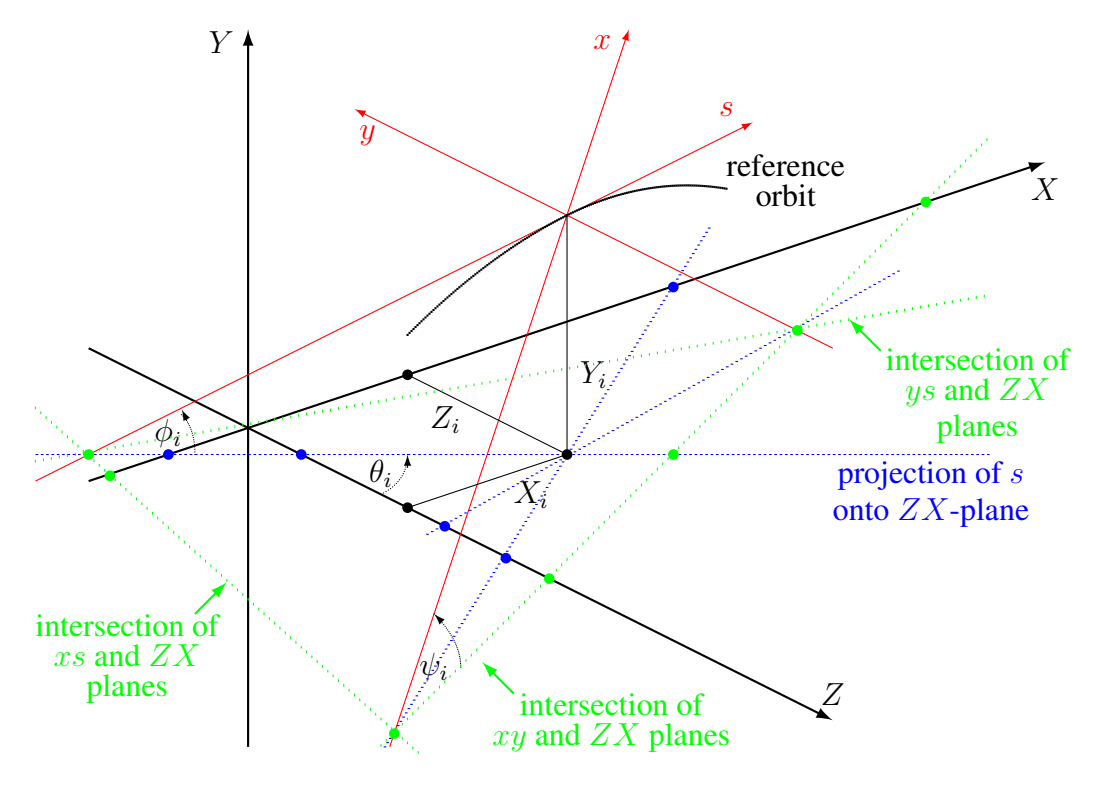

# Chapter 19. Geometric Maps

# Chapter 20. Dynamic Maps
#### Chapter 21. Integrators

#### Chapter 22. Orbit

Closed Orbit

Chapter 23. Optics

#### Chapter 24. Normal Forms

### Chapter 25. Misalignments

Chapter 26. Aperture

Chapter 27. Radiation

# Part IV

## Modules

#### Chapter 28. Introduction

Chapter 29. Types

Chapter 30. Constants

#### Chapter 31. Generic Utilities

#### Chapter 32. Generic Math

Chapter 33. Range

Chapter 34. Complex

Chapter 35. Matrix

Chapter 36. GTPSA

Chapter 37. DA Map

#### Chapter 38. Generic Physics

#### Chapter 39. External modules

## Part V

# Programming

#### Chapter 40. Introduction

#### Chapter 41. MAD environment

#### Chapter 42. Tests

Adding Tests

#### Chapter 43. Elements

Adding Elements

#### Chapter 44. Commands

Adding Commands

#### Chapter 45. Modules

- Adding Modules
- Embedding Modules

### Chapter 46. Using C FFI

# Part VI

# Appendix

## Chapter 47. GitHub Repository

#### Chapter 48. Contributors

### Chapter 49. Bibliography

Chapter 50. Index

#### Index

 $=$  add, [47](#page-46-0), [75](#page-74-0)  $\_\_$ beam, [41](#page-40-0)  $\leftarrow$ call, $37$  $\mu$ <sub>\_</sub>copy, [37](#page-36-0), [62](#page-61-0), [76](#page-75-0) \_\_cycle, [58](#page-57-0), [71](#page-70-0)  $=$ dat, [58](#page-57-0), [71](#page-70-0)  $\leftarrow$ elem, [47](#page-46-0)  $\equiv$ env, [33](#page-32-0)  $-$ flg,  $33$  $-$ id,  $33$  $_{-}$ index, [33](#page-32-0), [37](#page-36-0), [62](#page-61-0), [75](#page-74-0)  $\frac{1}{2}$ init, [36](#page-35-0), [41](#page-40-0), [62](#page-61-0), [76](#page-75-0)  $\overline{\phantom{0}}$  \_\_ipairs, [37](#page-36-0) \_\_ len, [37](#page-36-0), [47](#page-46-0), [62](#page-61-0), [75](#page-74-0)  $\text{L}_{\text{max}}$  nap,  $88, 95, 111$  $88, 95, 111$  $88, 95, 111$  $88, 95, 111$  $88, 95, 111$ \_\_metatable , [37](#page-36-0)  $\overline{\phantom{0}}$ \_mtbl, [76](#page-75-0)  $\textcolor{red}{\text{--}}$ mul, [47](#page-46-0)  $\frac{1}{2}$ newindex, [37](#page-36-0), [41](#page-40-0), [62](#page-61-0), [75](#page-74-0)  $_{--}$ obj,  $37$ \_\_pairs , [37](#page-36-0)  $_{--}$ parent,  $37$  $\overline{\phantom{0}}$ \_same,  $36$  $\frac{2}{10}$ seq, [71](#page-70-0), [87](#page-86-0), [94](#page-93-0), [110](#page-109-0), [136](#page-135-0) \_\_sequ, <mark>[62](#page-61-0)</mark>  $-$ tostring, [37](#page-36-0), [47](#page-46-0)  $\frac{1}{2}$ unm, [47](#page-46-0)  $-$ var,  $33$ [command](#page-114-0) , [113](#page-112-0) [equalities](#page-116-0) , [114](#page-113-0) [inequalities](#page-116-0) , [114](#page-113-0) [weights](#page-116-0) , [114](#page-113-0) [objective](#page-118-0) , [114](#page-113-0) [variables](#page-115-0) , [113](#page-112-0) *boolean* , [24](#page-23-0) *callable* , [26](#page-25-0) *cdata* , [25](#page-24-0) *function* , [25](#page-24-0) *indexable* , [26](#page-25-0) *iterable* , [26](#page-25-0) *lengthable* , [26](#page-25-0) *logical* , [25](#page-24-0) *mappable* , [26](#page-25-0) *nil* , [24](#page-23-0) *number* , [24](#page-23-0) *reference* , [25](#page-24-0) *string* , [24](#page-23-0)

*table* , [24](#page-23-0) *thread* , [25](#page-24-0) *value* , [25](#page-24-0) NYI , [11](#page-10-0) TBD , [11](#page-10-0) TBR , [11](#page-10-0) Todo , [11](#page-10-0) addcol , [72](#page-71-0) addrow , [73](#page-72-0) alfa11 , [110](#page-109-0) alfa12 , [112](#page-111-0) alfa13 , [112](#page-111-0) alfa21 , [112](#page-111-0) alfa22 , [111](#page-110-0) alfa23 , [112](#page-111-0) alfa31 , [112](#page-111-0) alfa32 , [112](#page-111-0) alfa33 , [111](#page-110-0) alfap , [109](#page-108-0) align, <mark>[59](#page-58-0)</mark> angle, [45](#page-44-0), [53](#page-52-0), [87](#page-86-0) aperture , [46](#page-45-0) apertype , [46](#page-45-0) aphot , [39](#page-38-0) arch , [14](#page-13-0) at , [63](#page-62-0) bbox , [55](#page-54-0) beam , [39](#page-38-0) , [58](#page-57-0) bend , [54](#page-53-0) beta , [39](#page-38-0) beta11 , [111](#page-110-0) beta12 , [112](#page-111-0) beta13 , [112](#page-111-0) beta2 , [39](#page-38-0) beta21 , [112](#page-111-0) beta22 , [111](#page-110-0) beta23 , [112](#page-111-0) beta31 , [112](#page-111-0) beta32 , [112](#page-111-0) beta33 , [111](#page-110-0) betgam , [39](#page-38-0) betgam2 , [39](#page-38-0) brho , [39](#page-38-0) bsearch , [35](#page-34-0) charge , [39](#page-38-0)

check \_mtbl , [75](#page-74-0) check \_sequ , [62](#page-61-0) chkick, cvkick , [51](#page-50-0) chrom , [109](#page-108-0) circle , [55](#page-54-0) class , [64](#page-63-0) clear , [73](#page-72-0) clear \_all , [34](#page-33-0) clear \_array , [34](#page-33-0) clear\_flags, [35](#page-34-0) clear \_variables , [34](#page-33-0) close \_env , [36](#page-35-0) clrrow , [73](#page-72-0) cofind ataper , [101](#page-100-0) atdebug , [101](#page-100-0) atentry , [101](#page-100-0) atexit , [101](#page-100-0) atsave, [101](#page-100-0) atslice , [101](#page-100-0) beam , [98](#page-97-0) codiff , [102](#page-101-0) coiter , [102](#page-101-0) comethod , [102](#page-101-0) cotol , [102](#page-101-0) debug , [102](#page-101-0) deltap , [98](#page-97-0) dir , [98](#page-97-0) fringe, [100](#page-99-0) implicit , [100](#page-99-0) info , [102](#page-101-0) mapdef , [100](#page-99-0) method, <mark>[100](#page-99-0)</mark> <code>mflow</code>,  $102$ mflw , [102](#page-101-0) misalign, <mark>[100](#page-99-0)</mark> model , [100](#page-99-0) mtbl , [102](#page-101-0) nslice , [99](#page-98-0) nstep , [98](#page-97-0) nturn , [98](#page-97-0) O0 , [98](#page-97-0) observe , [101](#page-100-0) ptcmodel , [100](#page-99-0) radiate , [100](#page-99-0) range , [98](#page-97-0) s0 , [98](#page-97-0) save, [100](#page-99-0) savemap , [101](#page-100-0) savesel, [101](#page-100-0)

sequence , [98](#page-97-0) title , [101](#page-100-0) totalpath , [100](#page-99-0) usrdef , [102](#page-101-0) X0 , [98](#page-97-0) X1 , [102](#page-101-0) cofind , [98](#page-97-0) colname , [71](#page-70-0) colnames , [71](#page-70-0) column , [70](#page-69-0) comb , [54](#page-53-0) combqs , [54](#page-53-0) copy , [33](#page-32-0) , [61](#page-60-0) , [74](#page-73-0) copy \_variables , [34](#page-33-0) correct corcnd , [135](#page-134-0) corcut , [135](#page-134-0) corset , [135](#page-134-0) cortol , [135](#page-134-0) debug , [136](#page-135-0) info , [136](#page-135-0) kind , [135](#page-134-0) method , [135](#page-134-0) mlst , [136](#page-135-0) model, [135](#page-134-0) moncut , [136](#page-135-0) monerr, [136](#page-135-0) monon , [136](#page-135-0) ncor , [135](#page-134-0) orbit , [135](#page-134-0) plane, [135](#page-134-0) range , [134](#page-133-0) sequence , [134](#page-133-0) target , [135](#page-134-0) title , [134](#page-133-0) tol , [135](#page-134-0) unit , [135](#page-134-0) correct , [134](#page-133-0) coupling , [109](#page-108-0) cycle , [61](#page-60-0) , [74](#page-73-0) damap , [52](#page-51-0) date, [70](#page-69-0), [87](#page-86-0), [94](#page-93-0), [109](#page-108-0), [136](#page-135-0) ddpx , [111](#page-110-0) ddpy , [111](#page-110-0) ddx , [111](#page-110-0) ddy , [111](#page-110-0) deltap, [94](#page-93-0), [109](#page-108-0) deselect, [46](#page-45-0), [60](#page-59-0), [73](#page-72-0) dir , [52](#page-51-0) , [58](#page-57-0)

direction, [87](#page-86-0), [94](#page-93-0), [109](#page-108-0) disabled , [53](#page-52-0) dknl, dksl, [46](#page-45-0), [50](#page-49-0) dmu1 , [111](#page-110-0) dmu2 , [111](#page-110-0) dnrj , [53](#page-52-0) dphi , [56](#page-55-0) dpnl, dpsl, [51](#page-50-0) dpsi , [56](#page-55-0) dpx , [111](#page-110-0) dpy , [111](#page-110-0) dq1 , [111](#page-110-0) dq2 , [111](#page-110-0) dq3 , [111](#page-110-0) drift , [43](#page-42-0) ds , [59](#page-58-0) dtheta , [56](#page-55-0) dtheta, dphi, dpsi, [53](#page-52-0) dump \_env , [36](#page-35-0) dumpobj , [36](#page-35-0) dumpseq , [62](#page-61-0) dx , [111](#page-110-0) dx, dy, ds, [53](#page-52-0), [56](#page-55-0) dy , [111](#page-110-0) e1, e2,[46](#page-45-0) eidx, [88](#page-87-0), [95](#page-94-0), [110](#page-109-0), [137](#page-136-0) elem , [58](#page-57-0) element , [43](#page-42-0) ellipse, <mark>[55](#page-54-0)</mark> emrad , [39](#page-38-0) energy , [39](#page-38-0) et , [39](#page-38-0) etap , [110](#page-109-0) etn , [40](#page-39-0) ex , [39](#page-38-0) ex, ey, [52](#page-51-0) exl, eyl, [52](#page-51-0) exn , [40](#page-39-0) extrn , [43](#page-42-0) ey , [39](#page-38-0) eyn , [40](#page-39-0) f1, f2,  $46$ filter, [60](#page-59-0), [74](#page-73-0) fint, [46](#page-45-0) fintx , [46](#page-45-0) flag , [64](#page-63-0) foreach, [60](#page-59-0), [73](#page-72-0) freq , [51](#page-50-0) fringe , [46](#page-45-0) , [48](#page-47-0) , [49](#page-48-0)

fringemax , [46](#page-45-0) from , [63](#page-62-0) gama11 , [111](#page-110-0) gama12 , [112](#page-111-0) gama13 , [112](#page-111-0) gama21 , [112](#page-111-0) gama22 , [111](#page-110-0) gama23 , [112](#page-111-0) gama31 , [112](#page-111-0) gama32 , [112](#page-111-0) gama33 , [111](#page-110-0) gamma , [39](#page-38-0) gammatr , [110](#page-109-0) Gauss-Newton, [122](#page-121-0) get , [72](#page-71-0) get\_flags, [35](#page-34-0) get\_variables, [33](#page-32-0) get\_varkeys, [33](#page-32-0) getcol , [72](#page-71-0) getrow , [72](#page-71-0) Gradient-Descent , [122](#page-121-0) h1, h2,[46](#page-45-0) harmon , [51](#page-50-0) header, [70](#page-69-0) hgap , [46](#page-45-0) hkick , [50](#page-49-0) , [137](#page-136-0) hkick\_old, [137](#page-136-0) id , [95](#page-94-0) , [110](#page-109-0) implicit, [53](#page-52-0), [87](#page-86-0), [94](#page-93-0), [109](#page-108-0) index , [59](#page-58-0) , [71](#page-70-0) index \_of , [59](#page-58-0) , [71](#page-70-0) index \_sat , [47](#page-46-0) inscol , [72](#page-71-0) insert , [35](#page-34-0) , [74](#page-73-0) insert \_sat , [47](#page-46-0) insrow , [73](#page-72-0) install , [60](#page-59-0) is \_class , [33](#page-32-0) is \_disabled , [47](#page-46-0) is \_final , [33](#page-32-0) is \_implicit , [47](#page-46-0) is\_instance0f, [33](#page-32-0) is \_observed , [47](#page-46-0) is\_open\_env, [36](#page-35-0) is\_readonly, [33](#page-32-0) is \_selected , [46](#page-45-0) is\_view, [62](#page-61-0), [74](#page-73-0) iter, [59](#page-58-0), [73](#page-72-0)
JIT compiler, [17](#page-16-0) k0 , [48](#page-47-0) k0, k0s , [49](#page-48-0) k0s , [48](#page-47-0) , [49](#page-48-0) k1, k1s, [48](#page-47-0), [49](#page-48-0) k2, k2s, [48](#page-47-0), [49](#page-48-0) k3, k3s, [50](#page-49-0) k4, k4s, [50](#page-49-0) k5, k5s, <mark>5</mark>0 kick , [51](#page-50-0) kill \_ent \_fringe , [46](#page-45-0) kill \_exi \_fringe , [46](#page-45-0) kind, [54](#page-53-0), [77](#page-76-0), [87](#page-86-0), [95](#page-94-0), [110](#page-109-0), [137](#page-136-0) knl, ksl, [46](#page-45-0), [50](#page-49-0) ks, ksi, [50](#page-49-0) l , [45](#page-44-0) , [58](#page-57-0) , [87](#page-86-0) , [95](#page-94-0) , [110](#page-109-0) , [137](#page-136-0) lag , [51](#page-50-0) length , [109](#page-108-0) length\_of, [59](#page-58-0), [72](#page-71-0) Levenberg-Marquardt , [122](#page-121-0) load\_env, [36](#page-35-0) lost, [94](#page-93-0), [109](#page-108-0) lrad , [45](#page-44-0) lsearch , [35](#page-34-0) Lua, [17](#page-16-0) LuaJIT, [17](#page-16-0) m, [14](#page-13-0) make\_dict,[75](#page-74-0) maper, <mark>[54](#page-53-0)</mark> mass , [39](#page-38-0) match command , [115](#page-114-0) constraint disp , [119](#page-118-0) exec , [118](#page-117-0) expr , [118](#page-117-0) kind , [118](#page-117-0) name , [118](#page-117-0) nequ , [118](#page-117-0) tol , [118](#page-117-0) weight , [118](#page-117-0) debug , [114](#page-113-0) environment command , [115](#page-114-0) debug , [115](#page-114-0) dtime , [114](#page-113-0) equalities , [115](#page-114-0) inequalities , [115](#page-114-0)

info , [115](#page-114-0) ncall , [114](#page-113-0) stop , [114](#page-113-0) usrdef , [115](#page-114-0) variables , [115](#page-114-0) weights , [115](#page-114-0) equalities , [117](#page-116-0) fmin , [114](#page-113-0) inequalities , [117](#page-116-0) info , [114](#page-113-0) maxcall , [114](#page-113-0) maxtime, [114](#page-113-0) ncall , [114](#page-113-0) objective bisec , [121](#page-120-0) broyden , [120](#page-119-0) bstra , [120](#page-119-0) exec , [120](#page-119-0) fmin , [120](#page-119-0) grad , [120](#page-119-0) jstra , [121](#page-120-0) jiter , [121](#page-120-0) jtol , [121](#page-120-0) method , [119](#page-118-0) rcond , [121](#page-120-0) reset , [120](#page-119-0) rtol , [120](#page-119-0) submethod , [120](#page-119-0) tol , [120](#page-119-0) objective , [119](#page-118-0) status , [114](#page-113-0) usrdef , [114](#page-113-0) variables get , [116](#page-115-0) , [117](#page-116-0) max , [116](#page-115-0) min , [116](#page-115-0) name , [116](#page-115-0) nowarn , [117](#page-116-0) nvar , [117](#page-116-0) rtol , [117](#page-116-0) set , [117](#page-116-0) sign , [116](#page-115-0) slope , [116](#page-115-0) step , [116](#page-115-0) tol , [116](#page-115-0) var , [116](#page-115-0) variables , [116](#page-115-0) match , [113](#page-112-0) max , [117](#page-116-0) method , [45](#page-44-0) , [50](#page-49-0)

min , [117](#page-116-0) minlen, <mark>[58](#page-57-0)</mark> misalign, [46](#page-45-0), [61](#page-60-0), [87](#page-86-0), [94](#page-93-0), [109](#page-108-0) model , [45](#page-44-0) move , [35](#page-34-0) , [61](#page-60-0) mredx, mredy, [51](#page-50-0) mresx, mresy, <mark>5</mark>1 mtable , [70](#page-69-0) mu1 , [111](#page-110-0) mu2 , [111](#page-110-0) mu3 , [111](#page-110-0) mult , [54](#page-53-0) n , [14](#page-13-0) n \_bessel , [51](#page-50-0) name, [32](#page-31-0), [87](#page-86-0), [94](#page-93-0), [95](#page-94-0), [109](#page-108-0), [110](#page-109-0), [136](#page-135-0), [137](#page-136-0) name \_of , [59](#page-58-0) , [71](#page-70-0) nbunch , [40](#page-39-0) ncol , [71](#page-70-0) Nelder-Mead , [122](#page-121-0) new \_particle , [40](#page-39-0) Newton, [122](#page-121-0) Newton-Raphson, [122](#page-121-0) ngen , [71](#page-70-0) none, [53](#page-52-0), [54](#page-53-0) novector , [70](#page-69-0) npart , [40](#page-39-0) nrow , [71](#page-70-0) nslice , [45](#page-44-0) , [52](#page-51-0) nturn , [52](#page-51-0) object, [28](#page-27-0) \_\_init(**self** ) , [30](#page-29-0) class, [29](#page-28-0) creation, [28](#page-27-0) deferred expressions, [30](#page-29-0) dynamic lookup, [28](#page-27-0) incomplete, [29](#page-28-0) object model, [28](#page-27-0) prototypical object, [28](#page-27-0) single inheritance, [28](#page-27-0) observe, [87](#page-86-0), [94](#page-93-0), [109](#page-108-0) observed , [53](#page-52-0) octagon, [55](#page-54-0) open\_env, [35](#page-34-0) origin, [70](#page-69-0), [87](#page-86-0), [94](#page-93-0), [109](#page-108-0), [136](#page-135-0) owner, [58](#page-57-0), [70](#page-69-0) parent, [32](#page-31-0) particle , [39](#page-38-0) patch , [43](#page-42-0)

pattern , [64](#page-63-0) , [76](#page-75-0) pc , [39](#page-38-0) pc2 , [39](#page-38-0) phi , [88](#page-87-0) phix , [111](#page-110-0) phiy , [112](#page-111-0) playout , [53](#page-52-0) plot debug , [139](#page-138-0) info , [139](#page-138-0) plot , [139](#page-138-0) pnl, psl , [51](#page-50-0) polygon , [55](#page-54-0) Principal-Axis , [122](#page-121-0) print , [75](#page-74-0) psi , [88](#page-87-0) pt , [95](#page-94-0) , [110](#page-109-0) publish , [61](#page-60-0) px, [95](#page-94-0), [110](#page-109-0) py , [95](#page-94-0) , [110](#page-109-0) q1 , [109](#page-108-0) q2 , [109](#page-108-0) q3 , [109](#page-108-0) qsad , [54](#page-53-0) Quasi-Newton, [122](#page-121-0) racetrack , [55](#page-54-0) range, [52](#page-51-0), [87](#page-86-0), [94](#page-93-0), [110](#page-109-0), [136](#page-135-0) range \_of , [59](#page-58-0) , [71](#page-70-0) raw \_get , [36](#page-35-0) raw\_len, [36](#page-35-0) raw\_set, [36](#page-35-0) read , [74](#page-73-0) rectangle , [55](#page-54-0) rectcircle , [55](#page-54-0) rectellipse , [55](#page-54-0) refcol , [70](#page-69-0) , [87](#page-86-0) , [94](#page-93-0) , [109](#page-108-0) , [136](#page-135-0) refer , [58](#page-57-0) reflect , [61](#page-60-0) refpos , [45](#page-44-0) , [63](#page-62-0) remcol , [72](#page-71-0) remove , [35](#page-34-0) , [61](#page-60-0) , [74](#page-73-0) remove \_sat , [47](#page-46-0) remrow , [73](#page-72-0) rencol , [72](#page-71-0) replace , [61](#page-60-0) replace \_sat , [47](#page-46-0) reserve , [70](#page-69-0) restore\_flags, [62](#page-61-0) restore\_sel, [75](#page-74-0)

rfcav , [54](#page-53-0) rx , [137](#page-136-0) ry , [137](#page-136-0) s, [87](#page-86-0), [95](#page-94-0), [110](#page-109-0), [137](#page-136-0) same, [33](#page-32-0) save\_flags, [62](#page-61-0) save\_sel, [75](#page-74-0) select, [46](#page-45-0), [60](#page-59-0), [64](#page-63-0), [73](#page-72-0), [77](#page-76-0) selected , [53](#page-52-0) , [76](#page-75-0) sequence, [52](#page-51-0), [58](#page-57-0) set , [72](#page-71-0) set\_final, [33](#page-32-0) set\_flags, [35](#page-34-0) set \_metamethods , [35](#page-34-0) set \_methods , [35](#page-34-0) set \_parent , [34](#page-33-0) set\_readonly, [33](#page-32-0), [62](#page-61-0), [74](#page-73-0) set\_variables, [34](#page-33-0), [40](#page-39-0) setcol , [72](#page-71-0) setrow, [72](#page-71-0) share, [61](#page-60-0) shared, [64](#page-63-0), [137](#page-136-0) showdb, [40](#page-39-0) sige , [40](#page-39-0) sign , [117](#page-116-0) sigt , [40](#page-39-0) Simplex, [122](#page-121-0) siter, [60](#page-59-0) slc, [88](#page-87-0), [95](#page-94-0), [110](#page-109-0) slope , [117](#page-116-0) sort , [35](#page-34-0) , [74](#page-73-0) specl , [43](#page-42-0) spin , [39](#page-38-0) spos , [58](#page-57-0) square, [55](#page-54-0) status, [95](#page-94-0), [110](#page-109-0) step , [117](#page-116-0) subelem , [64](#page-63-0) survey A0, [85](#page-84-0) atdebug , [86](#page-85-0) atentry, [86](#page-85-0) atexit, [86](#page-85-0) atsave, <mark>[86](#page-85-0)</mark> atslice , [86](#page-85-0) debug , [86](#page-85-0) dir , [85](#page-84-0) implicit , [85](#page-84-0) info , [86](#page-85-0)

mflow, <mark>[86](#page-85-0)</mark> eidx , [87](#page-86-0) mflw , [87](#page-86-0) misalign , [85](#page-84-0) mtbl , [87](#page-86-0) nslice , [85](#page-84-0) nstep , [85](#page-84-0) nturn , [85](#page-84-0) observe , [85](#page-84-0) range , [84](#page-83-0) s0 , [85](#page-84-0) save, [85](#page-84-0) savemap , [86](#page-85-0) savesel, [85](#page-84-0) sequence , [84](#page-83-0) title, [85](#page-84-0) usrdef , [86](#page-85-0) X0 , [85](#page-84-0) survey, [84](#page-83-0) swprow , [73](#page-72-0) synch1 , [110](#page-109-0) synch\_1, [110](#page-109-0) synch\_2, [110](#page-109-0) synch\_3, [110](#page-109-0) synch\_4, [110](#page-109-0) synch\_5, [110](#page-109-0) t , [95](#page-94-0) , [110](#page-109-0) table, [64](#page-63-0) tdir, [88](#page-87-0), [95](#page-94-0), [110](#page-109-0) test \_flags , [35](#page-34-0) theta , [88](#page-87-0) thick , [43](#page-42-0) thin , [43](#page-42-0) tilt, [45](#page-44-0), [54](#page-53-0), [87](#page-86-0) time, [70](#page-69-0), [87](#page-86-0), [94](#page-93-0), [109](#page-108-0), [136](#page-135-0) title, [70](#page-69-0), [87](#page-86-0), [94](#page-93-0), [109](#page-108-0), [136](#page-135-0) tol , [117](#page-116-0) , [118](#page-117-0) totalpath , [51](#page-50-0) track ataper , [93](#page-92-0) atdebug , [93](#page-92-0) atentry, [93](#page-92-0) atexit , [93](#page-92-0) atsave , [93](#page-92-0) atslice , [93](#page-92-0) beam , [90](#page-89-0) debug , [94](#page-93-0) deltap, [90](#page-89-0) dir , [90](#page-89-0)

fringe , [92](#page-91-0) implicit , [92](#page-91-0) info , [93](#page-92-0) mapdef , [91](#page-90-0) method, <mark>[92](#page-91-0)</mark> mflow , [94](#page-93-0) eidx , [94](#page-93-0) mflw , [94](#page-93-0) misalign , [92](#page-91-0) model , [92](#page-91-0) mtbl , [94](#page-93-0) nslice , [91](#page-90-0) nstep , [90](#page-89-0) nturn , [90](#page-89-0) O0 , [90](#page-89-0) observe , [93](#page-92-0) ptcmodel , [92](#page-91-0) radiate , [92](#page-91-0) range , [90](#page-89-0) s0 , [90](#page-89-0) save , [92](#page-91-0) savemap , [93](#page-92-0) savesel, [93](#page-92-0) sequence , [90](#page-89-0) title , [92](#page-91-0) totalpath , [92](#page-91-0) usrdef , [94](#page-93-0) X0 , [90](#page-89-0) track , [90](#page-89-0) true \_rbend , [49](#page-48-0) turn, [88](#page-87-0), [95](#page-94-0), [110](#page-109-0) twiss ataper, [107](#page-106-0) atdebug , [108](#page-107-0) atentry , [107](#page-106-0) atexit, [107](#page-106-0) atsave, [107](#page-106-0) atslice , [107](#page-106-0) beam , [104](#page-103-0) chrom , [104](#page-103-0) codiff , [108](#page-107-0) cofind , [108](#page-107-0) coiter , [108](#page-107-0) comethod , [108](#page-107-0) cotol , [108](#page-107-0) coupling , [104](#page-103-0) debug , [108](#page-107-0) deltap , [104](#page-103-0) dir , [104](#page-103-0) fringe, [106](#page-105-0)

implicit , [106](#page-105-0) info , [108](#page-107-0) mapdef, [106](#page-105-0) method, [106](#page-105-0) mflow , [108](#page-107-0) eidx , [109](#page-108-0) mflw , [109](#page-108-0) misalign , [106](#page-105-0) model, [106](#page-105-0) mtbl , [109](#page-108-0) nslice , [106](#page-105-0) nstep , [106](#page-105-0) nturn , [106](#page-105-0) O0 , [104](#page-103-0) observe , [107](#page-106-0) ptcmodel , [106](#page-105-0) radiate , [106](#page-105-0) range , [104](#page-103-0) s0 , [104](#page-103-0) save , [107](#page-106-0) savemap , [107](#page-106-0) savesel, [107](#page-106-0) sequence , [104](#page-103-0) title, [107](#page-106-0) totalpath , [107](#page-106-0) usrdef , [108](#page-107-0) X0 , [104](#page-103-0) X1 , [108](#page-107-0) twiss , [104](#page-103-0) type, [70](#page-69-0), [87](#page-86-0), [94](#page-93-0), [109](#page-108-0), [136](#page-135-0) unique , [61](#page-60-0) update , [52](#page-51-0) upos , [59](#page-58-0) userdata, [25](#page-24-0) v, [14](#page-13-0) var\_get, [36](#page-35-0) var\_val, [36](#page-35-0) vkick , [50](#page-49-0) , [137](#page-136-0) vkick\_old, [137](#page-136-0) volt , [51](#page-50-0) wrap\_variables, [34](#page-33-0) write , [74](#page-73-0) wx , [111](#page-110-0) wy , [111](#page-110-0) x, [87](#page-86-0), [95](#page-94-0), [110](#page-109-0), [137](#page-136-0) x \_old , [137](#page-136-0) xoff, yoff, [54](#page-53-0)

y, 88, 95, 110, 137  $y_$ old, 137

 $z, 88$